ESCUELA SUPERIOR POLITECNICA DEL LITORAL V.

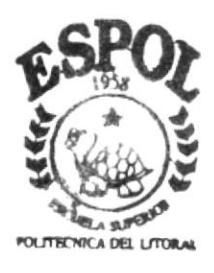

# PROGRAMA DE TECNOLOGIA EN COMPUTACION

# **PROYECTO DE GRADUACION**

# PREVIO A LA OBTENCION DEL TITULO DE

ANALISTA DE SISTEMAS

T E M A :

SISTEMA DE CARRERAS MODULARES

MANUAL DE DISEÑO

AUTOR Ximena Catalina Nájera Gordillo

DIRECTOR : Anl. Jorge Lombeida Chávez  $A \stackrel{\sim}{N} 0$ <br>1999 - 2000

# ESCUELA SUPERIOR POLITÉCNICA DEL LITORAL

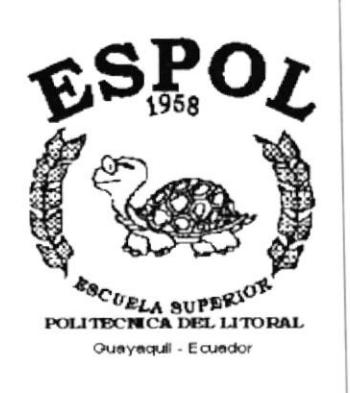

# PROGRAMA DE TECNOLOGÍA EN COMPUTACIÓN

# PROYECTO DE GRADUACIÓN

# PREVIO A LA OBTENCIÓN DEL TÍTULO DE: **ANALISTA DE SISTEMAS**

# TEMA:

# **SISTEMA DE CARRERAS MODULARES**

# **MANUAL DE DISEÑO**

# **AUTOR**

# Ximena Catalina Nájera Gordillo

# **DIRECTOR**

## Anl. Jorge Lombeida Chávez

# AÑO

### 1999 - 2000

# AGRADECIMIENTO

Agradezco a todas las personas que me ayudaron durante mi carrera universitaria y en el desarrollo de este proyecto, quisiera destacar a las siguientes:

En primer lugar a Dios, por ser mi creador y por que a Él le debo todo lo que soy.

A mi madre Laura Gordillo , mi padre Eduardo Nájera por esa fuerza inmensa que han inyectado en cada uno de sus hijos para que nos superemos.

A mi esposo Jimmy por su paciencia y apoyo

A mis compañeros, con los que compartimos momentos de estudios, amistad y apoyo mutuo.

A los profesores de PROTCOM, que gracias a su generosidad compartieron conmigo sus conocimientos, Ios mismos que constituyen la base para mi desarrollo profesional. Un agradecimiento especial al Analista Jorge Lombeida que me guió y tuvo paciencia para poder culminar este proyecto.

Finalmente, a todos los que no he nombrado, y que de alguna forma me ayudaron.

# DEDICATORIA

A Dios

A mis Padres, Laura Gordillo y Eduardo Nájera por hacer realidad uno de sus sueños A mi esposo, Jimmy Román por su inmenso apoyo

A todas las personas que me ayudaron y confiaron en mi.

# DECLARACIÓN EXPRESA

 $\mathcal{A}$ 

La responsabilidad por los hechos, ideas y doctrinas expuestas en este Proyecto de Graduación me corresponde exclusivamente; y el patrimonio intelectual de la misma al PROTCOM (Programa de Tecnología en Computación) de la Escuela Superior Politécnica del Litoral.

# FIRMA DEL DIRECTOR DE PROYECTO

Anl. Jorge Lombeida Chávez.

# FIRMA DEL AUTOR

Jun

Ximena Catalina Nájera Gordillo

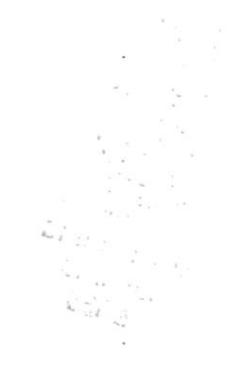

# **TABLA DE CONTENIDO**

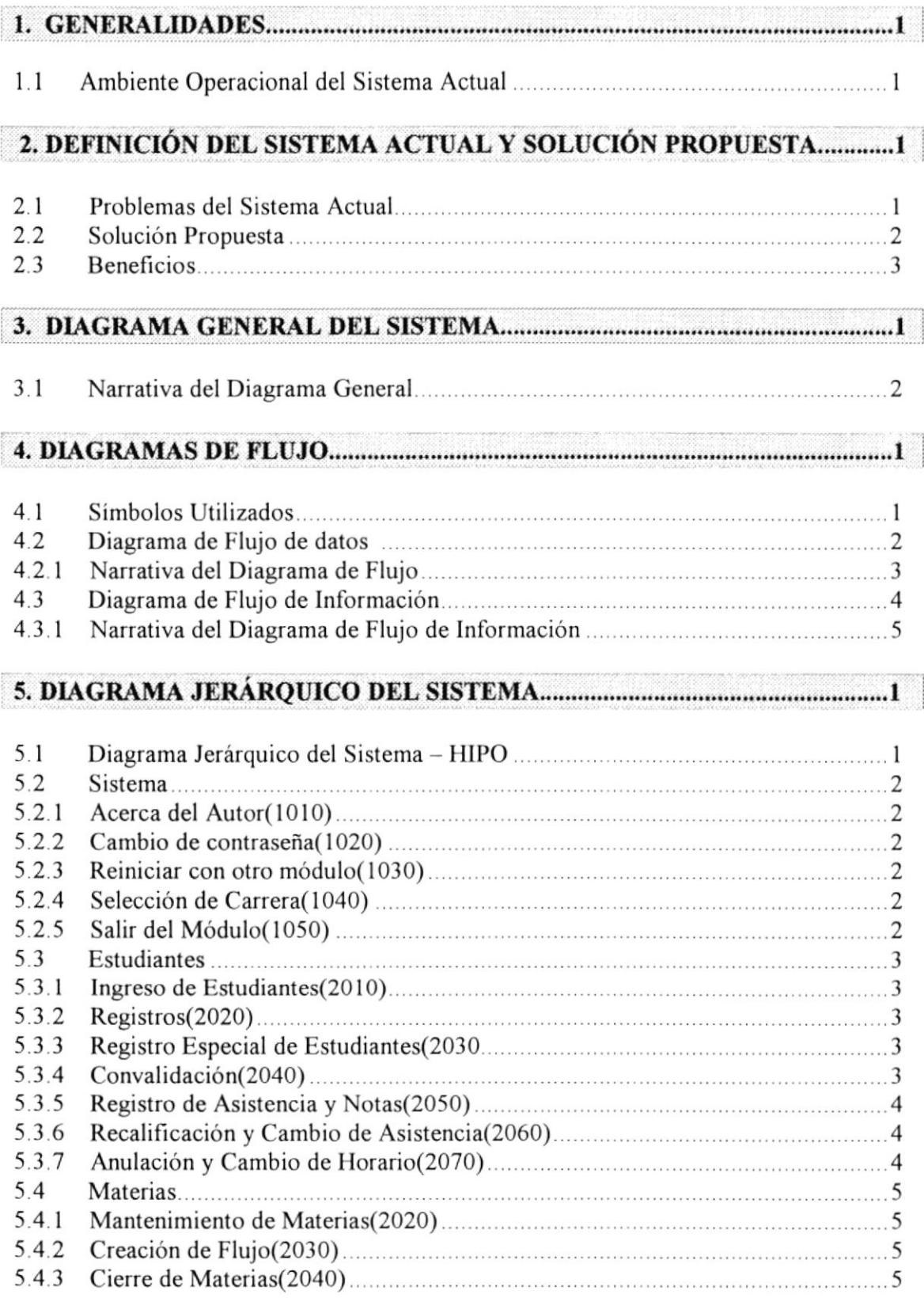

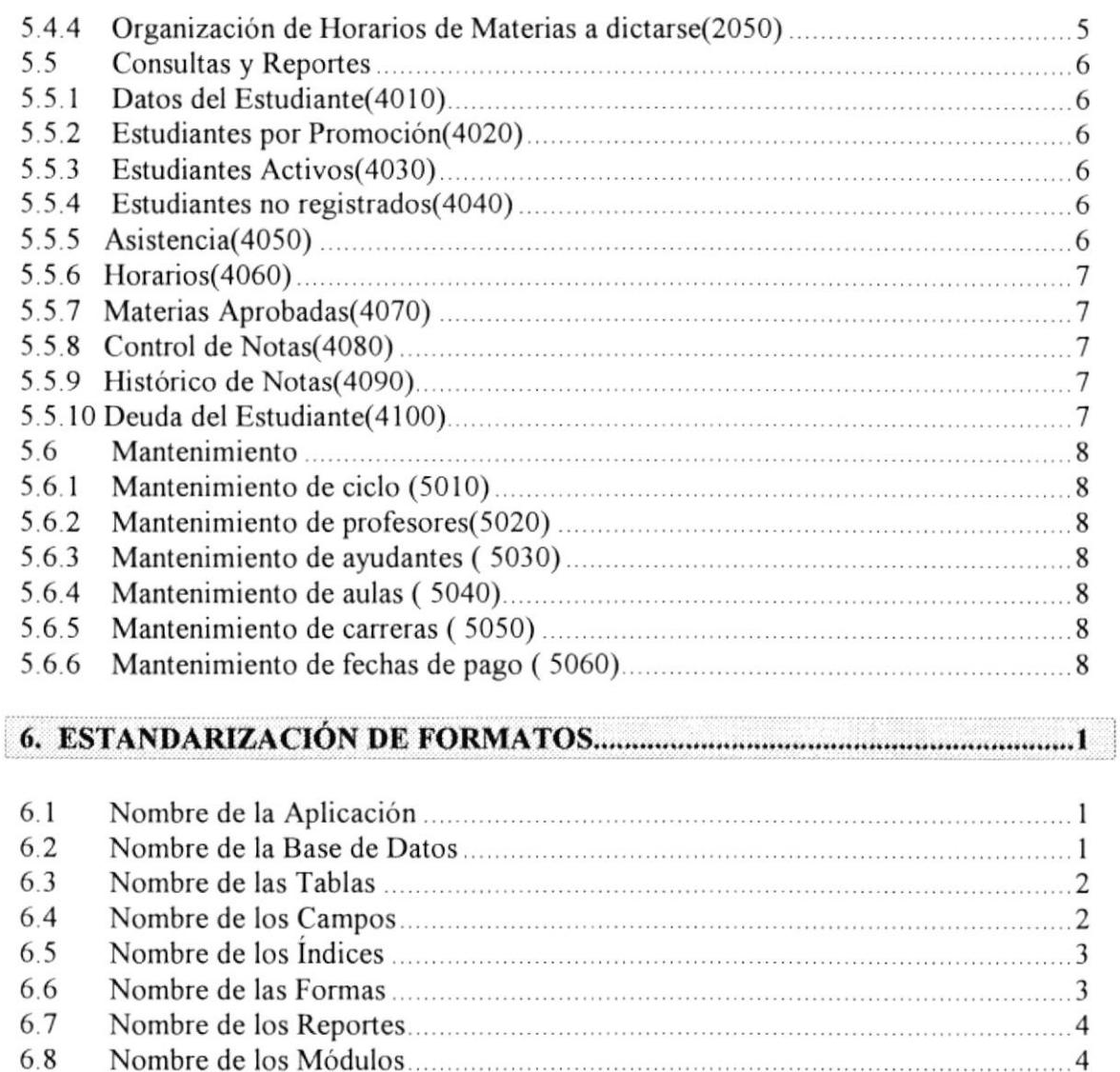

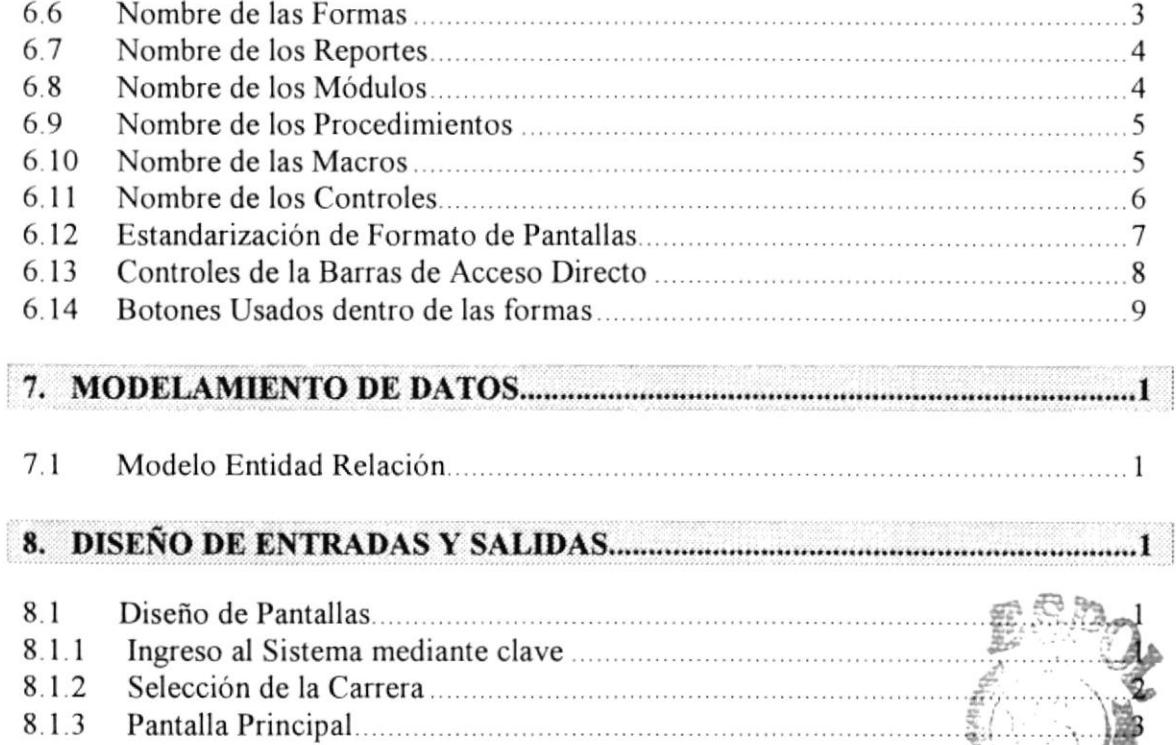

E. <sup>L</sup>5 Cambio de Contraseña.. ...... .. . .. . . 8 1.6 Opciones del Menú Estudiantes...... ......<br>Talm

8.1.4 Información del Sistema ............

 $-1_A$ '1§

 $\mathcal{I}$ ó

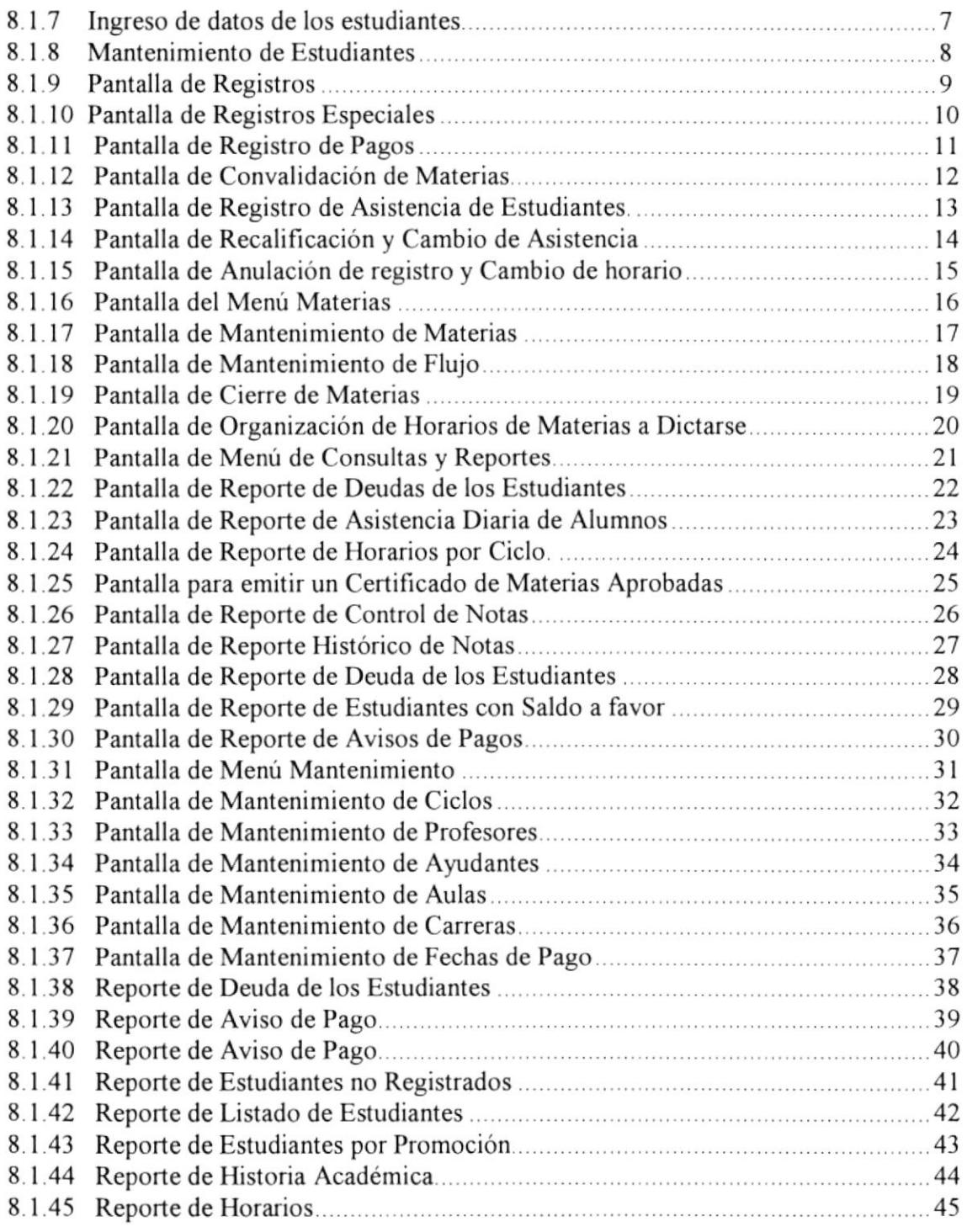

# 9. DTAGRAMAS DE ENTRADA - PROCESO Y SALrDA.....................,................1

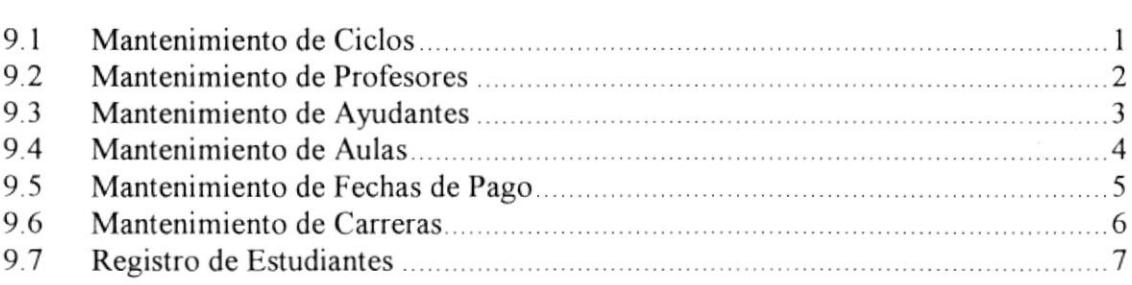

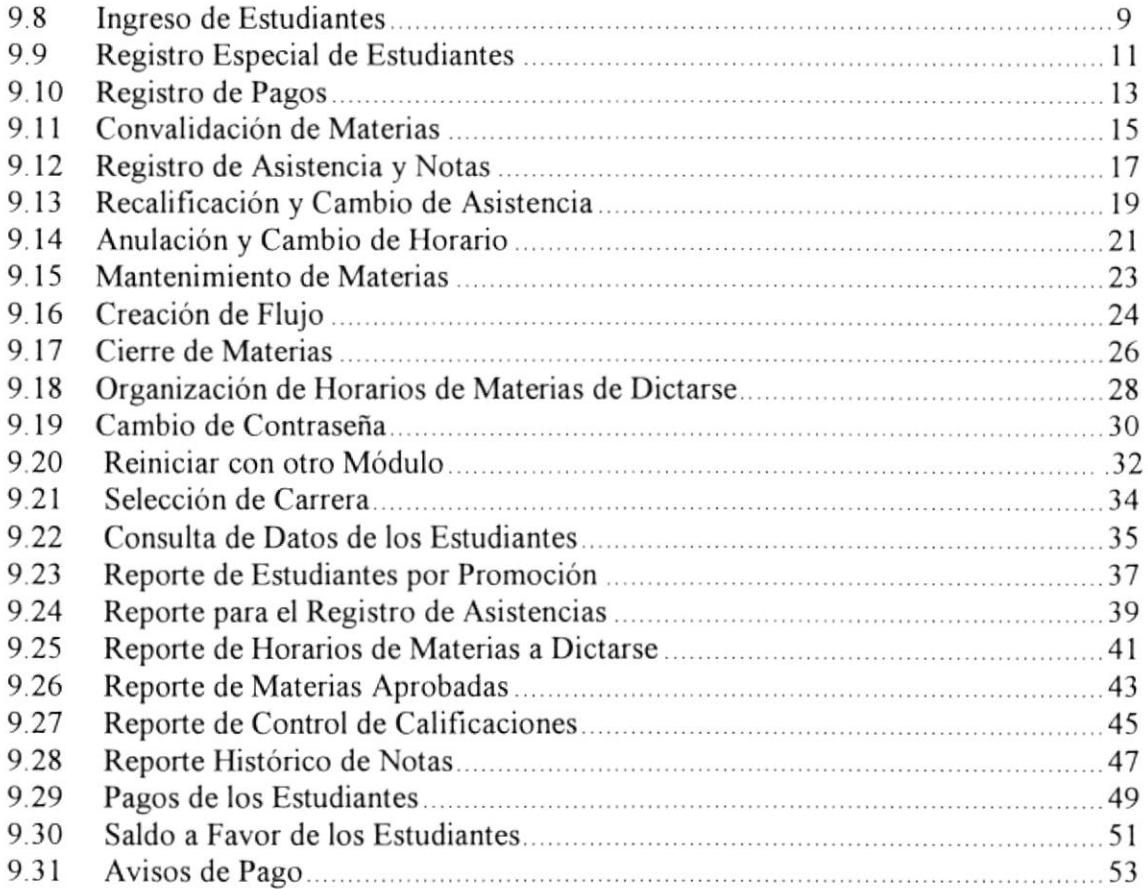

# 

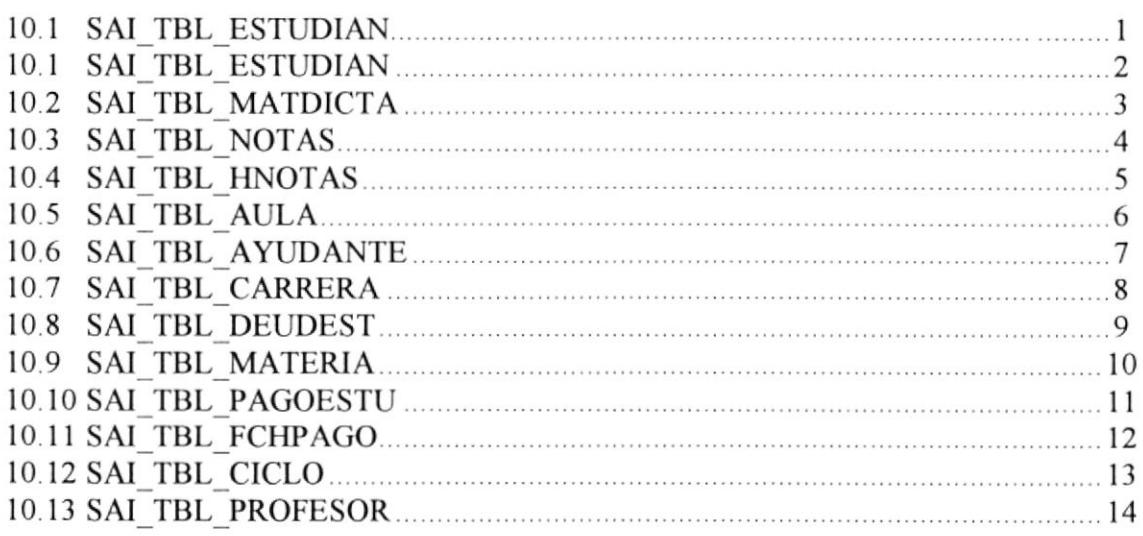

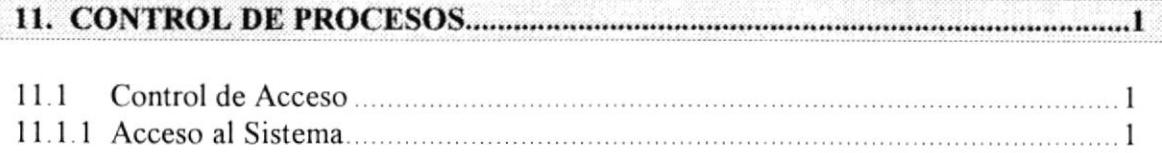

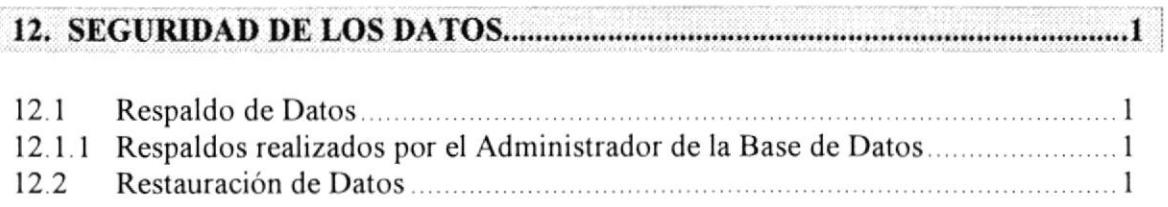

# CAPÍTULO

 $\mathcal{L}^{\text{max}}_{\text{max}}$ 

 $\frac{1}{100}$ 

# Generalidades.

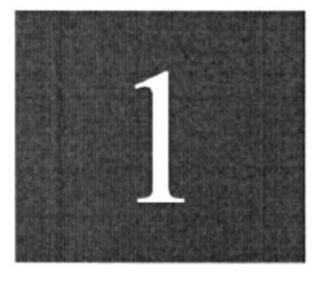

 $\sim$ 

 $\sim 10^{-11}$ 

# 1. GENERALIDADES

### **1.1 AMBIENTE OPERACIONAL DEL SISTEMA ACTUAL**

En la administración de Carreras Modulares de la Escuela Superior Politécnica del Litoral, el registro y control de los datos correspondientes a los alumnos que ingresan en ésta Institución se realizan mediante un Sistema de control denominado "Sistema Académico Integrado " que a la fecha no cumple con todas las necesidades de los usuarios del mismo.

El Sistema anterior incluye opciones que ya no son requeridas, además de no realizar procesos que sí son necesarios.

El sistema no es utilizado debido a que algunos procesos no funcionan, actualmente utilizan para algunos procesos Hojas de Excel, lo cual determina la necesidad del diseño de un nuevo Sistema.

# CAPÍTULO

Definición del Sistema Actual y Solución Propuesta.

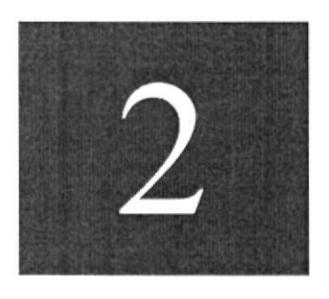

 $\mathcal{Q}$ 

#### **SOLUCIÓN DEFINICIÓN** DEL SISTEMA ACTUAL Y  $2.$ **PROPUESTA**

### 2.1. PROBLEMAS DEL SISTEMA ACTUAL

En la siguiente tabla se muestran los problemas encontrados en la administración de Carreras Modulares.

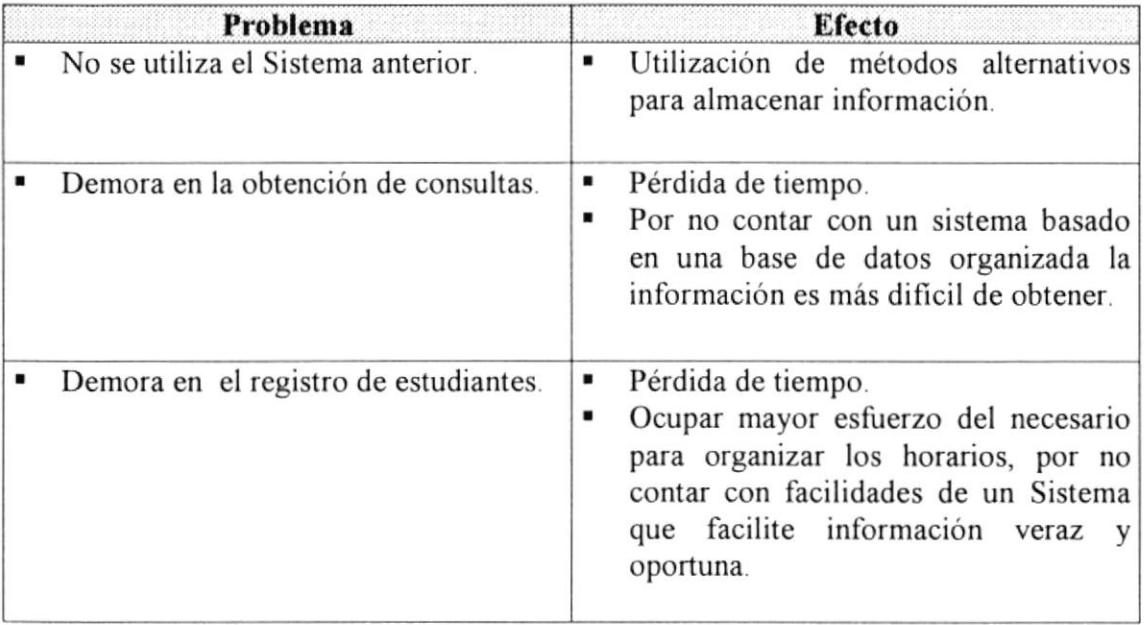

## 2.2 SOLUCIÓN PROPUESTA

Después de realizar un análisis de las necesidades para la administración de Carreras Modulares, presentamos a continuación nuestras propuestas.

#### 2.2.1 Con respecto al ingreso de información:

Cambios en el diseño de pantallas del anterior Sistema, debido a que se necesita mayor flexibilidad para el registro de los estudiantes, registros de pagos, mantenimientos, organización de horarios de materias a dictarse, estudiantes que han sido convalidados, etc.

#### 2.2.2 Con respecto a los procesos:

El proceso de cierre materias incluye el almacenamiento de información en archivos históricos de las notas de los estudiantes y de información necesaria que a futuro podrá ser consultada. Incluye además la facilidad de emitir avisos de pago.

#### 2.2.3 Con respecto a las salidas:

Incluir consultas necesarias para la mejor administración de la Carrera.

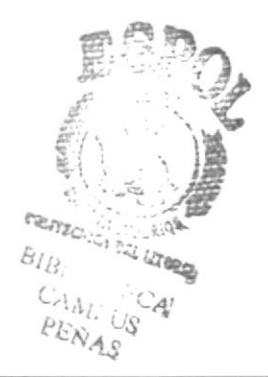

#### 2.3 BENEFICIOS

- Contar con una herramienta de administración de información unificada y que  $\bullet$ permita mejor organización.
- · Facilidades en la preparación de horarios de materias a dictarse.
- · Obtener información oportuna.
- Rapidez en el registro de estudiantes en las diferentes carreras.
- Ahorro de tiempo.  $\bullet$
- · Facilidad en el manejo de la información requerida.

# CAPÍTULO

 $\sim 10^{11}$ 

Diagrama General del Sistema.

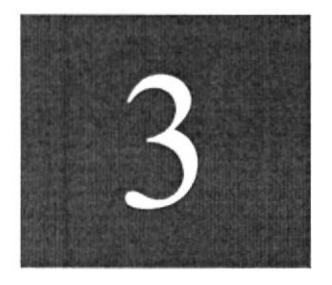

## 3. DIAGRAMA GENERAL DEL SISTEMA

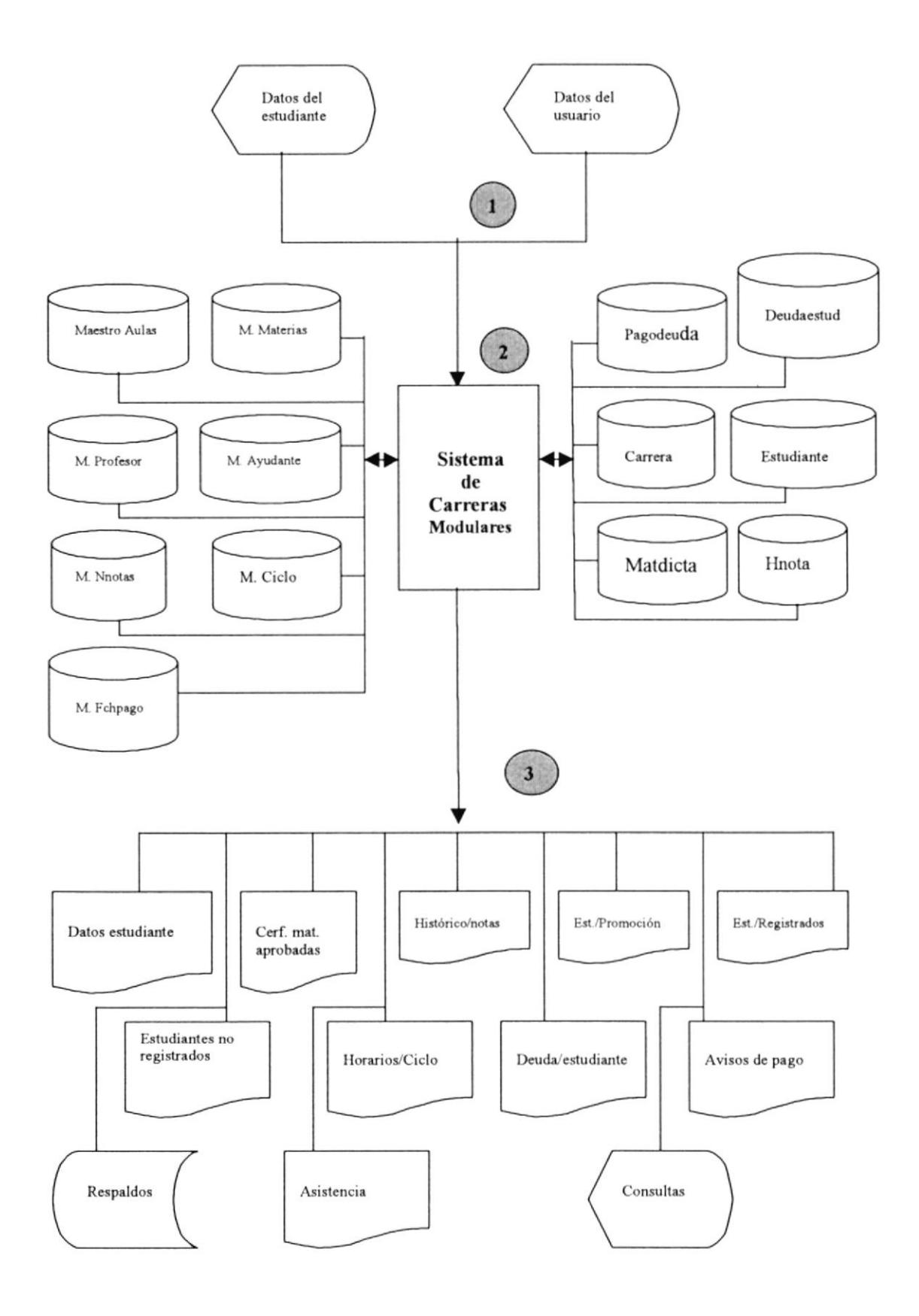

#### 3.1 NARRATIVA DEL DIAGRAMA GENERAL DEL SISTEMA

- $1.$  El Sistema de Carreras Modulares (Sistema propuesto) recibirá información proveniente de los estudiantes que ingresan a las diferentes carreras e información que provenga de la misma Institución.
- 2. La información se almacenará en las correspondientes tablas de la base de datos mediante el ingreso de información o a través de la ejecución de procesos que realizan cálculos o que actualizan los registros.
- 3. De acuerdo a las necesidades de los usuarios el Sistema de Carreras Modulares provee de varias consultas y reportes que pueden ser utilizadas como mejor le convenga al usuario.

# CAPÍTULO

 $\mathcal{L}(\mathcal{A})$  . In the set of  $\mathcal{L}(\mathcal{A})$ 

 $\gamma_{\rm e}$ 

Diagramas de Flujo.

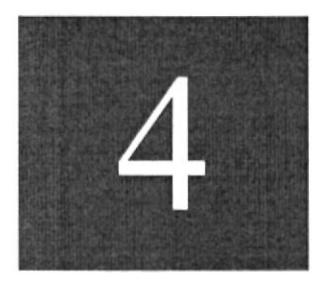

 $\lambda$ 

# **4. DIAGRAMAS DE FLUJO**

### **4.1 SÍMBOLOS UTILIZADOS**

A continuación presentamos los símbolos que se utilizaron para elaborar los Diagramas de Flujo de datos y Diagramas de Flujo de Información:

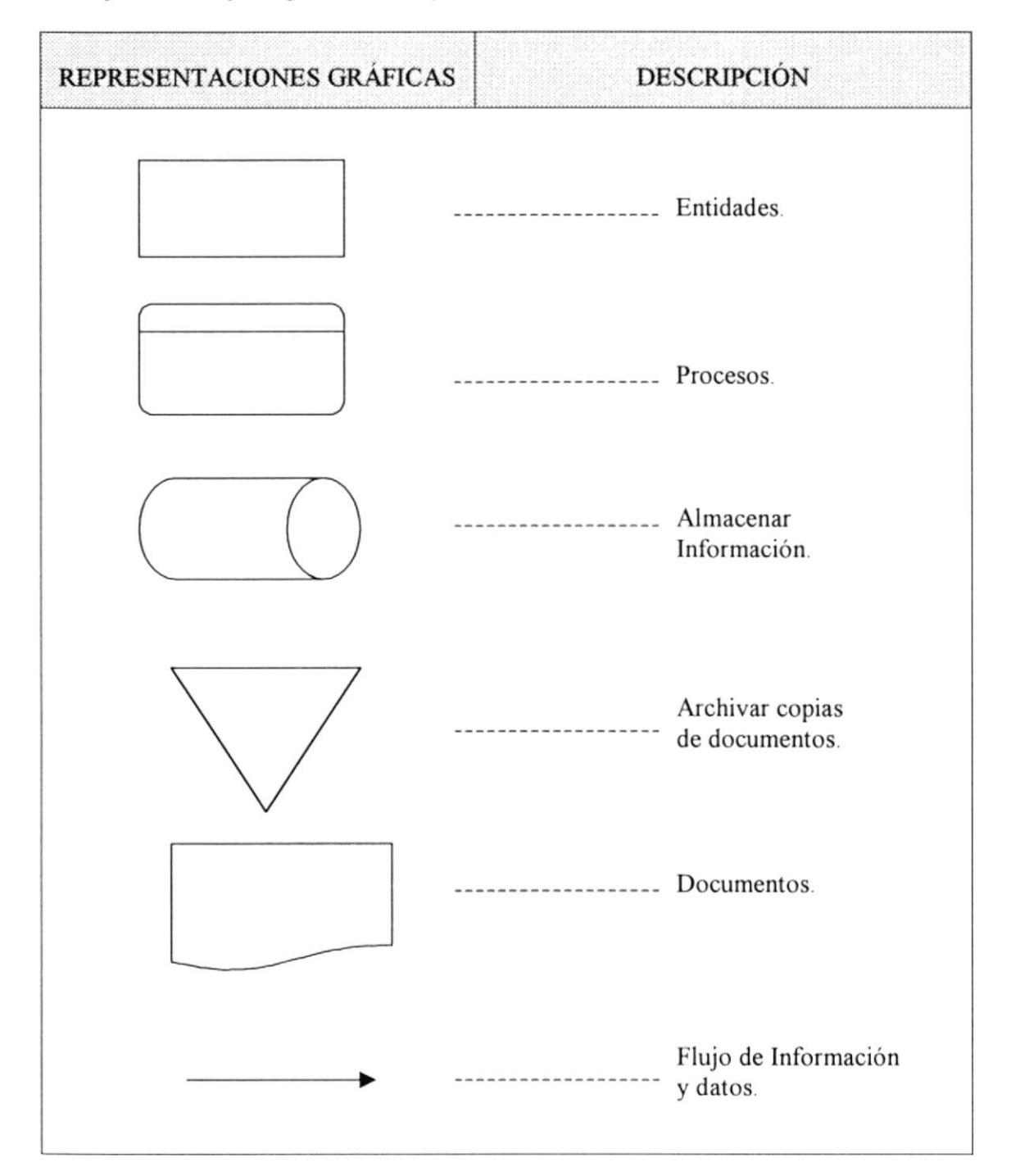

# **4.2 DIAGRAMA DE FLUJO DE DATOS**

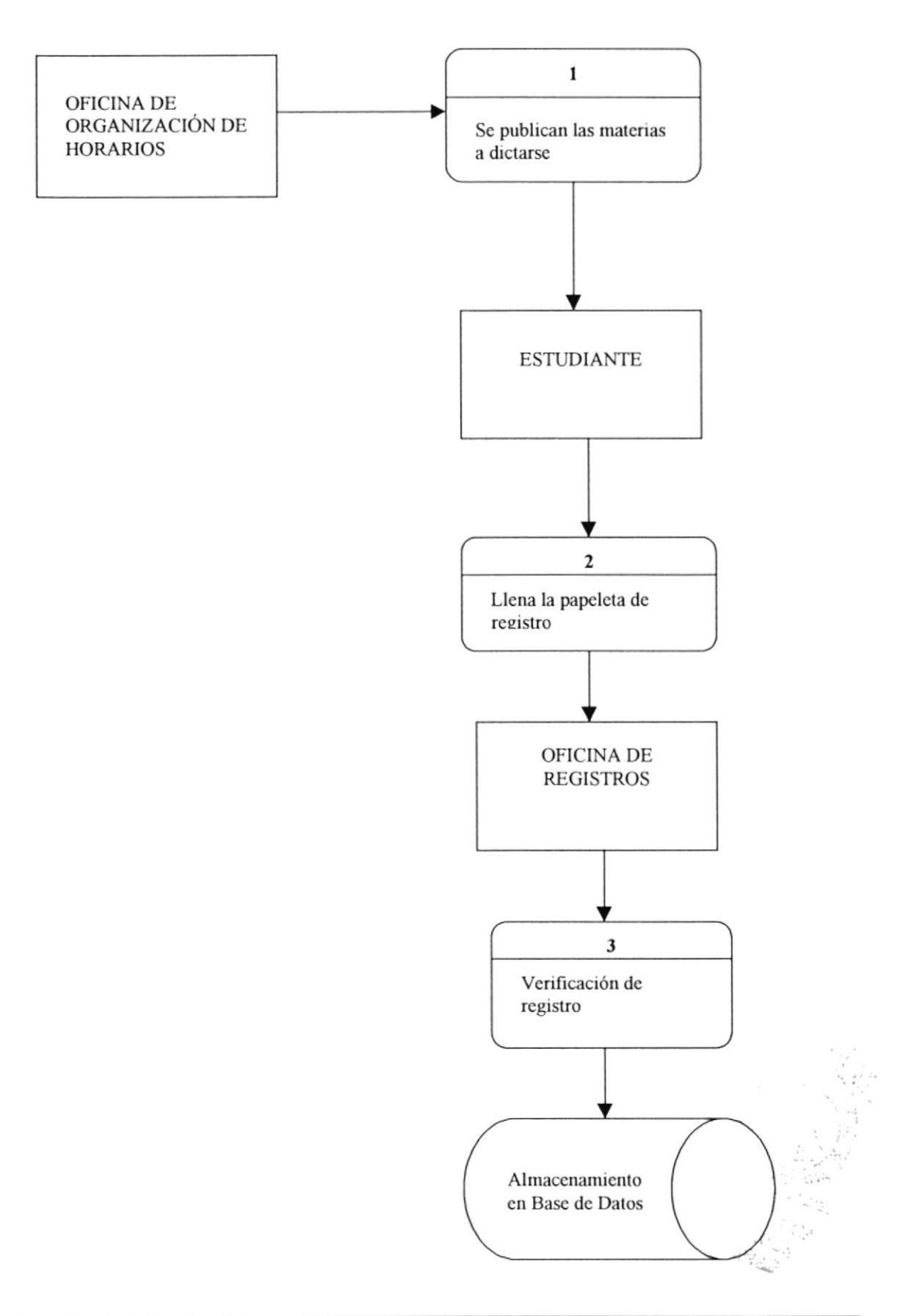

# 4.2.1 Narrativa del Diagrama de Flujo

- En la oficina de organización de horarios se realiza el proceso mediante el cual se  $1.$ seleccionan las materias que se van a dictar con sus respectivos horarios, profesores, aulas.
- $\overline{2}$ . Se imprime y se publica un documento en el que constan las materias a dictarse.
- 3. Los estudiantes organizan su registro con la información que tienen del documento anterior que ha sido publicado.
- $4<sup>1</sup>$ Llenan la papeleta de registros.
- 5. Los estudiantes se presentan en la Oficina de Registros.
- 6. La persona encargada de los registros verifica si el registro es válido utilizando consultas del sistema.
- 7. La información del registro es almacenada en las diferentes tablas de la base de datos que corresponden.

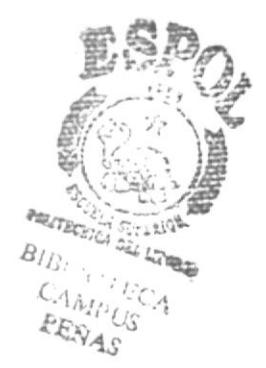

# 4.3 DIAGRAMA DE FLUJO DE INFORMACIÓN

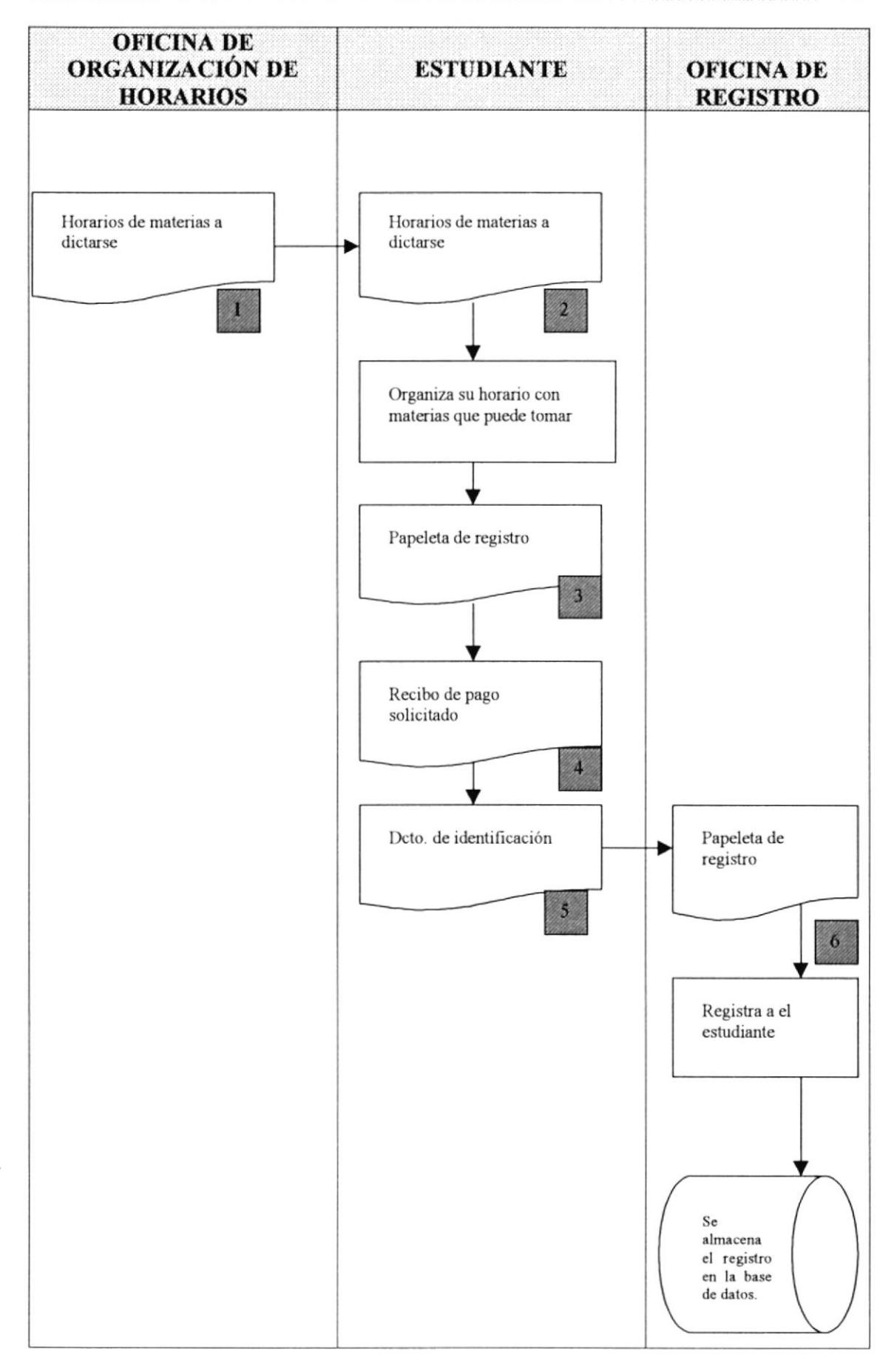

# 4.3.1 Narrativa del Diagrama de Flujo de Información

- 1. La Oficina de Organización de Horarios publica un documento que presenta las materias que se van a dictar con los horarios y los profesores que las van a dictar.
- 2. El estudiante organiza su horario.
- 3. El estudiante llena la papeleta de registro.
- 4. El estudiante se presenta con el recibo de pago que le soliciten para verificar que se encuentra al día con los pagos.
- 5. El estudiante se presenta con su carnet de identificación.
- 6. En la Oficina de registro la persona encargada recibe la papeleta de registro del estudiante, verifica que los datos sean correctos y realiza el registro.

# CAPÍTULO

 $\mathcal{L}^{\text{max}}$  , where  $\mathcal{L}^{\text{max}}$ 

Diagrama Jerárquico<br>del Sistema.

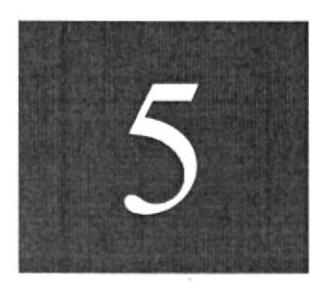

# 5. DIAGRAMA JERÁRQUICO DEL SISTEMA

# 5.1 DIAGRAMA JERÁRQUICO DEL SISTEMA - HIPO

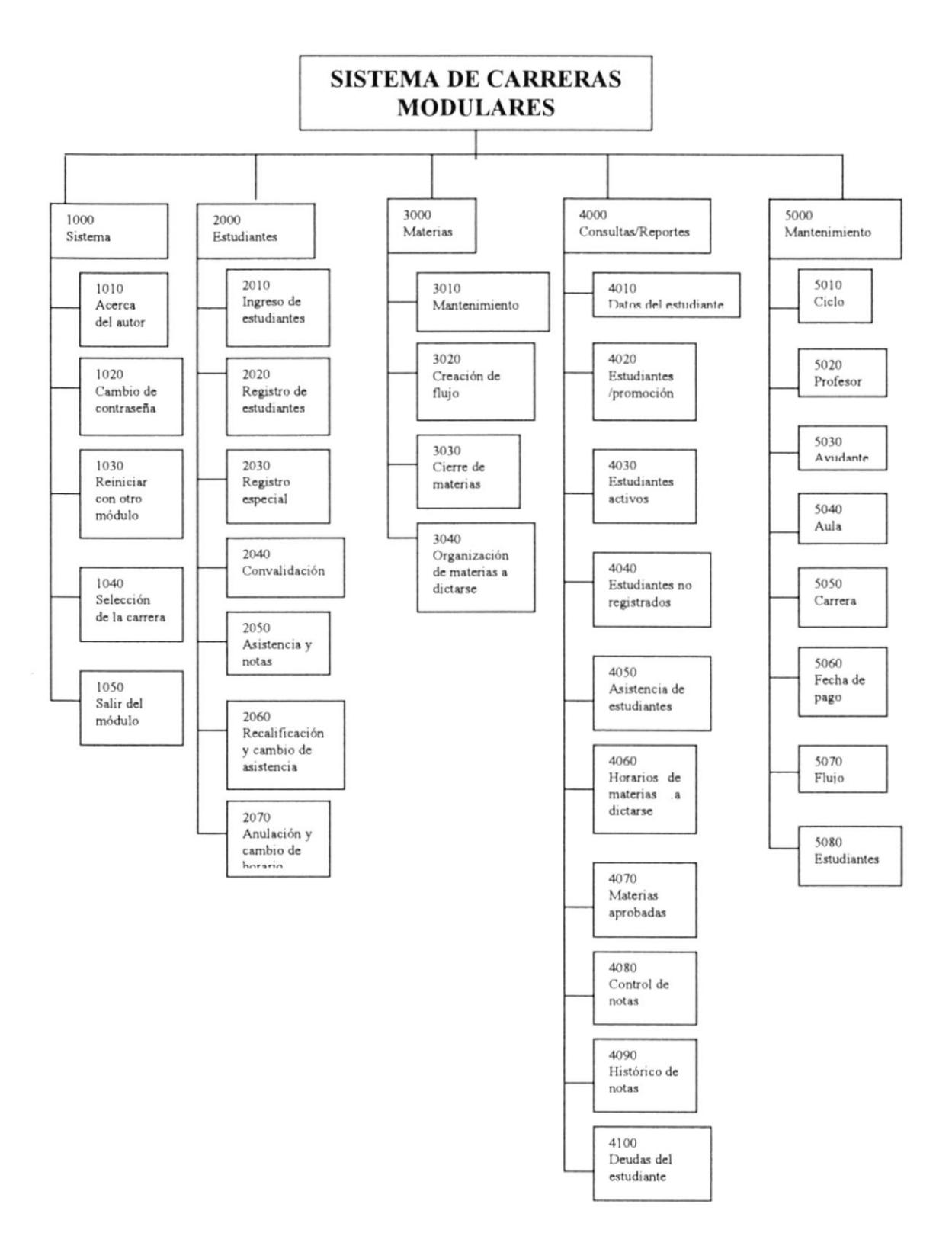

# 5.2 SISTEMA

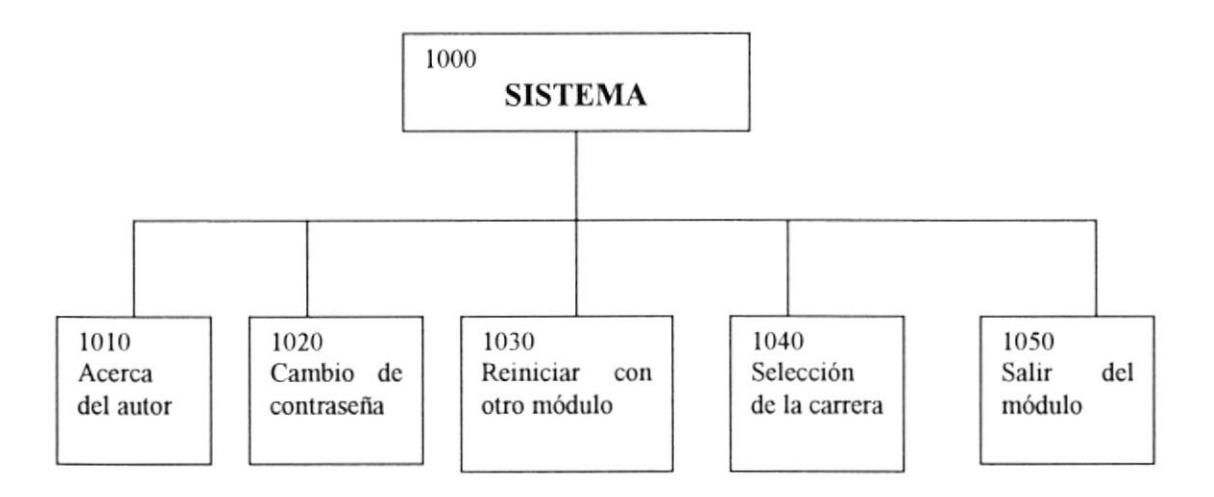

## 5.2.1 ACERCA DEL AUTOR (1010)

Presenta información de las personas que realizaron el sistema.

### 5.2.2 CAMBIO DE CONTRASENA(1020)

Permite al usuario cambiar su contraseña.

## 5.2.3 REINICIAR CON OTRO MÓDULO (1030)

Permite ingresar a otro módulo. Los módulos disponibles son el de Carreras Modulares y el Módulo de Seguridad.

#### 5.2.4 SELECCIÓN DE LA CARRERA (1040)

Le permite seleccionar una de las carreras disponibles

- $\bullet$  Diseño Gráfico y Publicidad.
- $\bullet$  Programación de Sistemas.
- Análisis de Soporte de Microcomputadores.
- Secretariado Ejecutivo/Asistente Ejecutivo.

#### s.2.5 SALrR DEL MÓDULO (10s0)

Permite salir del módulo.

# 5.3 ESTUDIANTES

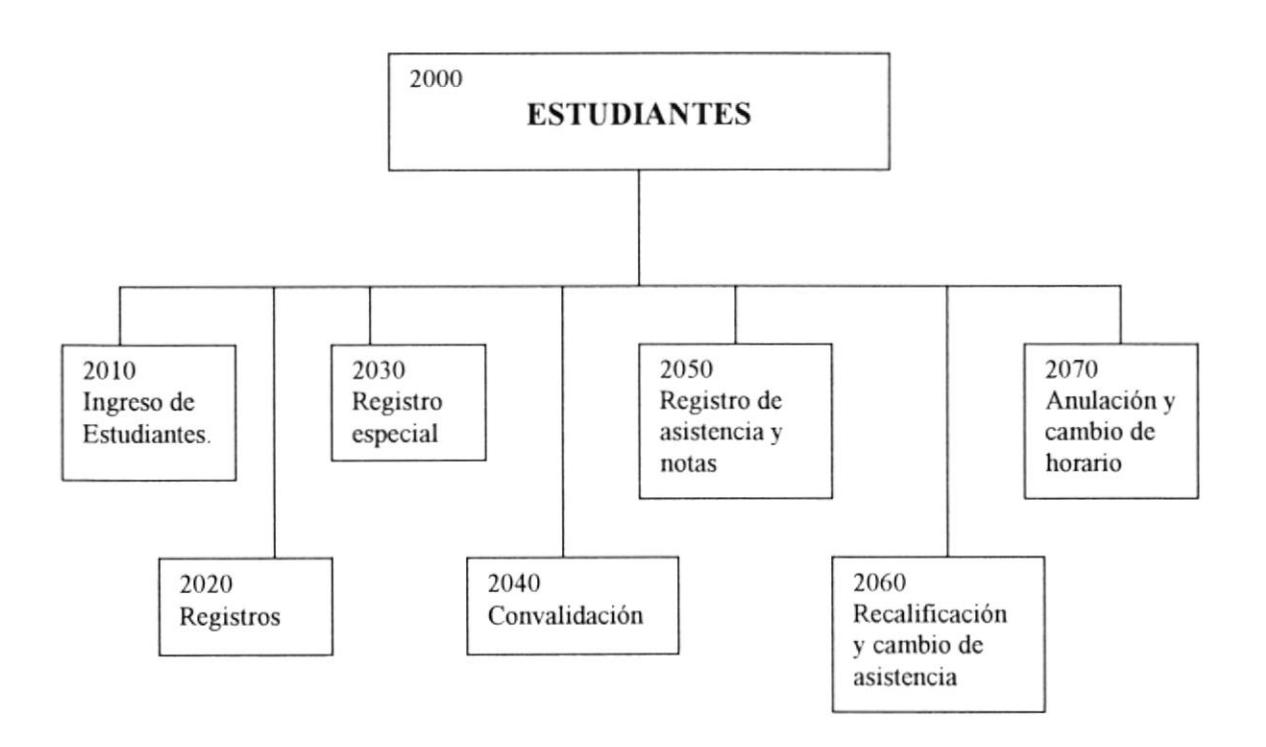

### s.3.1 TNGRESO DE ESTUDTANTES (2010)

Permite el ingreso de los datos de los estudiantes en grupo de acuerdo al modo de ingreso y a la fecha de ingreso.

#### 5.3.2 REGISTROS (2020)

El estudiante podrá registrarse en los 4 ciclos que corresponden al semestre, podrá tener un máximo de 6 materias y un mínimo de l, está opción actualiza en el momento que graba el registro las deudas que tendrá el alumno por dicho registro.

#### 5.3.3 REGISTRO ESPECIAL DE ESTUDIANTES(2030)

El estudiante una vez registrado podrá registrarse en una o varias materias más utilizando esta opción del menú.

### s.3.4 CONVALTDACTÓN (2040)

Permite que estudiantes que hayan estudiado en otros lugares tengan la oportunidad de hacer válidas sus materias aprobadas. Se ingresa un estatus a el estudiante que se encuentre en una lista aprobada por las correspondientes autoridades . Las materias convalidadas no tendrán una nota y el promedio del estudiante se basa en las materias que ha aprobado en ésta Institución

## 5.3.5 REGISTRO DE ASISTENCIA Y NOTAS (2050)

Permite el ingreso de las notas y las asistencias de los estudiantes.

### 5.3.6 RECALIFICACION Y CAMBIO DE ASISTENCIA (2060)

Se modifica un registro ya existente basándose en un documento.

## 5.3.7 ANULACIÓN Y CAMBIO DE HORARIO (2070)

Un estudiante podrá cambiarse de horario y podrá además anular el registro en una materia, siempre y cuando cumpla con los requisitos previos.

# 5.4 MATERIAS

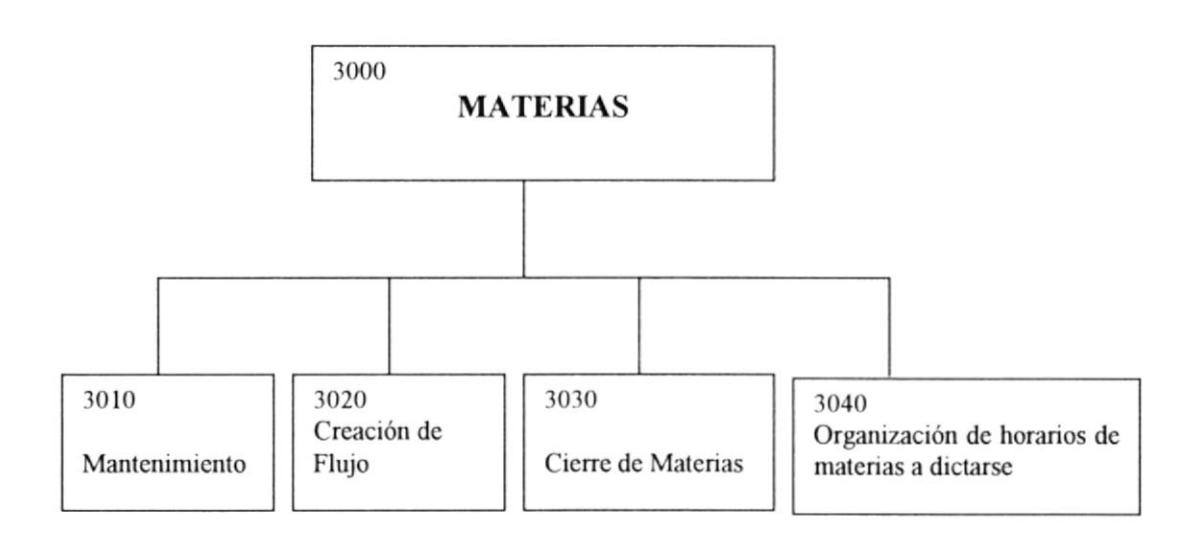

### 5.4.1 MANTENIMIENTO DE MATERIAS (3010)

Permite el ingreso, modificación y eliminación de materias

## 5.4.2 CREACTÓN DEL FLUJO (3020)

Permite la elaboración del flujo de materias para la carrera

#### 5.4.3 CIERRE DE MATERIAS (3030)

Permite la actualización de los archivos históricos, este proceso debe realizarse después de ingresar las notas de todos los alumnos, el proceso elimina la información de los horarios de las materias a dictarse durante el período, ya que es infbrmación que no requiere de un histórico

## 5.4.4 ORGANIZACIÓN DE HORARIOS DE MATERIAS A DICTARSE (3040)

Permite organizar los horarios para los 4 ciclos de un semestre, el usuario podrá revisar las materias que existan para las diferentes carreras y organizarlas con los profesores y en los horarios más convenientes.

# **5.5 CONSULTAS Y REPORTES**

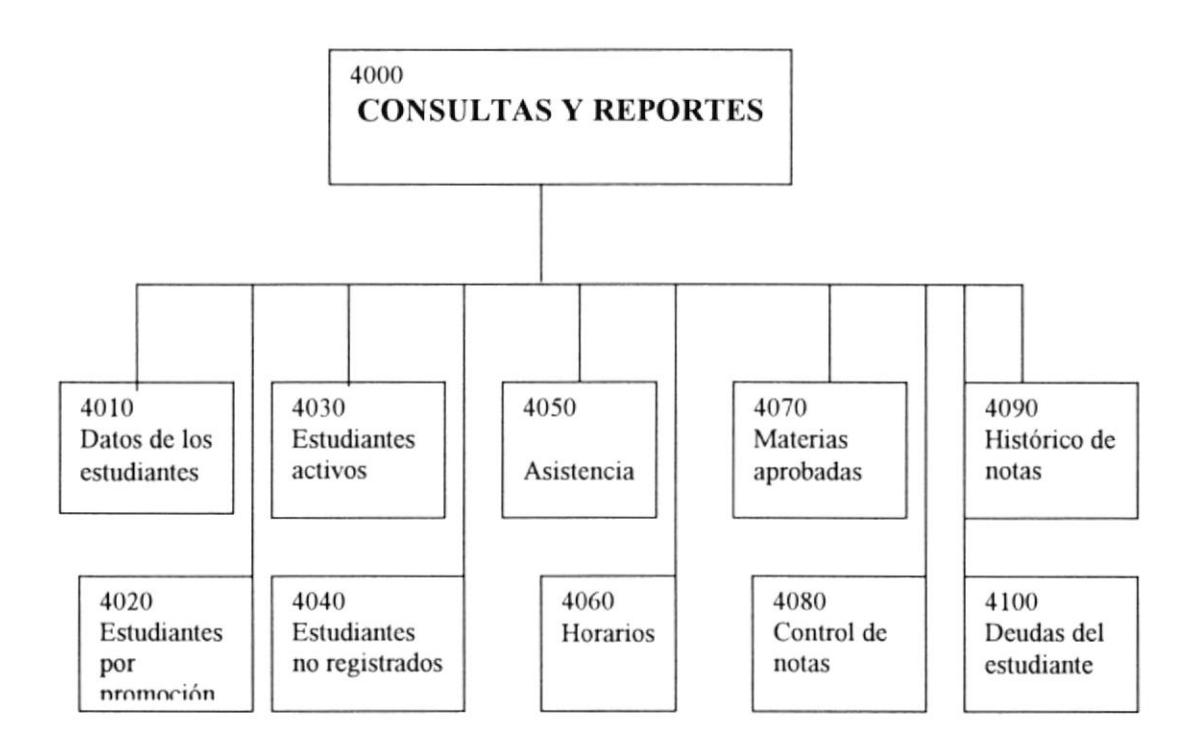

#### DATOS DEL ESTUDIANTE (4010) 5.5.1

Prescnta información personal del estudiante.

#### ESTUDIANTES POR PROMOCIÓN (4020) 5.5.2

Presenta un grupo de estudiantes de acuerdo a la promoción solicitada, la promoción significa el año y semestre en que ingresaron a la institución.

#### ESTUDIANTES ACTIVOS (4030) 5.5.3

Presenta un grupo de estudiantes que se registraron en el último semestre.

#### ESTUDIANTES NO REGISTRADOS (4040) 5.5.4

Presenta datos de los estudiantes que no se han registrado.

#### ASTSTENCTA (40s0) 5.5.5

Emite un documento que es utilizado por los profesores para registrar la asistencia de los estudiantes.

#### 5.5.6 **HORARIOS (4060)**

Emite un documento por ciclo en el que se incluye las materias que se dictan con los nombres de los profesores que las dictan y los horarios disponibles.

#### **MATERIAS APROBADAS (4070)** 5.5.7

Emite un documento por estudiante de las materias que ha aprobado.

#### 5.5.8 **CONTROL DE NOTAS (4080)**

Emite un documento que es utilizado por los profesores para registrar las notas de los estudiantes.

#### 5.5.9 HISTÓRICO DE NOTAS (4090)

Emite un documento que presenta por número de matrícula, las materias en las que un alumno se ha registrado y el número de veces que las ha repetido (según el caso), además presenta el promedio obtenido.

#### 5.5.10 DEUDA DEL ESTUDIANTE (4100)

Emite un documento del estudiante especificando cuando debe y porque motivo.

# 5.6 MANTENIMIENTO

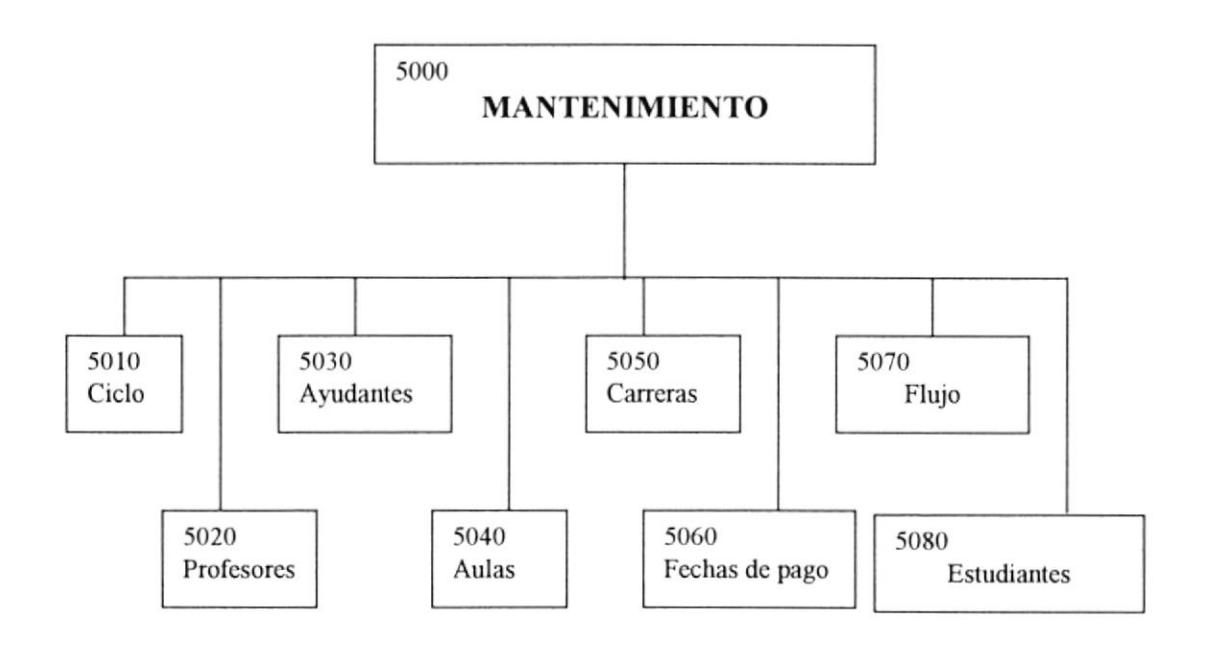

#### 5.6.1 MANTENIMIENTO DE CICLO (5010)

Los ciclos son 4 en un semestre cada uno dura un mes aproximadamente, en cada semestre se debe cambiar las fechas de comienzo y de fin de los ciclos, Esta opción permite dicho cambio de fechas.

#### 5.6.2 MANTENIMIENTO DE PROFESORES (5020)

Permite ingresar un nuevo profesor, incluyendo información personal del mismo además permite la eliminación de uno o varios profesores y la modificación de los datos de los profesores.

#### 5.6.3 MANTENIMIENTO DE AYUDANTES (5030)

Permite ingresar un nuevo ayudante, incluyendo información personal del mismo además permite la eliminación de uno o varios ayudantes y la modificación de los datos de los ayudantes.

#### s.6.4 MANTENTMTENTO DE AULAS (5040)

Permite ingresar, modificar, eliminar aulas que son utilizadas para dar clases.

#### 5.6.5 MANTENIMIENTO DE CARRERAS (5050)

Permite ingresar, modificar, eliminar información de las carreras que se dictan.

#### 5.6.6 MANTENIMIENTO DE FECHAS DE PAGO (5060)

Cuando un estudiante se registra se generan 3 plazos para el pago de su deuda, las fechas de los plazos deben ser actualizadas en cada semestre.
# CAPÍTULO

 $\alpha$ 

 $\epsilon$ 

Estandarización de Formatos.

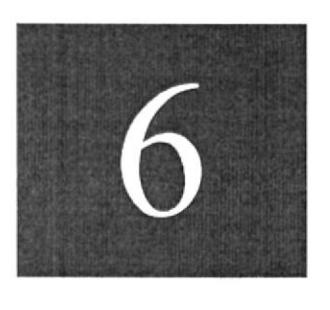

 $\langle \bar{w} \rangle$ 

 $\bar{\mathcal{A}}$ 

 $\bar{\sigma}$ 

## 6. ESTANDARIZACIÓN DE FORMATOS

## **6.1 NOMBRE DE LA APLICACIÓN**

Longitud máxima: 9 caracteres.

#### Formato:

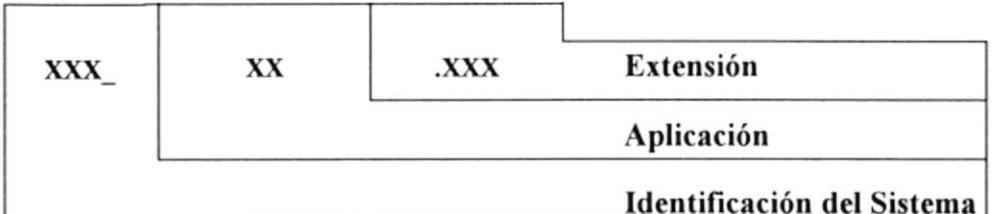

Ejemplo:

#### **SAL AP.MDB**

## **6.2 NOMBRE DE LA BASE DE DATOS**

Longitud: 9 caracteres.

#### Formato:

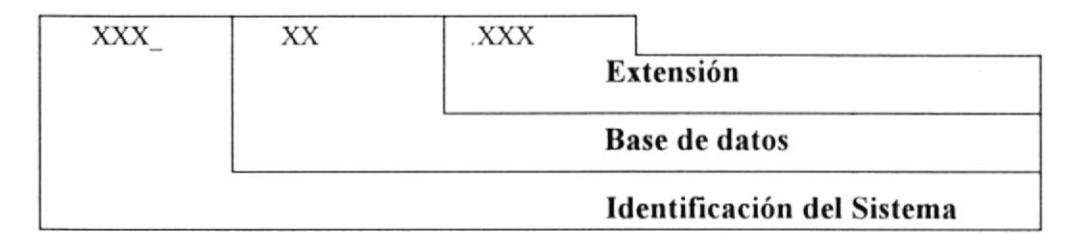

Ejemplo:

## SAI\_DB.MDB

#### 6.3 NOMBRE DE LAS TABLAS

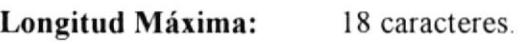

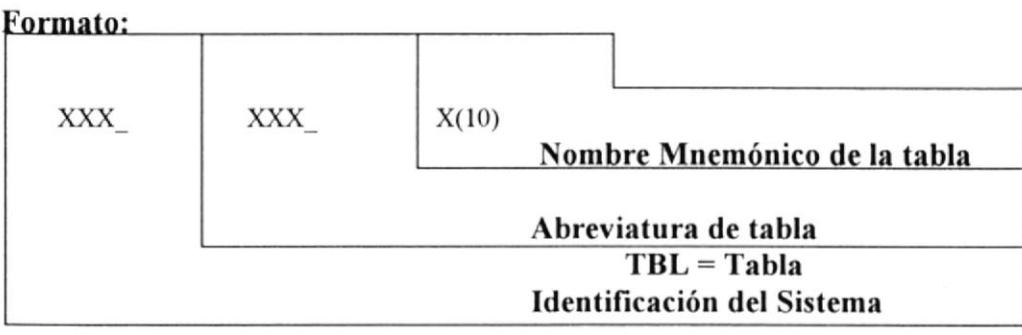

#### Ej emplo:

Tabla maestro de estudiantes SAI TBL ESTUDIAN

#### 6.4 NOMBRE DE LOS CAMPOS

Longitud Máxima: 25 caracteres.

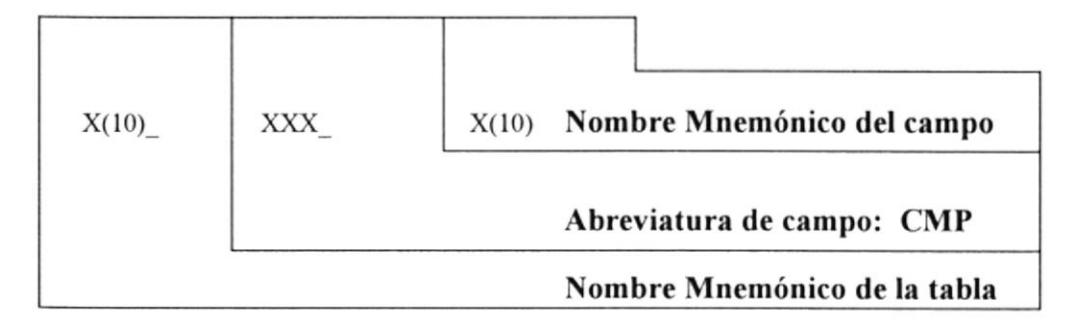

#### Ej emplo:

Campo cédula de la tabla maestra de estudiantes ESTUDIAN CMP CEDULA

## **6.5 NOMBRE DE LOS ÍNDICES**

Longitud máxima: 15 caracteres.

#### Formato:

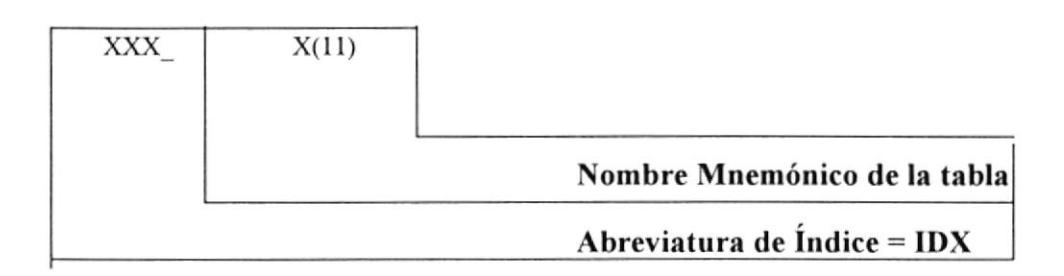

#### 6.6 **NOMBRE DE LAS FORMAS**

Longitud máxima: 25 caracteres...

Formato:

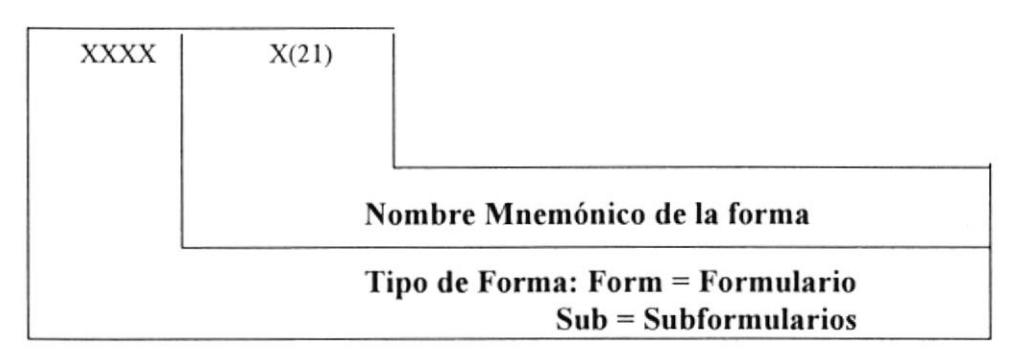

## Ejemplo:

• Forma principal para registro de estudiantes:

FormPantRegEstu.

Sub Forma para registro de estudiantes:  $\bullet$ 

SubFormPantRegEstu.

### **6.7 NOMBRE DE LOS REPORTES**

Longitud máxima: 15 caracteres.

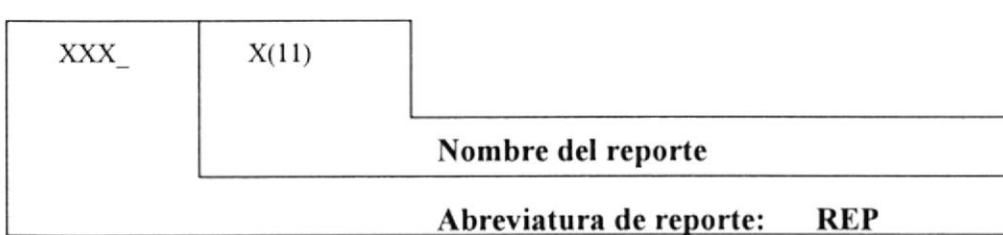

## Ejemplo:

Reporte de estudiantes por promoción:

## Rep\_EstPromoción

### **6.8 NOMBRE DE LOS MÓDULOS**

Lóngitud máxima: 14 caracteres.

#### Formato:

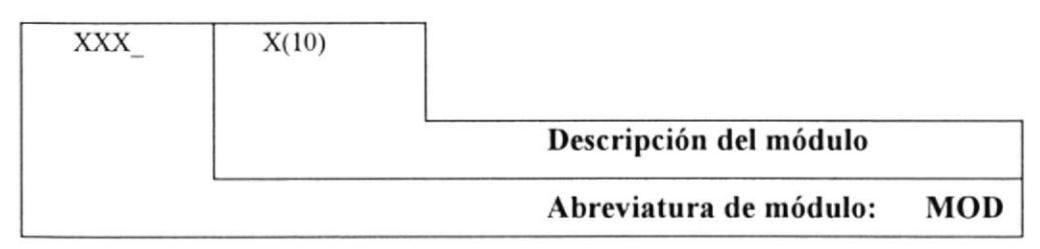

## Ejemplo:

Módulo principal del sistema:

## **MOD\_PRINCIPAL**

### 6.9 NOMBRE DE LOS PROCEDIMIENTOS

Longitud máxima: 25 caracteres.

#### Formato:

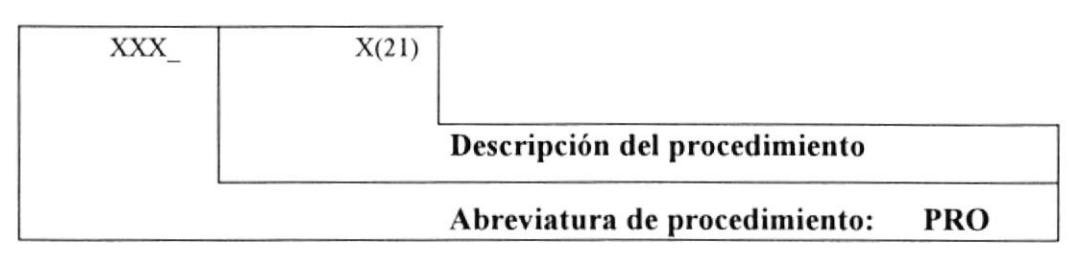

## Ejemplo:

Procedimiento que deshabilita los controles de la forma.

#### PRO deshabilita

### **6.10 NOMBRE DE LOS MACROS**

Longitud máxima: 20 caracteres.

#### Formato:

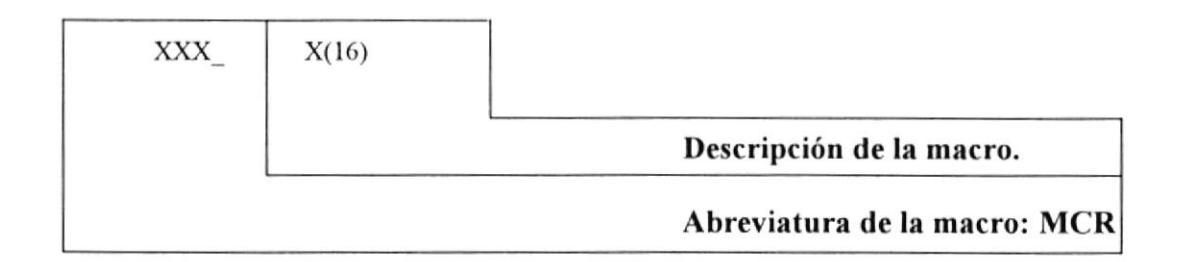

## Ejemplo:

Macro de archivo:

#### **MCR** Archivo

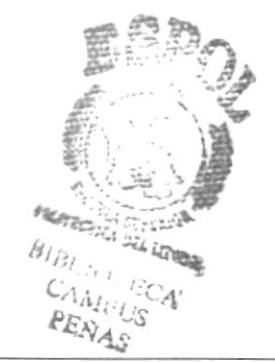

## **6.11 NOMBRE DE LOS CONTROLES**

Longitud máxima: 20 caracteres.

#### Formato:

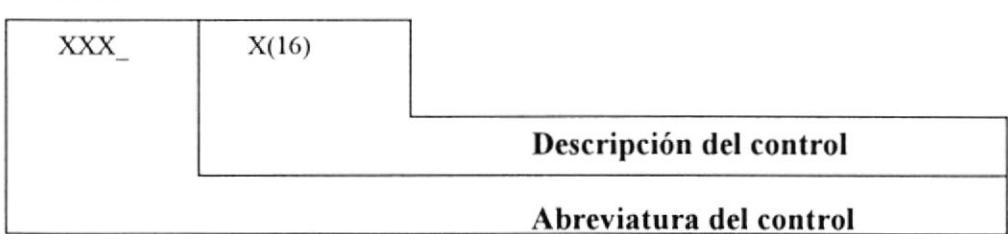

## Ejemplo:

Control de tipo texto para ingreso de cédula:

## Txt cédula

## **6.12 ESTANDARIZACIÓN DE FORMATOS DE PANTALLAS**

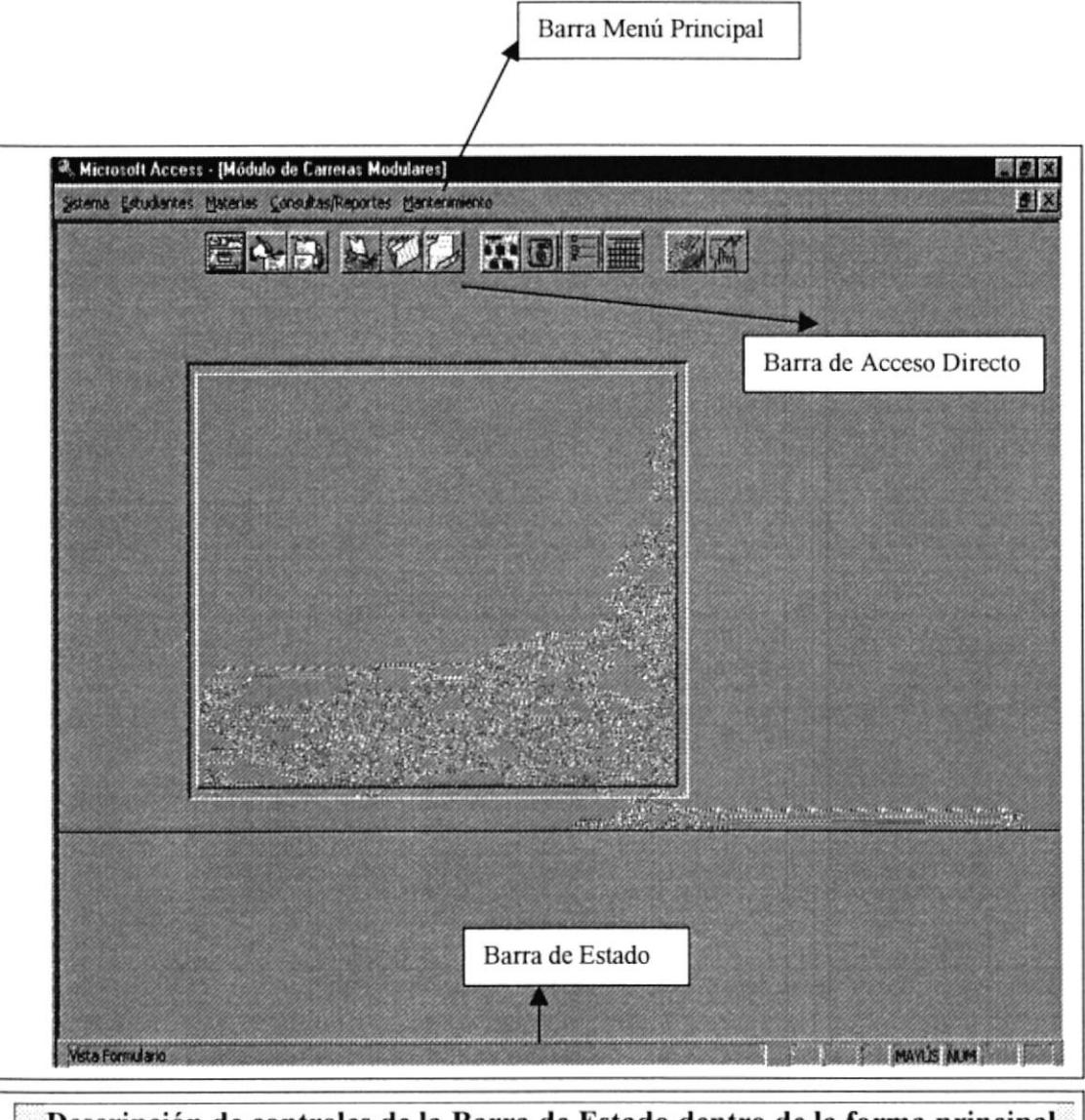

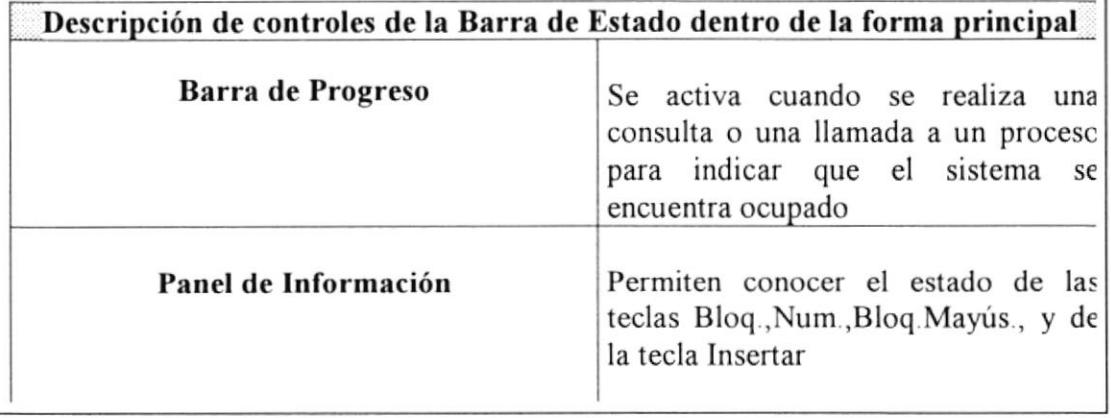

## **6.13 CONTROLES DE LA BARRA DE ACCESO DIRECTO**

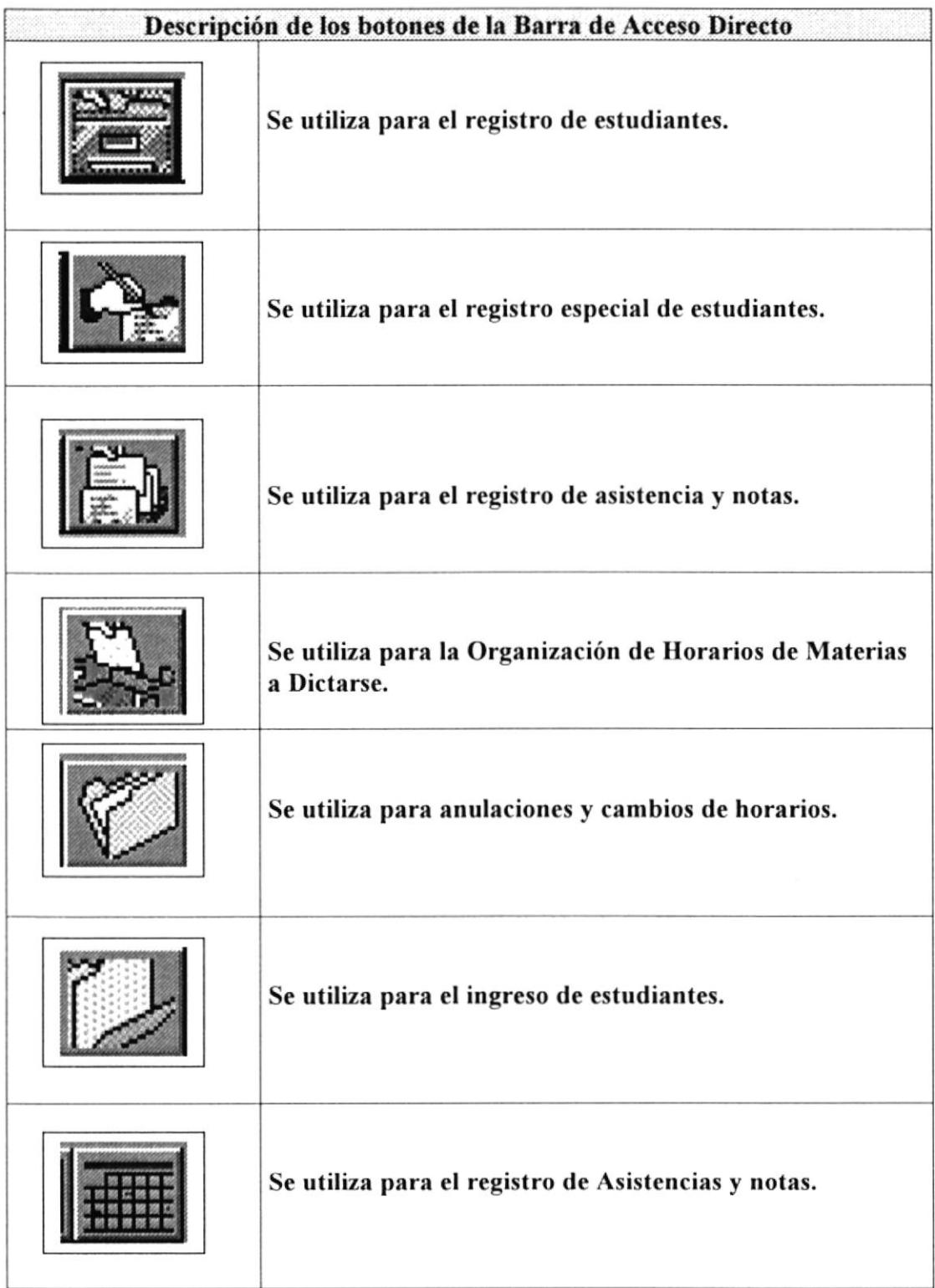

## **6.14 BOTONES USADOS DENTRO DE LAS FORMAS**

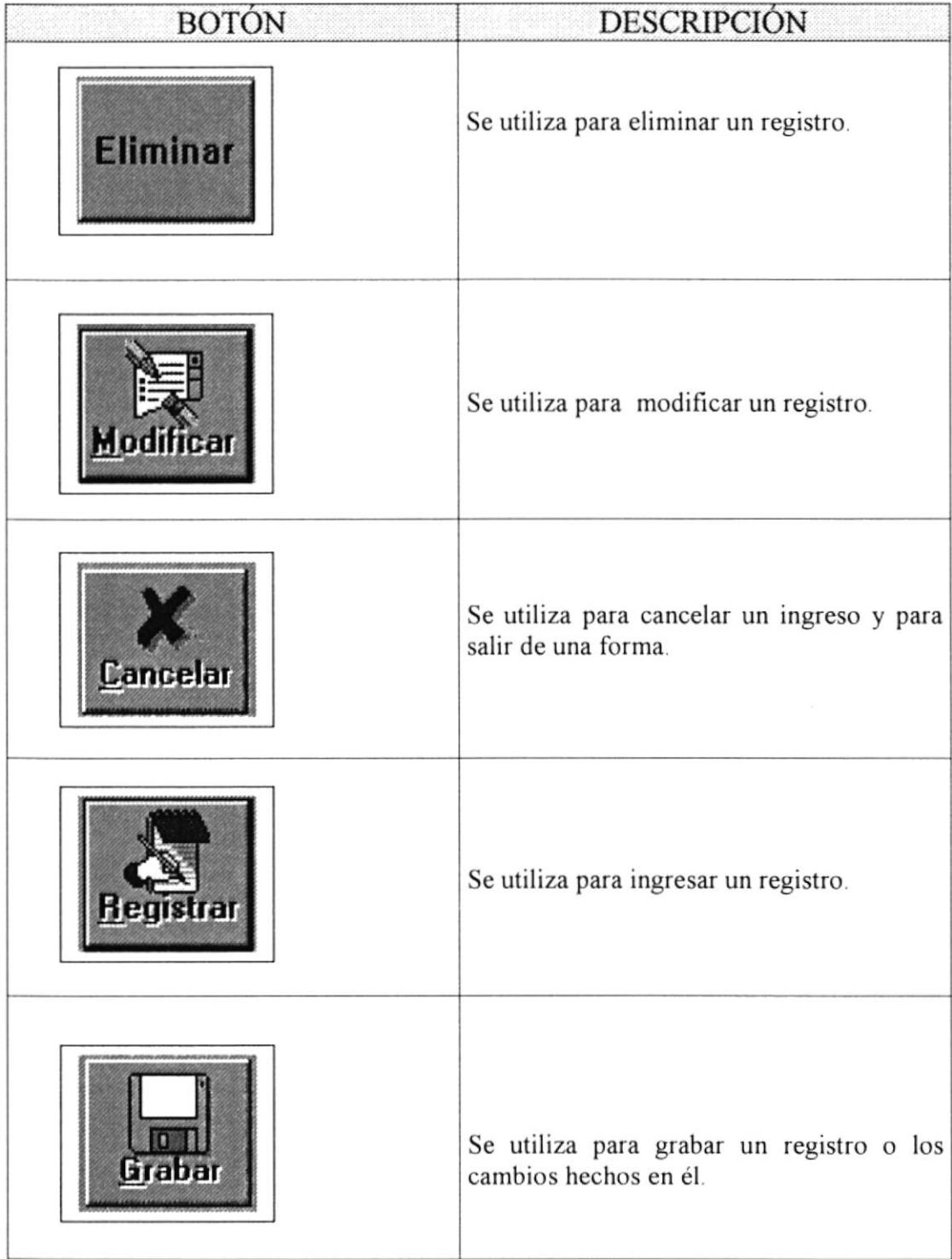

# CAPÍTULO

 $\overline{\nu}$ 

 $\mathcal{L}^{\text{max}}_{\text{max}}$ 

Modelamiento de Datos.

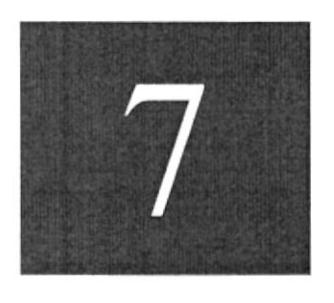

 $\mathcal{L}^{\text{max}}$ 

 $\sim 10^{-10}$ 

 $\sim 10^{-10}$  km s  $^{-1}$ 

#### CM -- Display1 / <Main Subject Area>

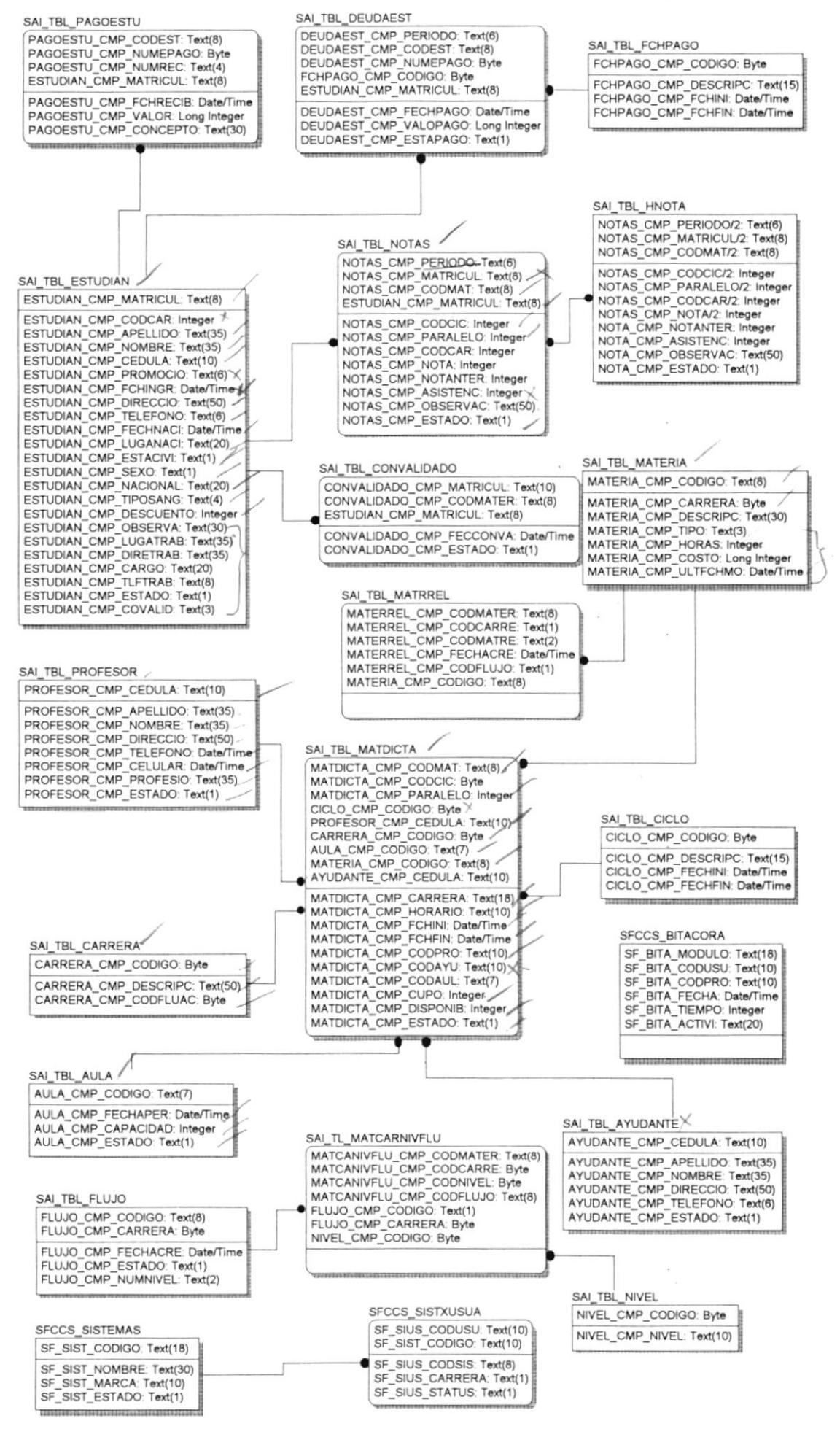

1, 1 / 1, 1 - 21:32:53, 03/07/100

# CAPÍTULO

 $\alpha$  ) and  $\alpha$ 

Diseño de **Entradas y Salidas.** 

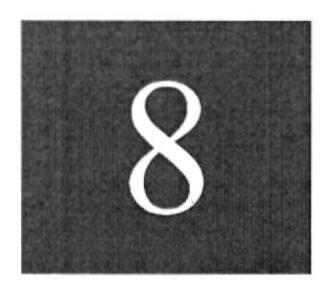

 $\langle \hat{a} \rangle$ 

#### DISEÑO DE ENTRADAS Y SALIDAS 8.

## **8.1 DISEÑO DE PANTALLAS**

# 8.1.1 Ingreso al Sistema mediante clave.

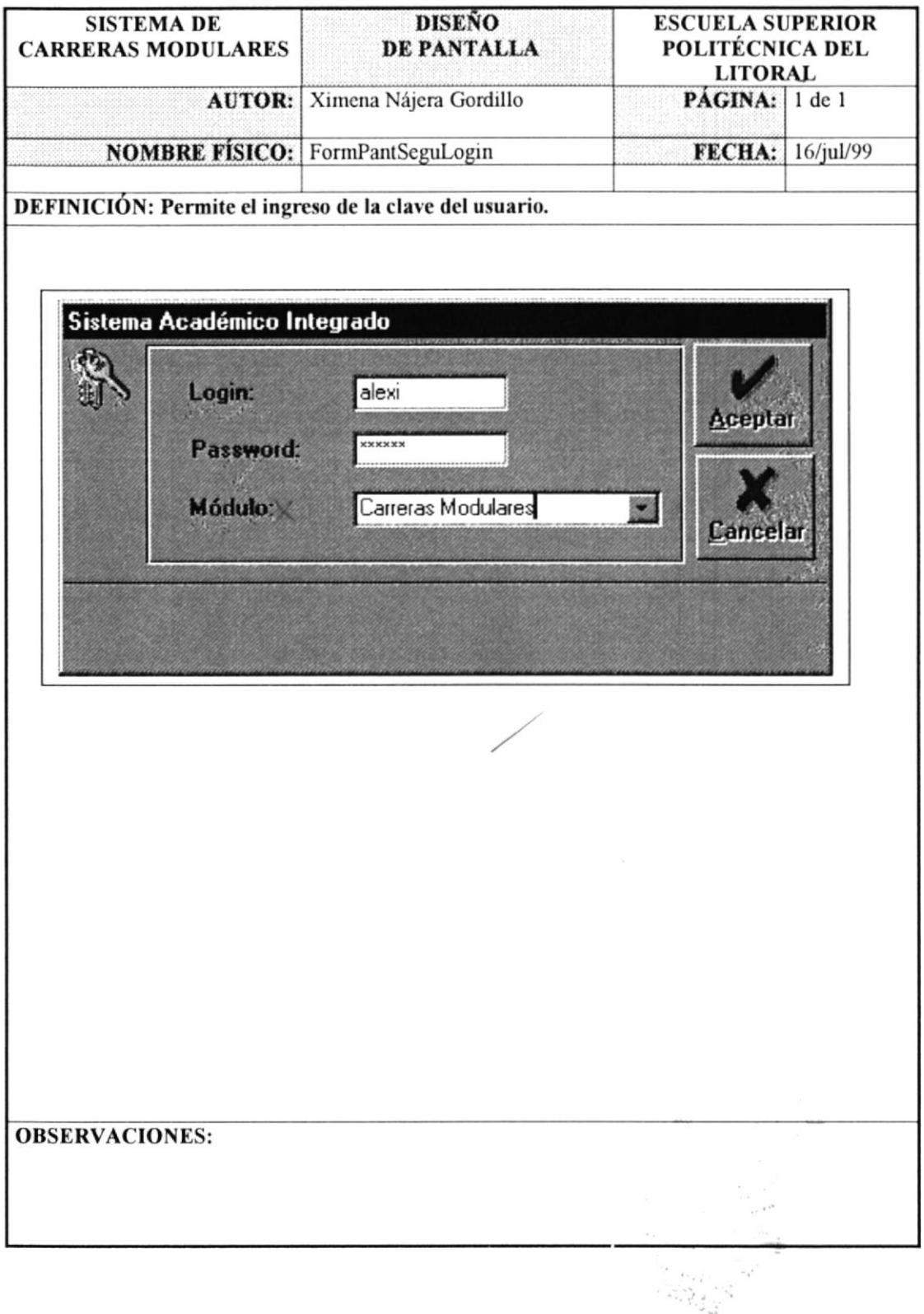

## 8.1.2 Selección de la Carrera.

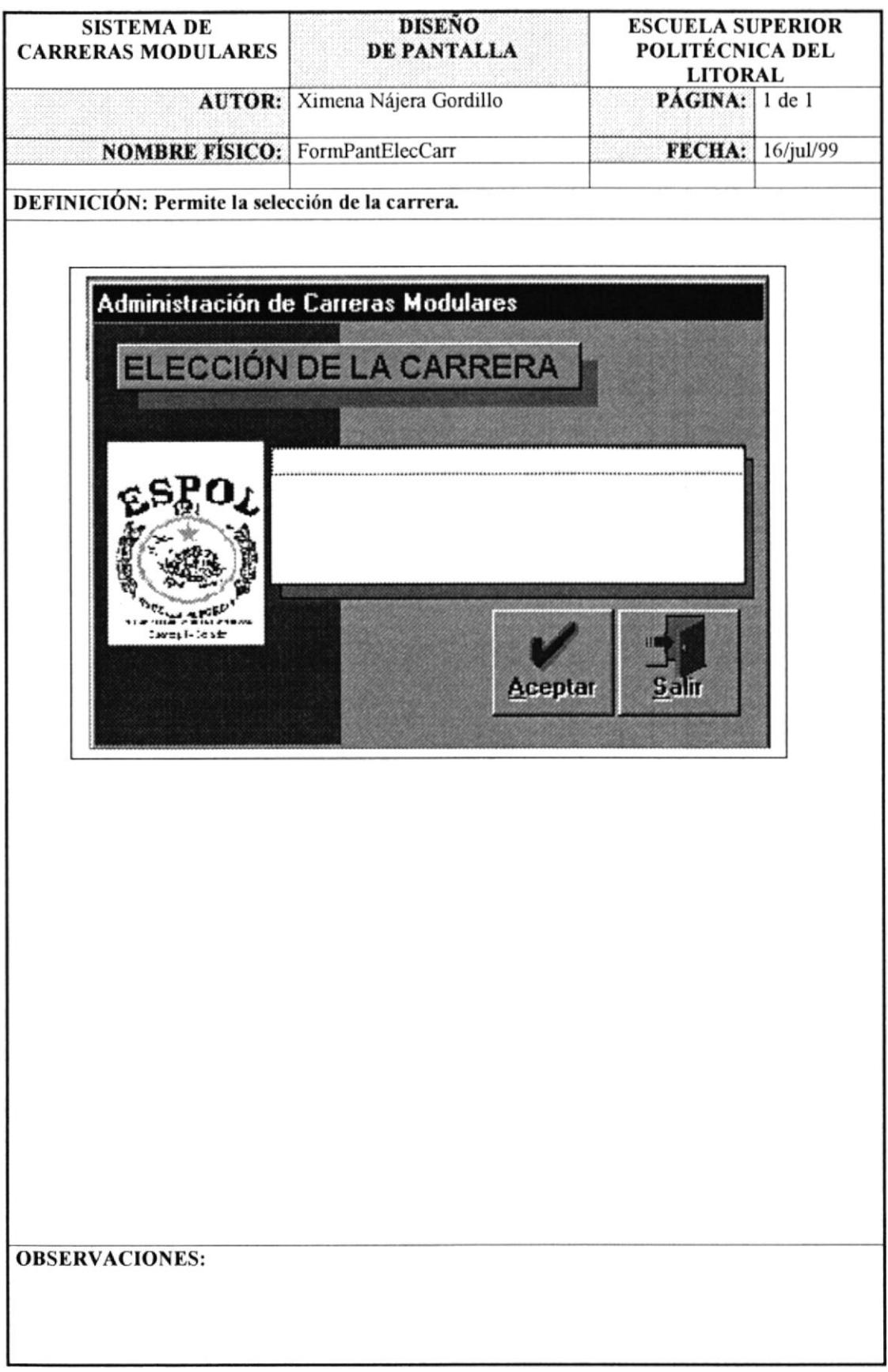

# 8.1.3 Pantalla Principal.

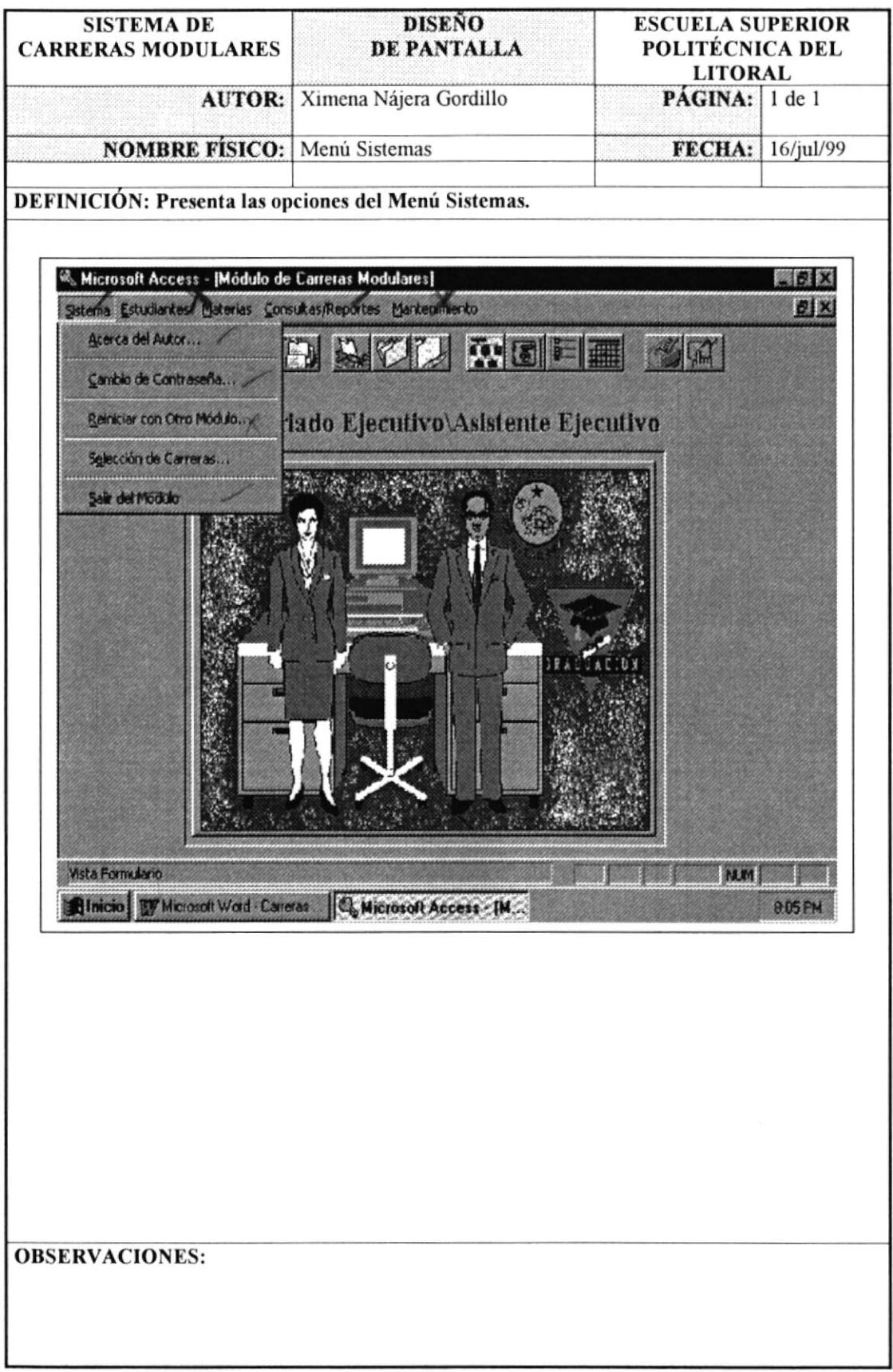

## 8.1.4 Información del Sistema.

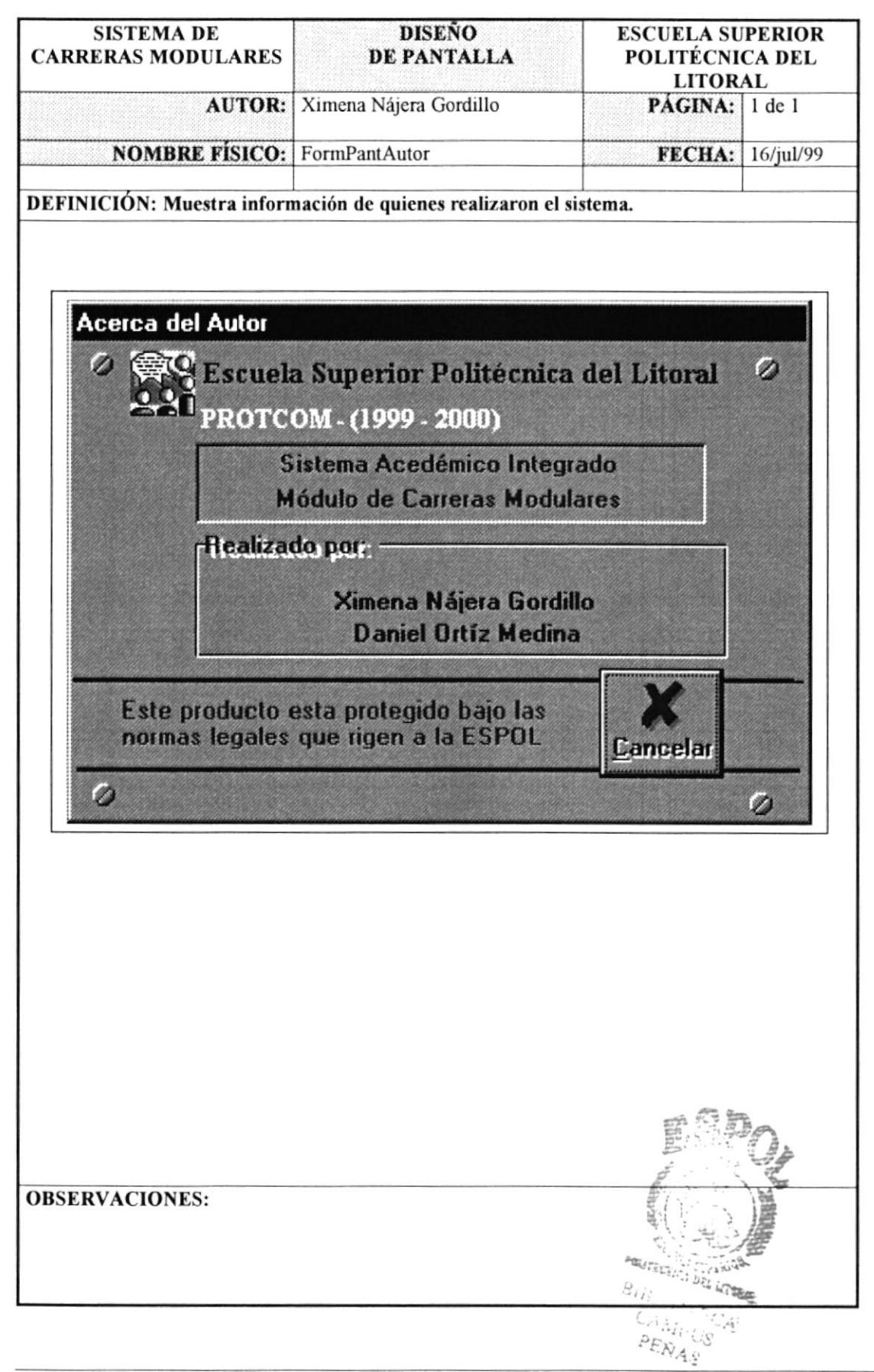

## 8.1.5 Cambio de Contraseña.

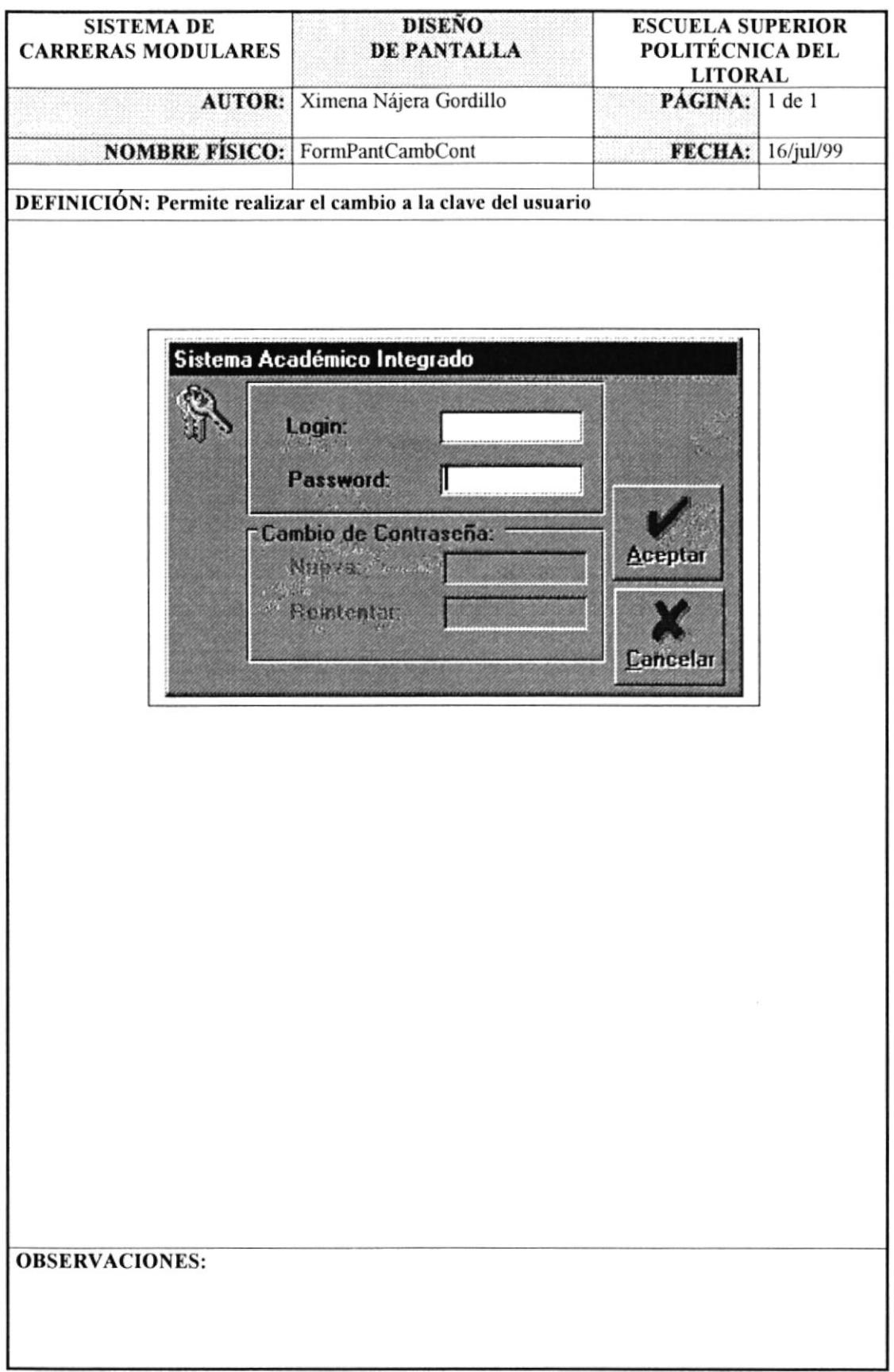

 $\frac{\pi}{\pi}$  is

## 8.1.6 Opciones del Menú Estudiantes.

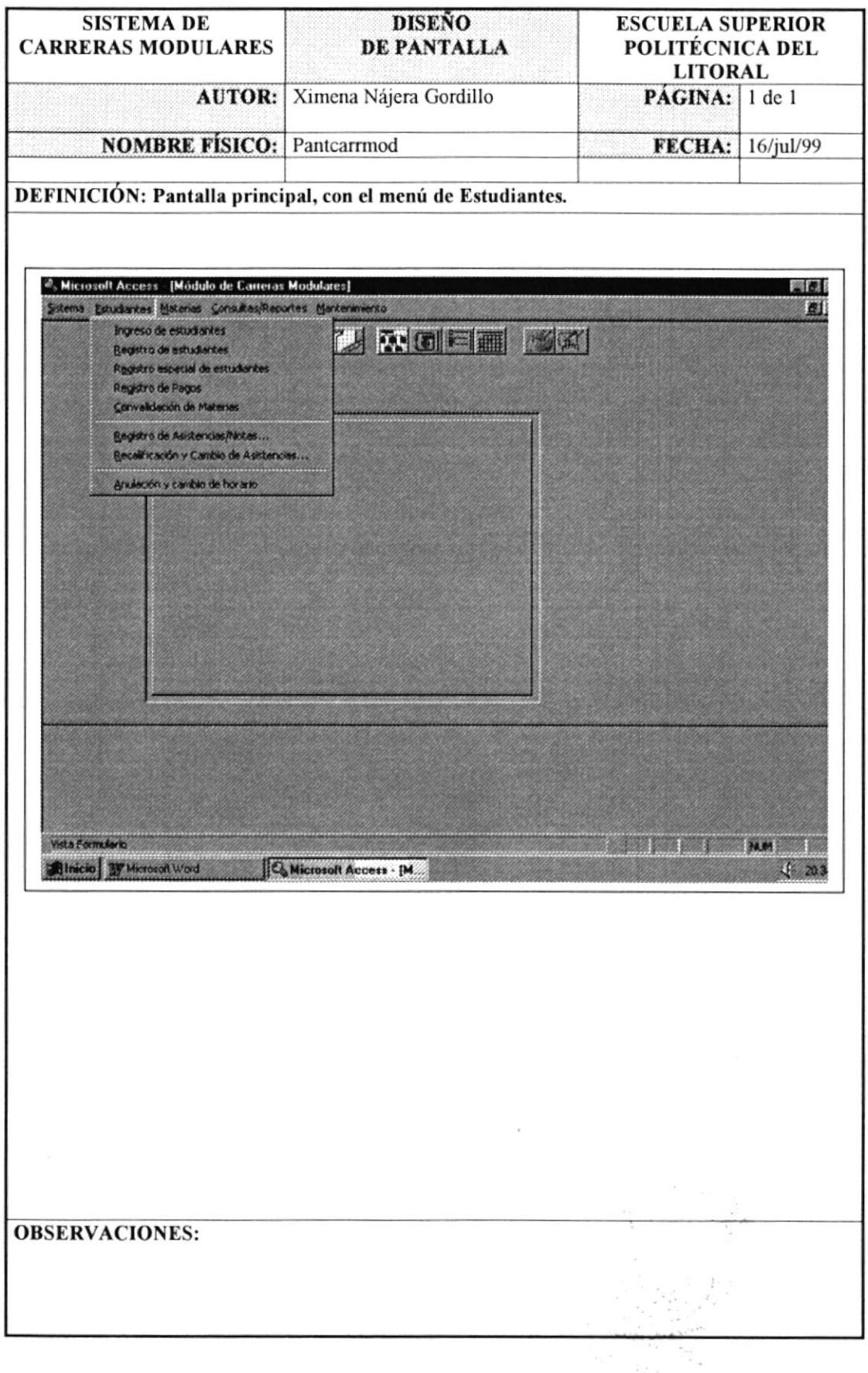

## 8.1.7 Ingreso de Datos de los Estudiantes.

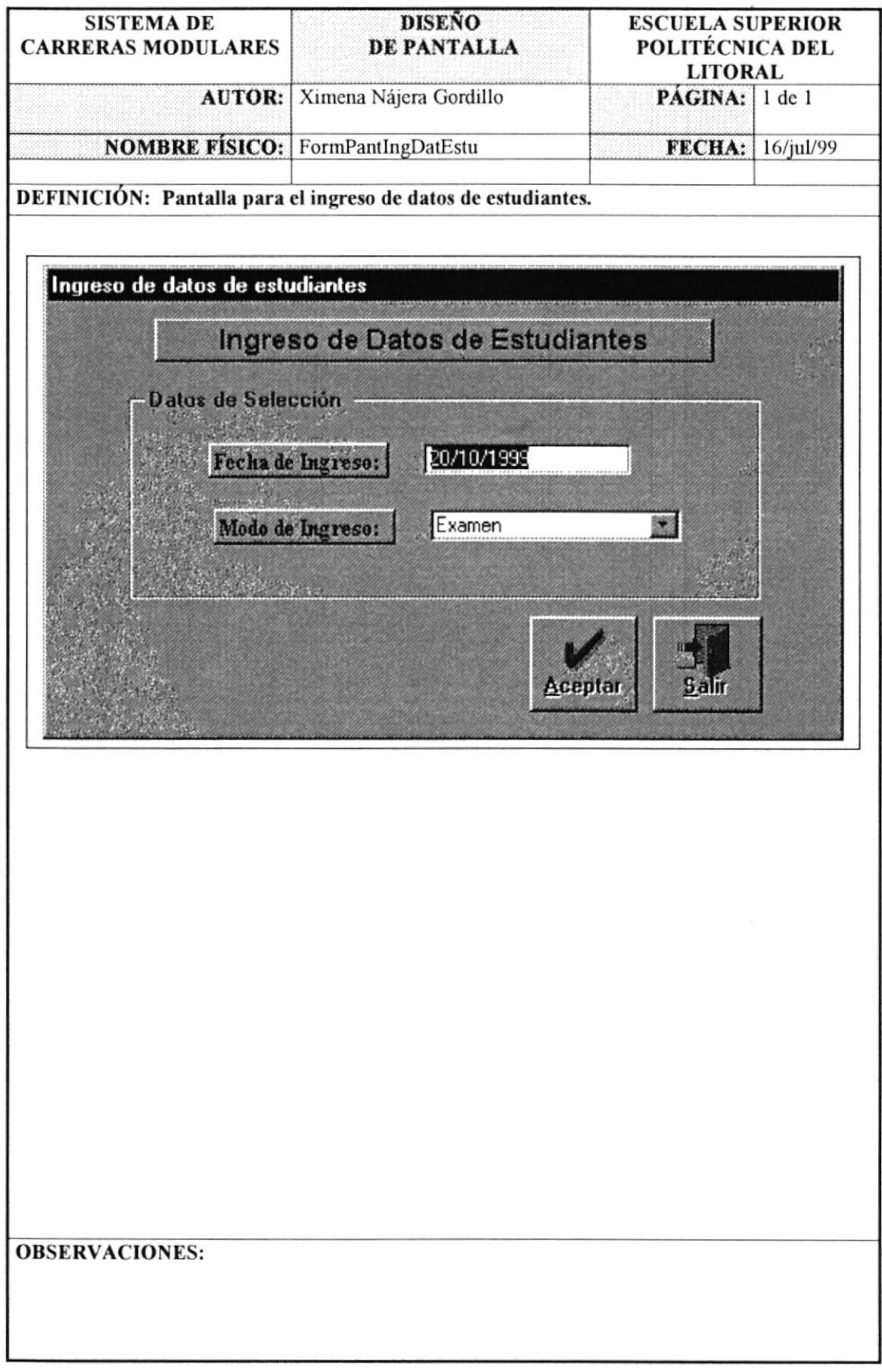

## 8.1.8 Mantenimiento de Estudiantes.

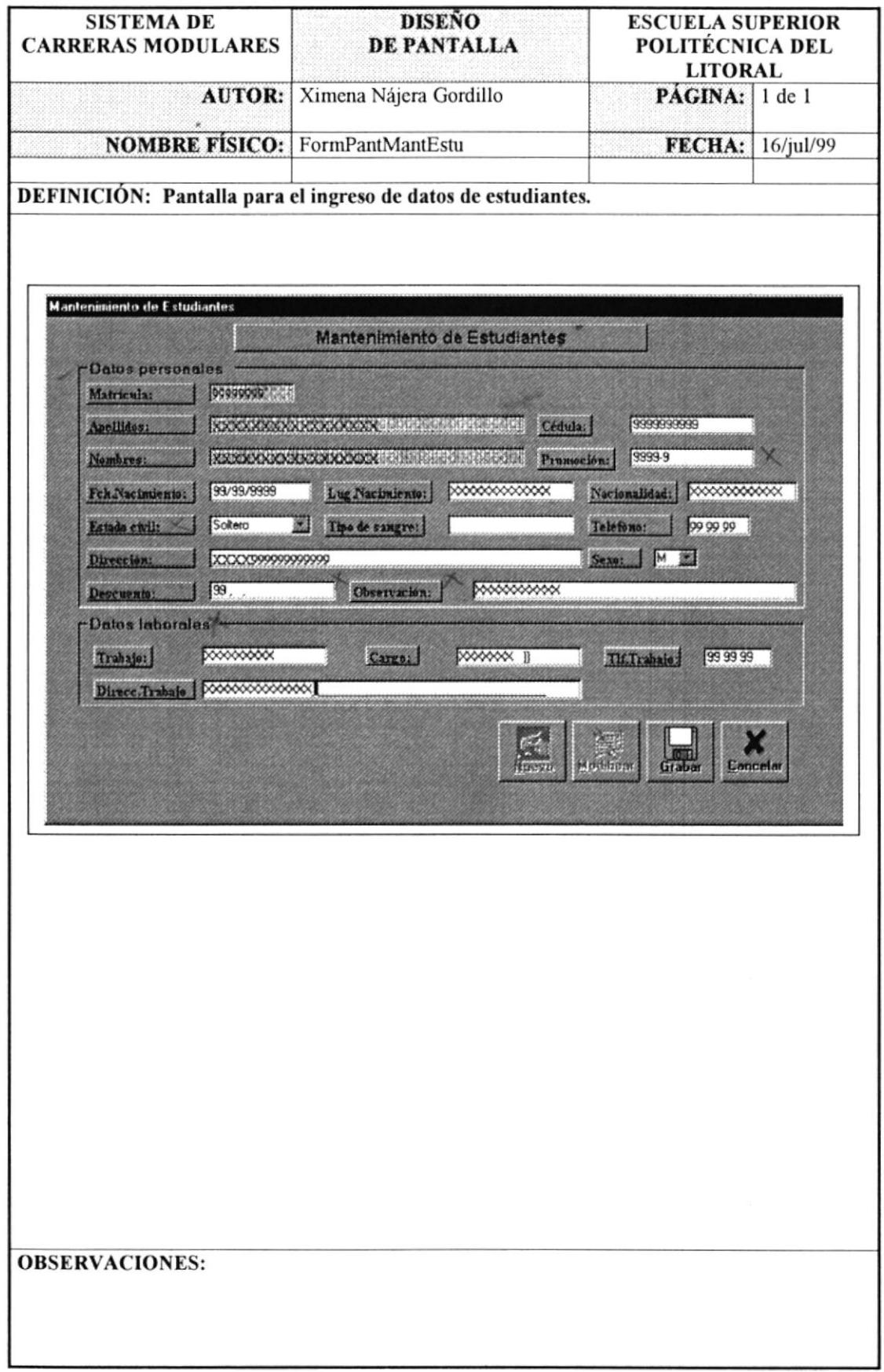

#### 8.1.9 Pantalla de Registros.

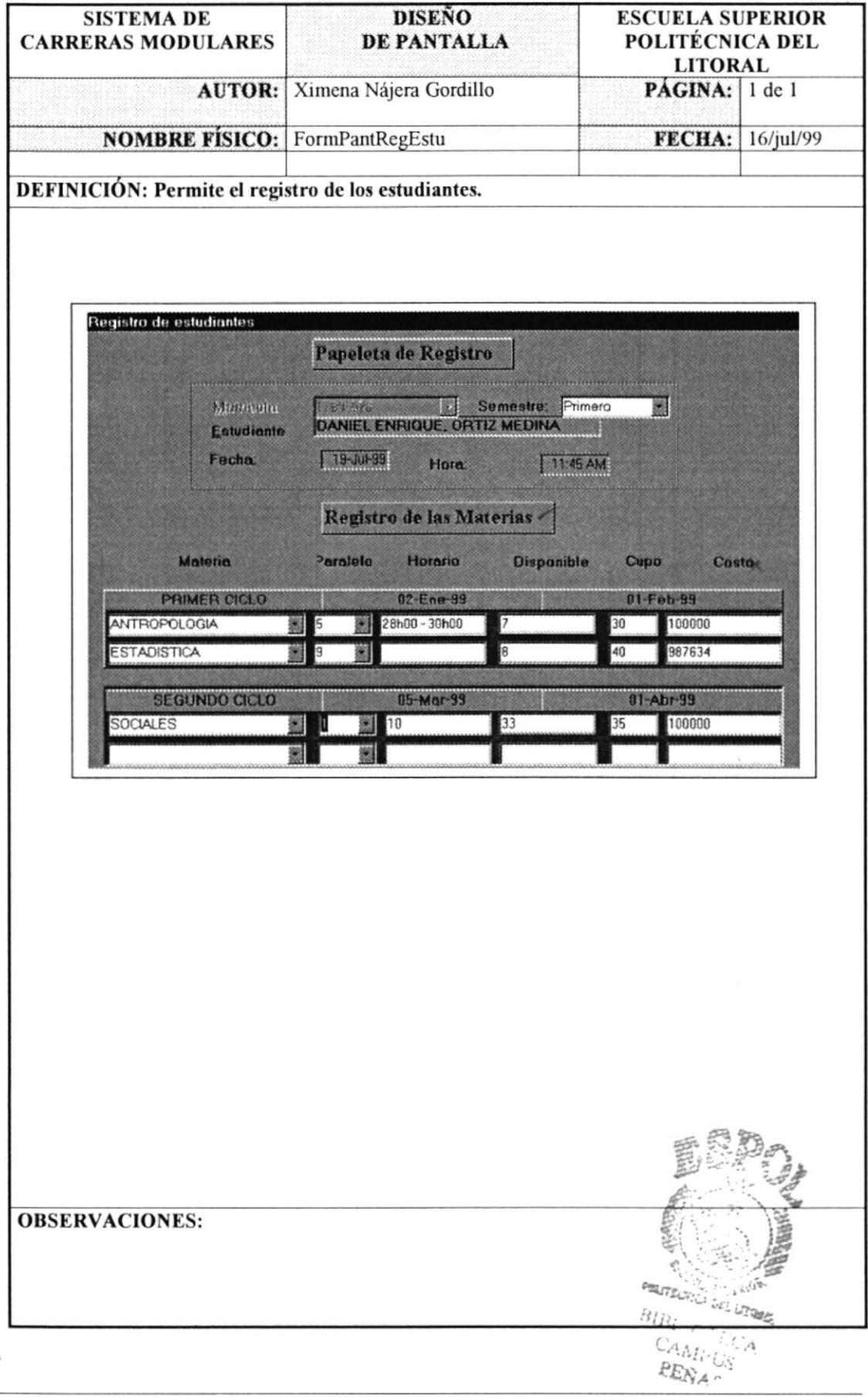

#### 8.1.10 Pantalla de Registros Especiales.

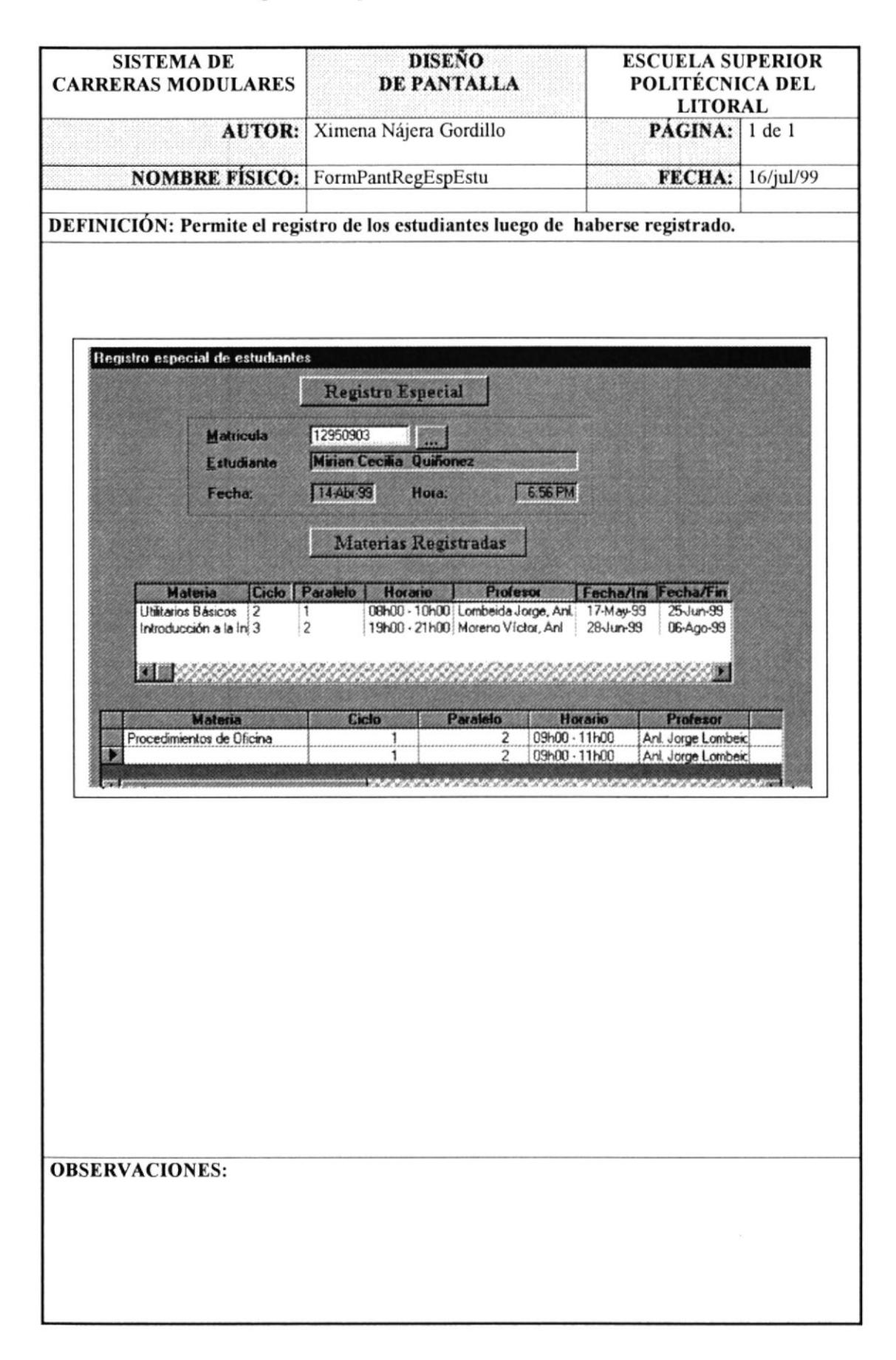

#### 8.1.11 Pantalla de Registro de Pagos.

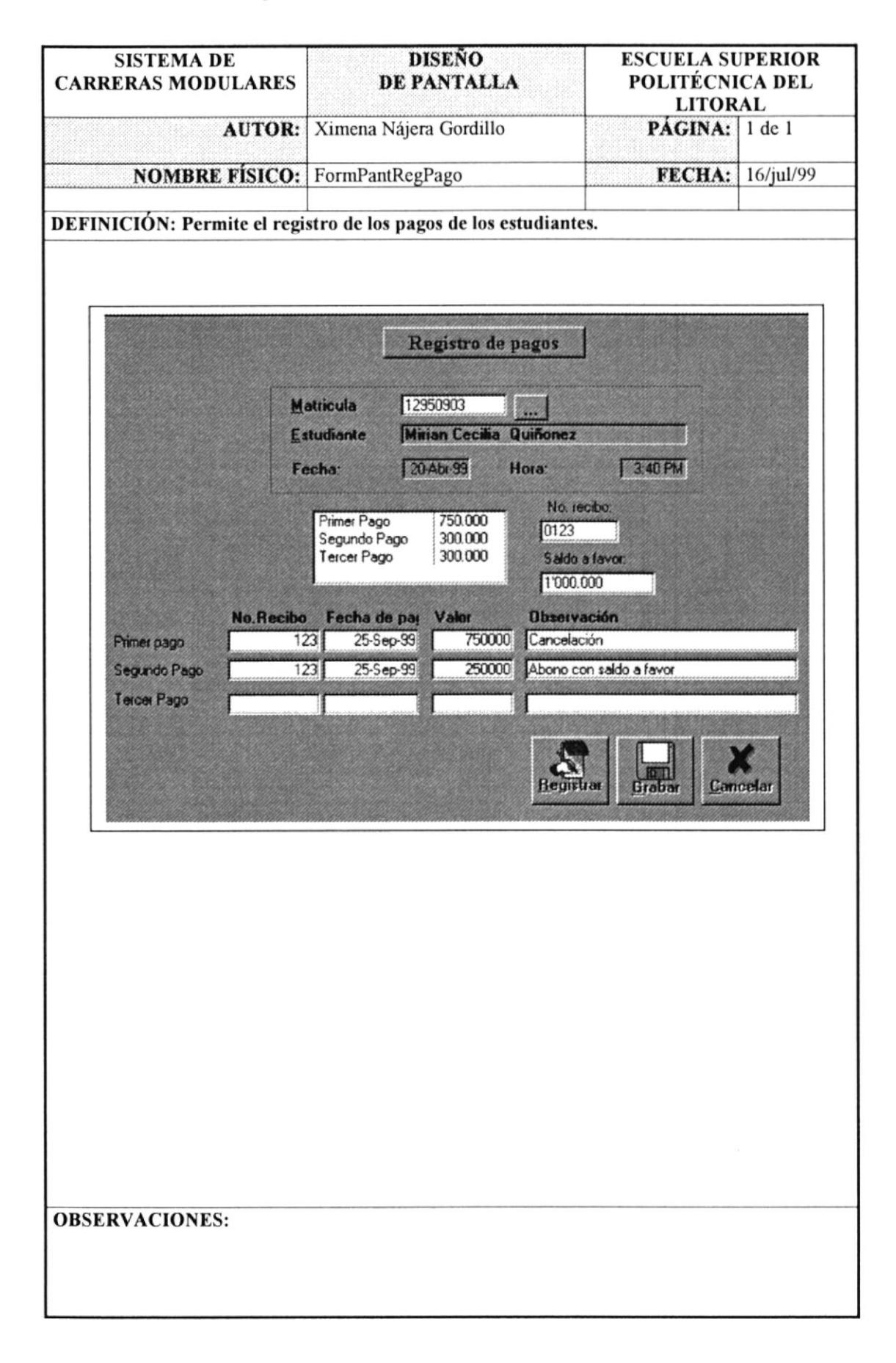

## 8.1.12 Pantalla de Convalidación de Materias.

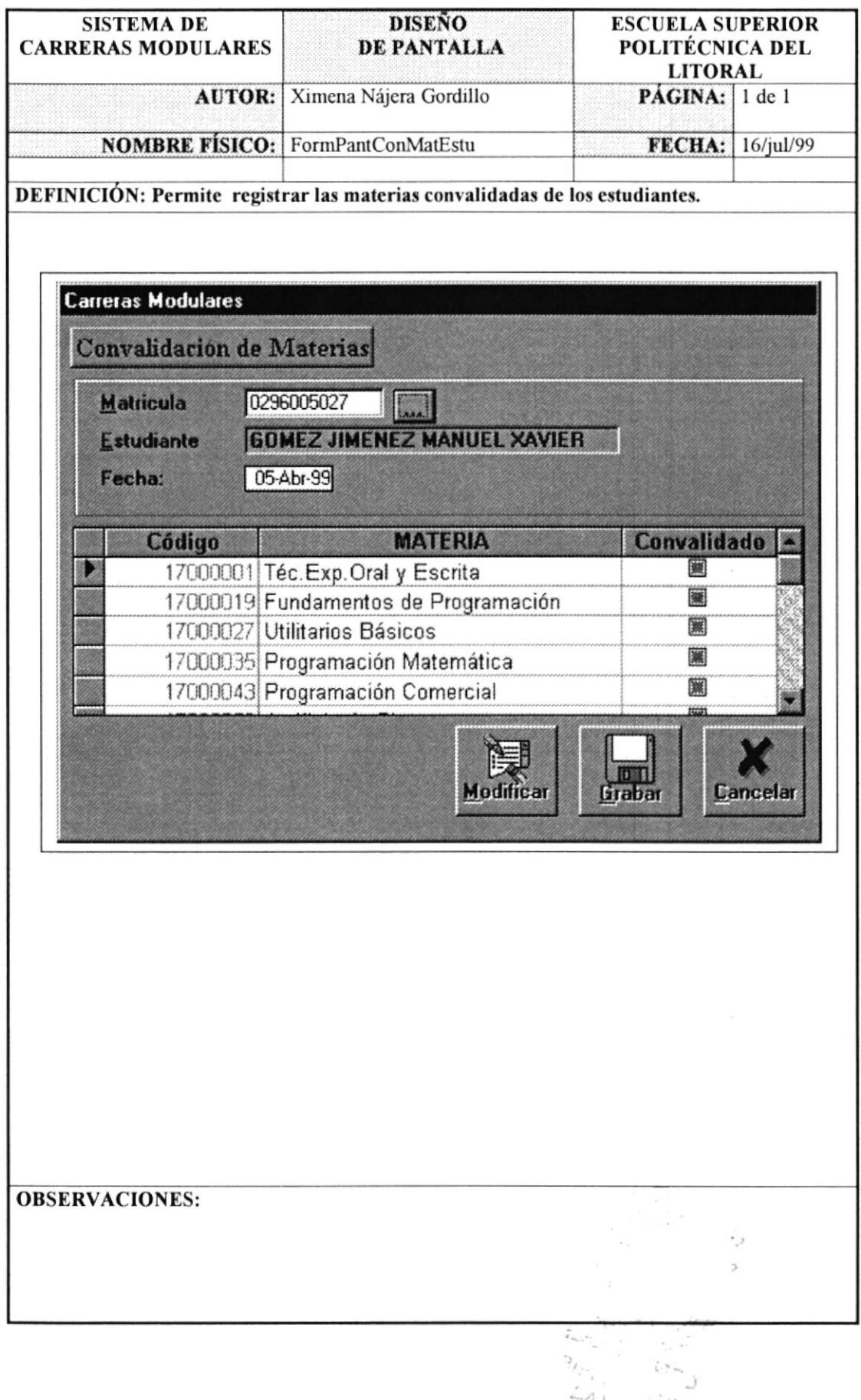

## 8.1.13 Pantalla de Registro de Asistencia de Estudiantes.

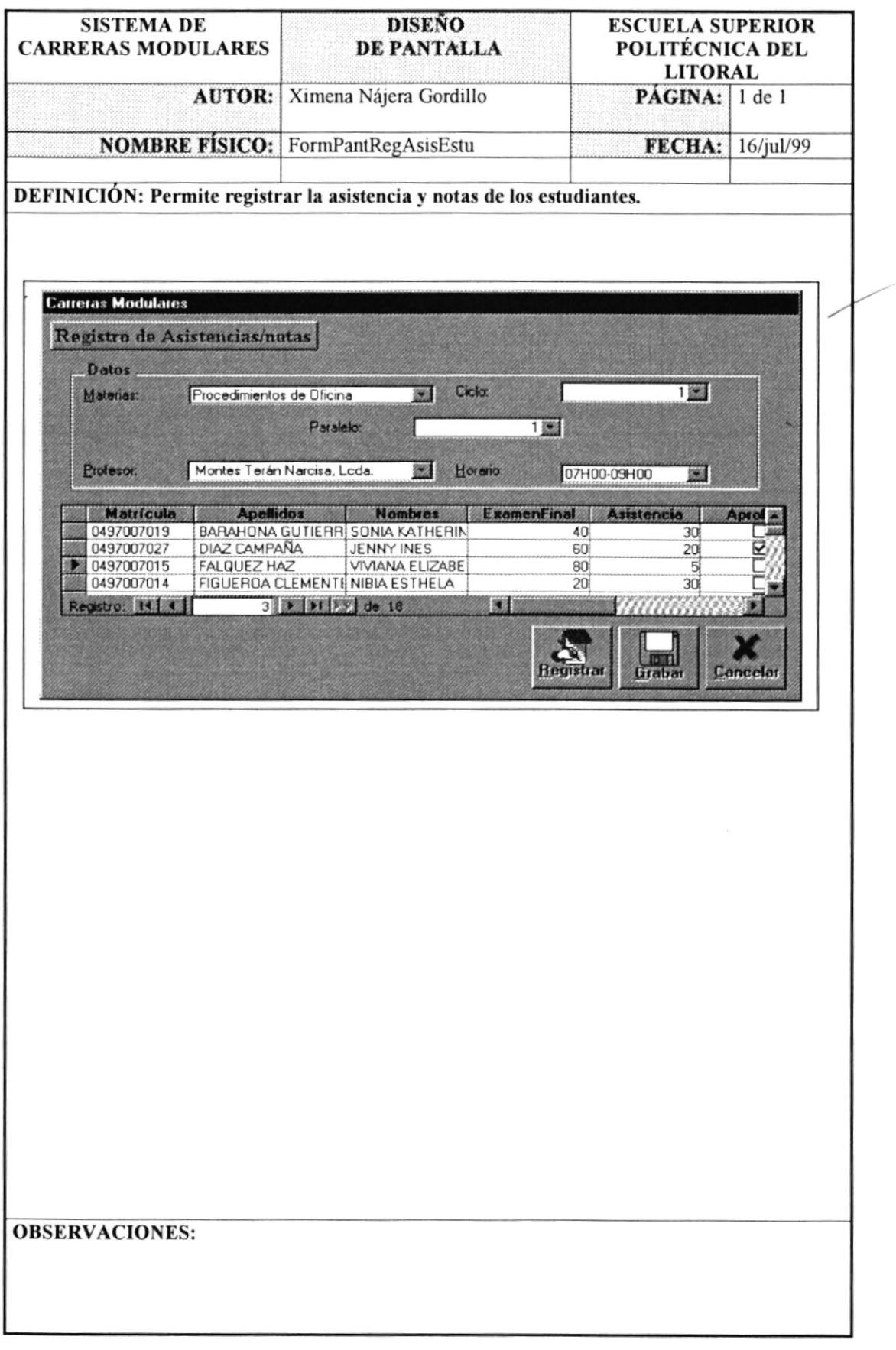

## **DISEÑO SISTEMA DE ESCUELA SUPERIOR CARRERAS MODULARES** DE PANTALLA POLITÉCNICA DEL **LITORAL AUTOR:** Ximena Nájera Gordillo  $PAGINA:$  1 de 1 **NOMBRE FISICO:** FormPantRecAsisEstu **FECHA:** 16/jul/99 DEFINICIÓN: Permite registrar una nota por recalificación y el ingreso de el porcentaje de asistencia. **Carreras Modulares** Recalificación y Cambio de Asistencia 0497007019 **Matricula Maritim Estudiante BARAHONA GUTIERREZ SONIA KATH** Procedimientos de Oficina 838 Materia Ciclo  $1.822$ Paralelo 11 **College Resultados: Anterior:** 88 **Actual:** 92 Asistencias: 80  $|\nabla|$ Aprobado: **Observación:** De acuerdo a la Solicitud #0100 de recalificación.  $\frac{\boxed{m}}{\text{Graphor}}$ **Cancelar OBSERVACIONES:**

#### 8.1.14 Pantalla de Recalificación y Cambio de Asistencia.

#### **DISENO SISTEMA DE ESCUELA SUPERIOR** DE PANTALLA POLITÉCNICA DEL **CARRERAS MODULARES LITORAL AUTOR:** Ximena Nájera Gordillo  $PAGINA:$  1 de 1 **FECHA:** 16/jul/99 **NOMBRE FÍSICO:** FormPantAnulCamHor DEFINICIÓN: Permite anular una materia y cambiarse de horario en una materia. Anulación y Cambio de Horario Anulación y Cambio de Horario Matricula: 17990528 圜 Horario: 10H00 12H00 2 Cicle 2 ORTIZ MEDINA DANIEL ENRIQUE Paralelo: Alumno: I1 Profesor: MORENO, VICTOR Disponible: 29 Cupo: 34 Materia Ciclo Paralelo Profesor Cupo Disponible Fundamentos de Programa 1 LOMBEIDA CHAVEZ JORGE  $10<sup>1</sup>$  $\overline{Q}$  $\overline{2}$ Programación Matemática 1 MORENO.VICTOR 29  $\overline{z}$ 34 国内の内 Elinhor ek. Grabi **OBSERVACIONES:**

#### 8.1.15 Pantalla de Anulación de Registro y Cambio de Horario.

## 8.1.16 Pantalla del Menú Materias.

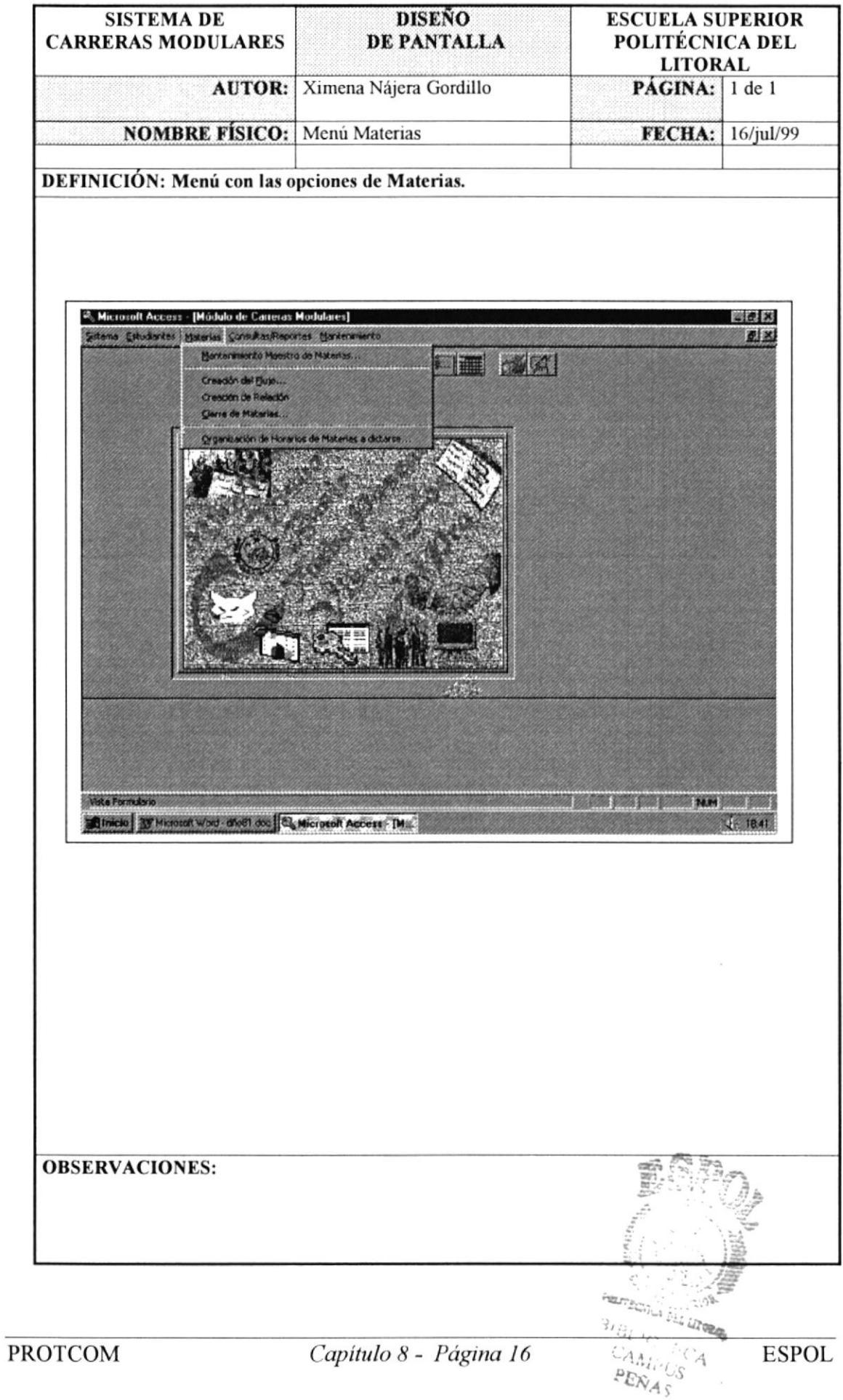

## 8.1.17 Pantalla de Mantenimiento de Materias.

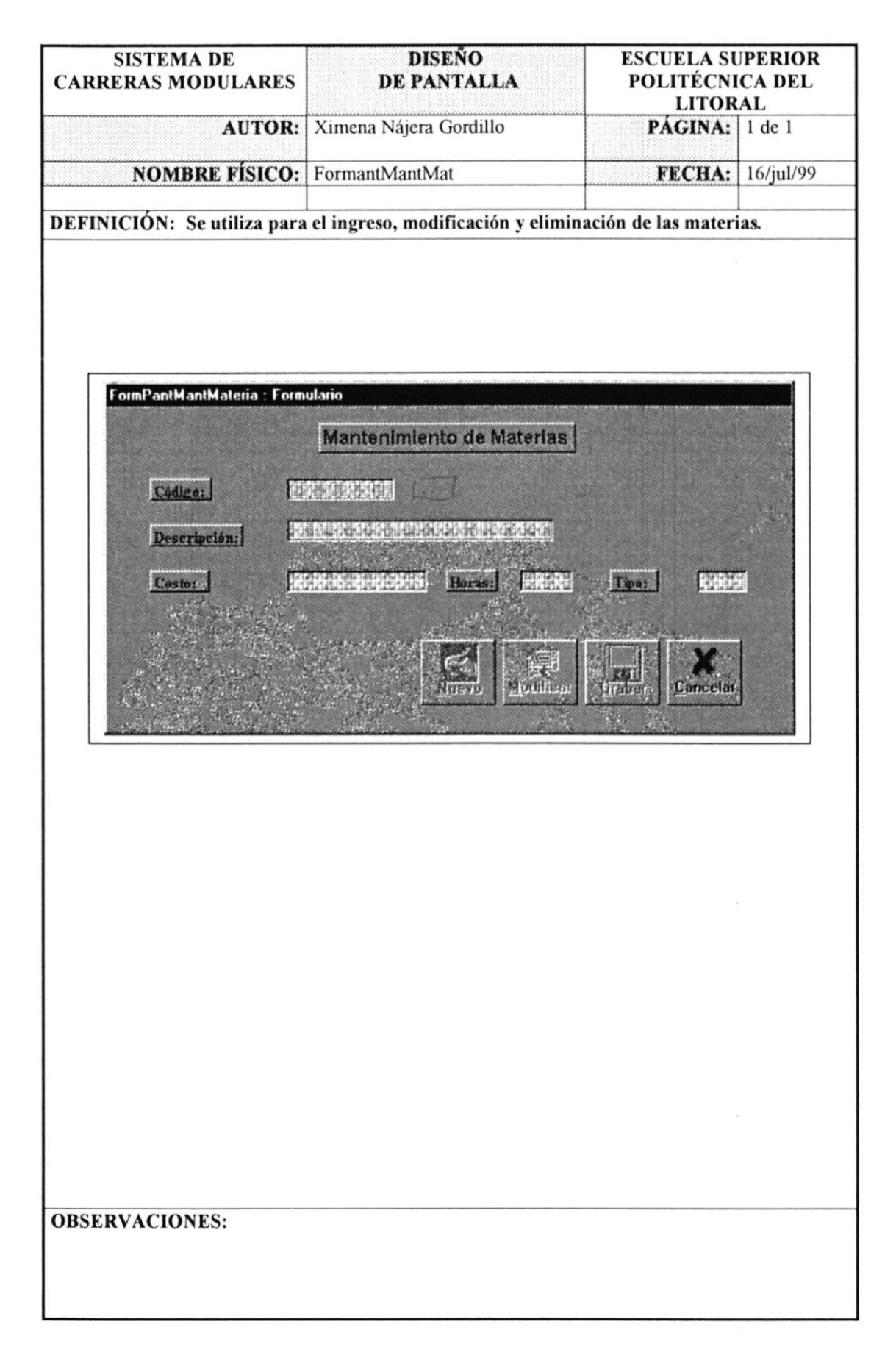

## 8.1.18 Pantalla de Mantenimiento de Flujo.

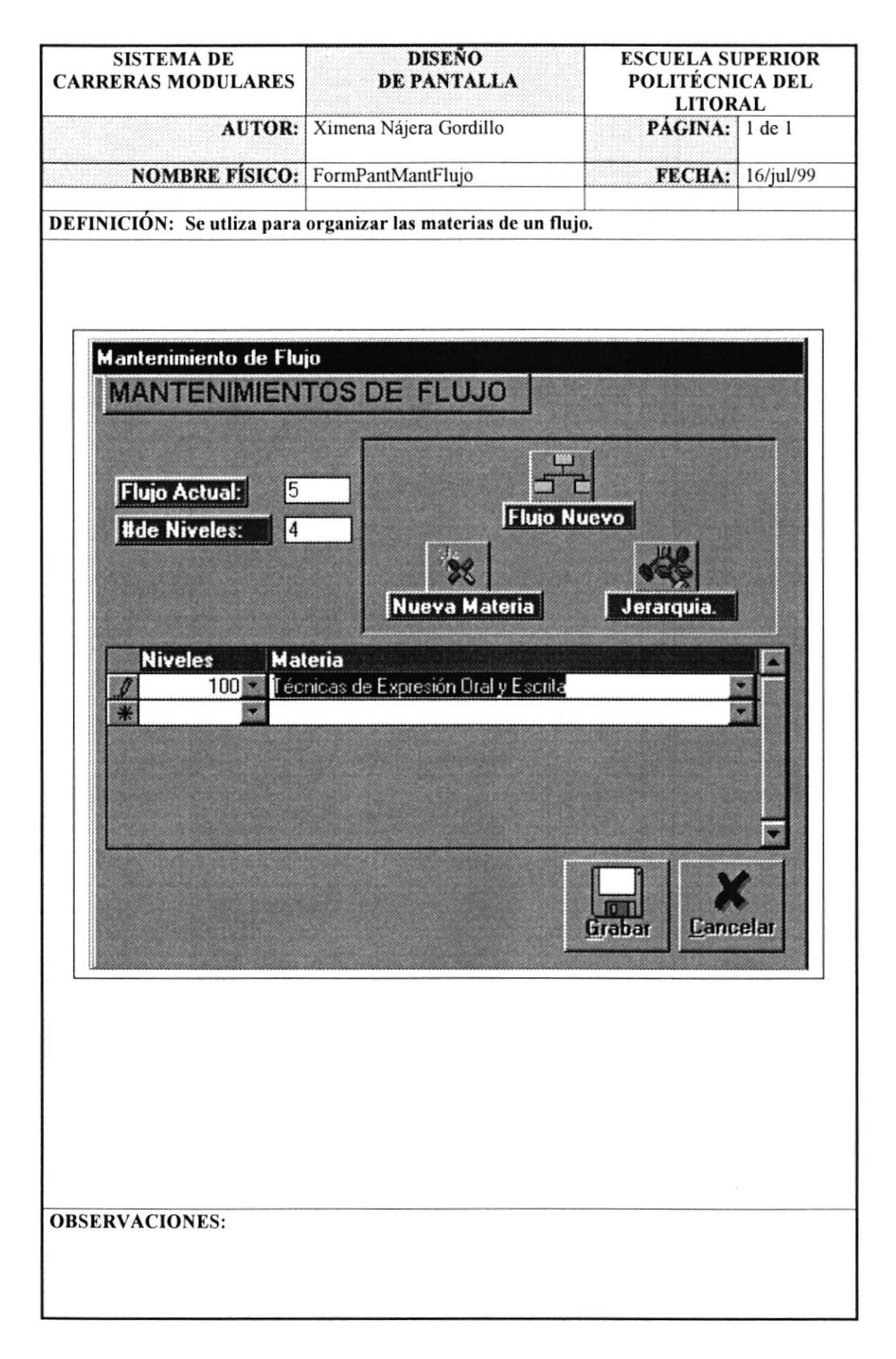

## 8.1.19 Pantalla de Cierre de Materias.

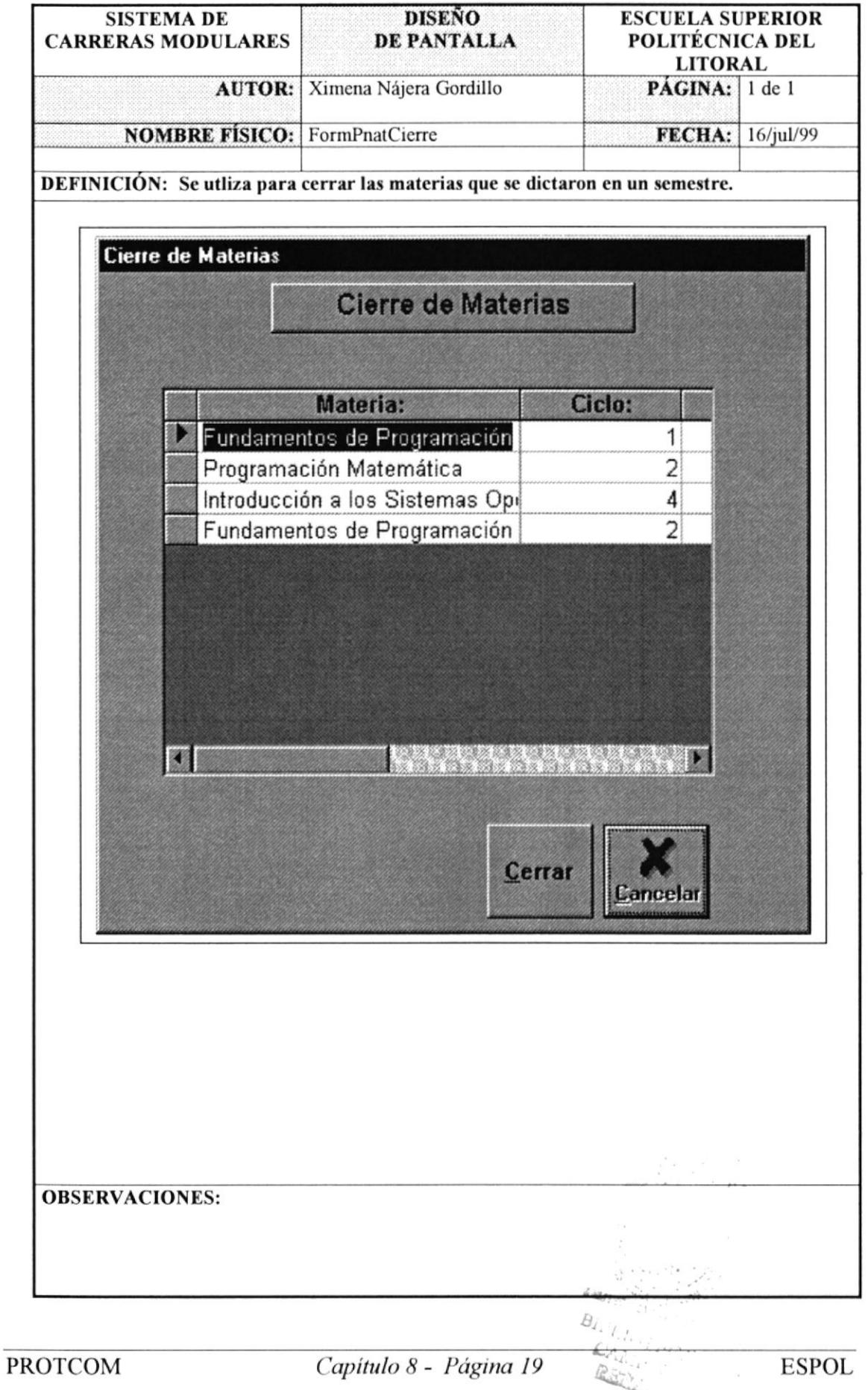

## 8.1.20 Pantalla de Organización de Horarios de Materias a Dictarse.

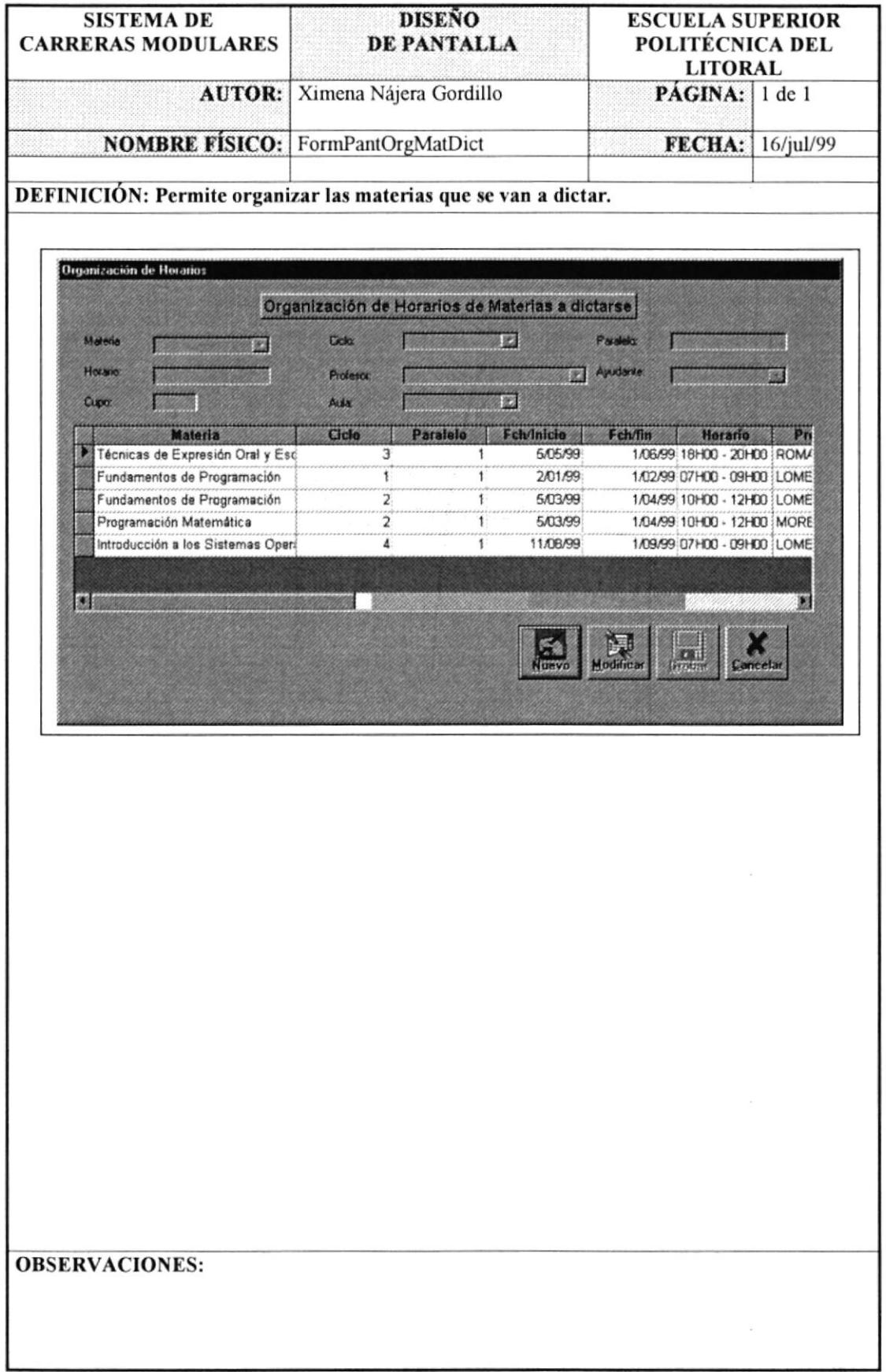

## 8.1.21 Pantalla de Menú de Consultas y Reportes.

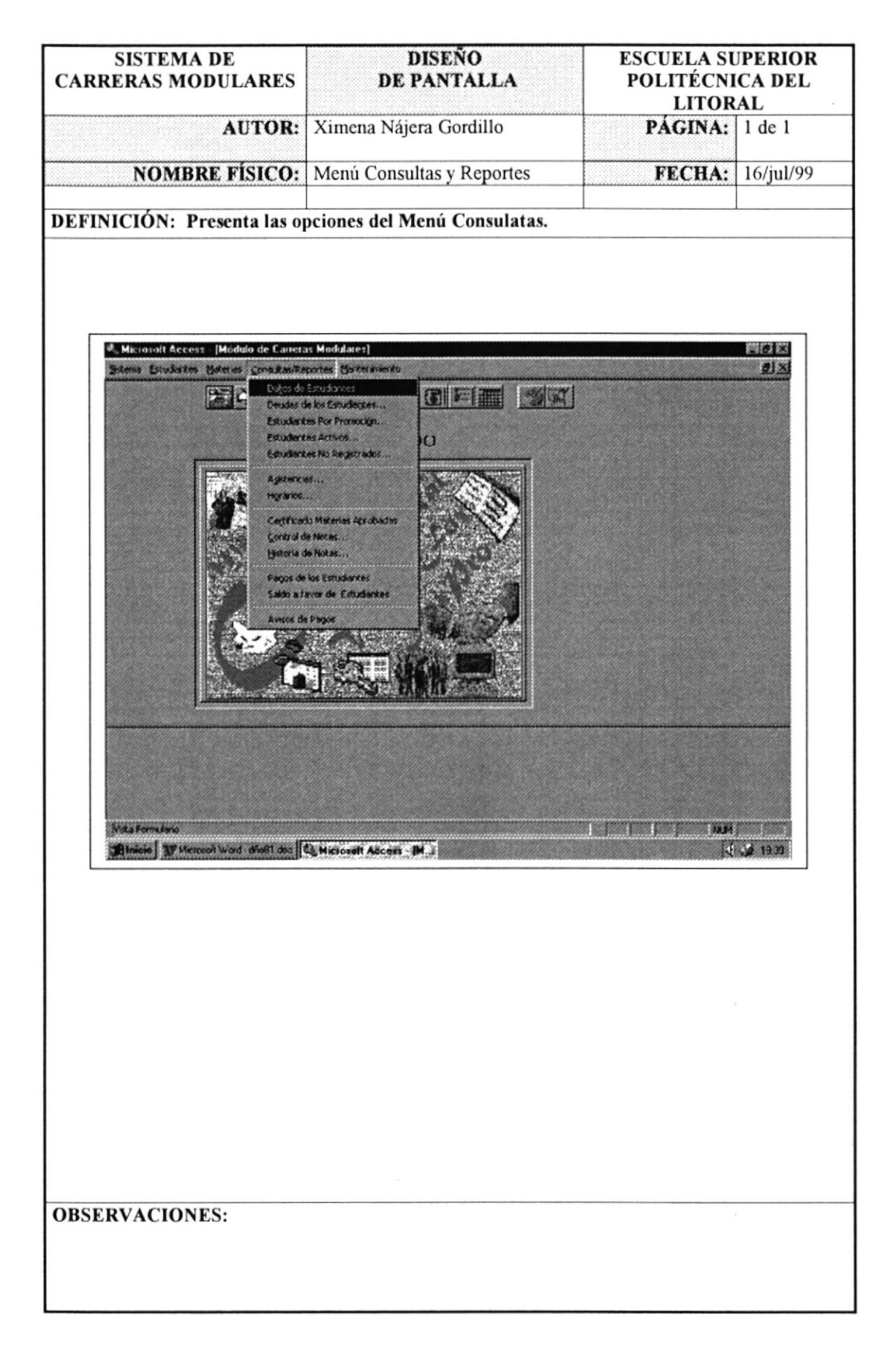

## 8.1.22 Pantalla de Reporte de Deudas de los Estudiantes.

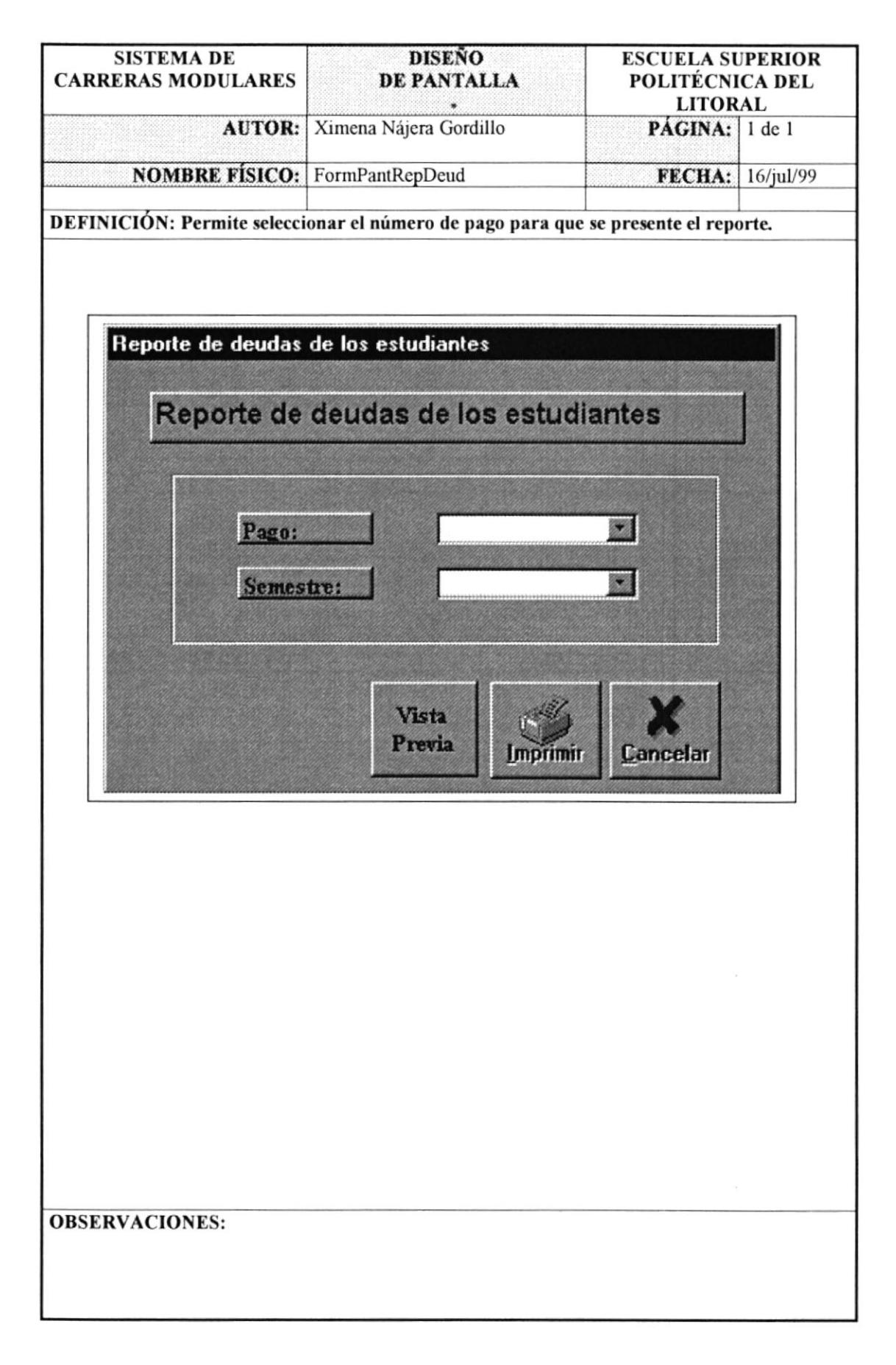

## 8.1.23 Pantalla de Reporte de Asistencia Diaria de Alumnos.

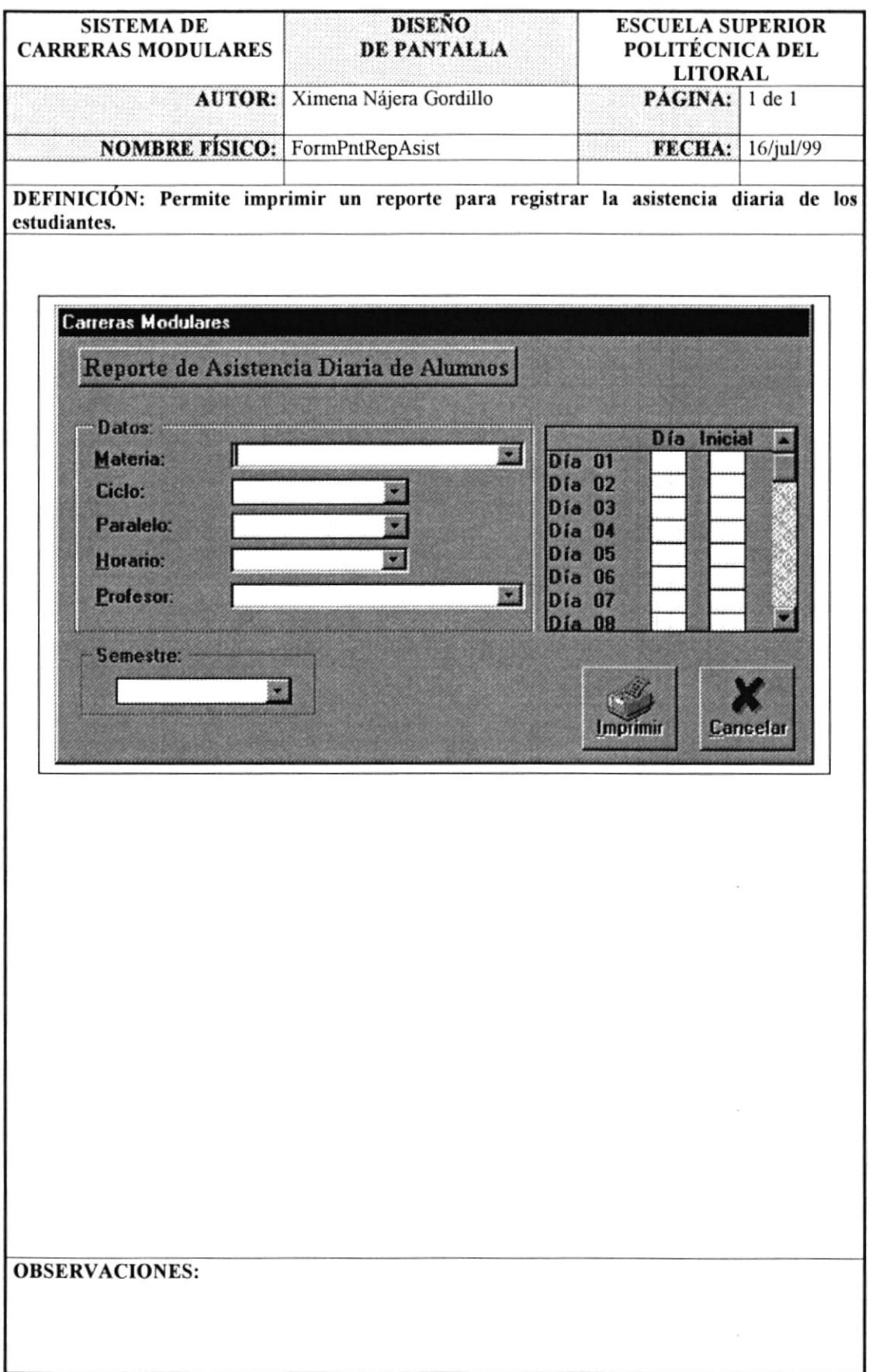
#### 8.1.24 Pantalla de Reporte de Horarios por Ciclo.

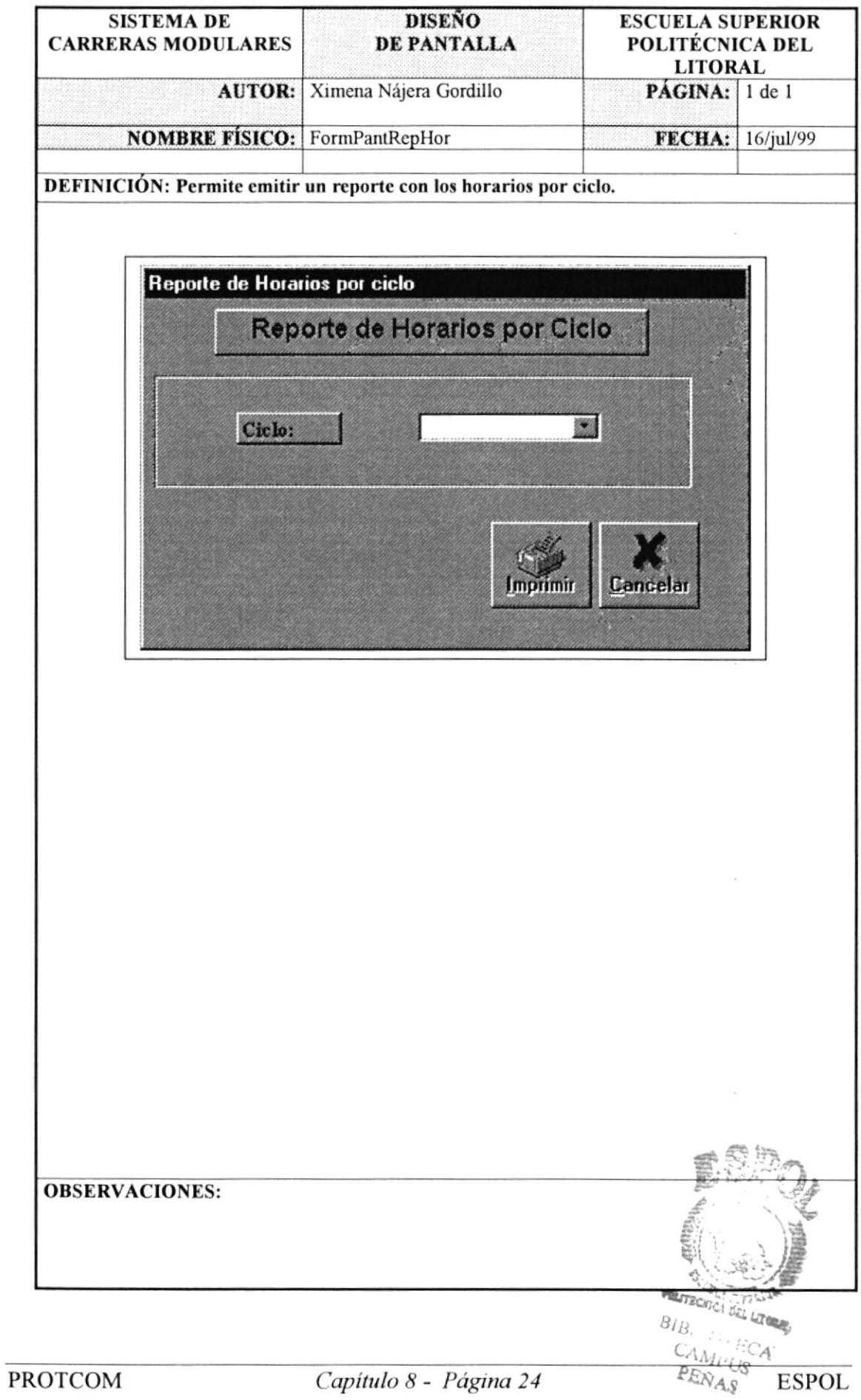

#### 8.1.25 Pantalla para emitir un Certificado de Materias Aprobadas.

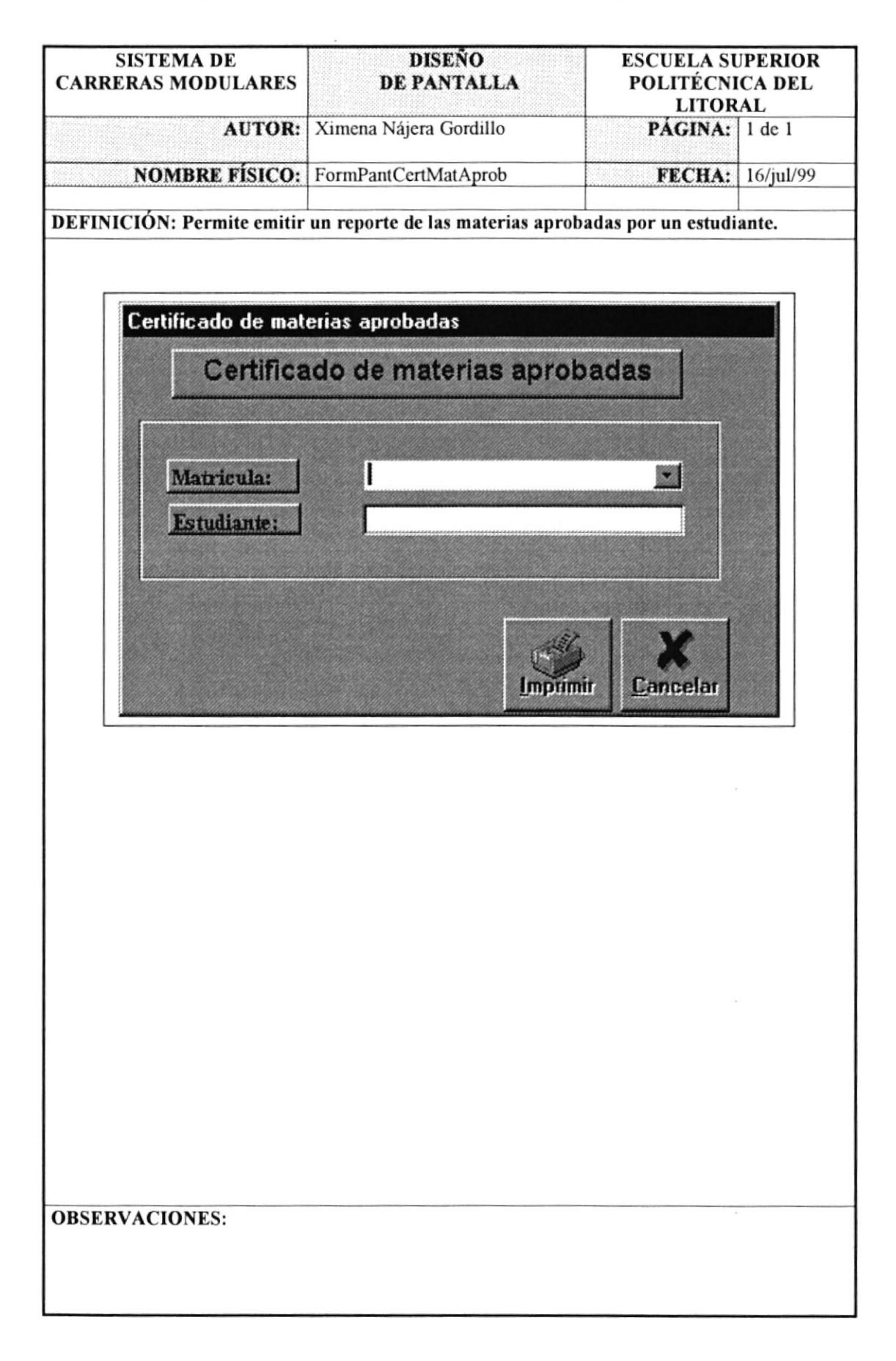

# 8.1.26 Pantalla de Reporte de Control de Notas.

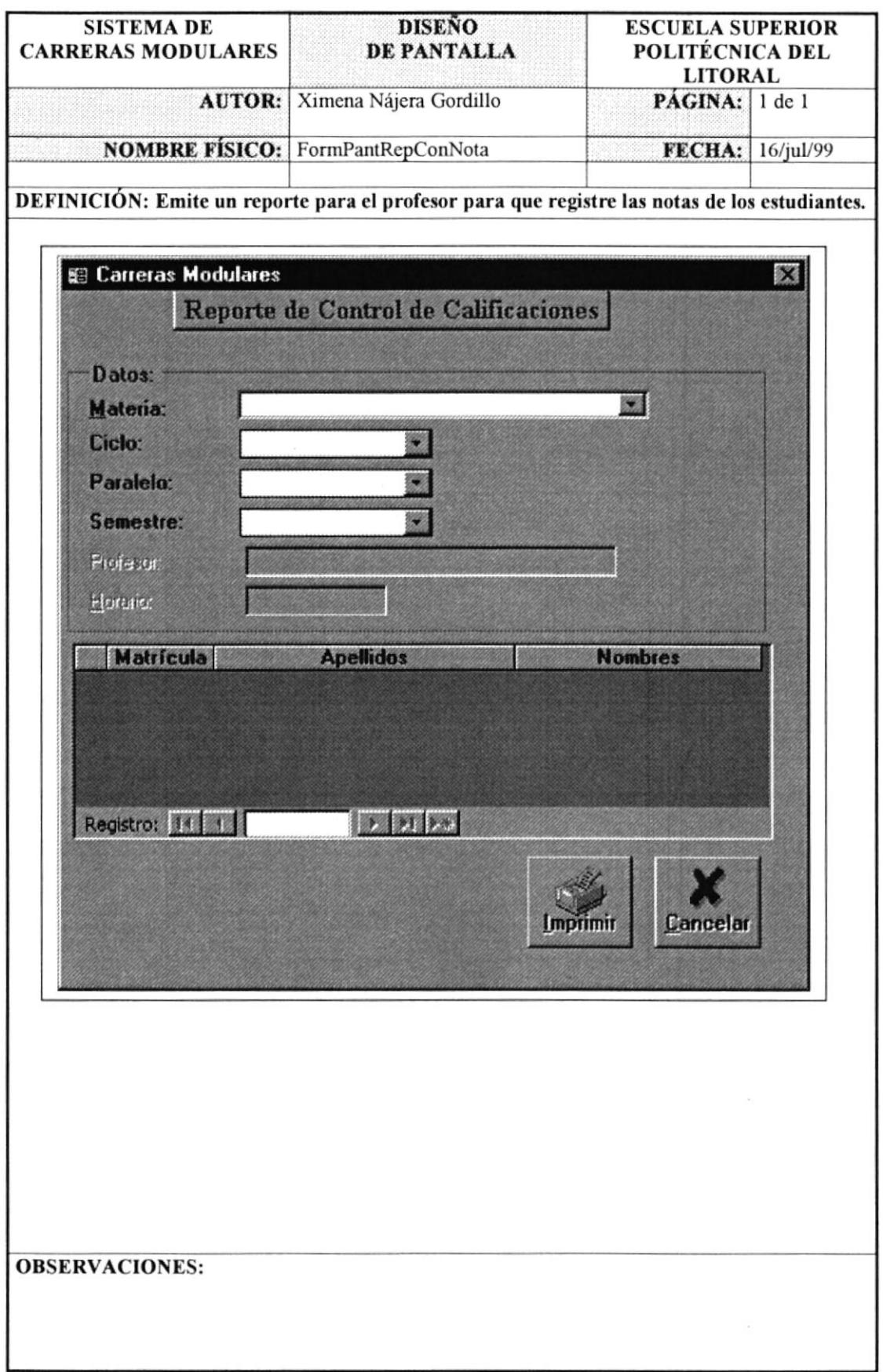

#### 8.1.27 Pantalla de Reporte Histórico de Notas.

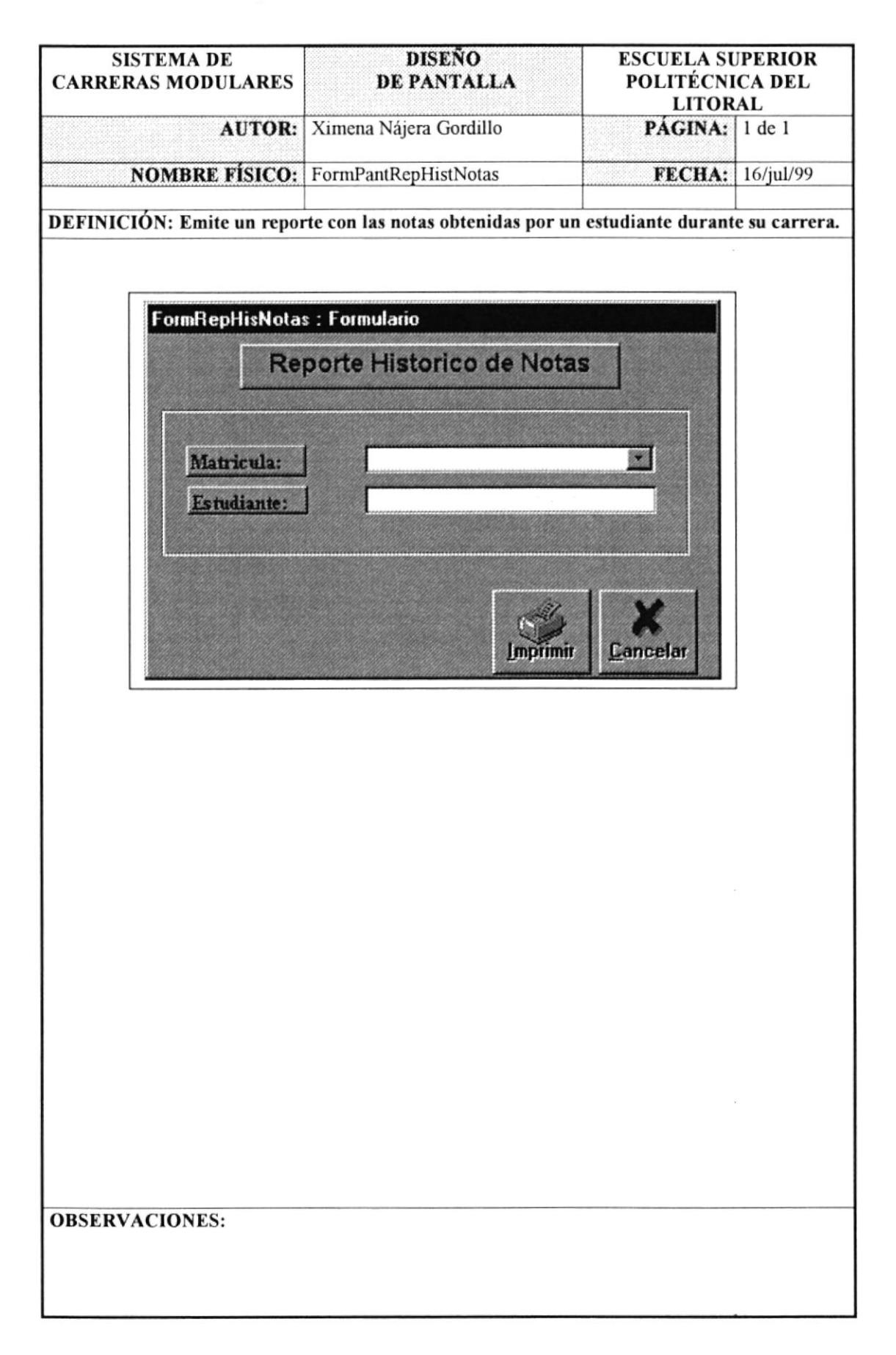

#### 8.1.28 Pantalla de Reporte de Deuda de los Estudiantes.

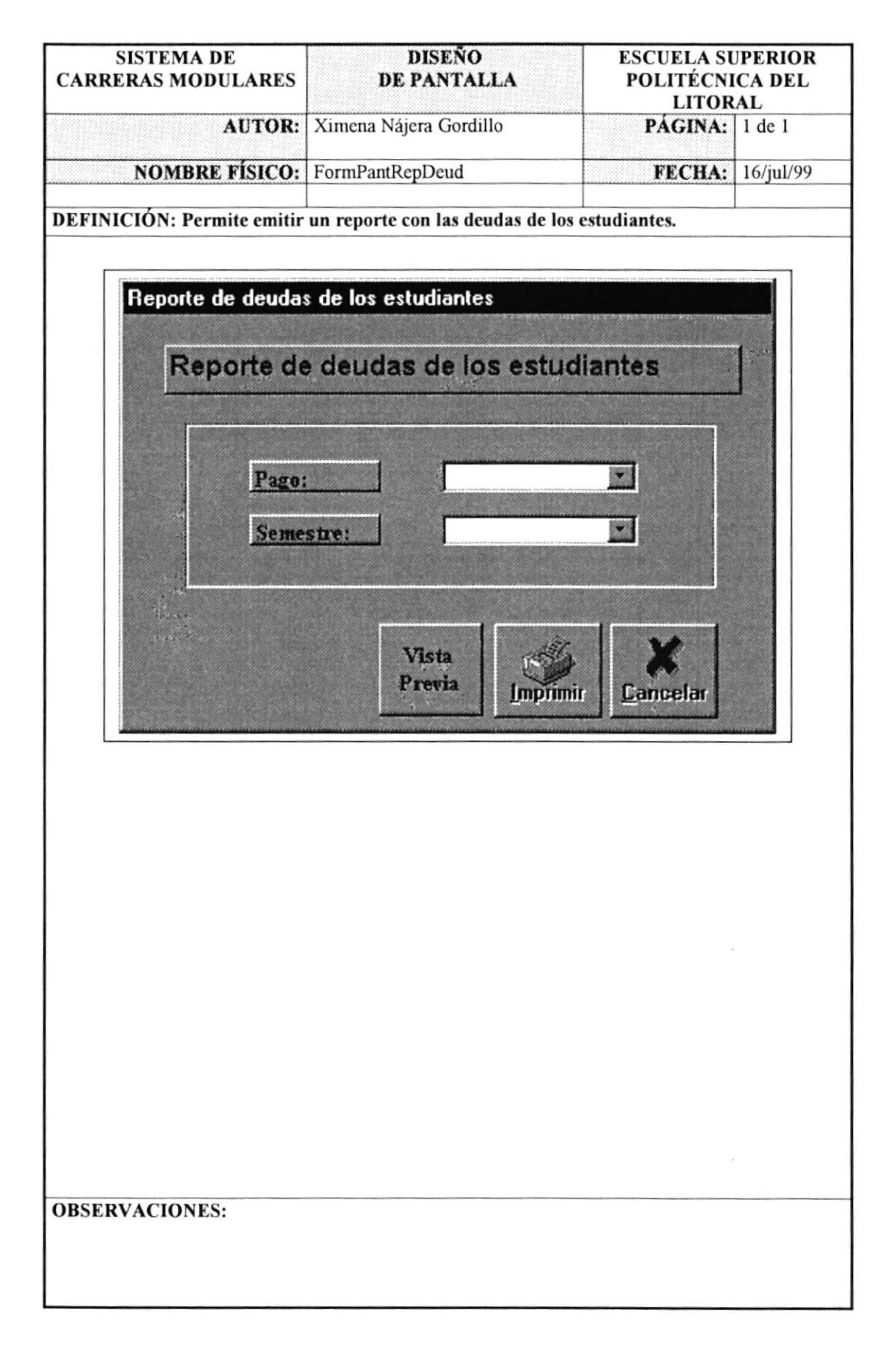

# 8.1.29 Pantalla de Reporte de Estudiantes con Saldo a favor.

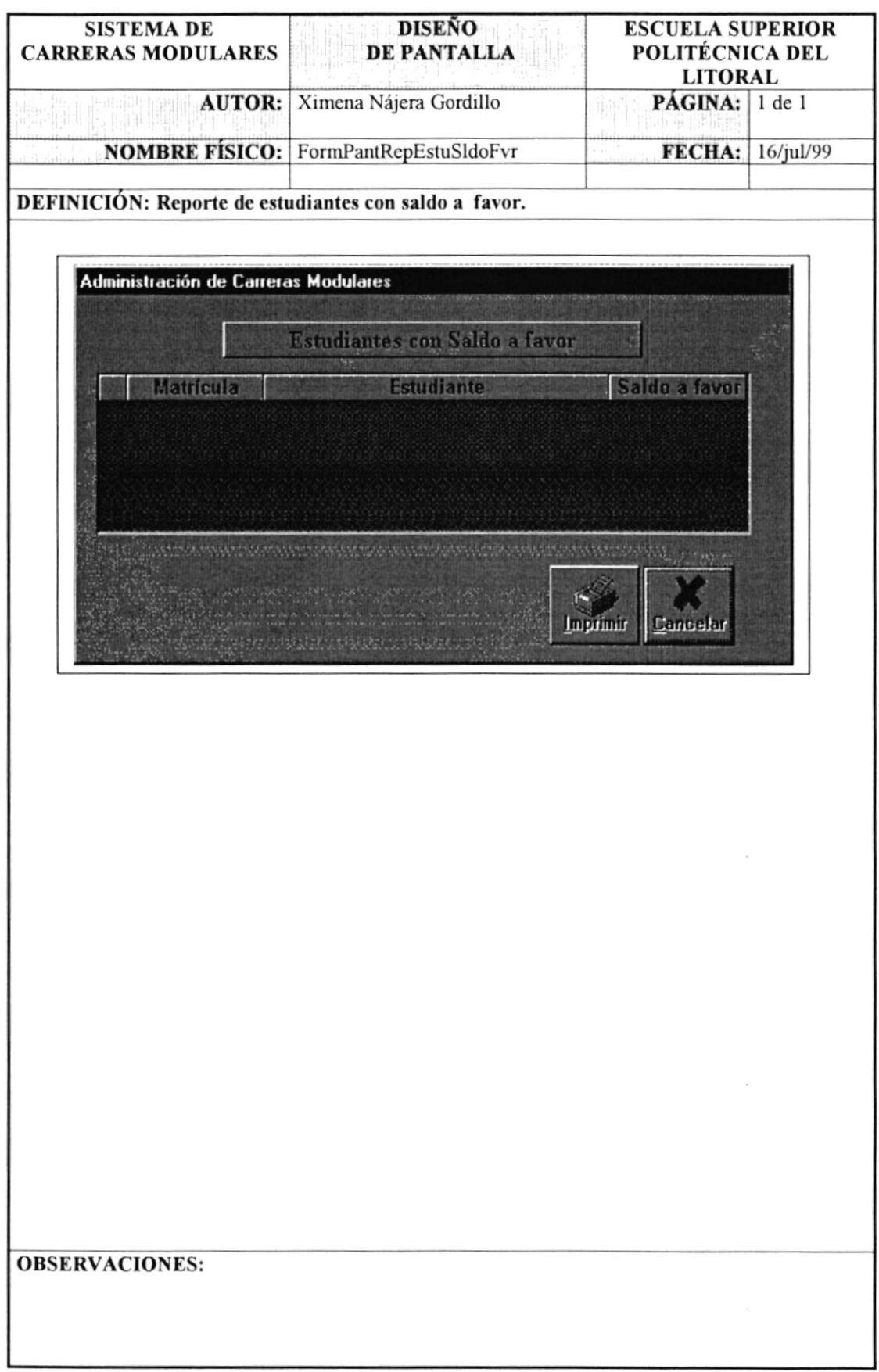

# 8.1.30 Pantalla de Reporte de Avisos de Pagos.

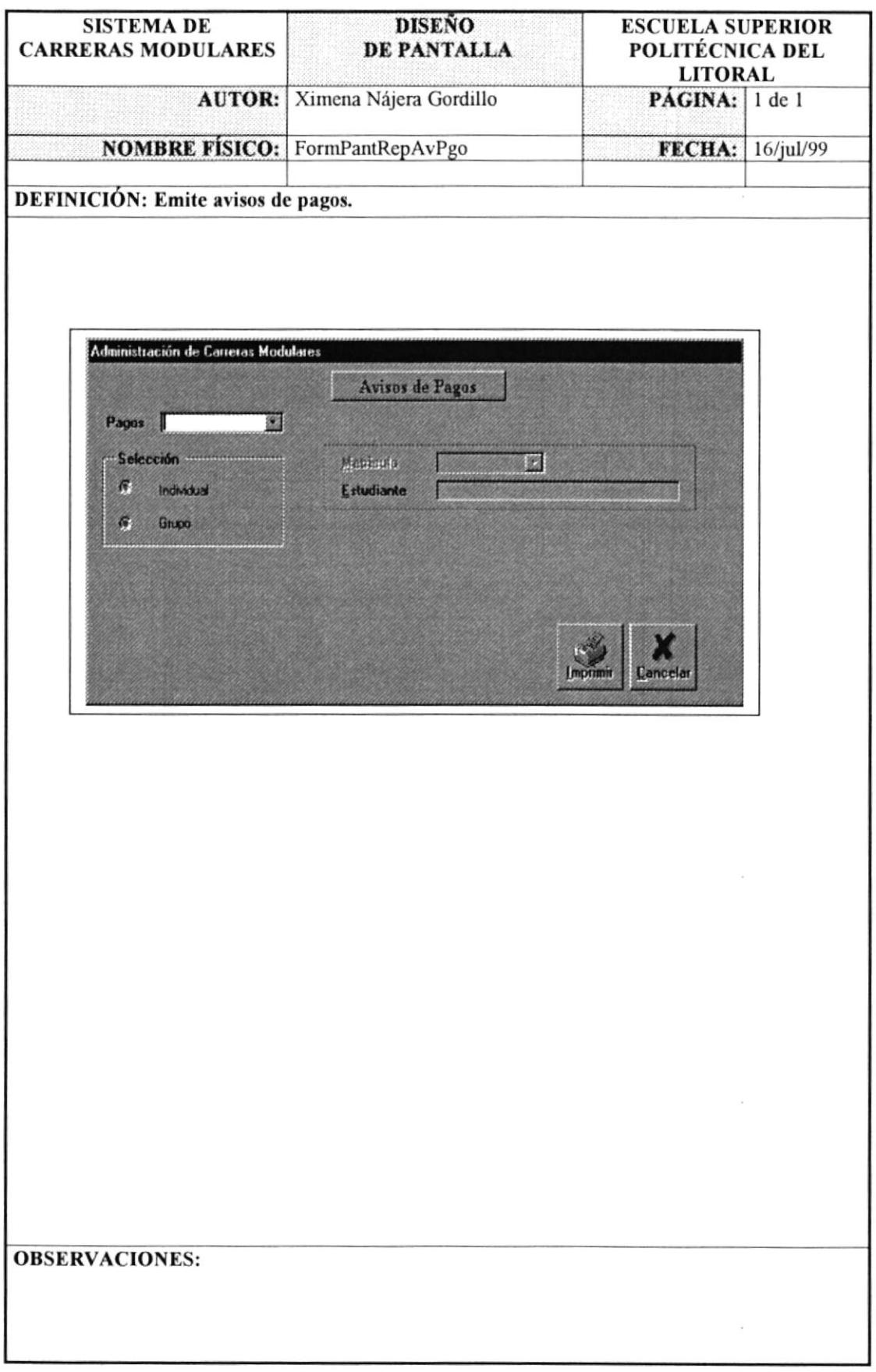

#### 8.1.31 Pantalla de Menú Mantenimiento.

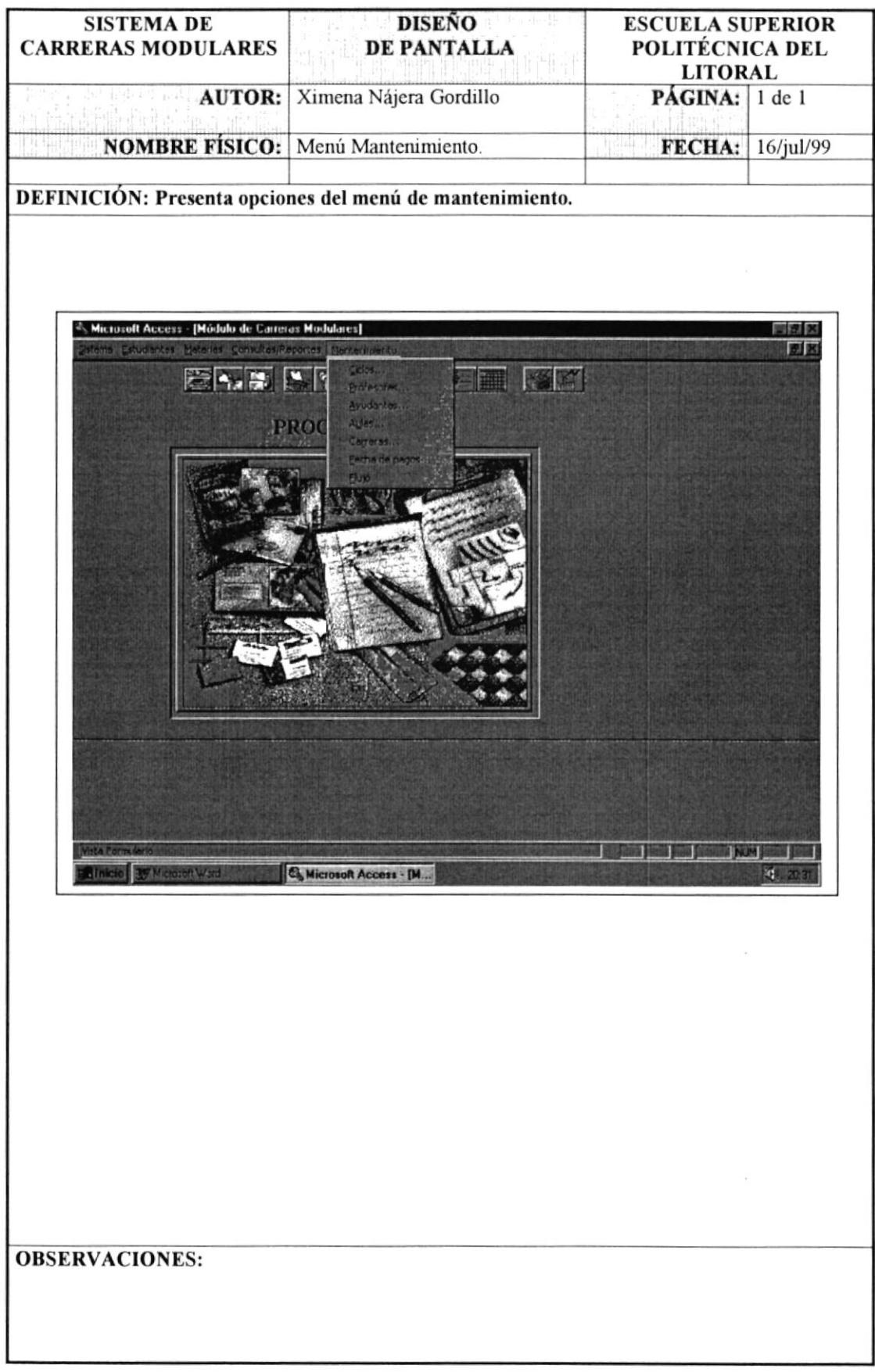

#### 8.1.32 Pantalla de Mantenimiento de Ciclos.

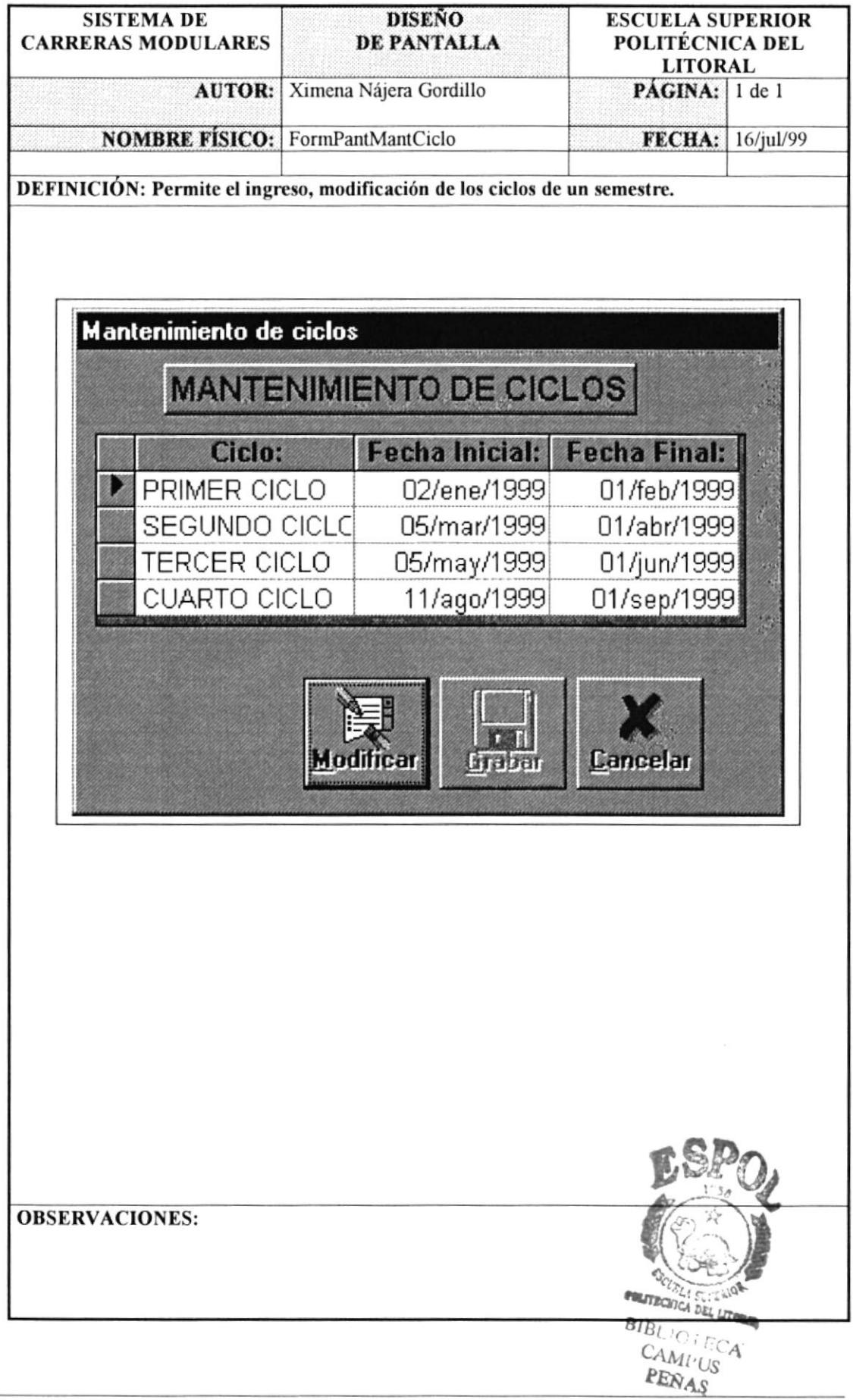

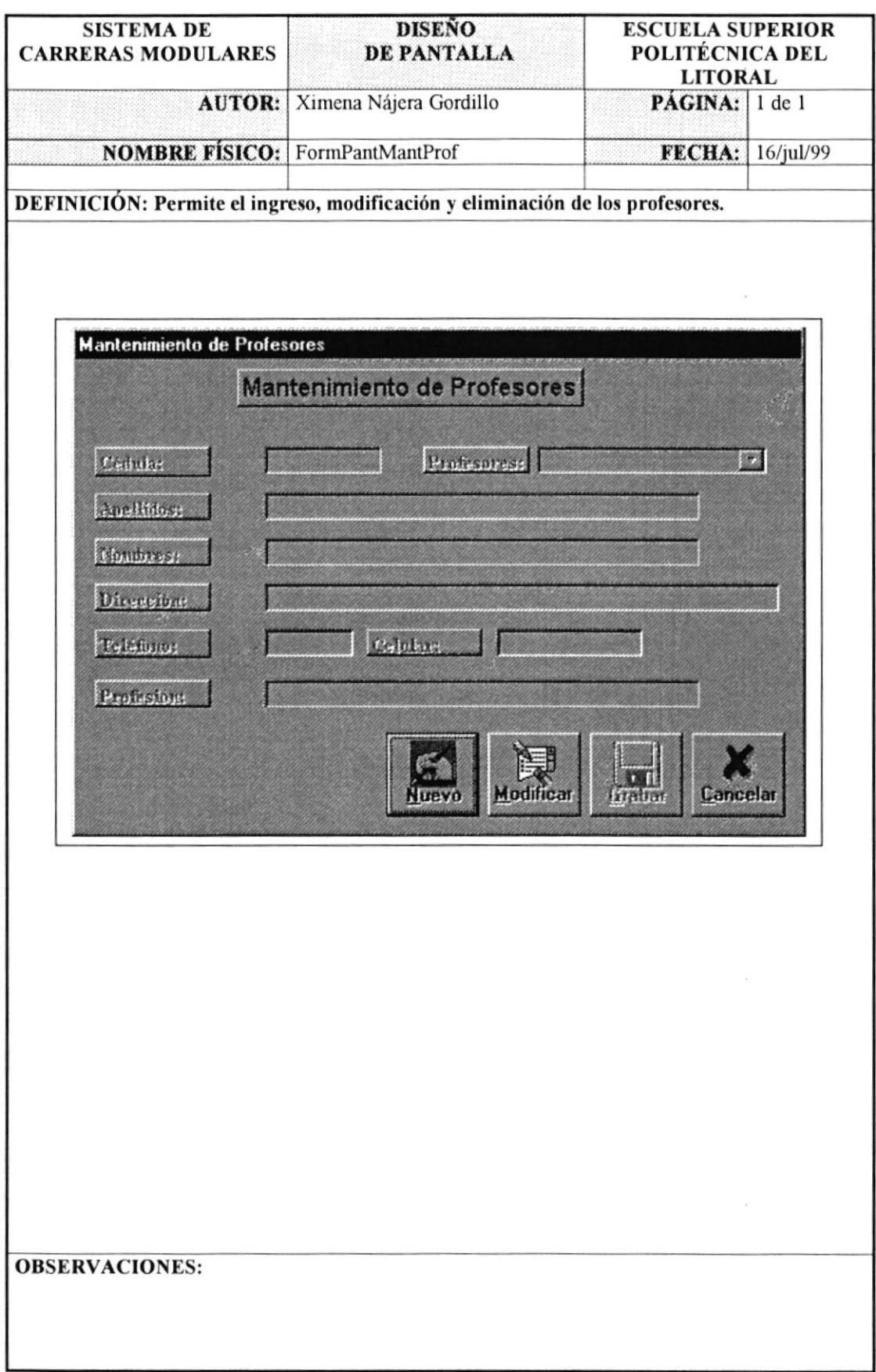

#### 8.1.33 Pantalla de Mantenimiento de Profesores.

# 8.1.34 Pantalla de Mantenimiento de Ayudantes.

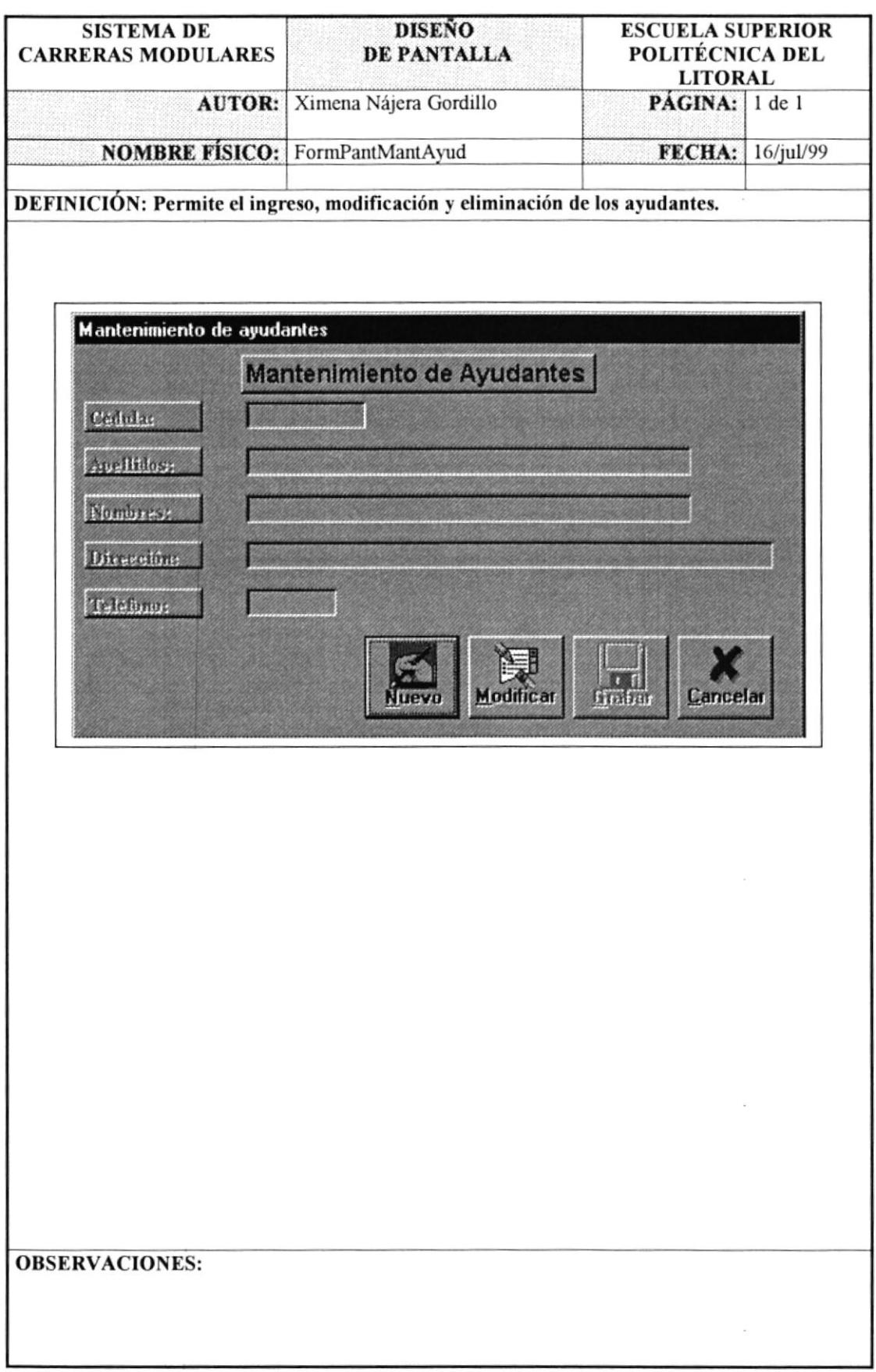

#### 8.1.35 Pantalla de Mantenimiento de Aulas.

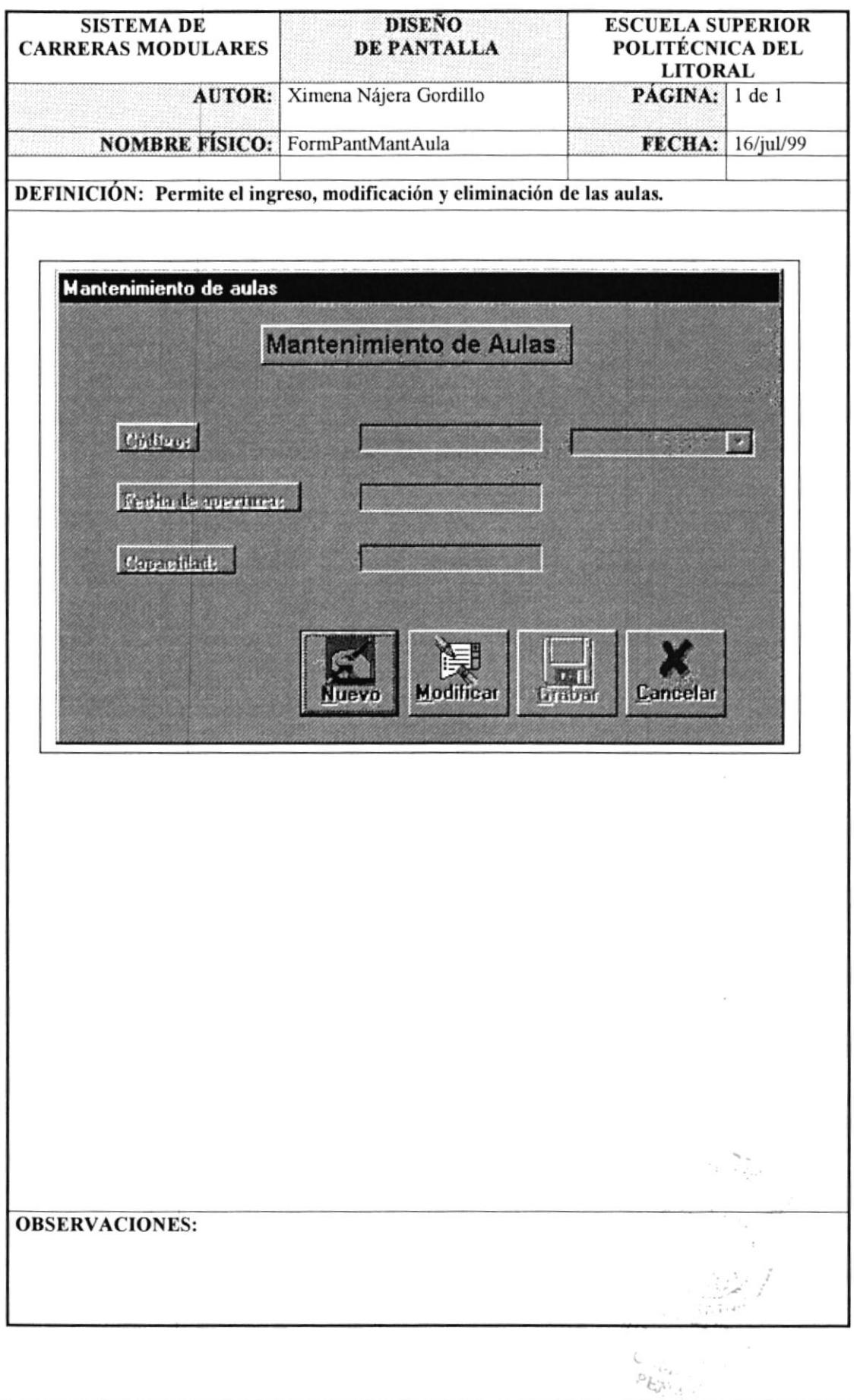

#### 8.1.36 Pantalla de Mantenimiento de Carreras.

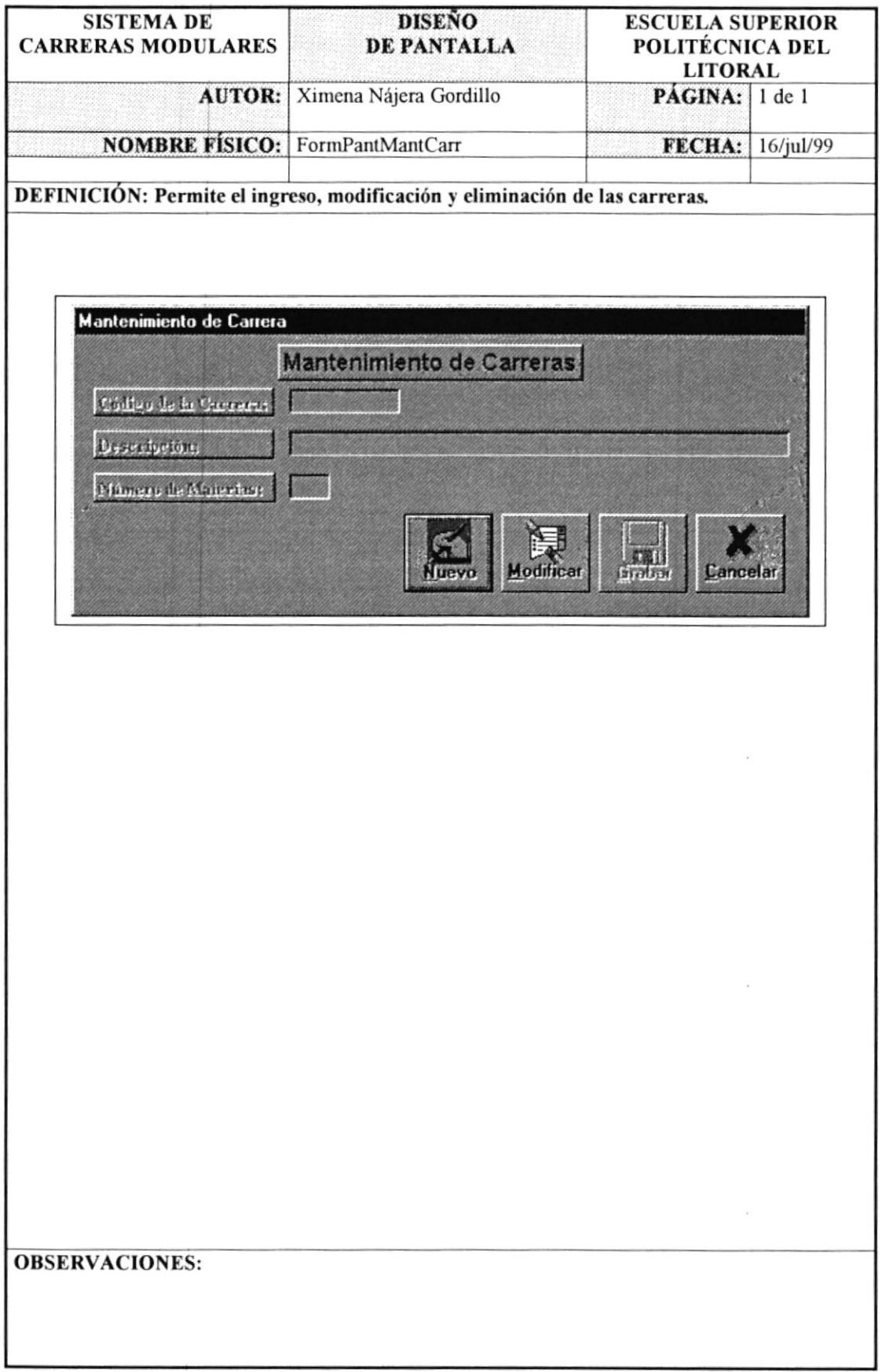

 $\tilde{\kappa}$ 

# 8.1.37 Pantalla de Mantenimiento de Fechas de Pago.

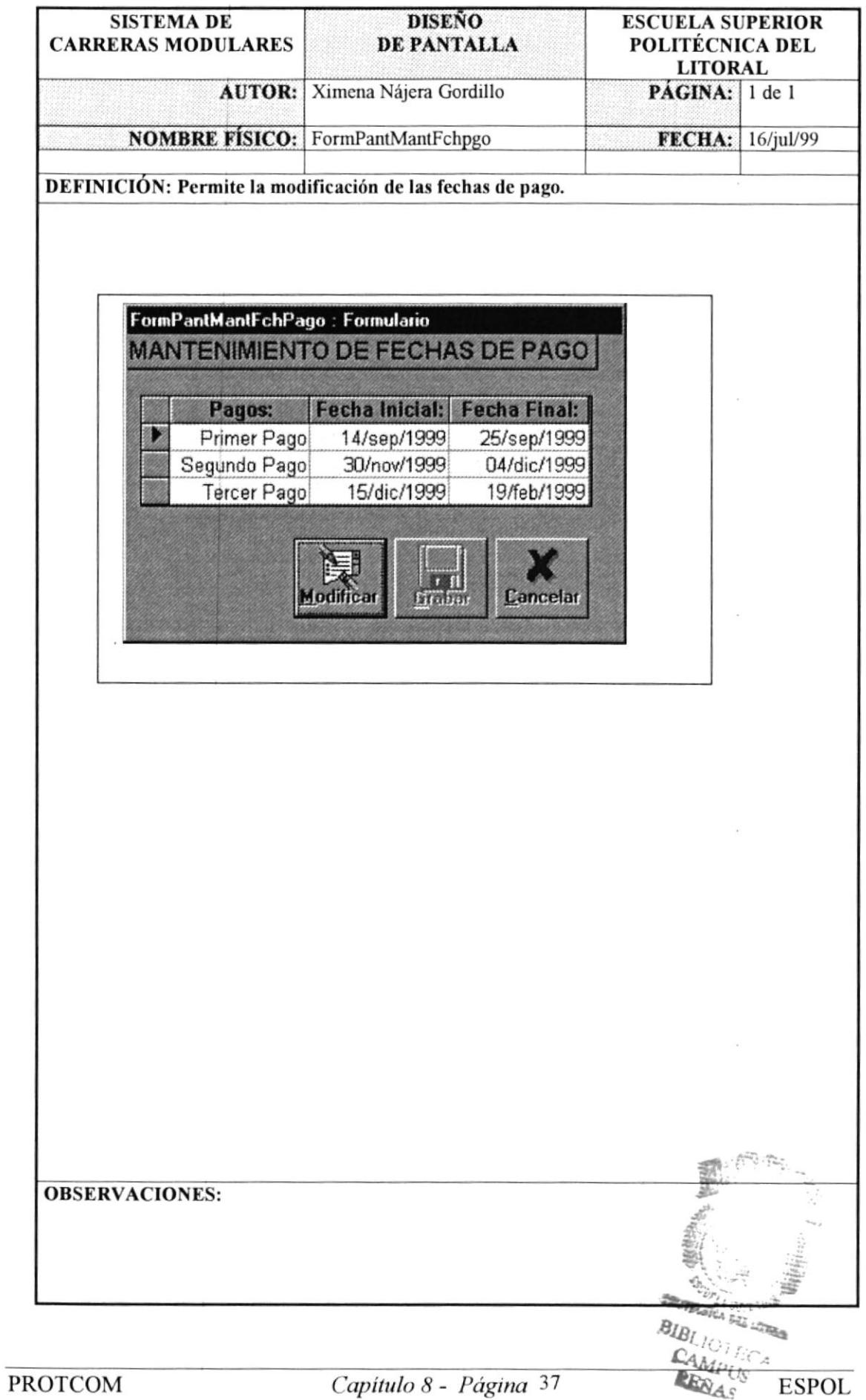

#### 8.1.38 Reporte de Deuda de los Estudiantes.

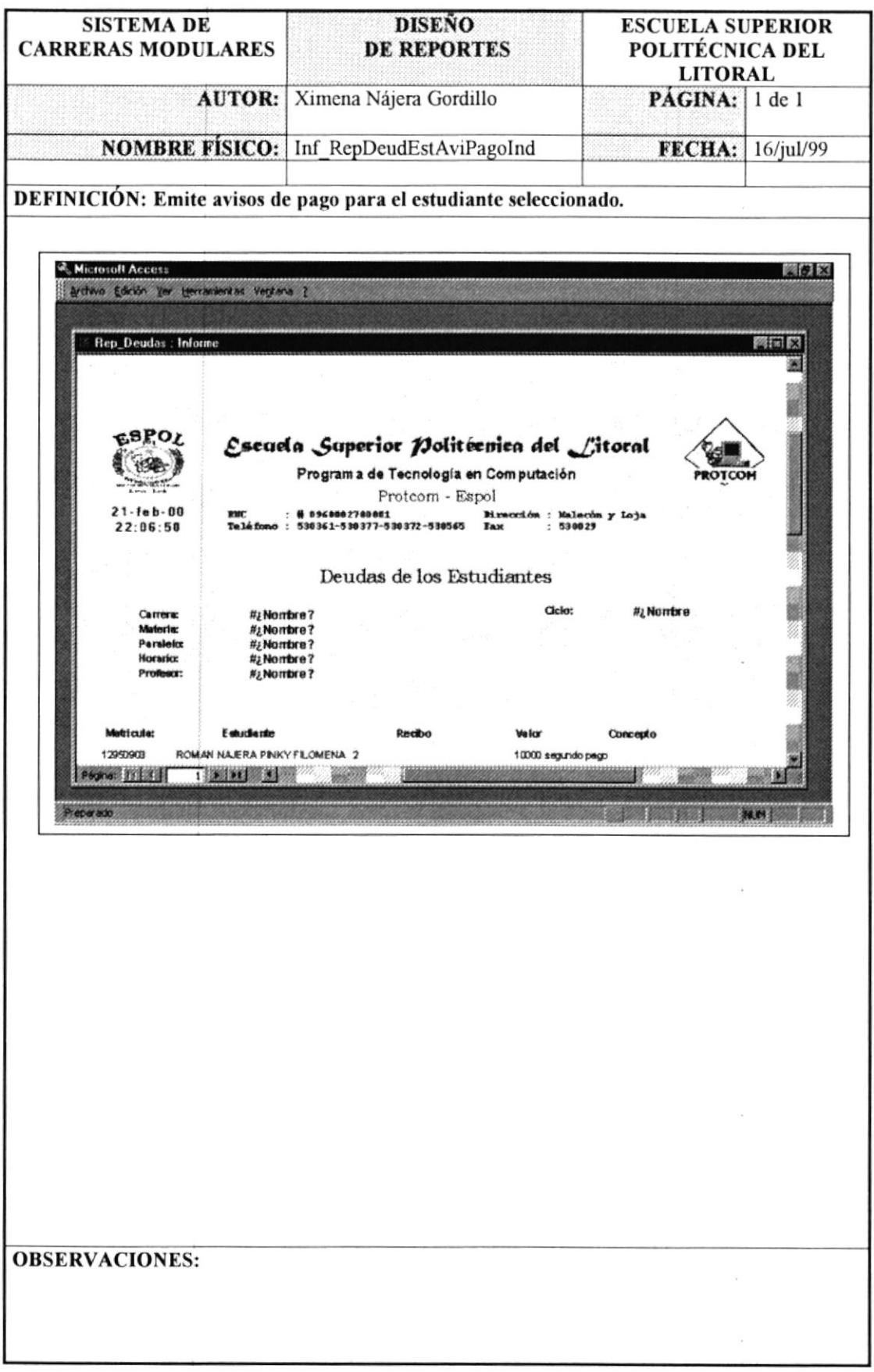

#### 8.1.39 Reporte de Aviso de Pago.

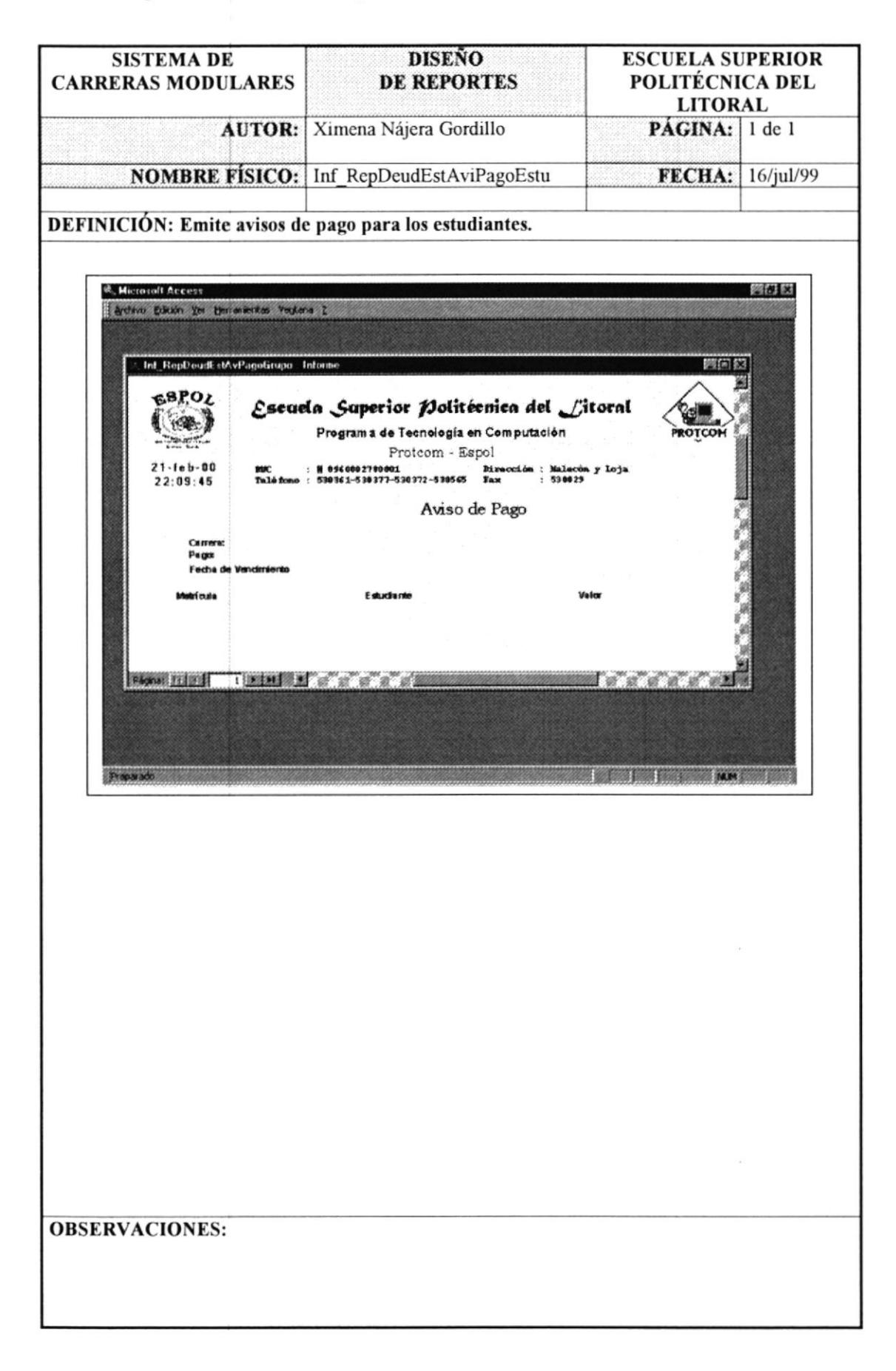

# 8.1.40 Reporte de Estudiantes Activos.

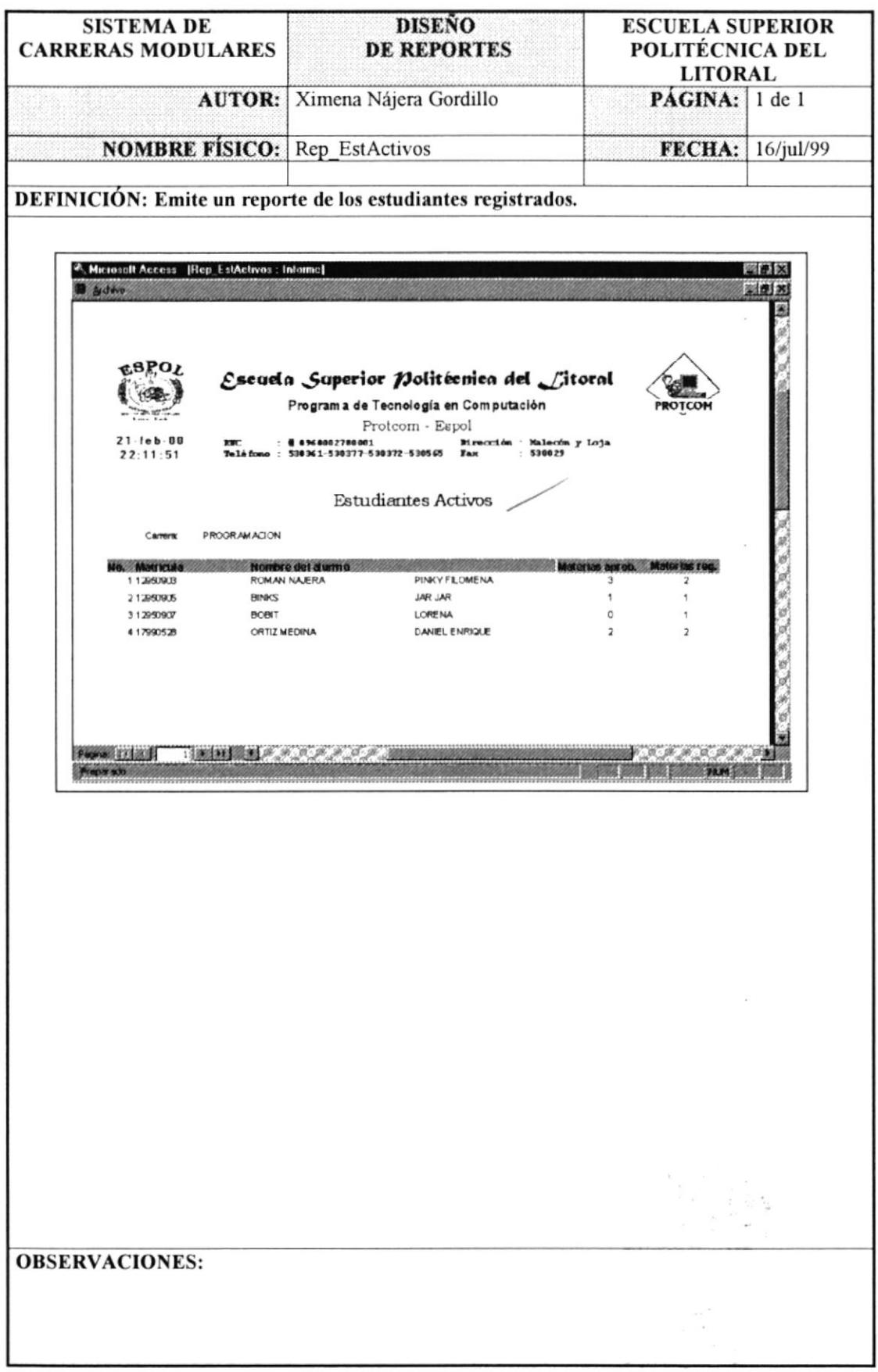

#### 8.1.41 Reporte de Estudiantes no Registrados.

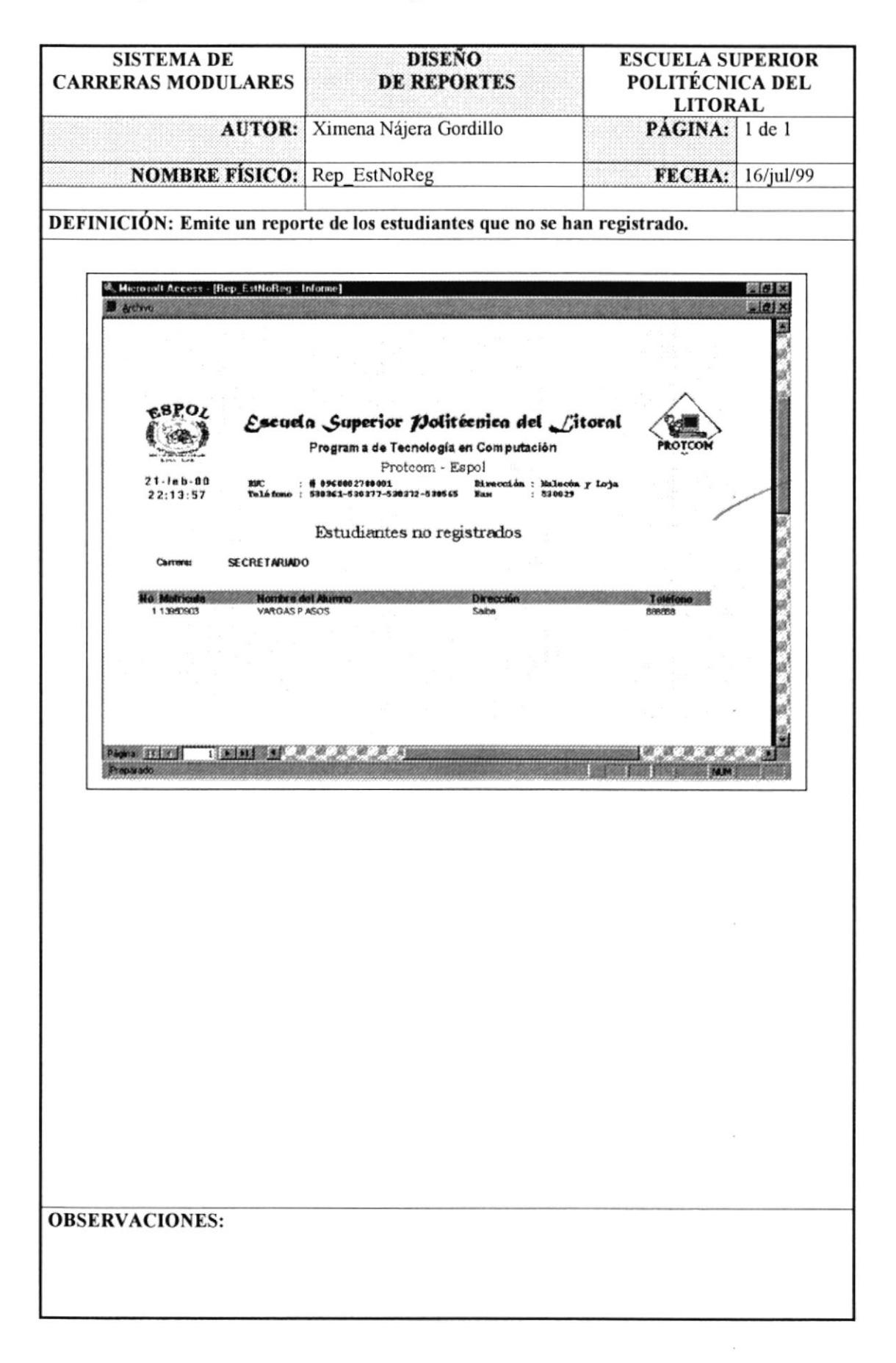

#### 8.1.42 Reporte de Listado de Estudiantes.

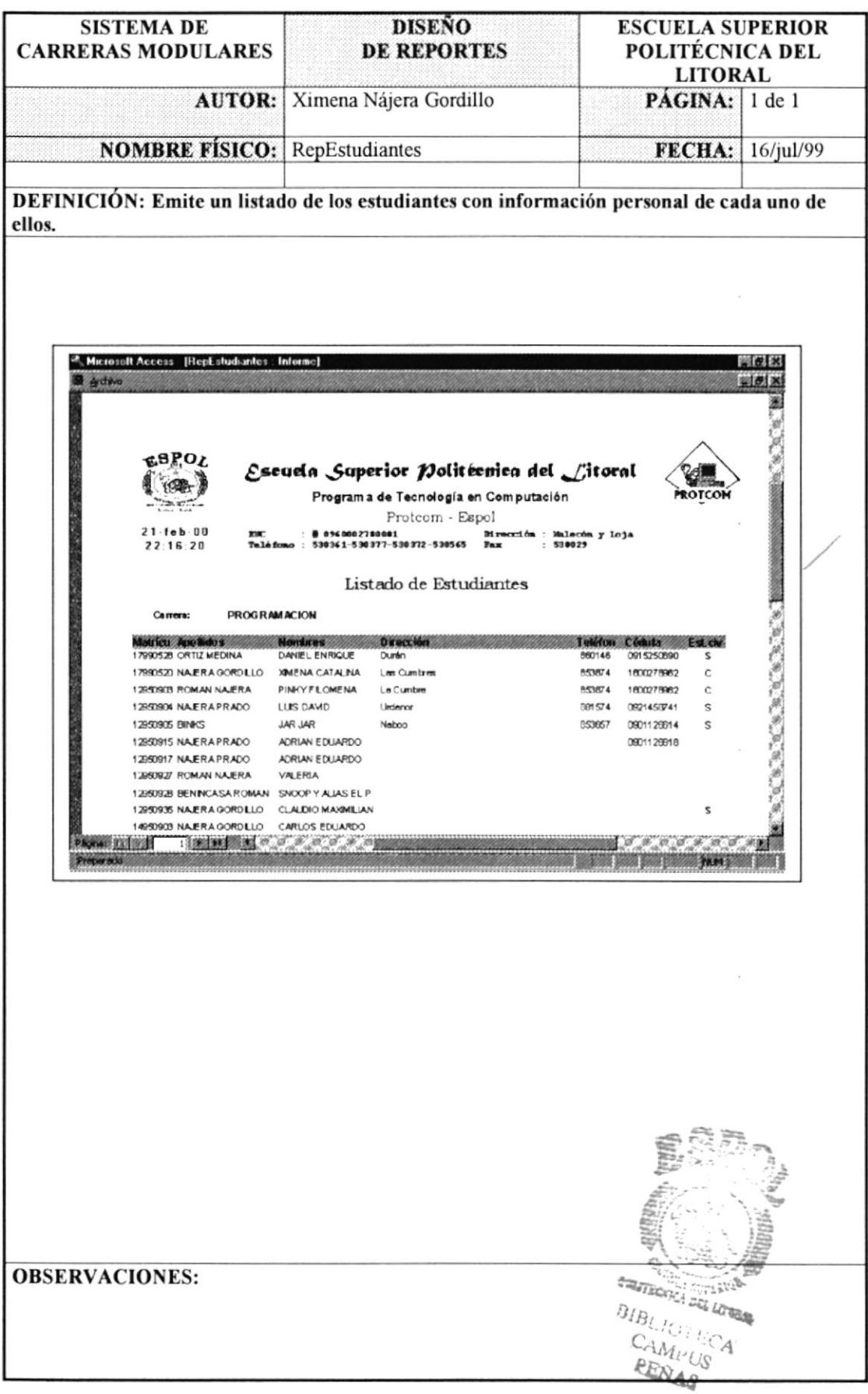

#### 8.1.43 Reporte de Estudiantes por Promoción.

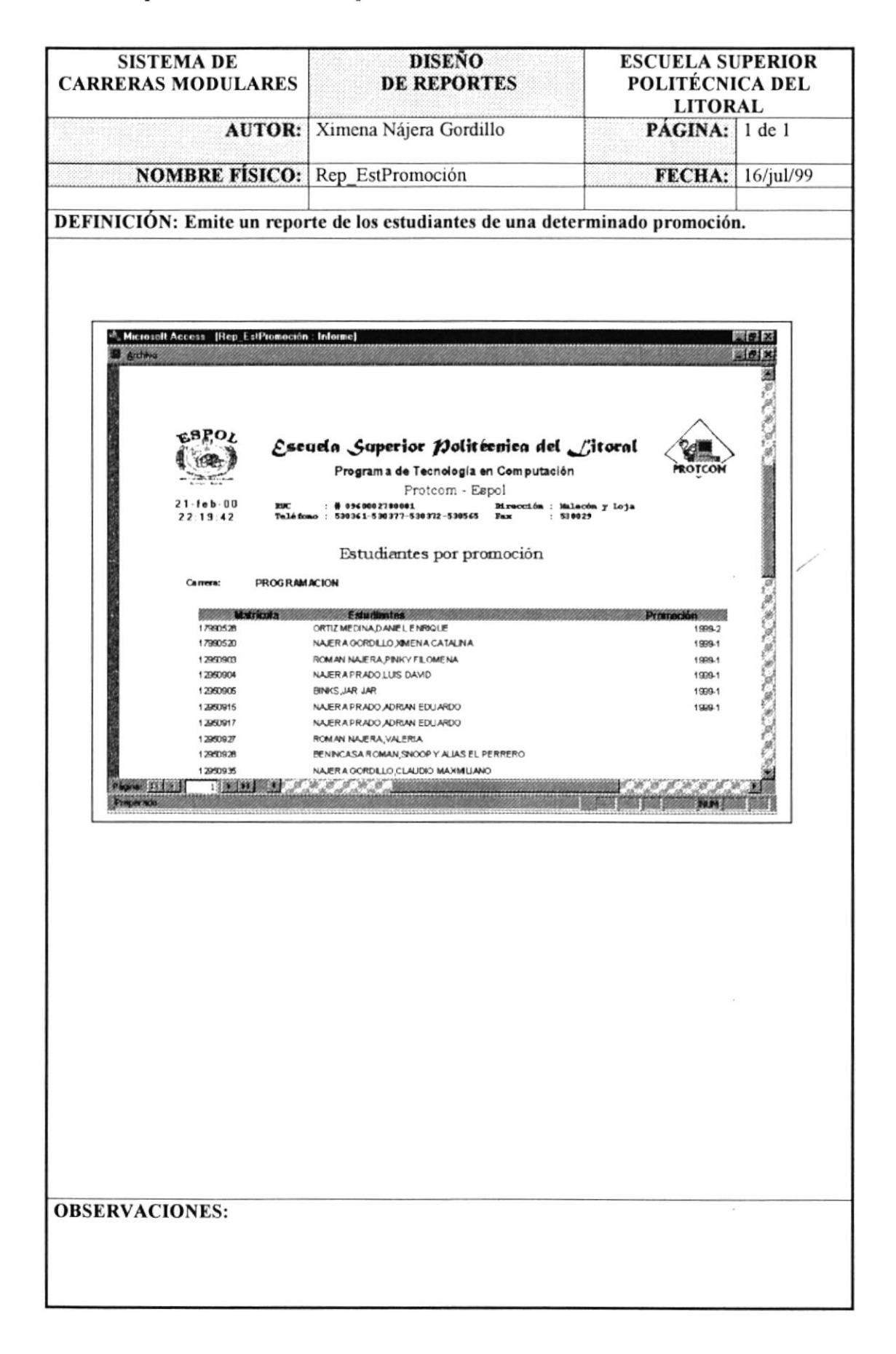

#### 8.1.44 Reporte de Historia Académica.

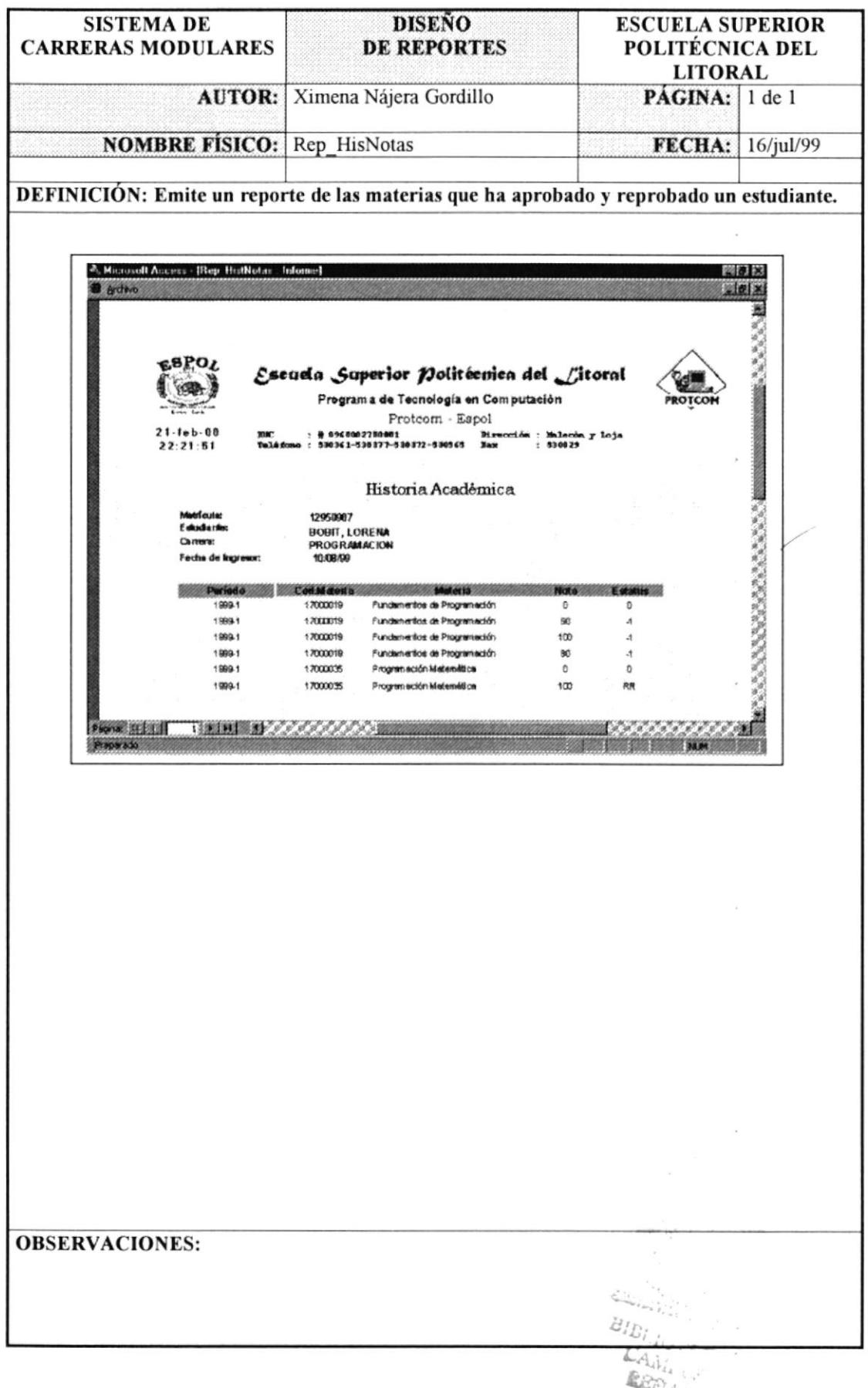

#### 8.1.45 Reporte de Horarios.

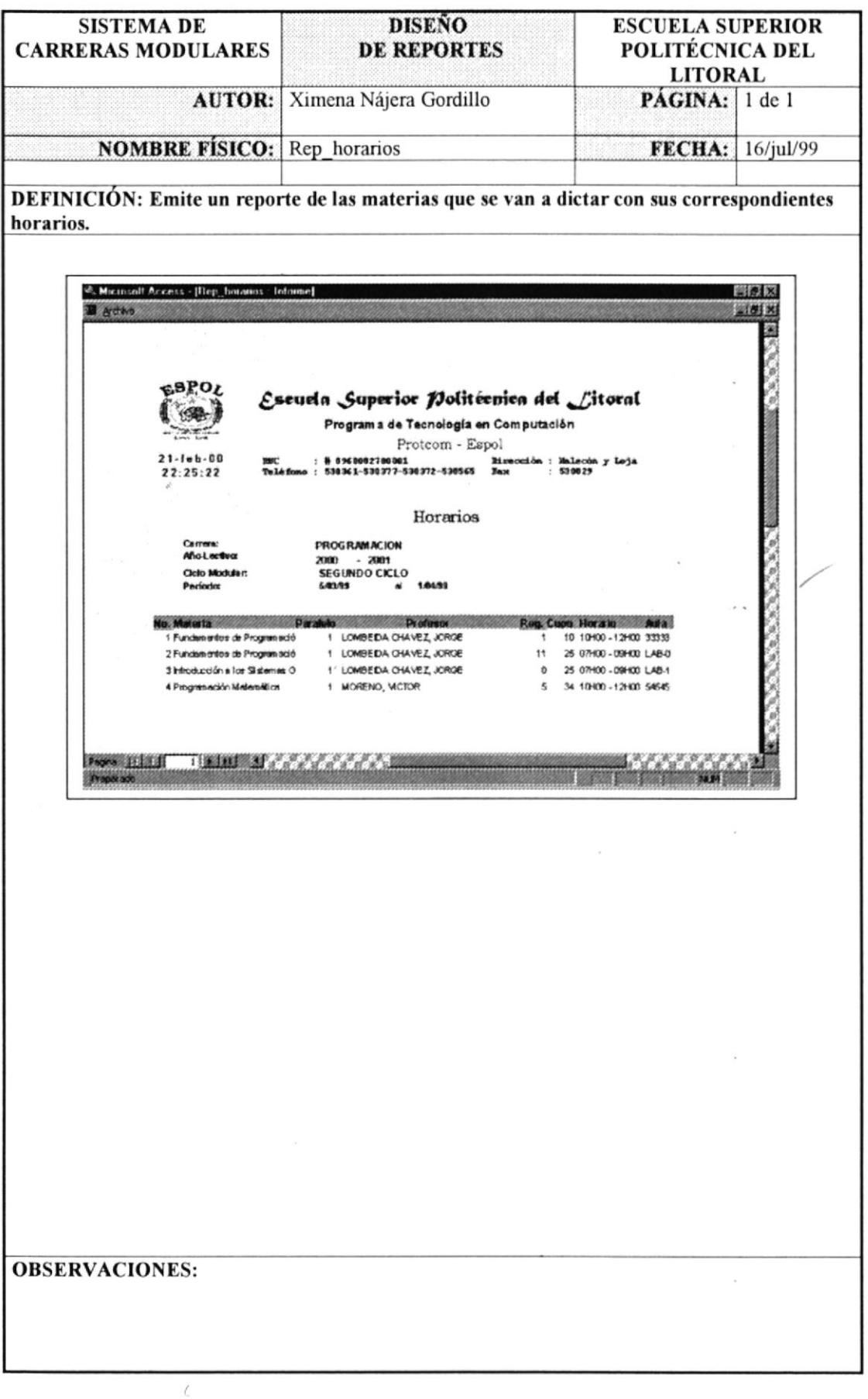

÷,

# Diagramas de Entrada - Proceso y Salida.

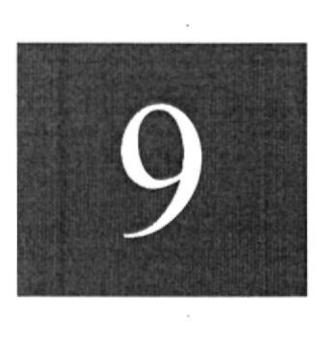

CAPÍTULO

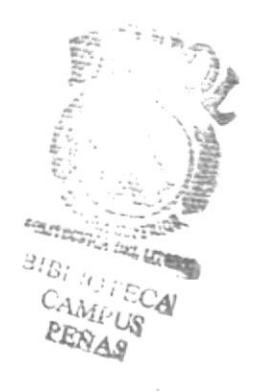

# 9. DIAGRAMAS DE ENTRADA-PROCESO-SALIDA

#### 9.1 MANTENIMIENTO DE CICLOS

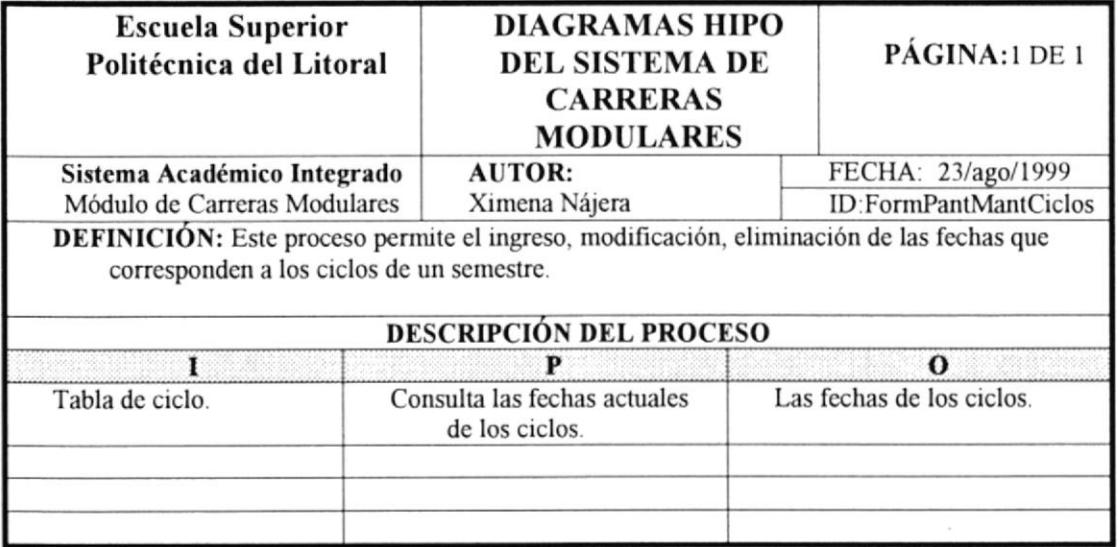

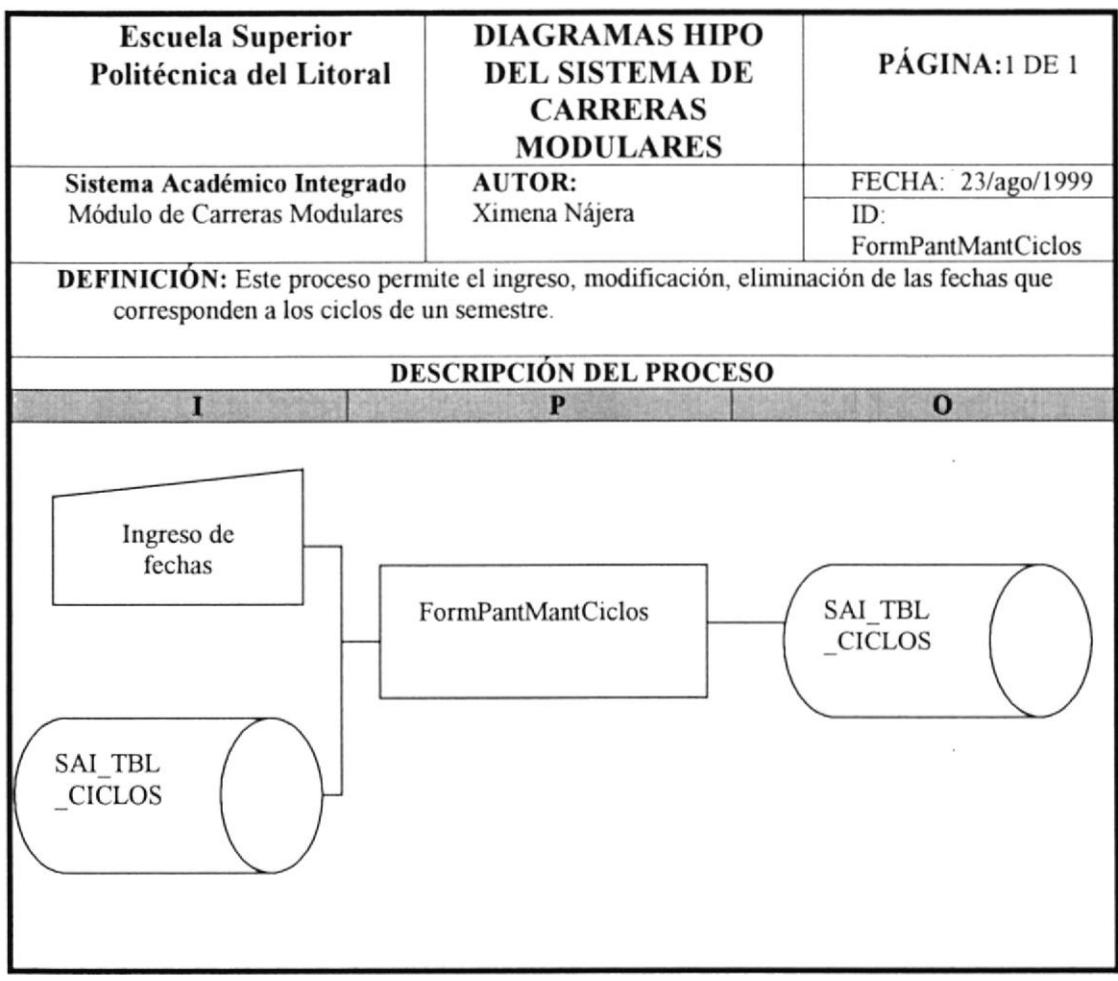

#### 9.2 MANTENIMIENTO DE PROFESORES

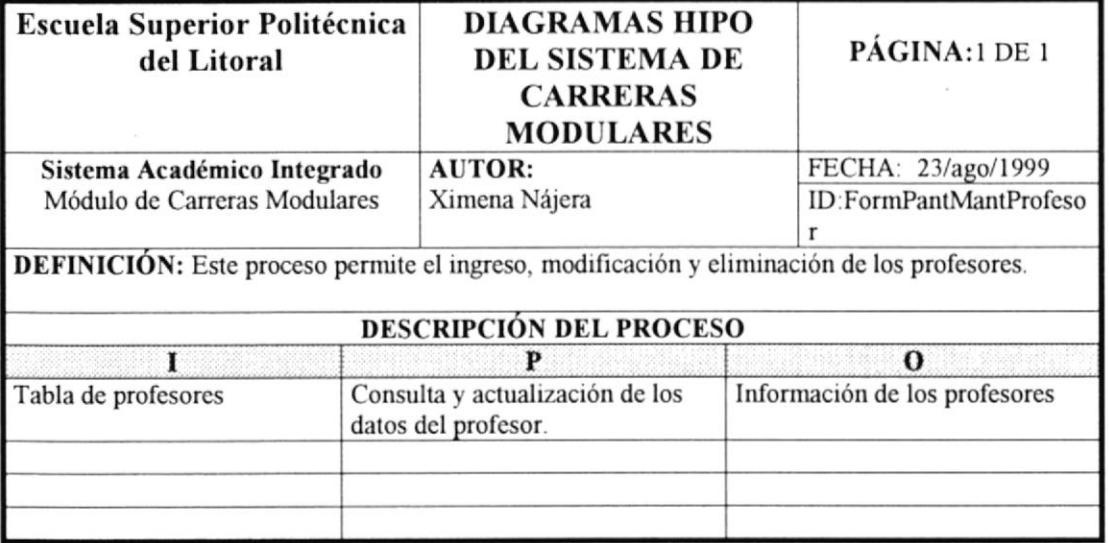

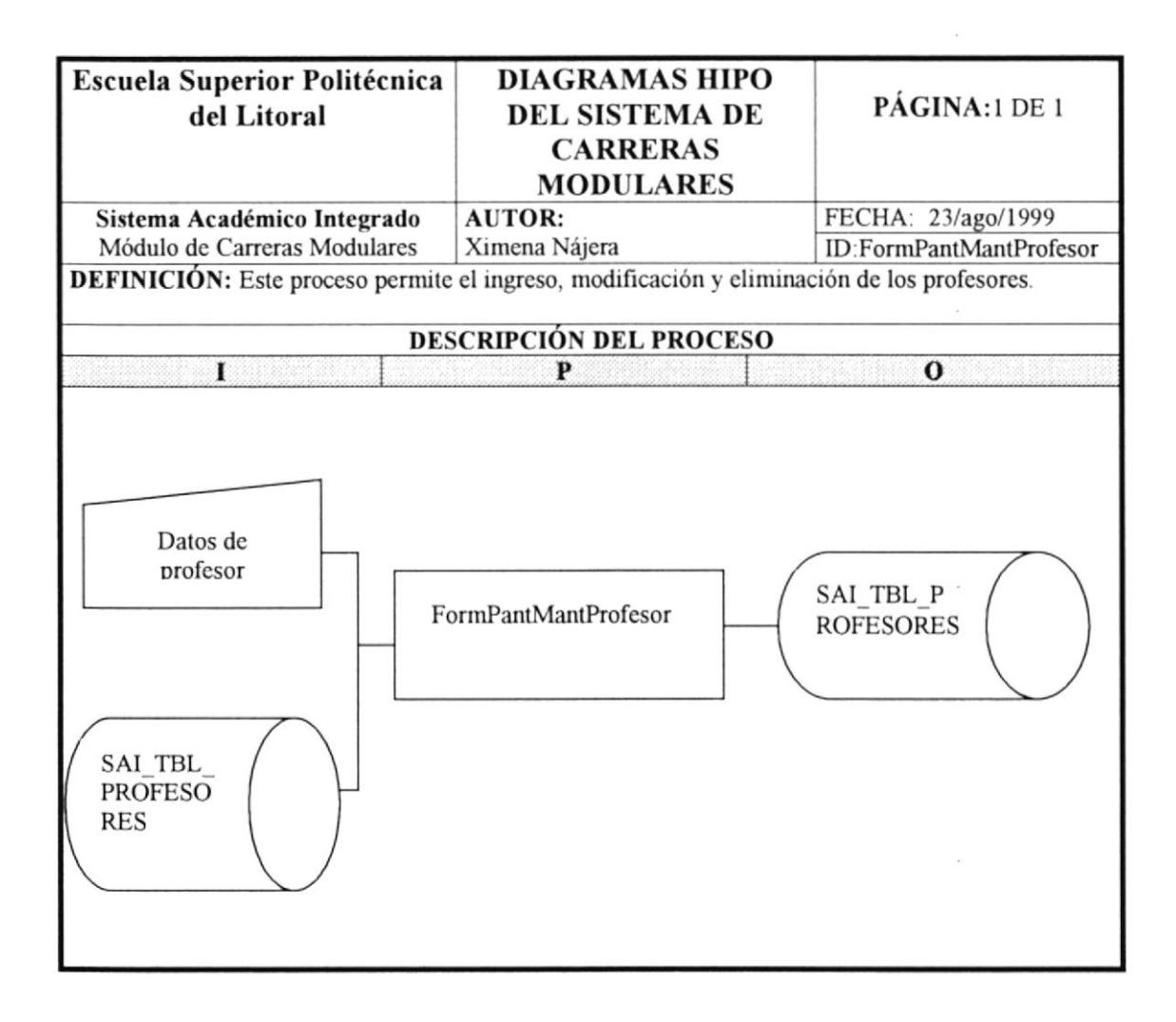

¥.

#### 9.3 MANTENIMIENTO DE AYUDANTES

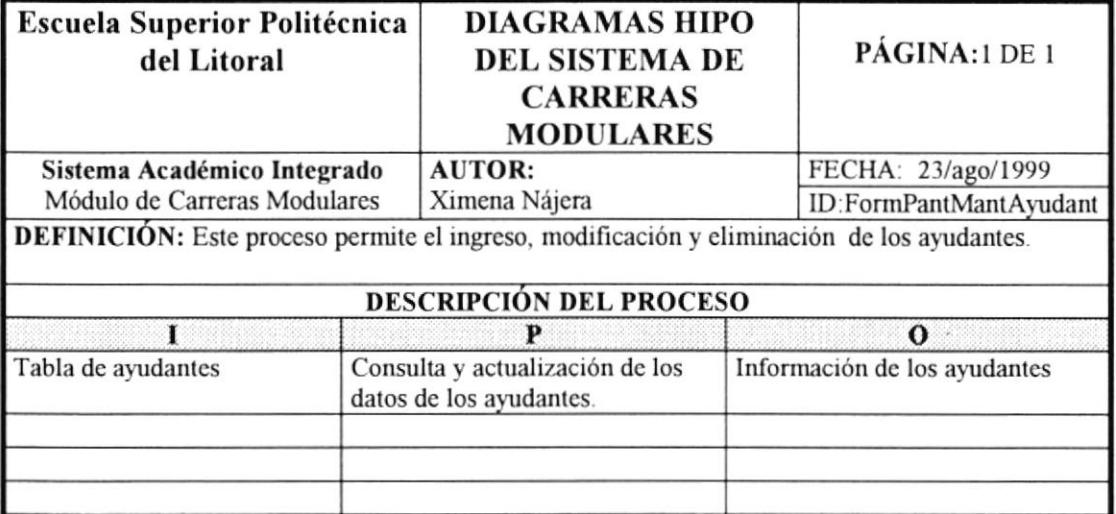

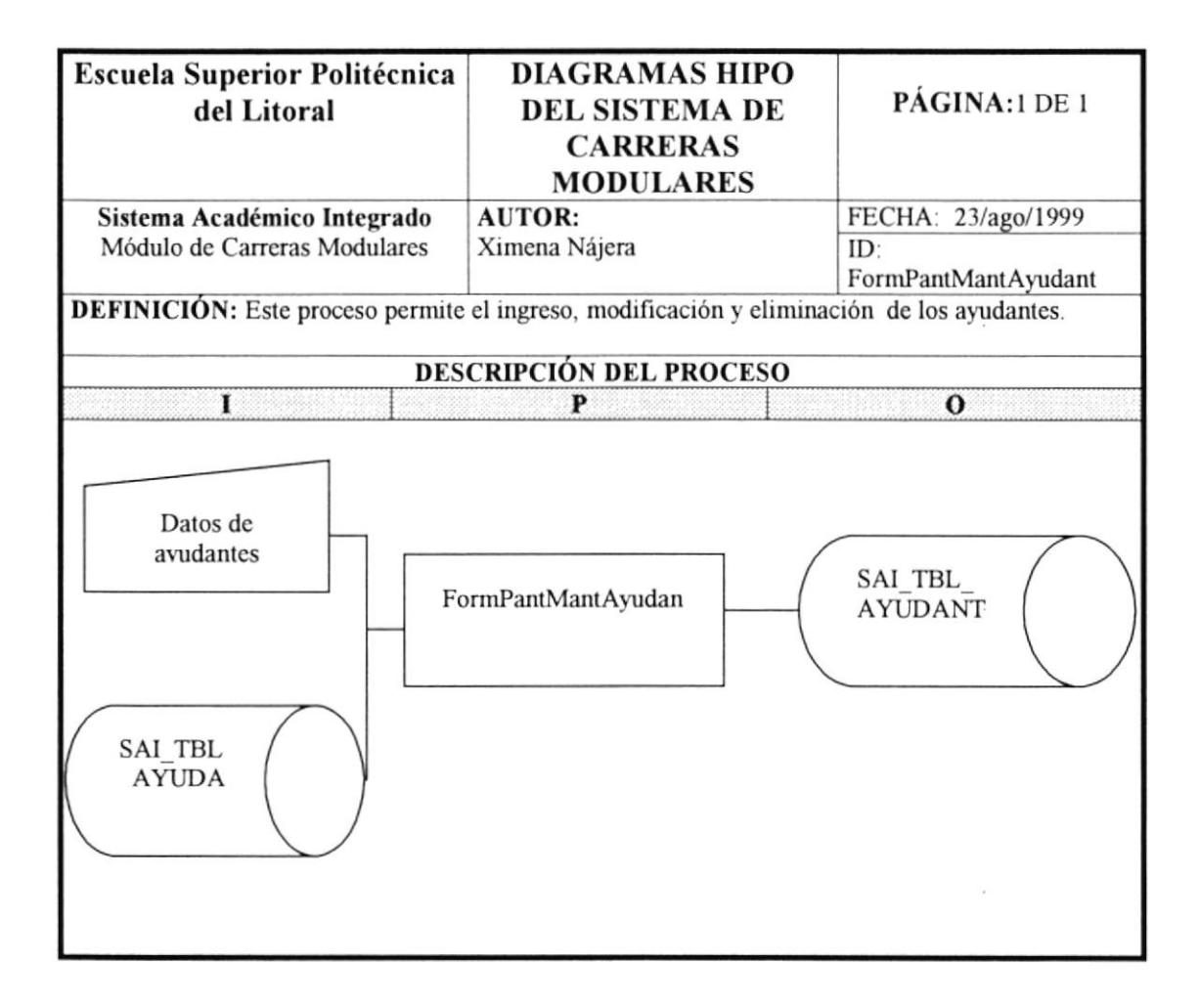

# 9.4 MANTENIMIENTO DE AULAS

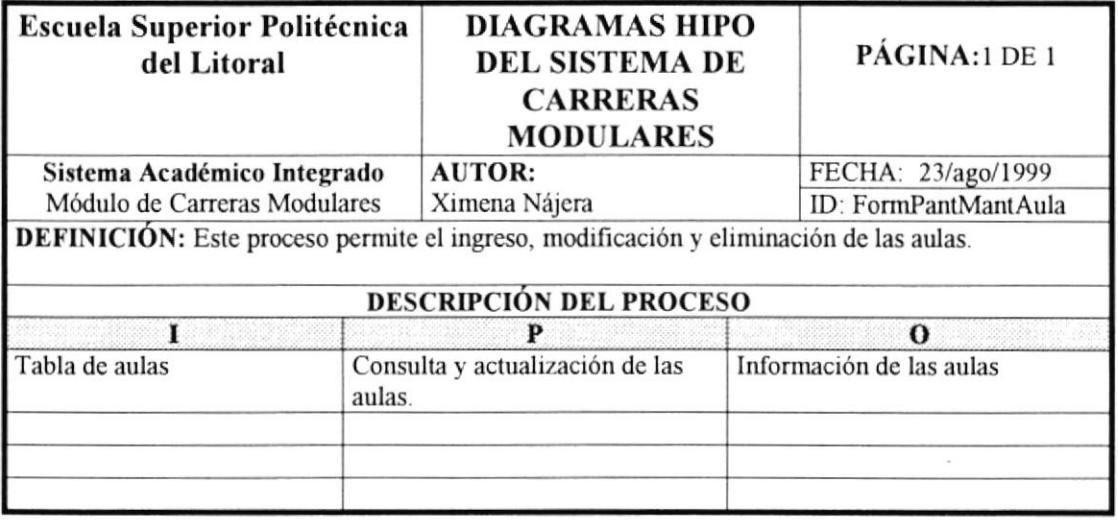

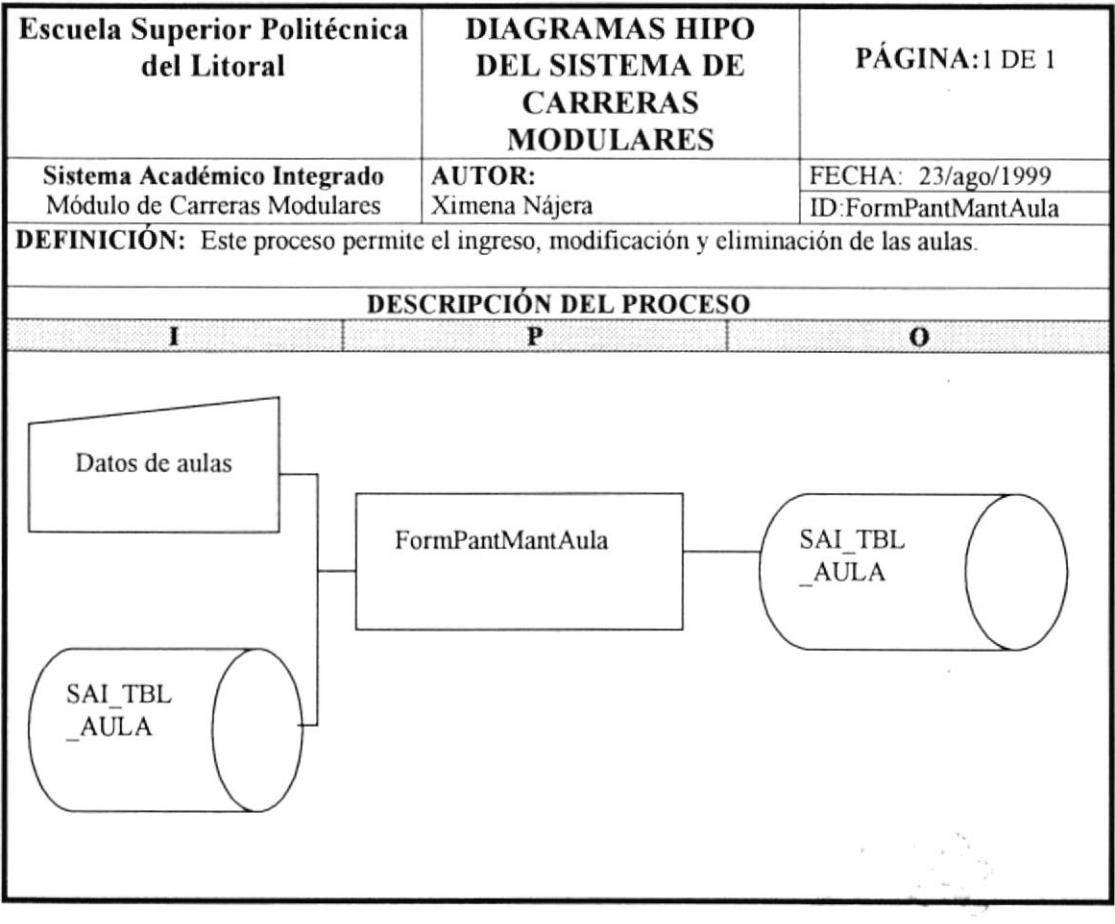

#### 9,5 MANTENIMIENTO DE FECHAS DE PAGO

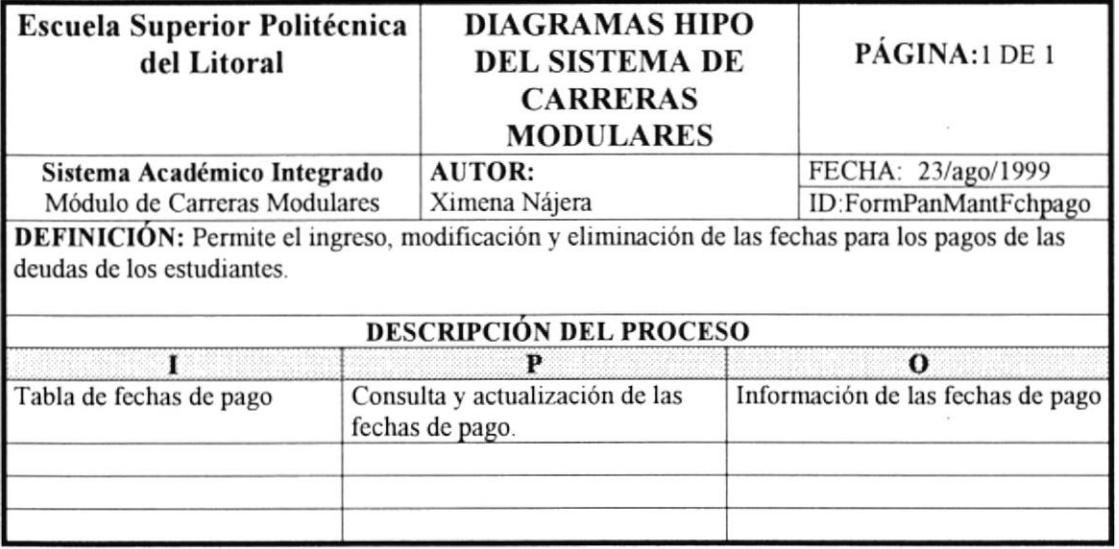

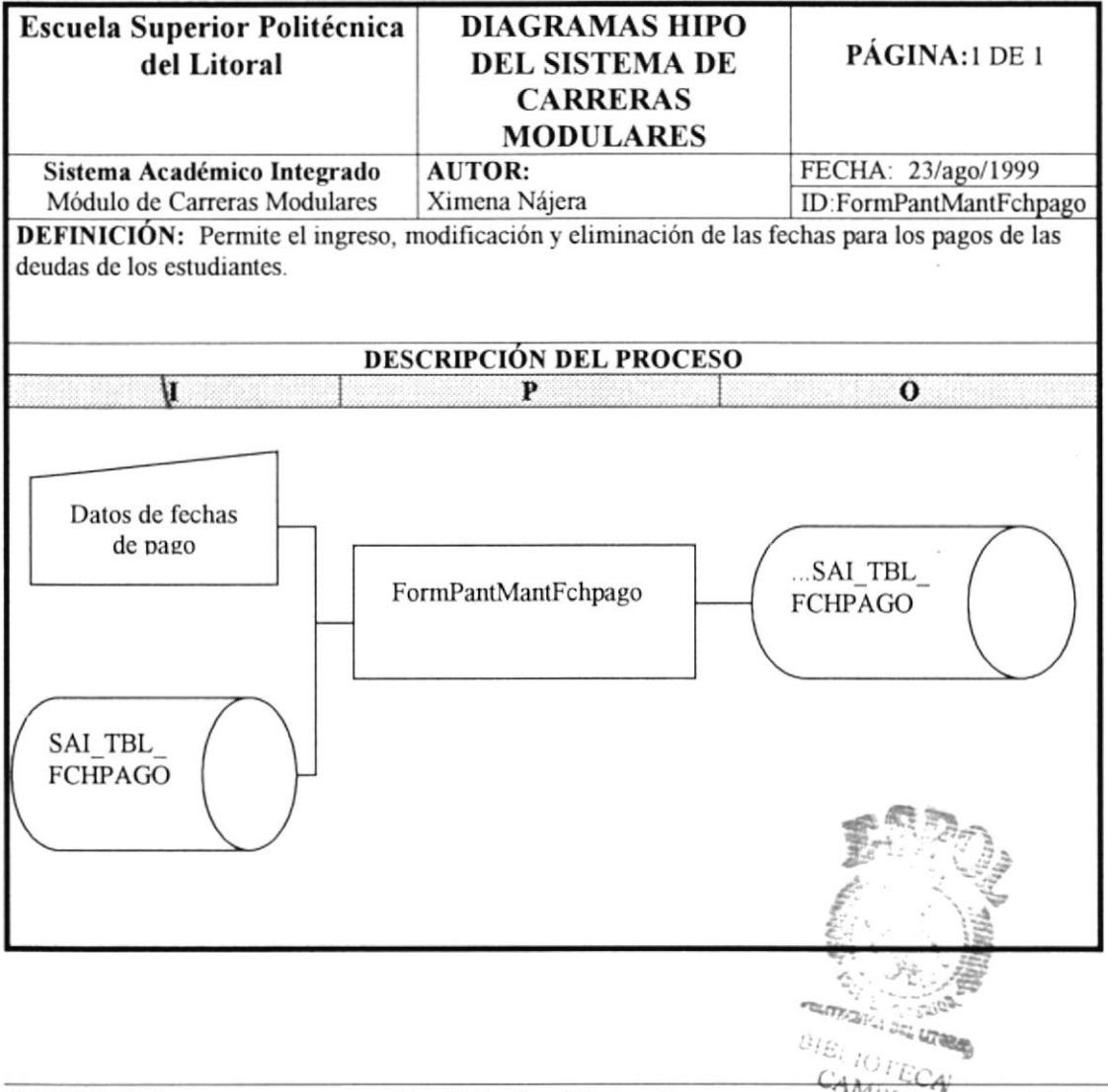

PROTCOM Capítulo 9 – Página 5  $P_{E \ddot{N} \Delta S}$ 

#### 9.I3 RECALIFICACION Y CAMBIO DE ASISTENCTA

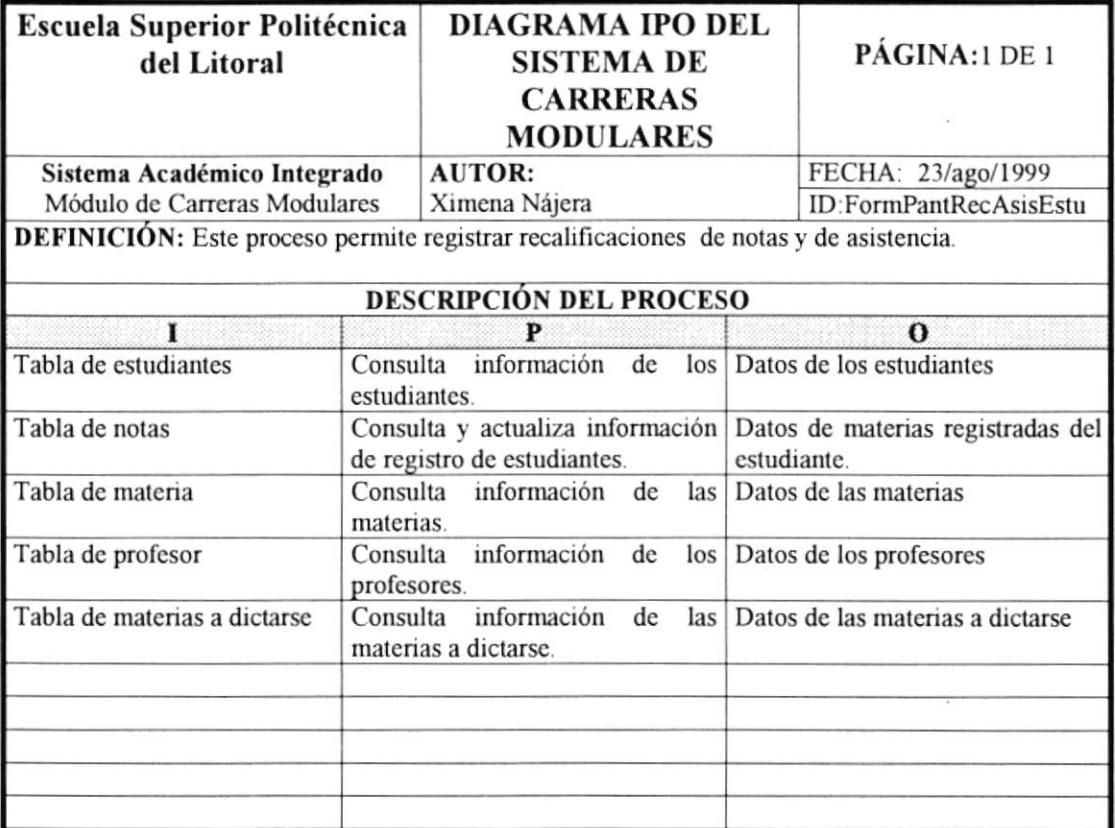

ç.

#### **9.6 MANTENIMIENTO DE CARRERAS**

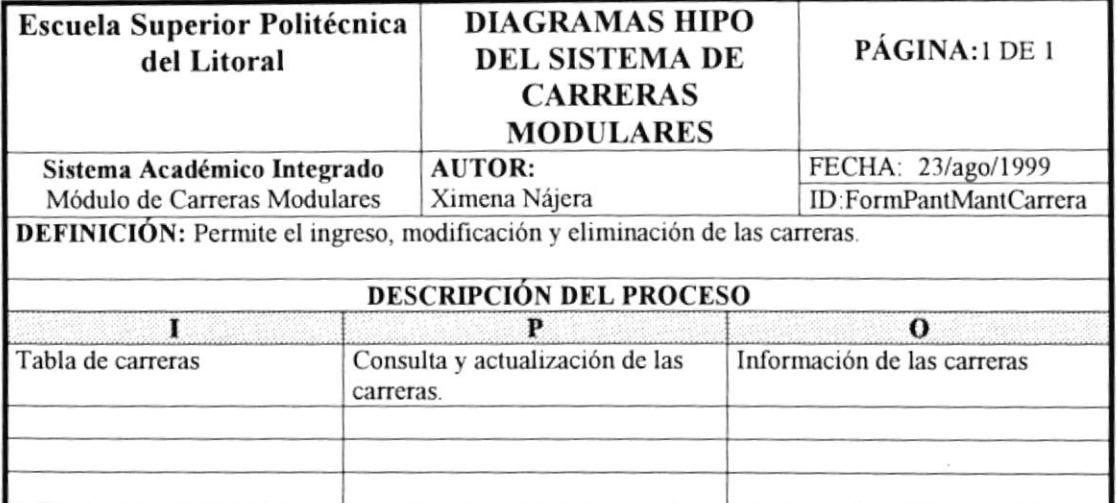

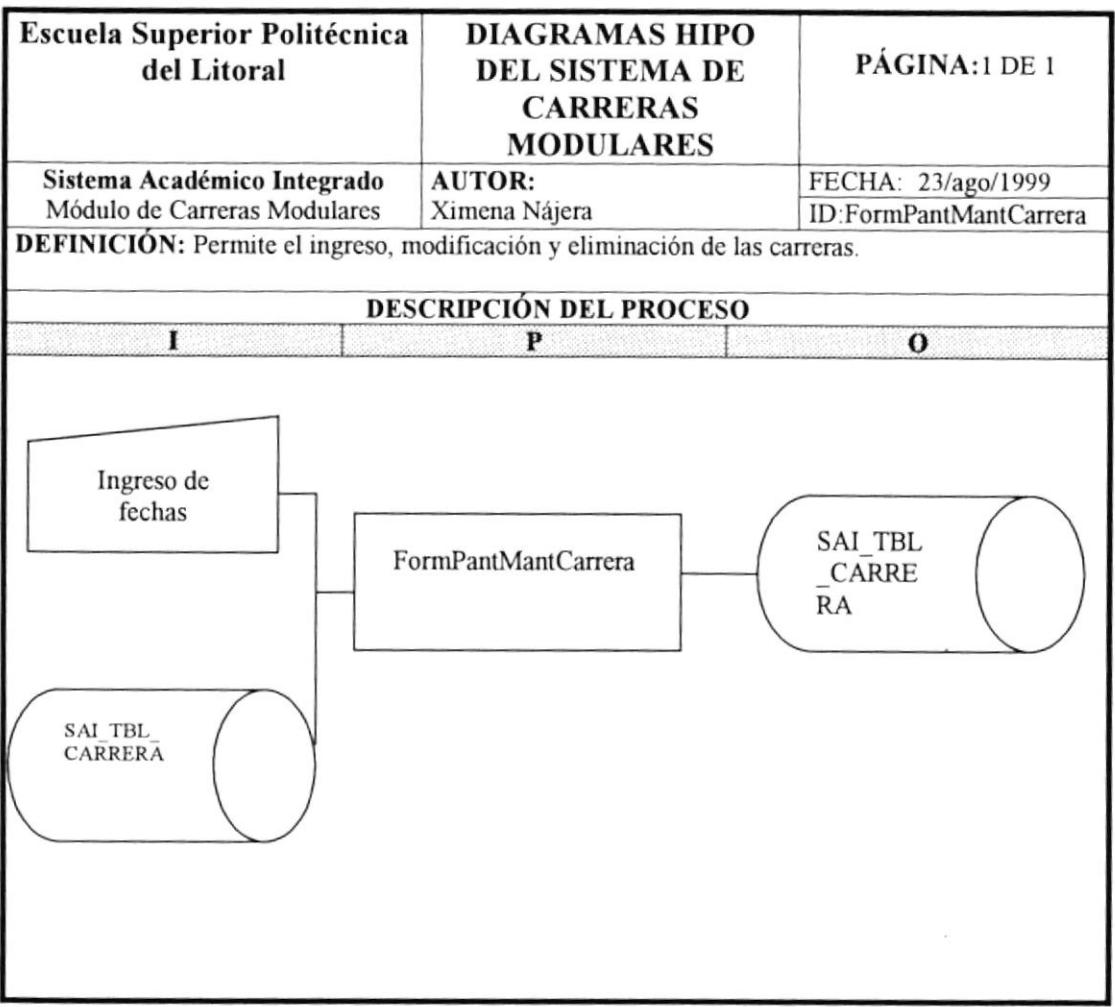

# 9.7 REGISTRO DE ESTUDIANTES

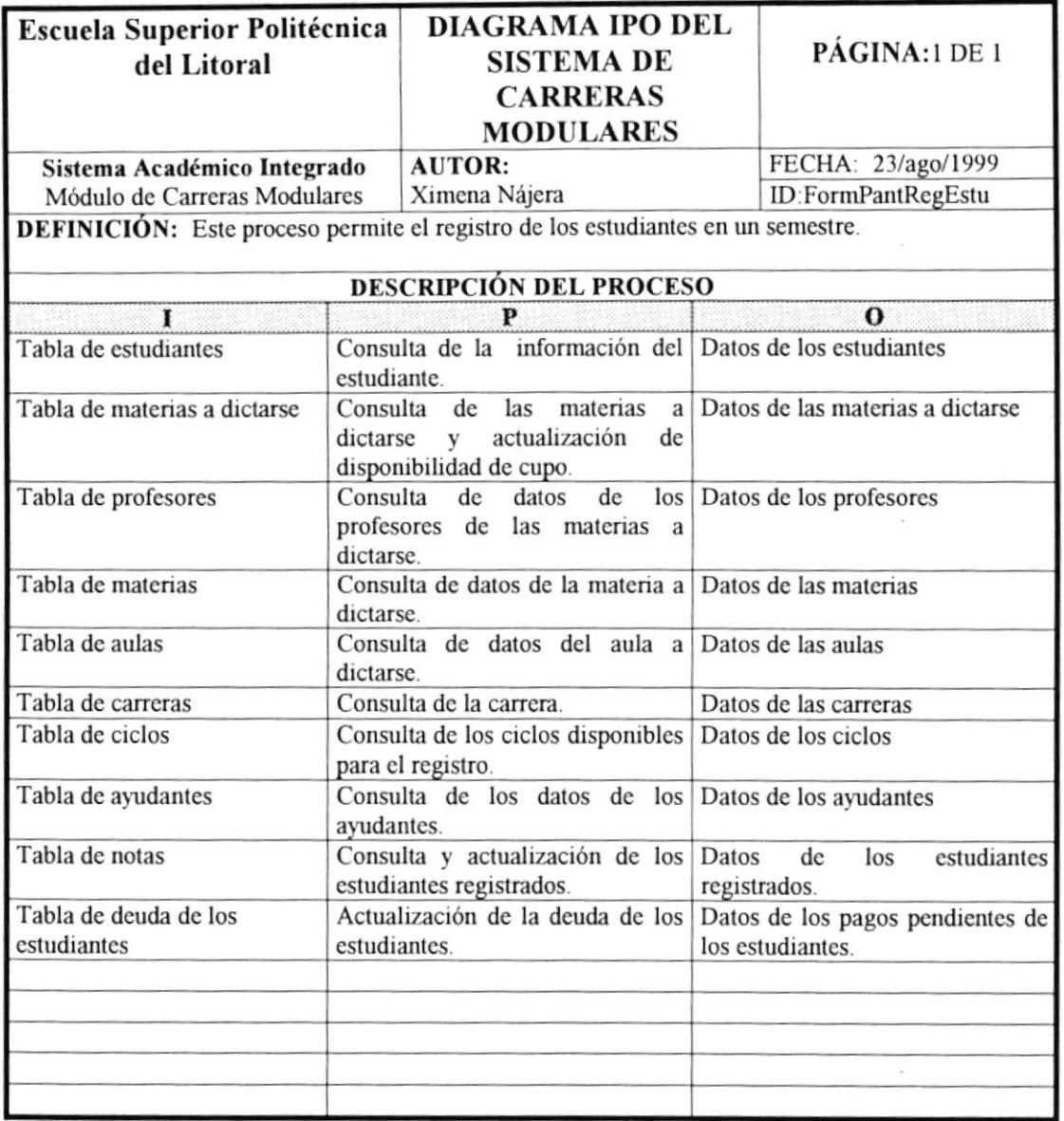

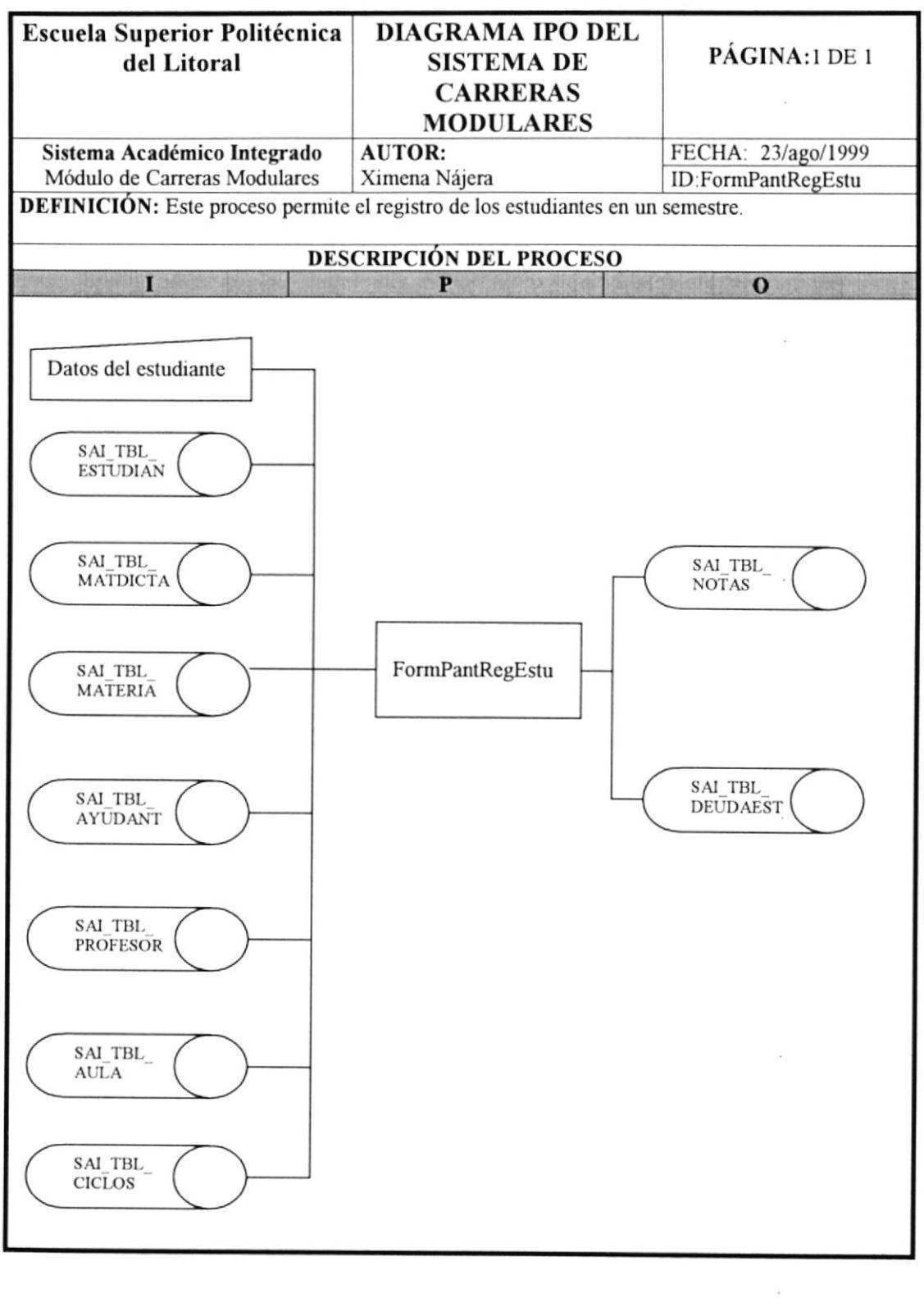

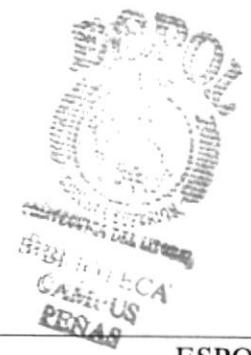

#### 9.8 INGRESO DE ESTUDIANTES

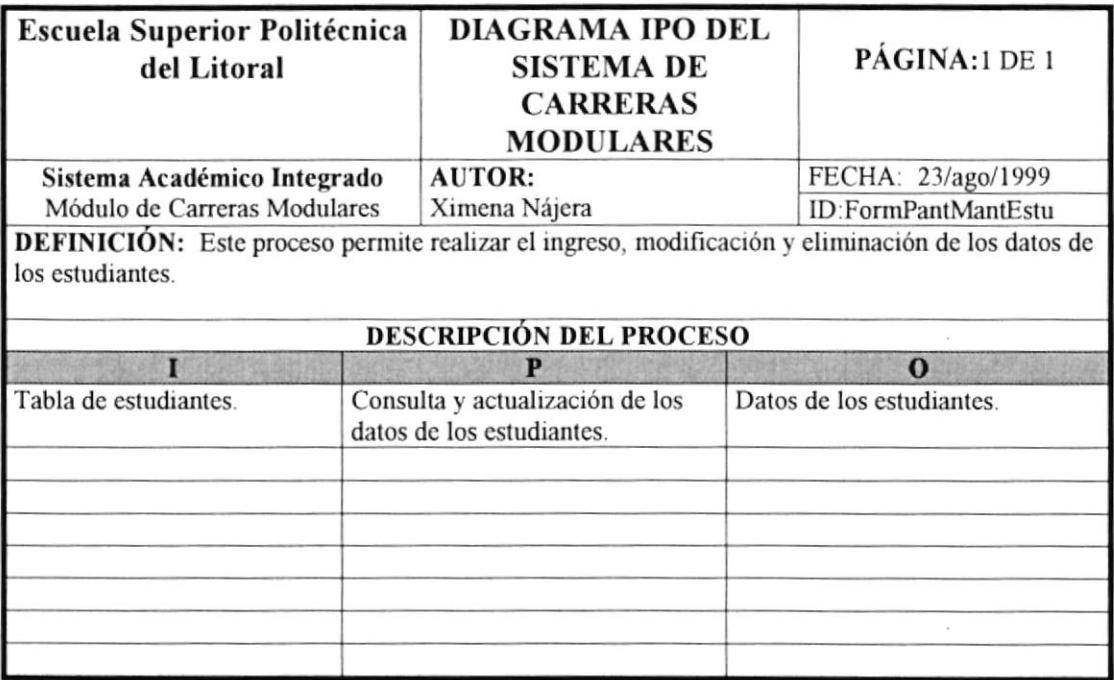

 $\mathcal{L}^{\text{in}}_{\text{in}}$  ,  $\mathcal{L}^{\text{in}}$ 

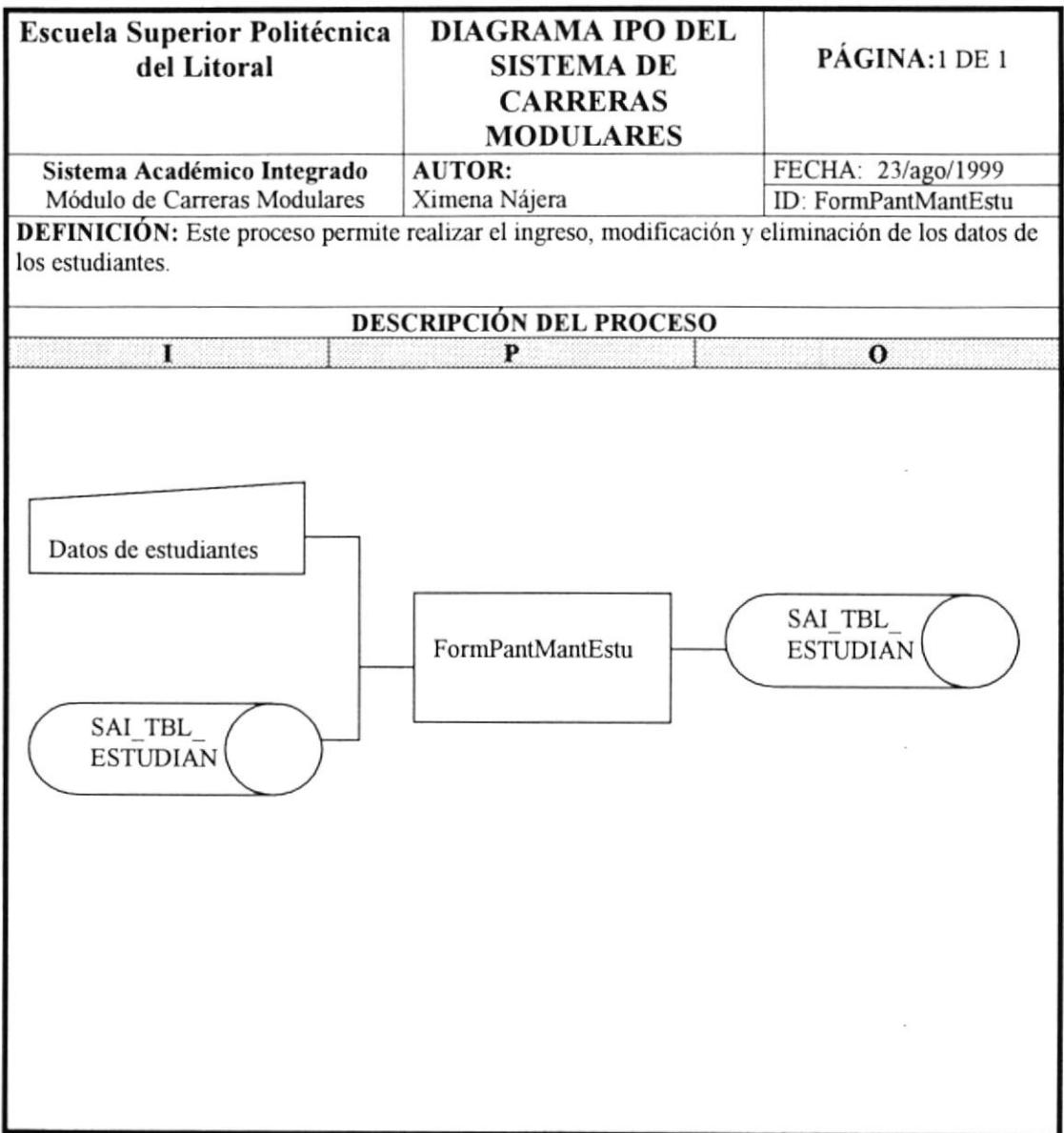

 $\mathcal{L}$ 

#### 9.9 REGISTRO ESPECIAL DE ESTUDIANTES

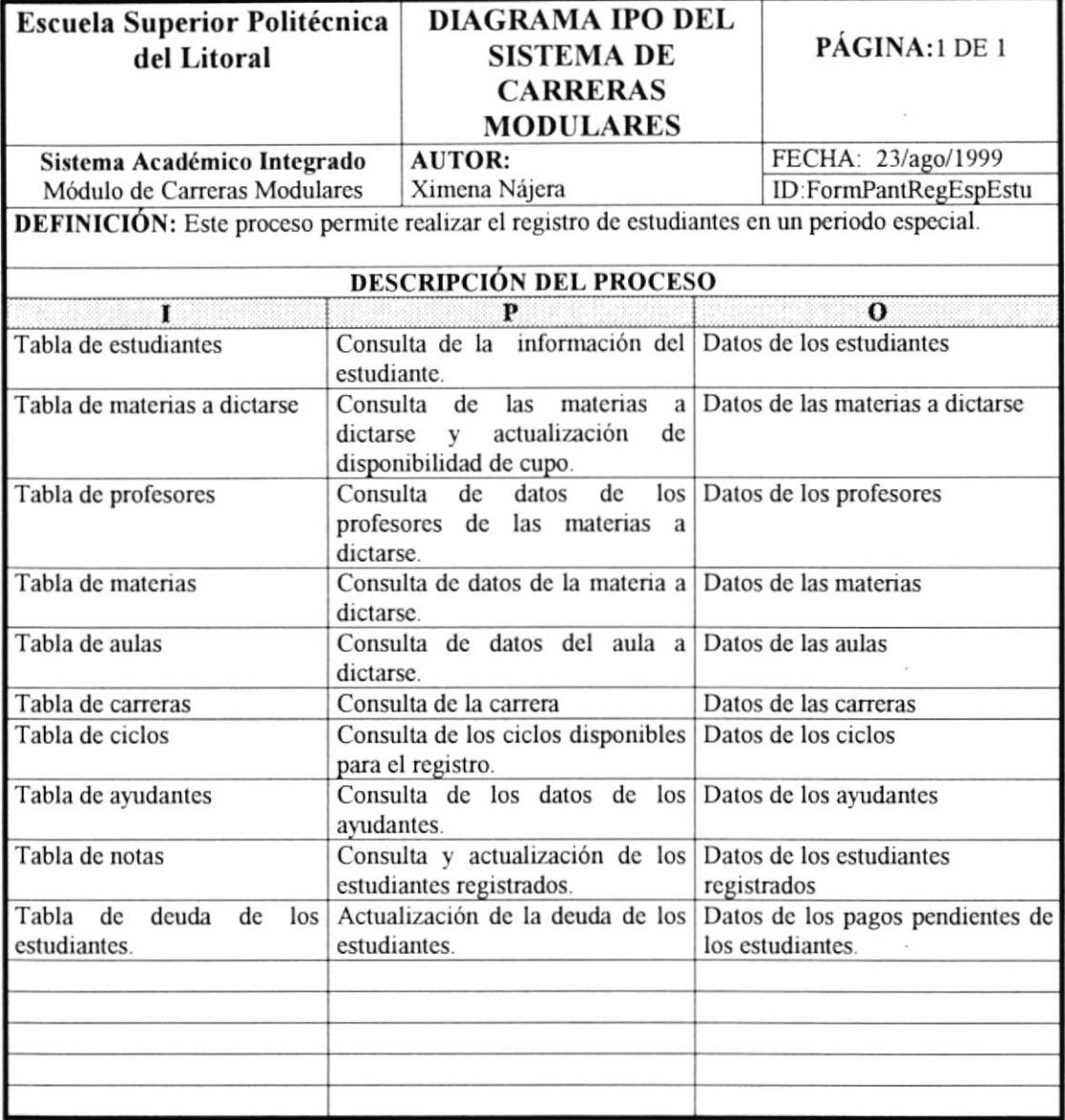

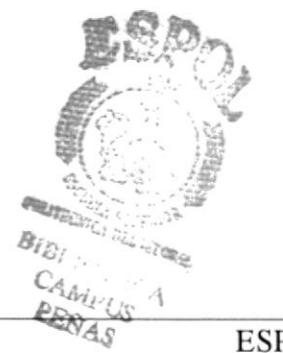

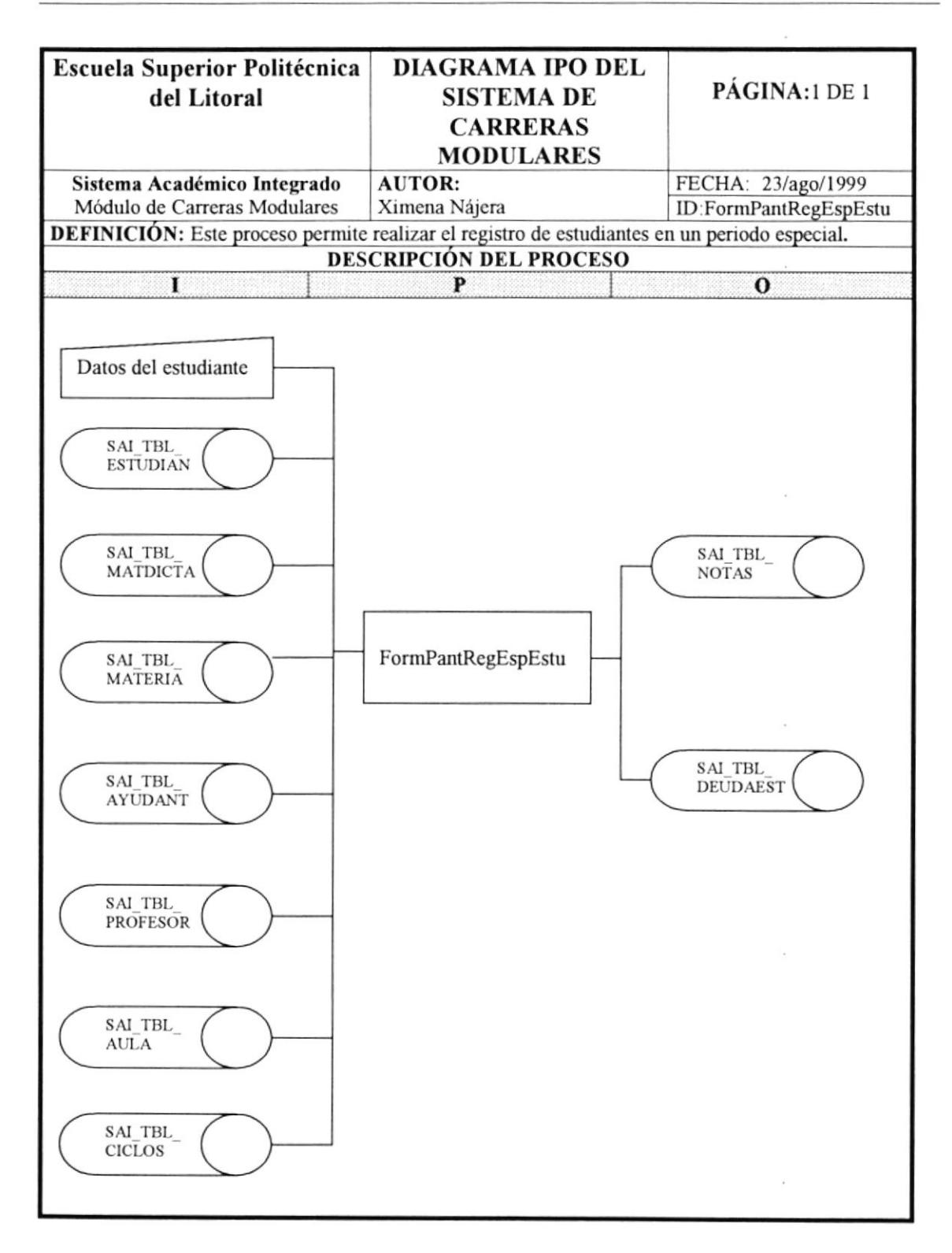
### 9.10 REGISTRO DE PAGOS

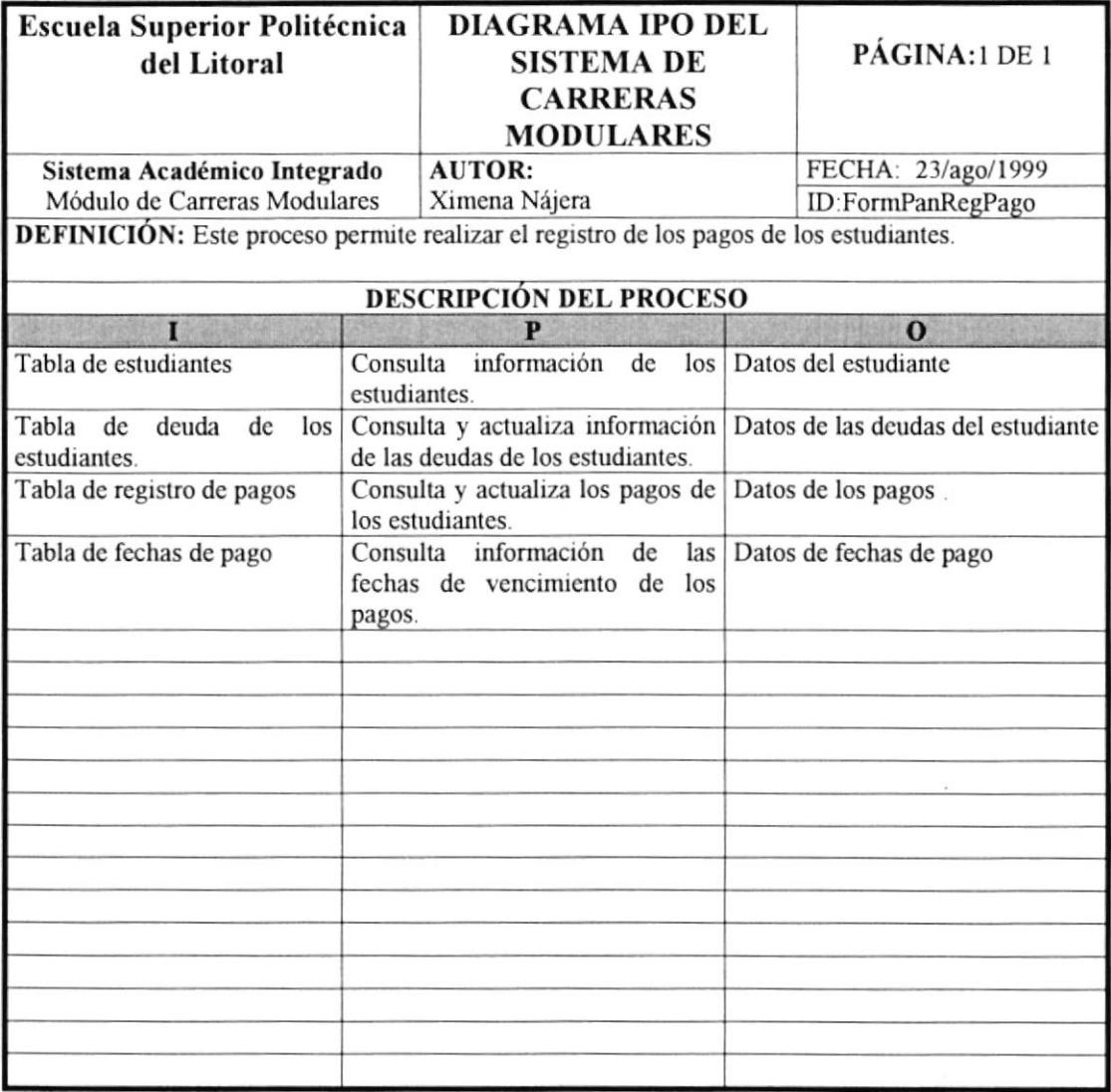

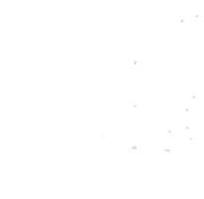

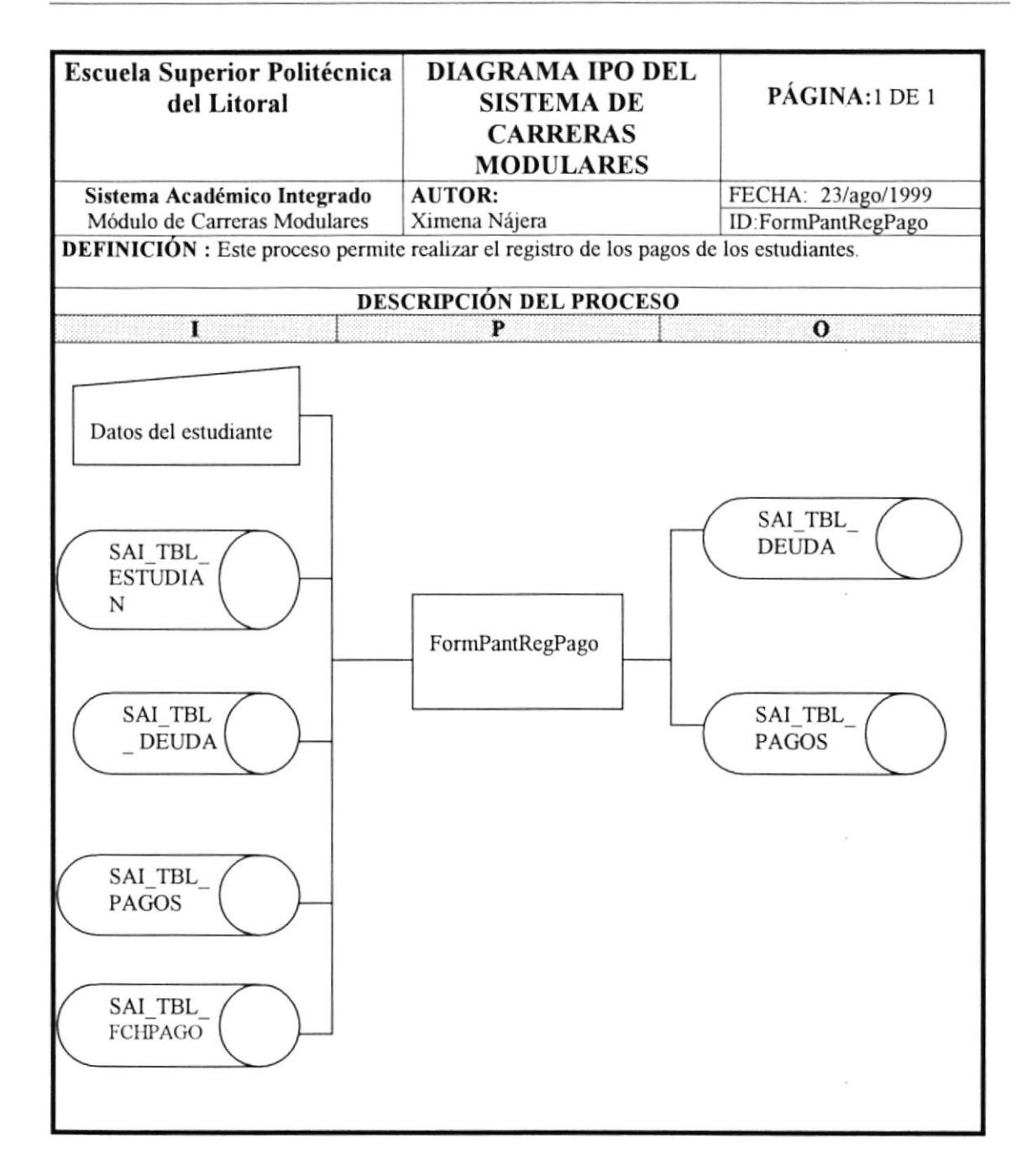

# 9.11 CONVALIDACIÓN DE MATERIAS

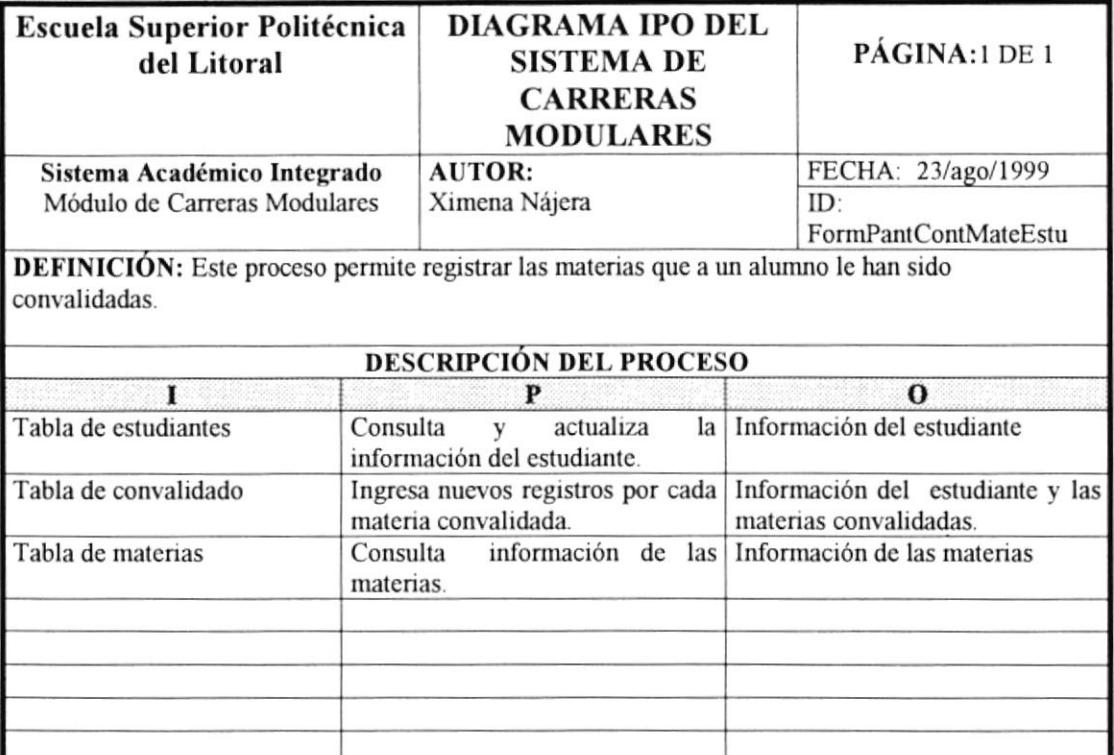

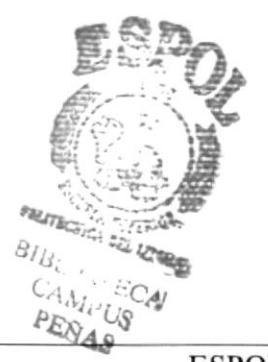

já.

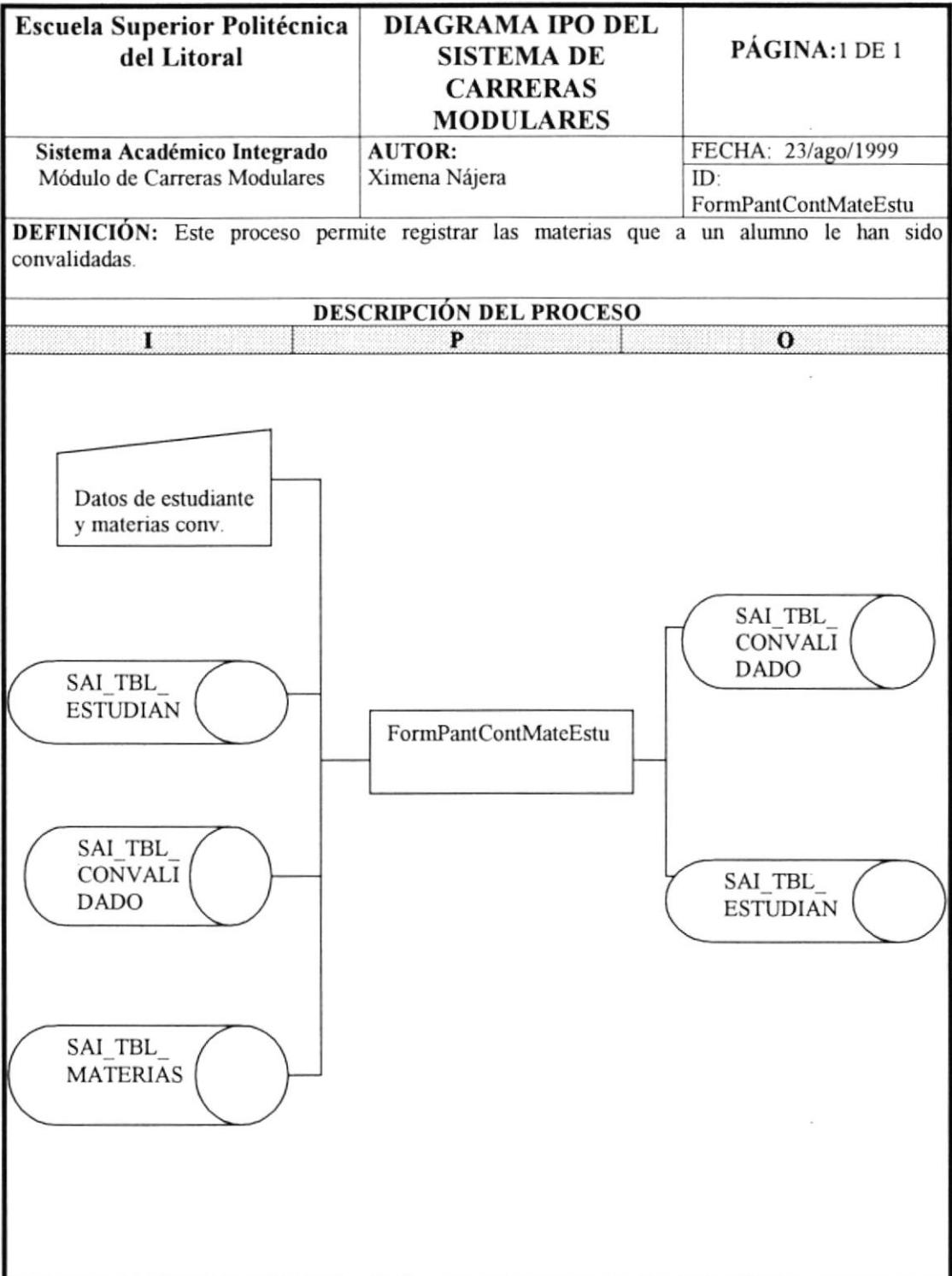

 $\overline{\mathcal{F}}$ 

### 9.I2 REGISTRO DE ASISTENCIA Y NOTAS

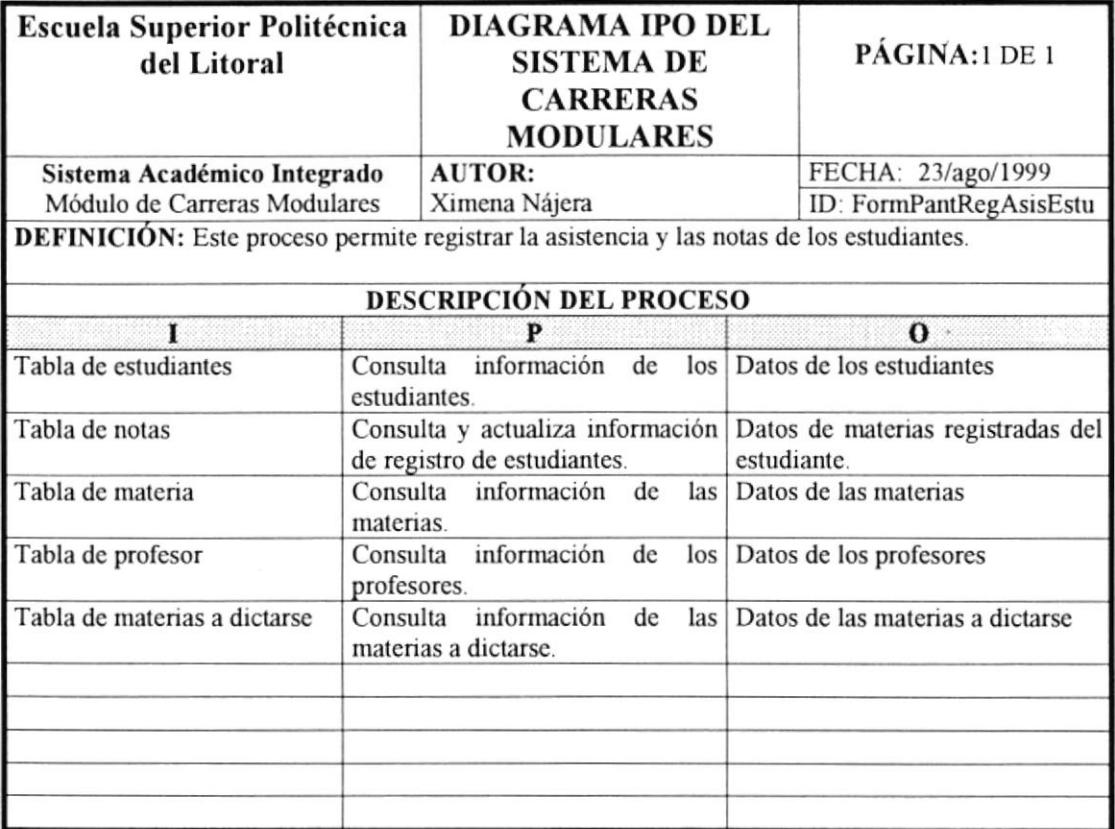

 $\tilde{E}$ 

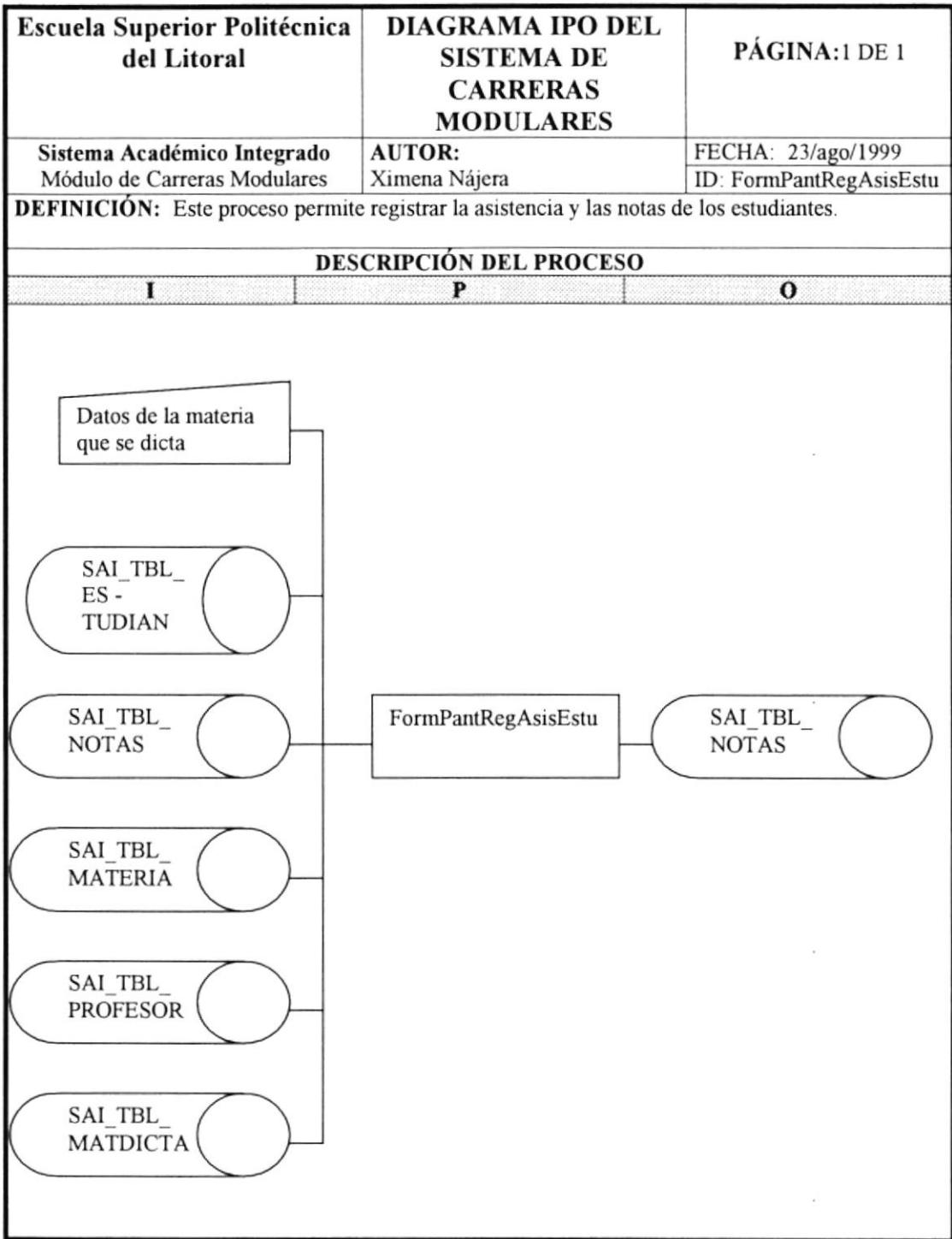

 $\frac{1}{\sqrt{2}}$ 

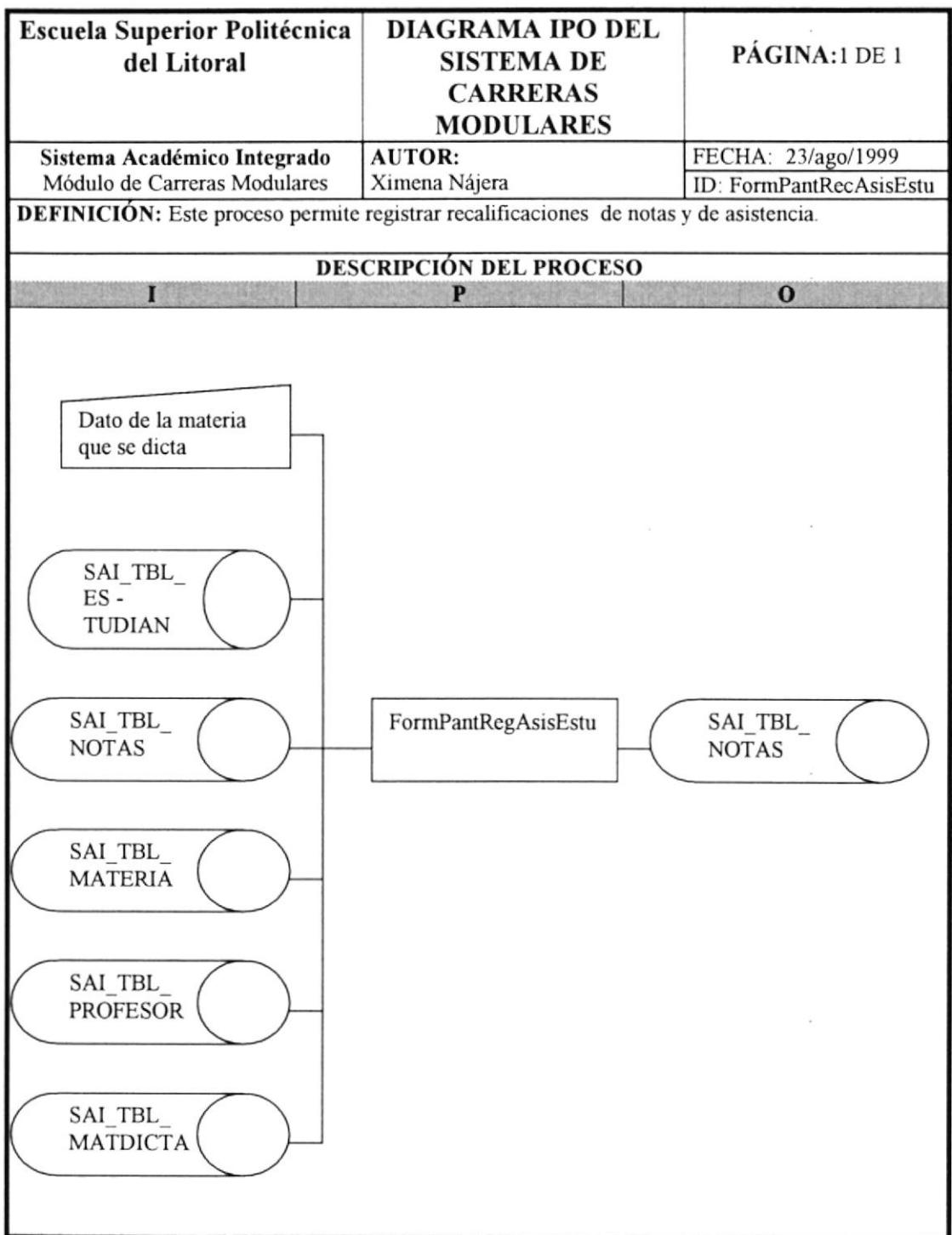

à.

í.

 $\frac{1}{2}$ 

#### 9.I4 ANULACION Y CAMBIO DE HORARIO

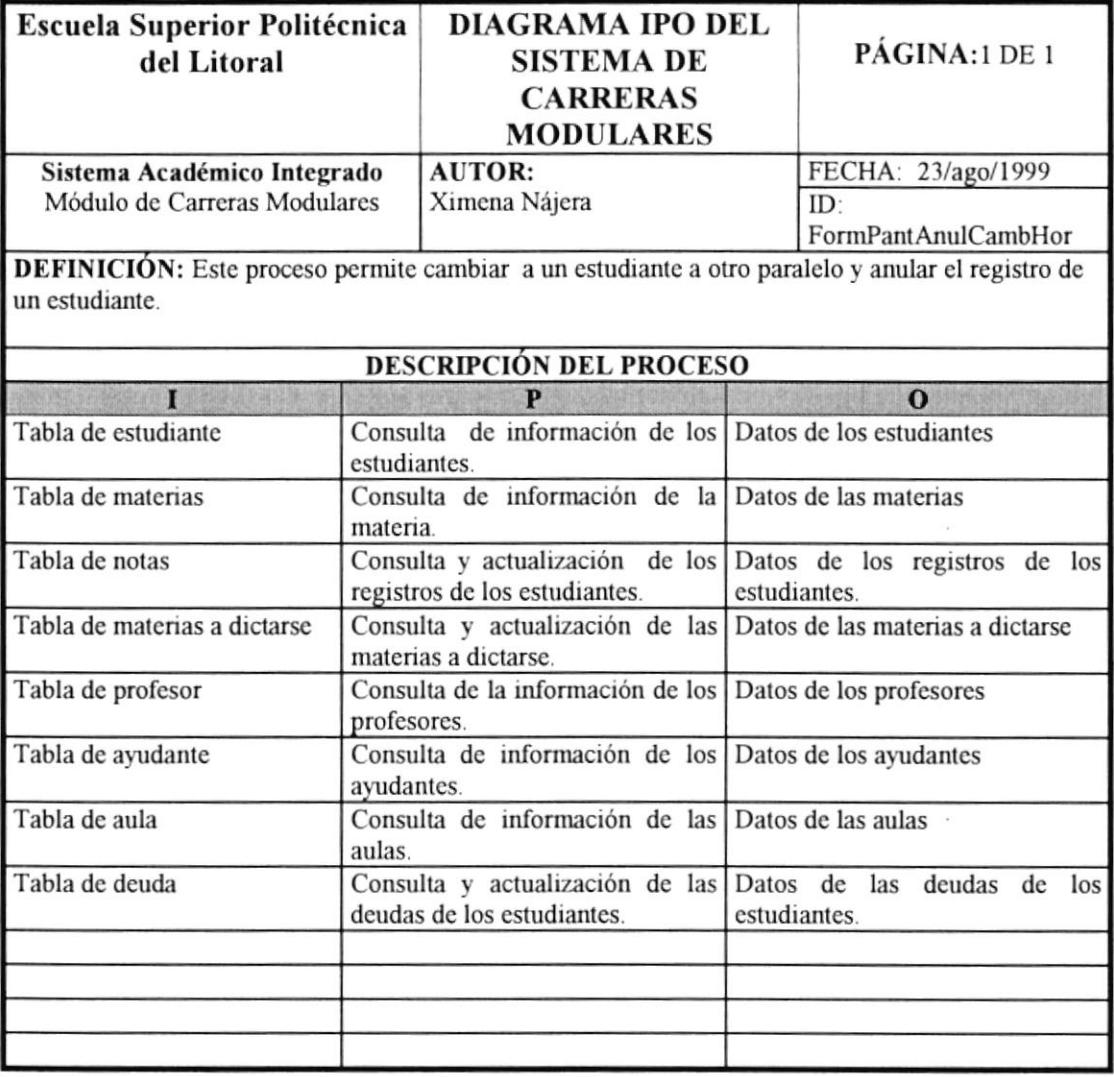

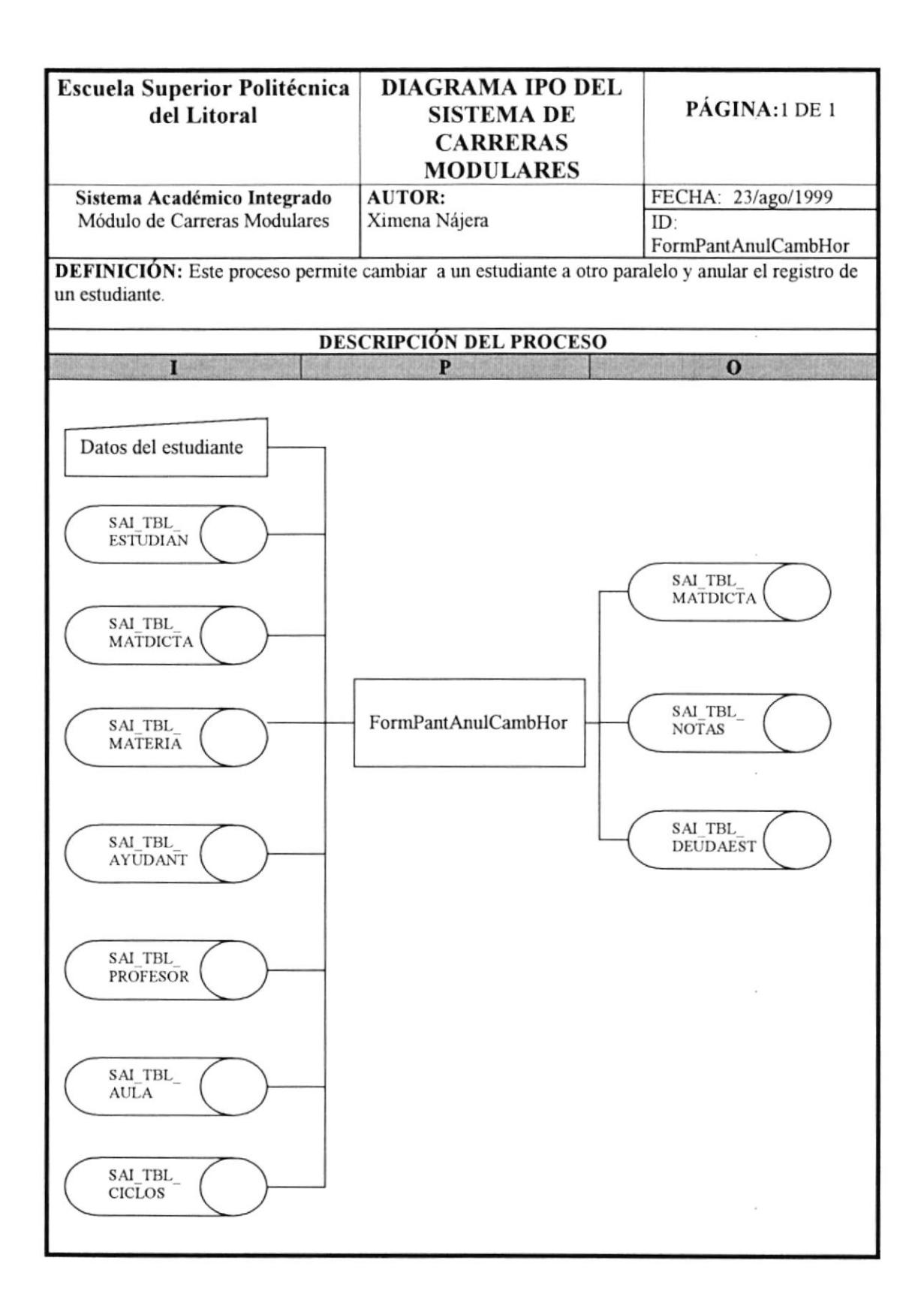

#### 9.15 MANTENIMIENTO DE MATERIAS

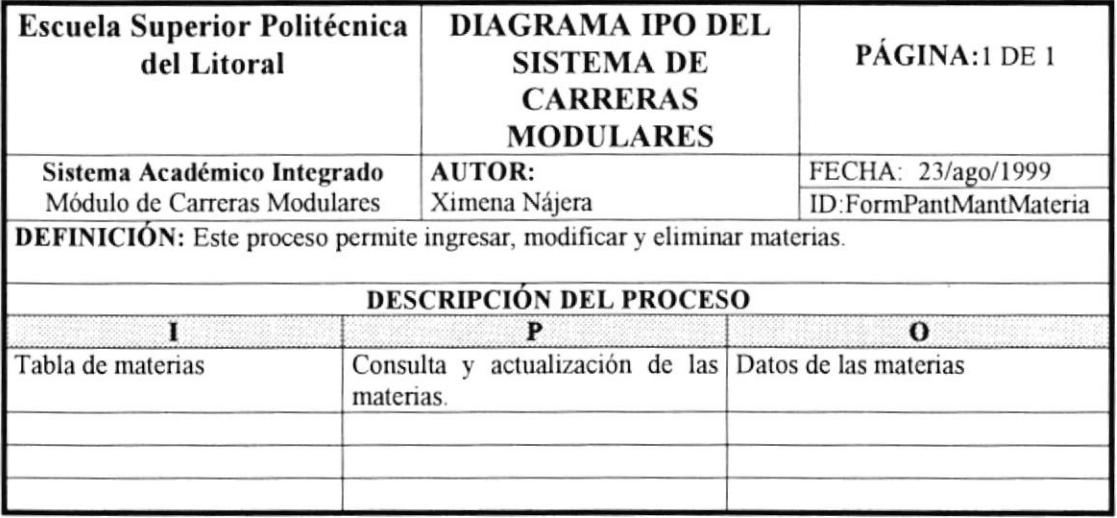

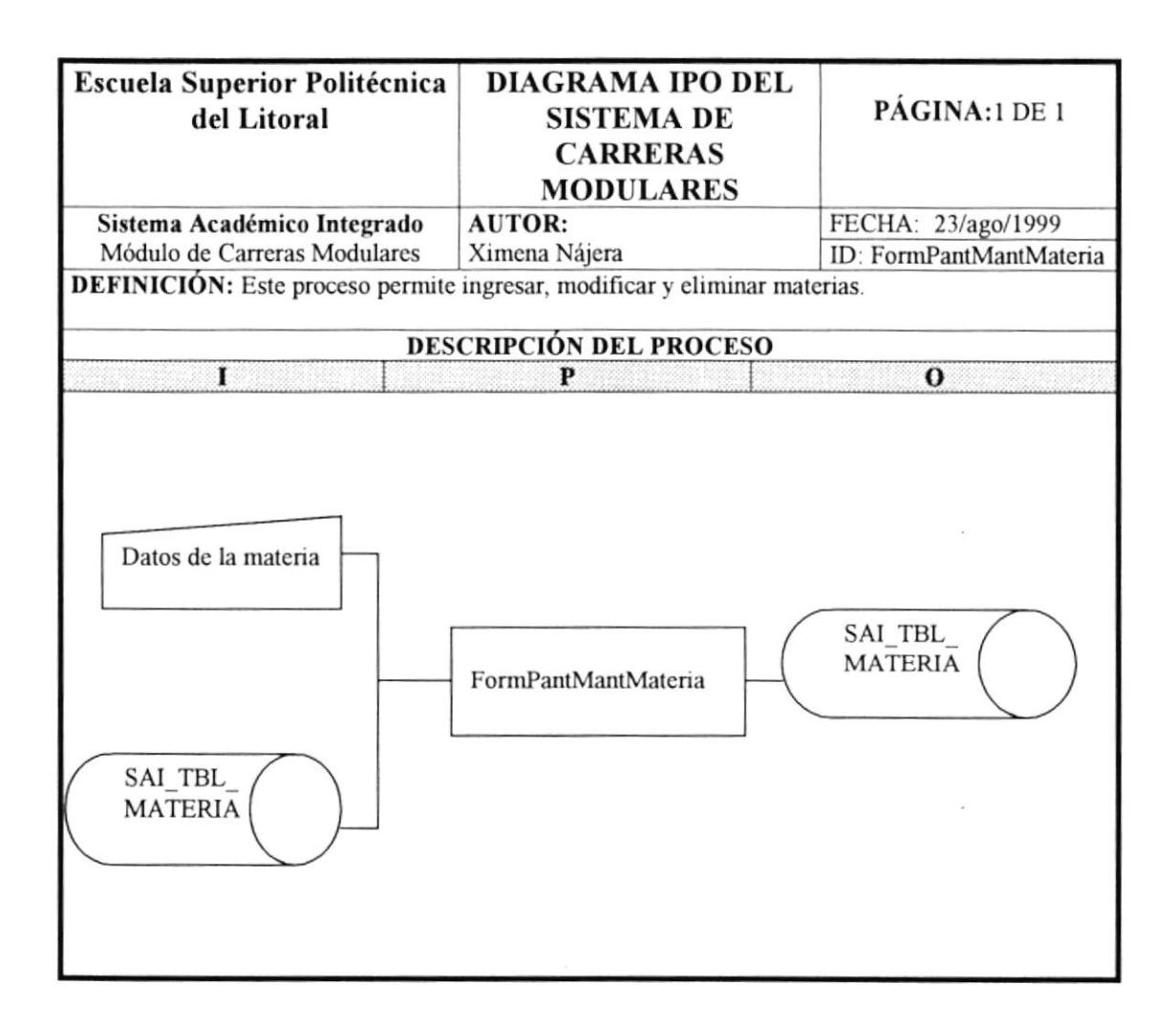

 $\tilde{t}$ 

 $\overline{\phantom{a}}$ 

#### 9.16 CREACIÓN DE FLUJO

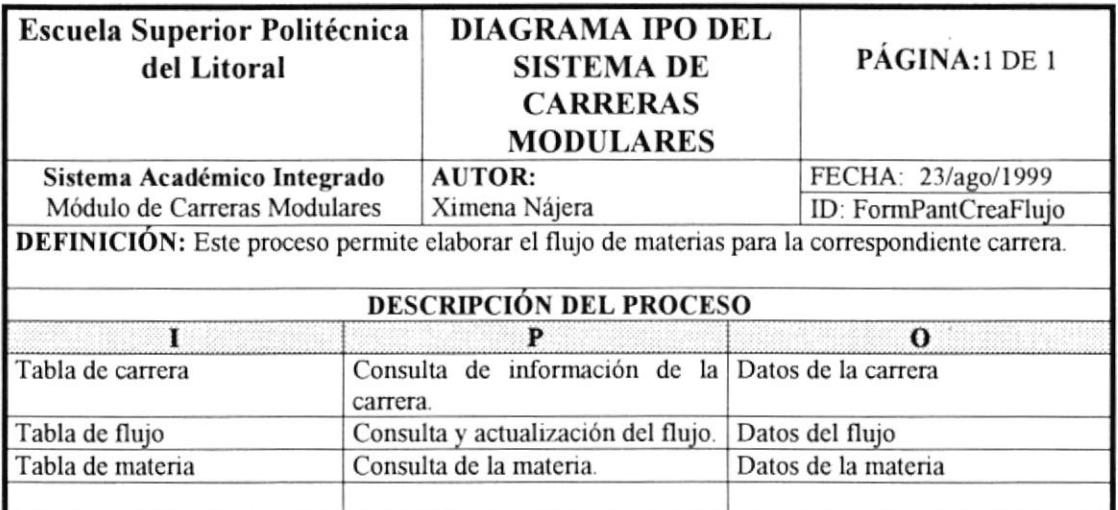

 $\hat{\boldsymbol{\theta}}$ 

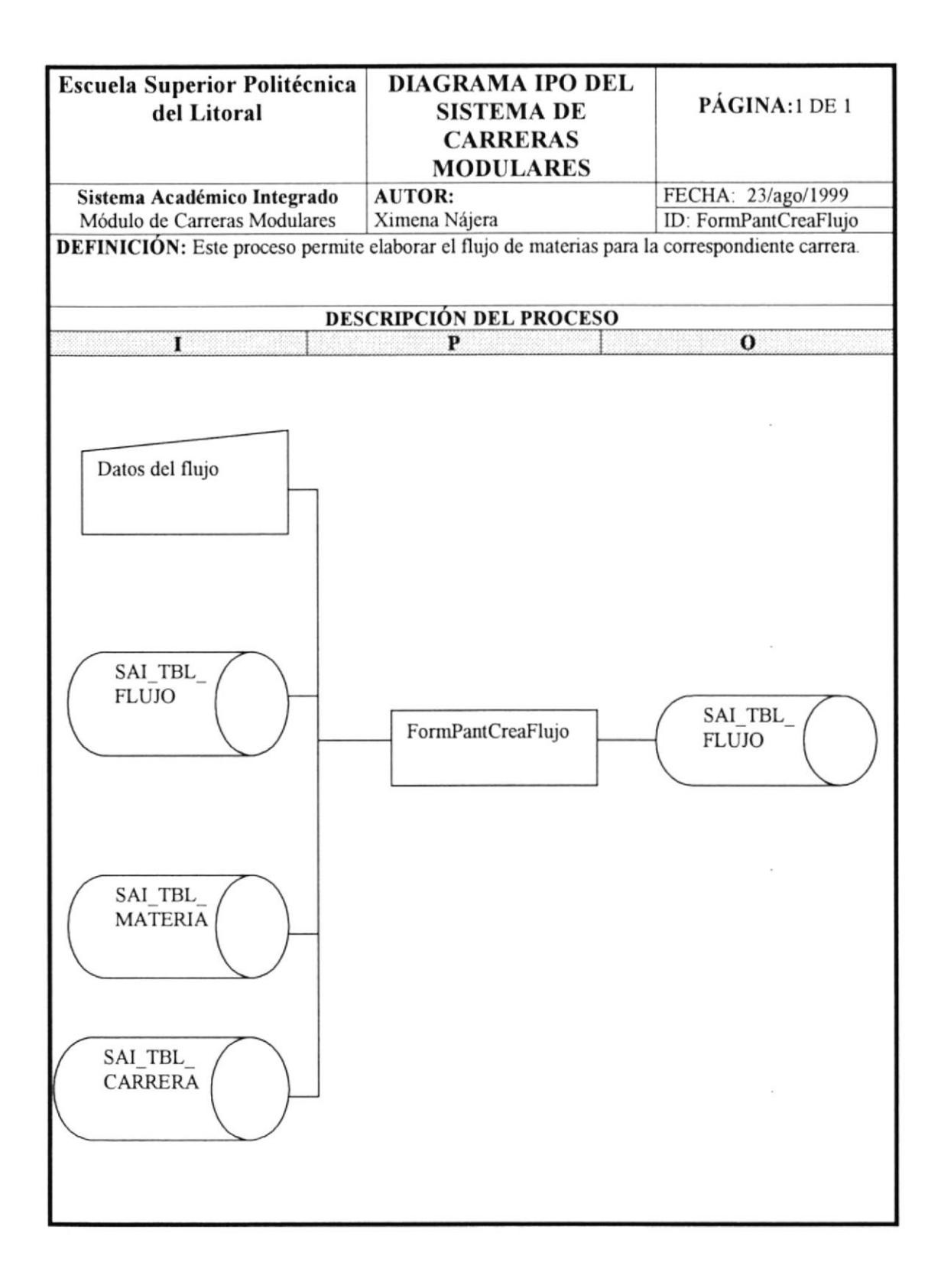

 $\bar{z}$ 

l,

 $\frac{1}{2}$ 

#### 9.I7 CIERRE DE MATERIAS

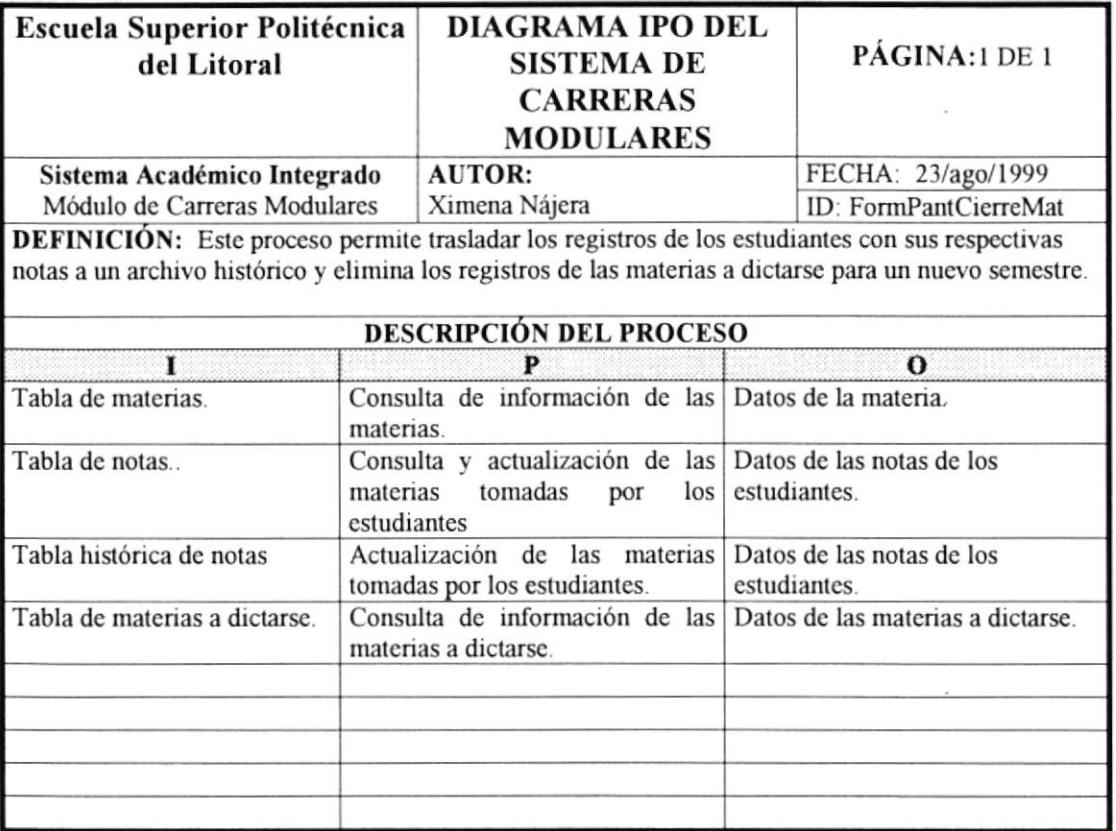

 $\tilde{V}$ 

 $\tilde{\mathbf{r}}$ 

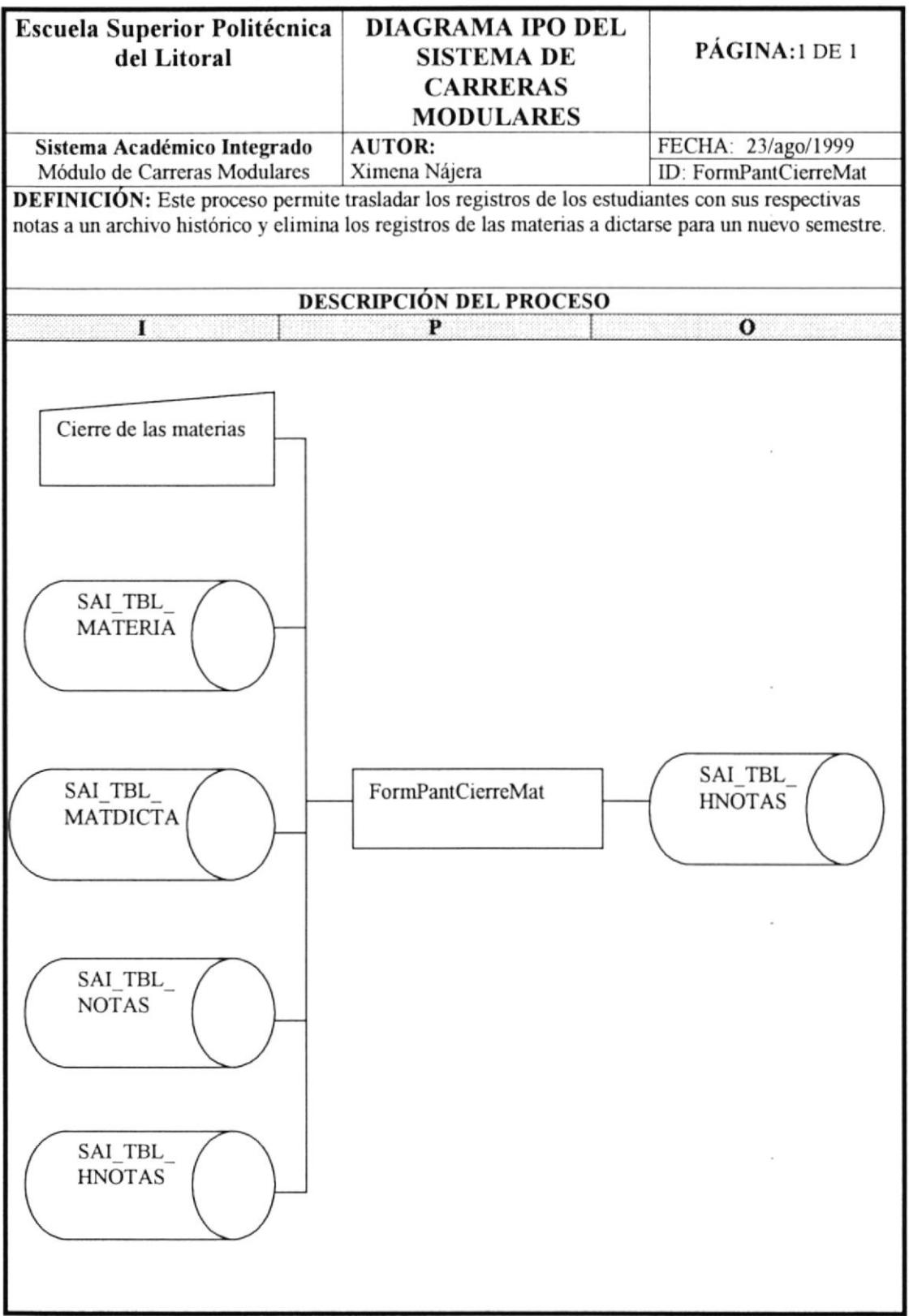

 $\overline{\phantom{a}}$ 

 $\overline{b}$ 

# 9.IE ORGANIZACIÓN DE HORARIOS DE MATERIAS A OICTARSE

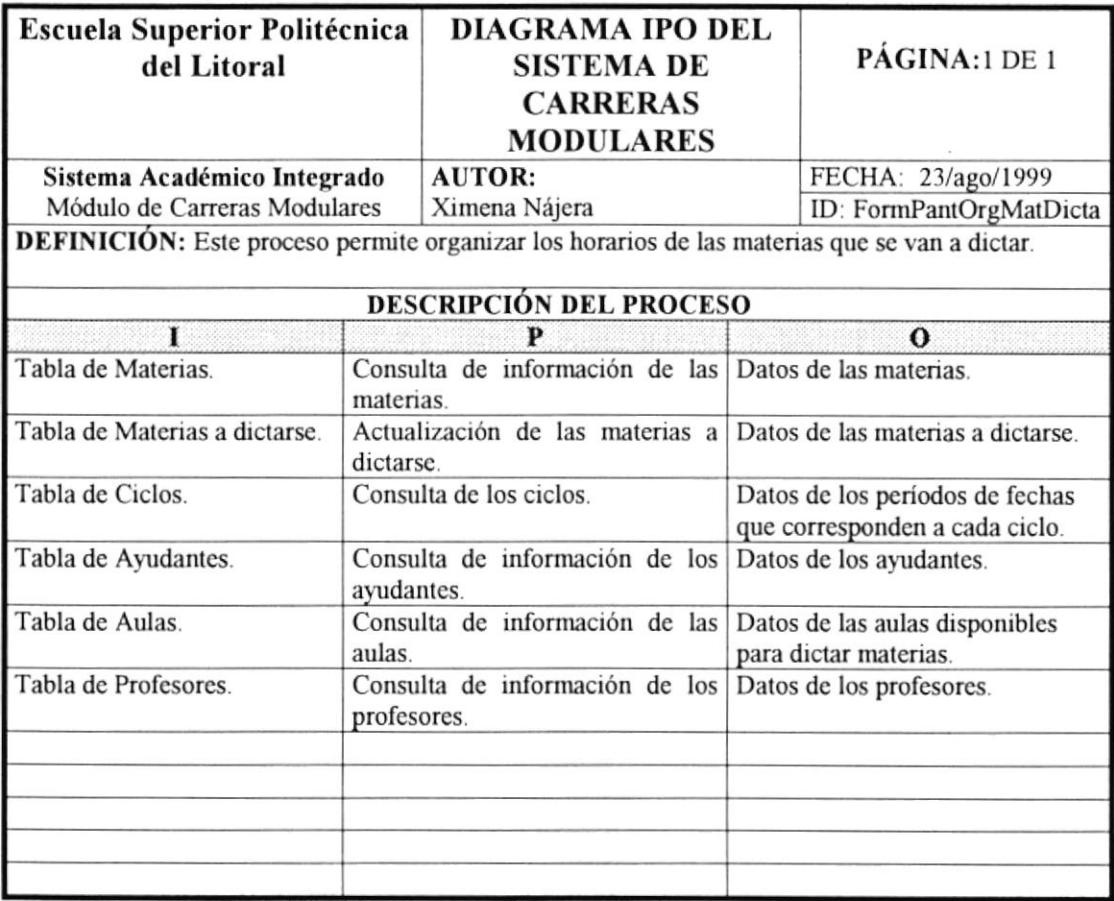

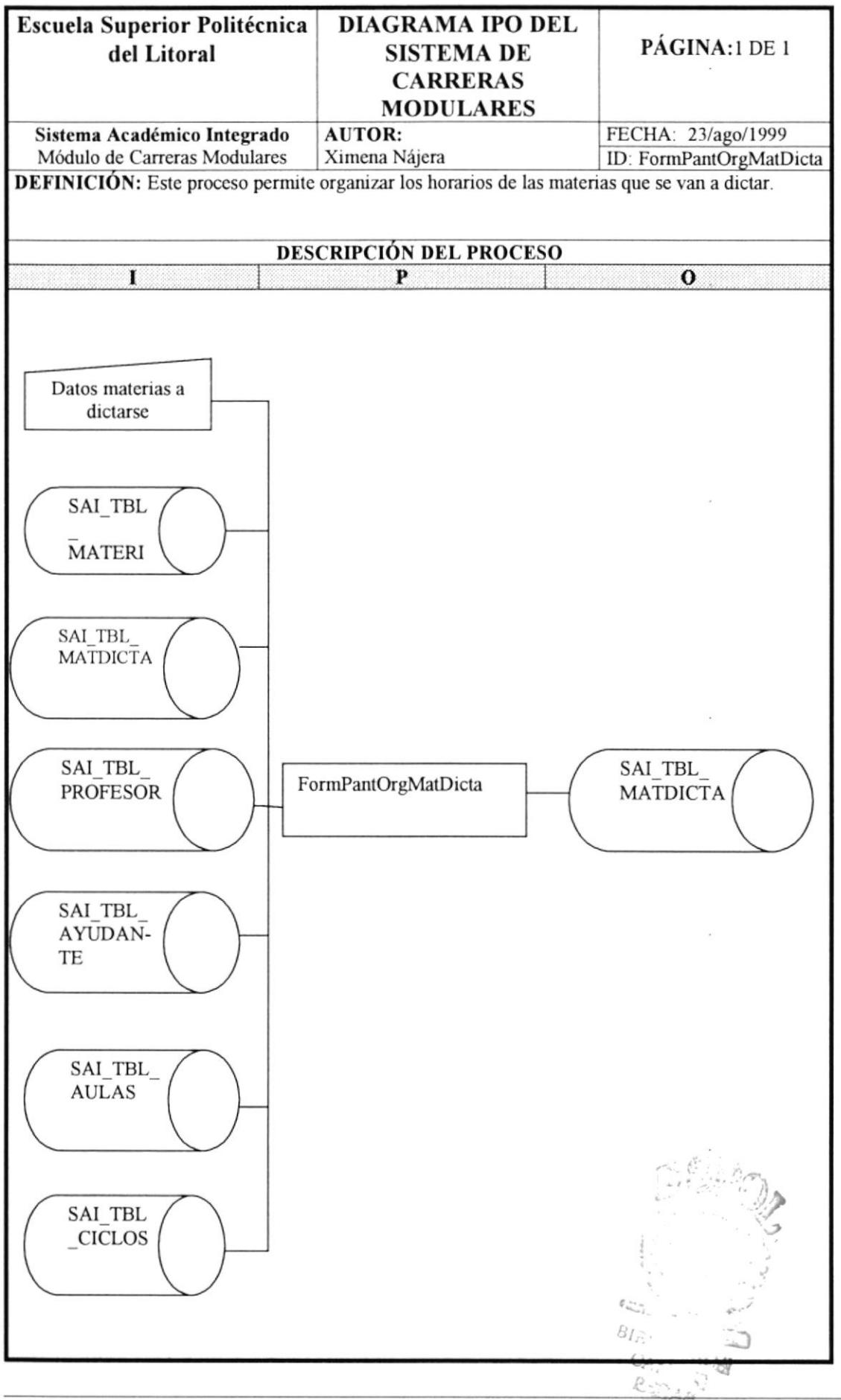

 $\overline{1}$ 

# 9.19 CAMBIO DE CONTRASEÑA

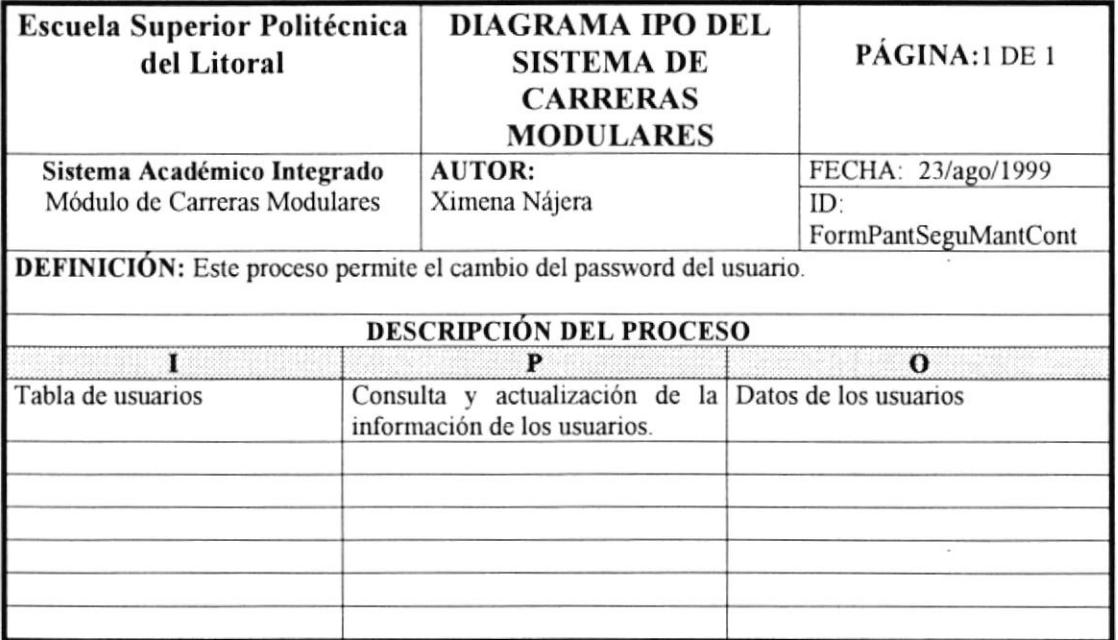

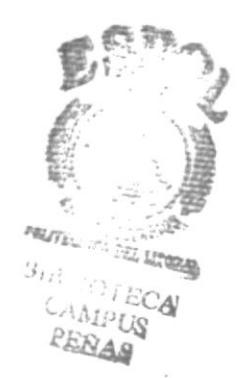

 $\bar{b}$ 

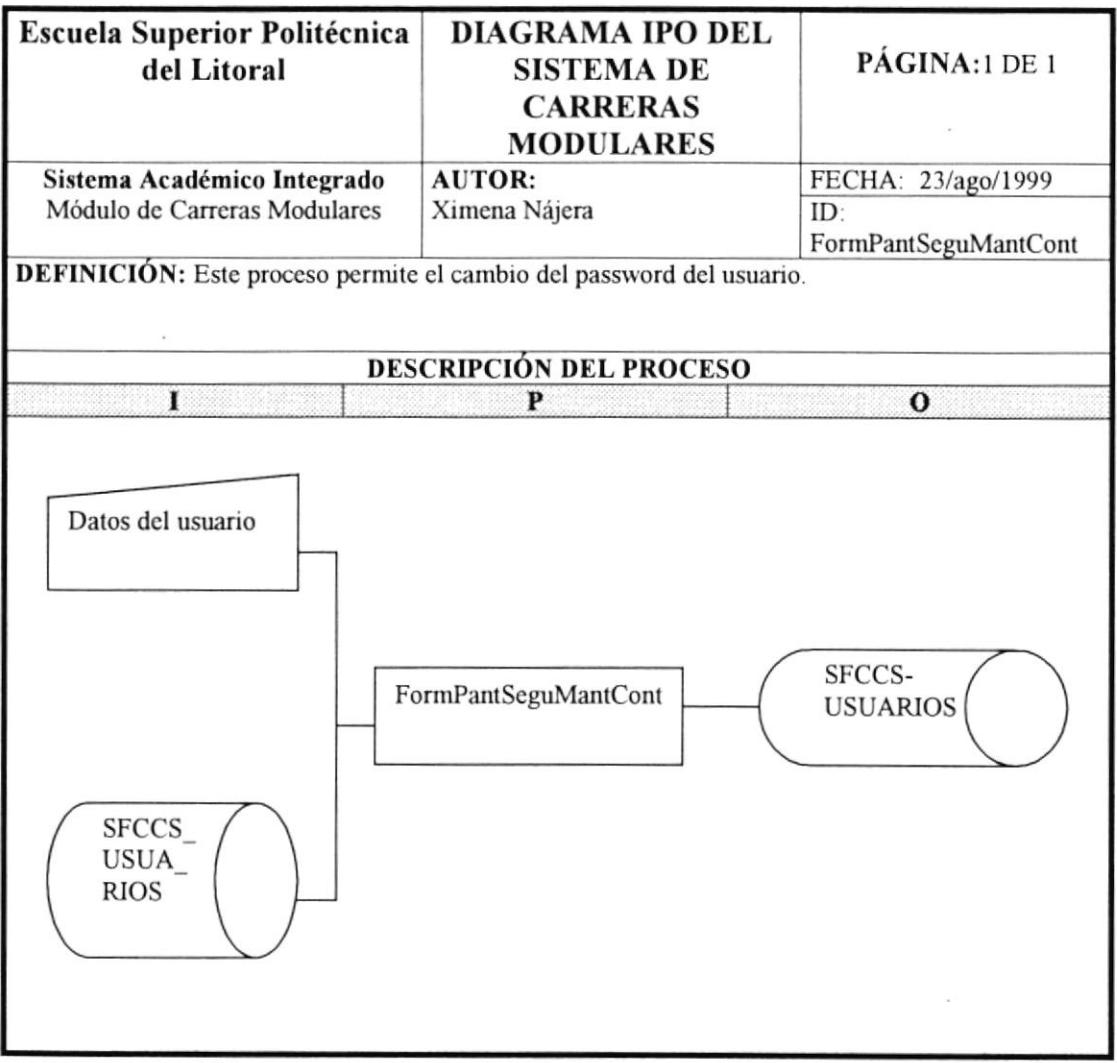

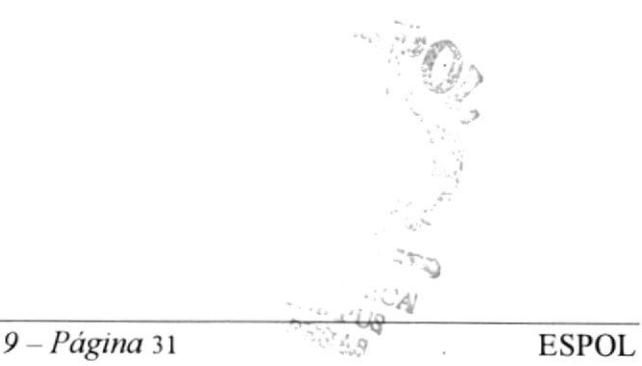

f.

 $\bar{\mathcal{C}}$ 

i,

#### 9.20 REINICIAR CON OTRO MÓDULO

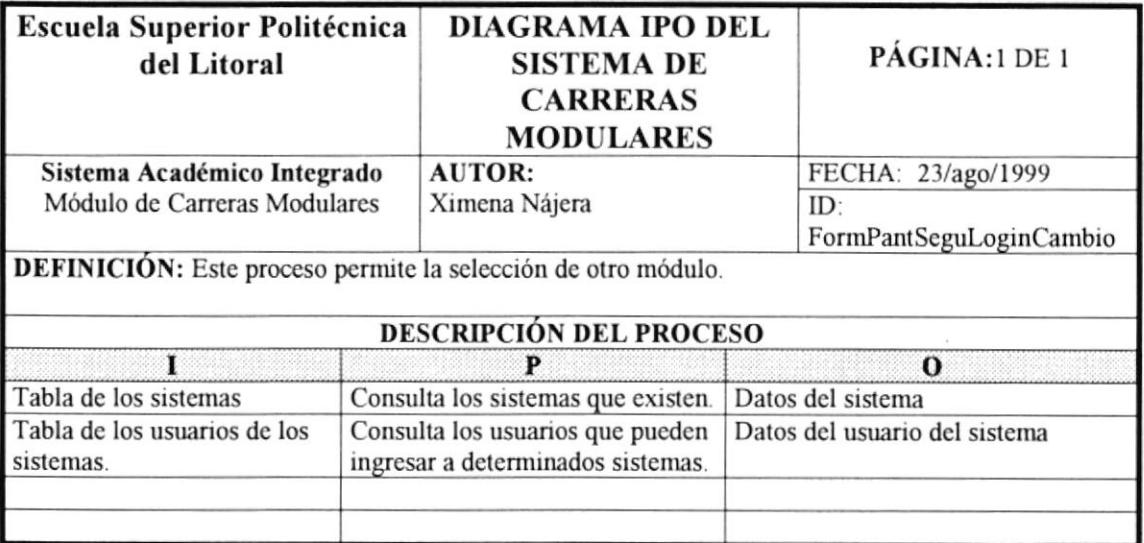

 $\hat{\mathbf{y}}$ 

 $\overline{\phantom{a}}$ 

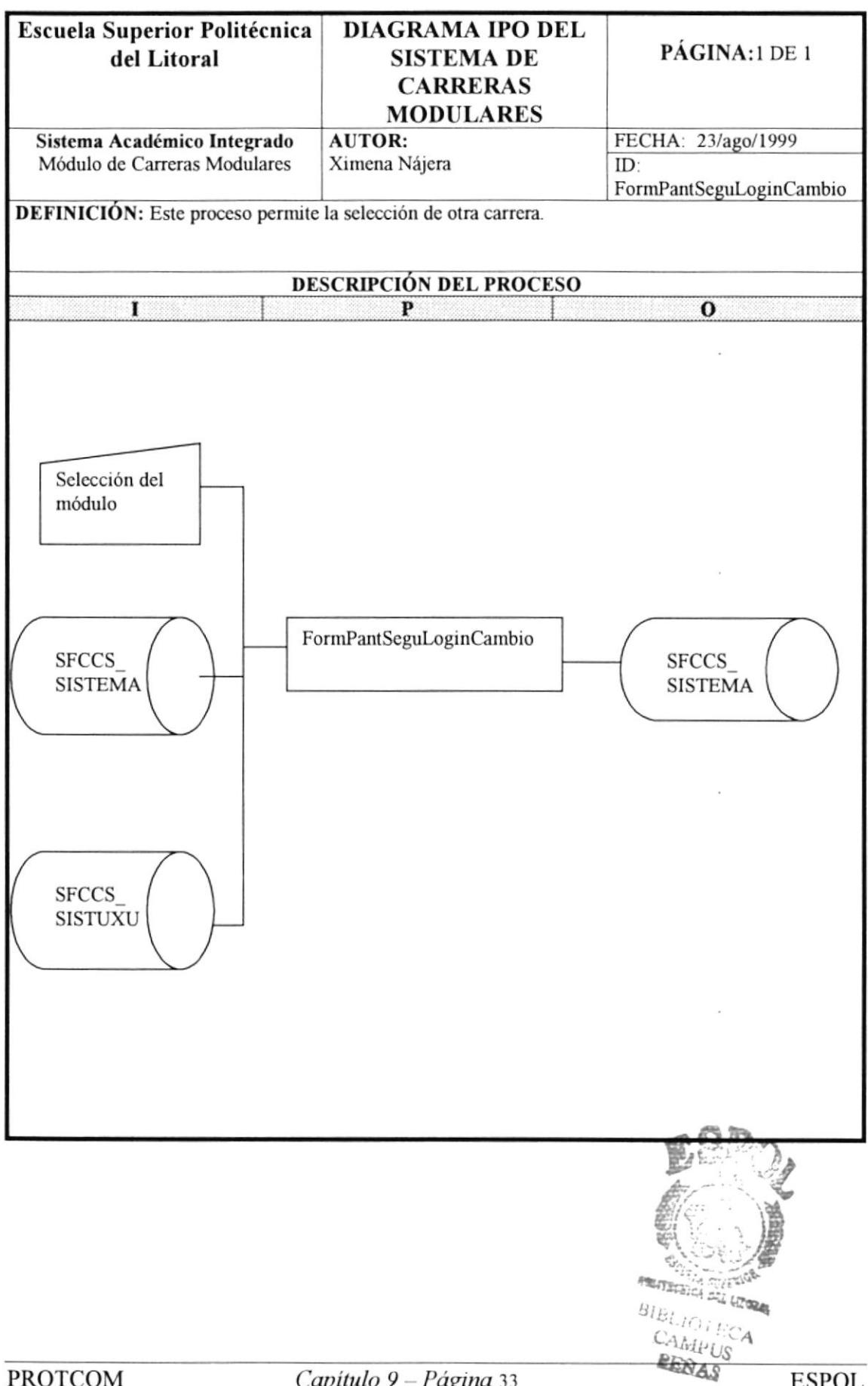

 $\overline{\phantom{a}}$ 

#### 9.21 SELECCIÓN DE CARRERA

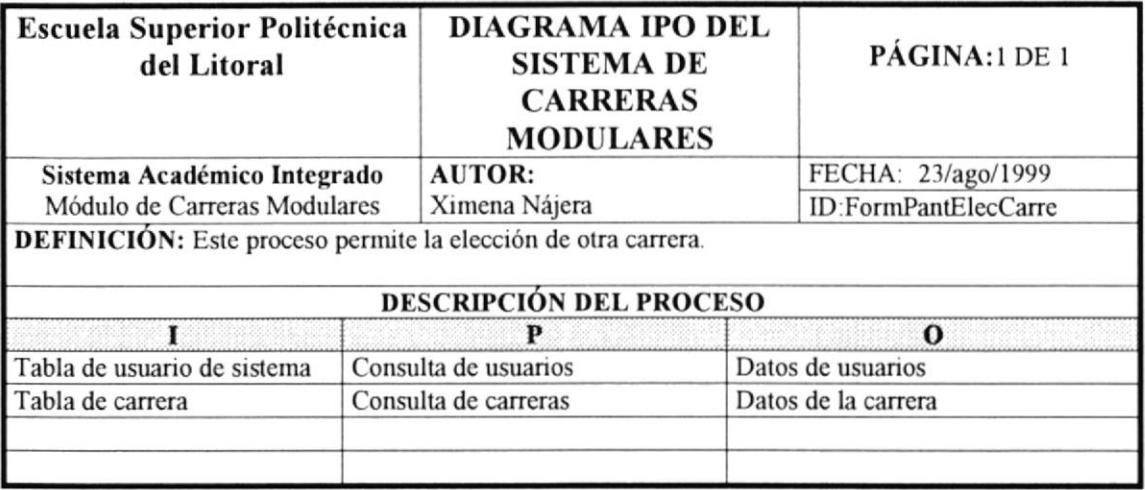

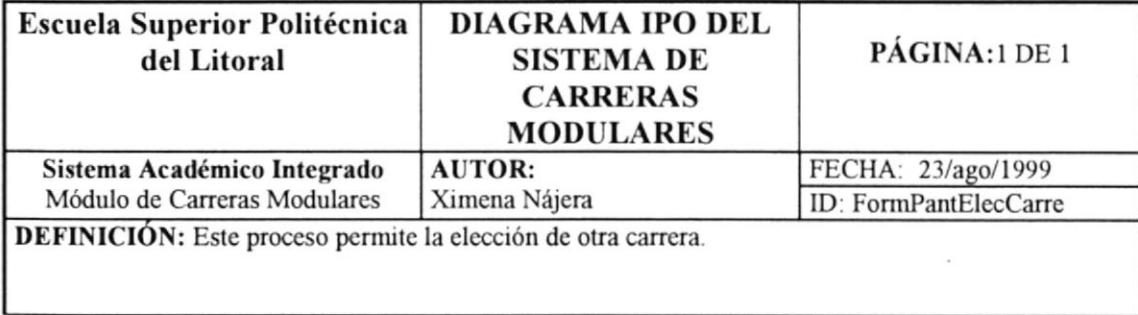

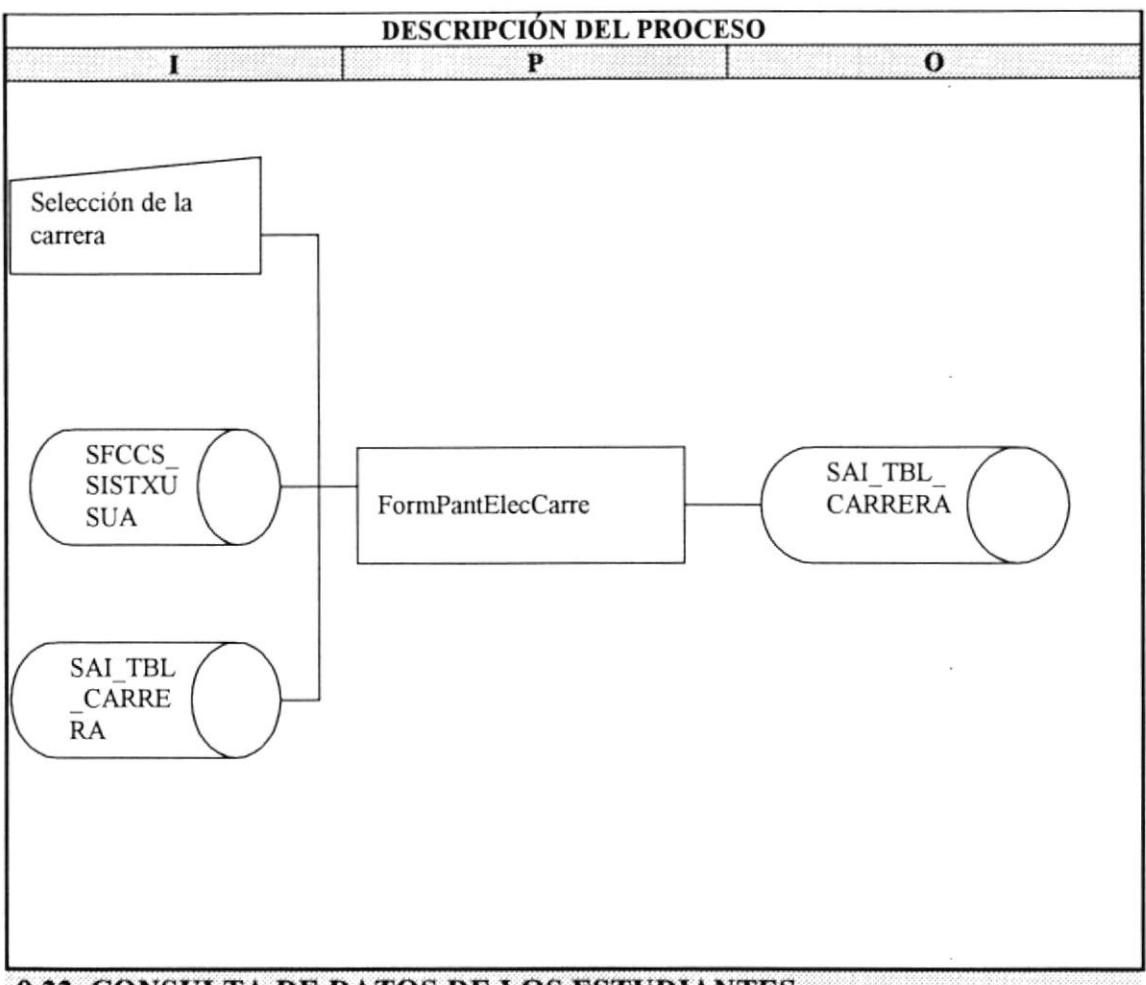

9.22 CONSULTA DE DATOS DE LOS ESTUDIANTES

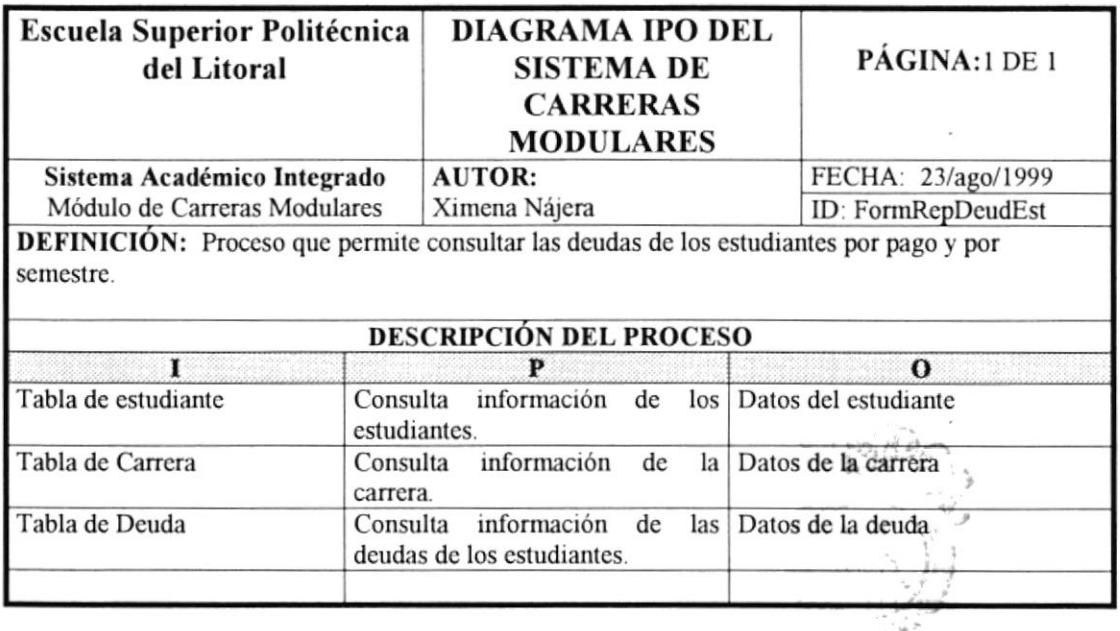

 $-64$  $\mathbb{Z}^n$ 

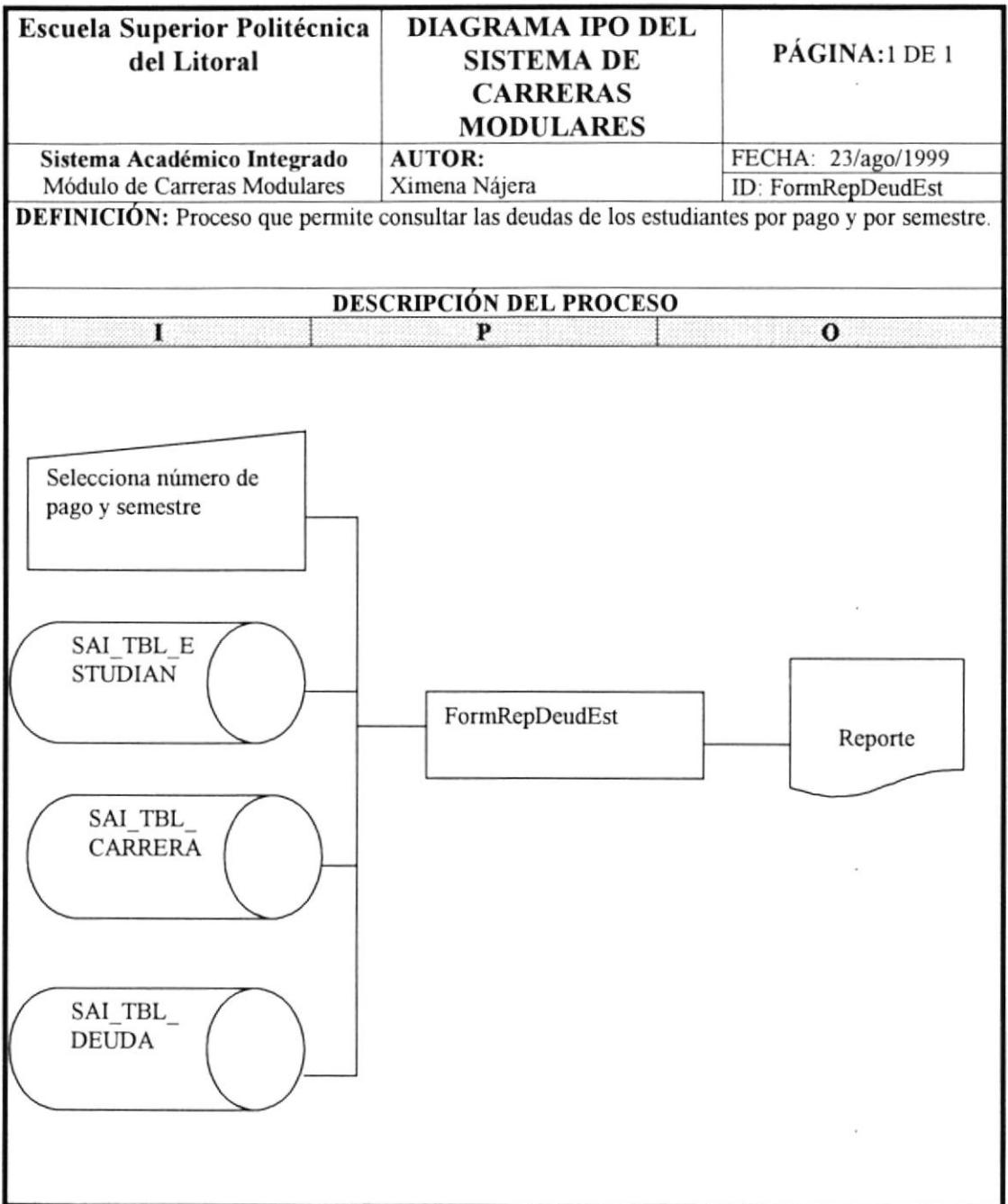

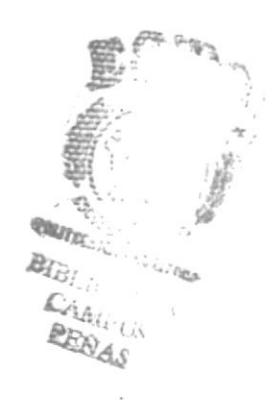

 $\bar{\kappa}$ 

÷

# 9.23 REPORTE DE ESTUDIANTES POR PROMOCIÓN

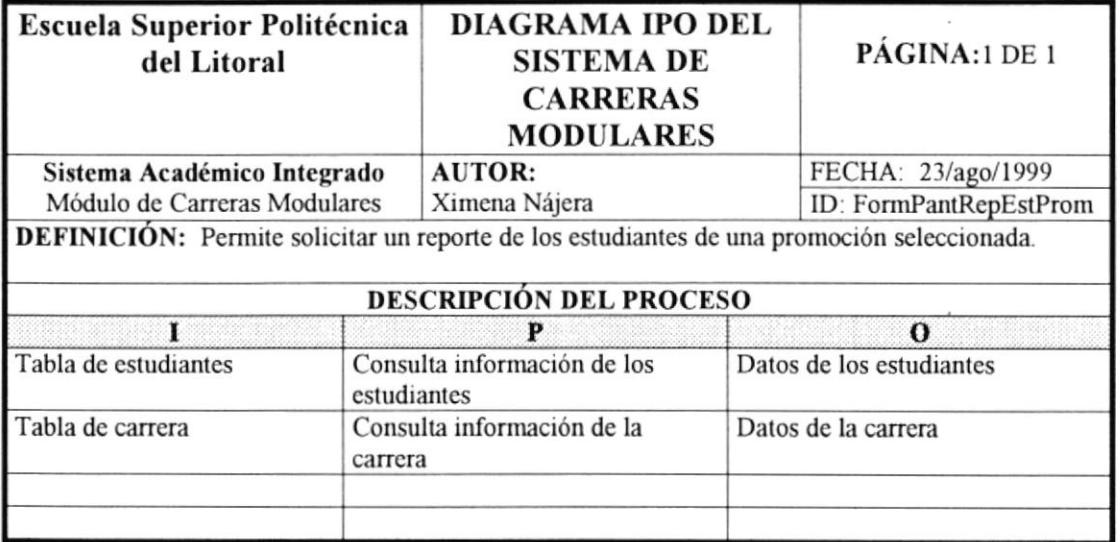

 $\bar{\Gamma}$ 

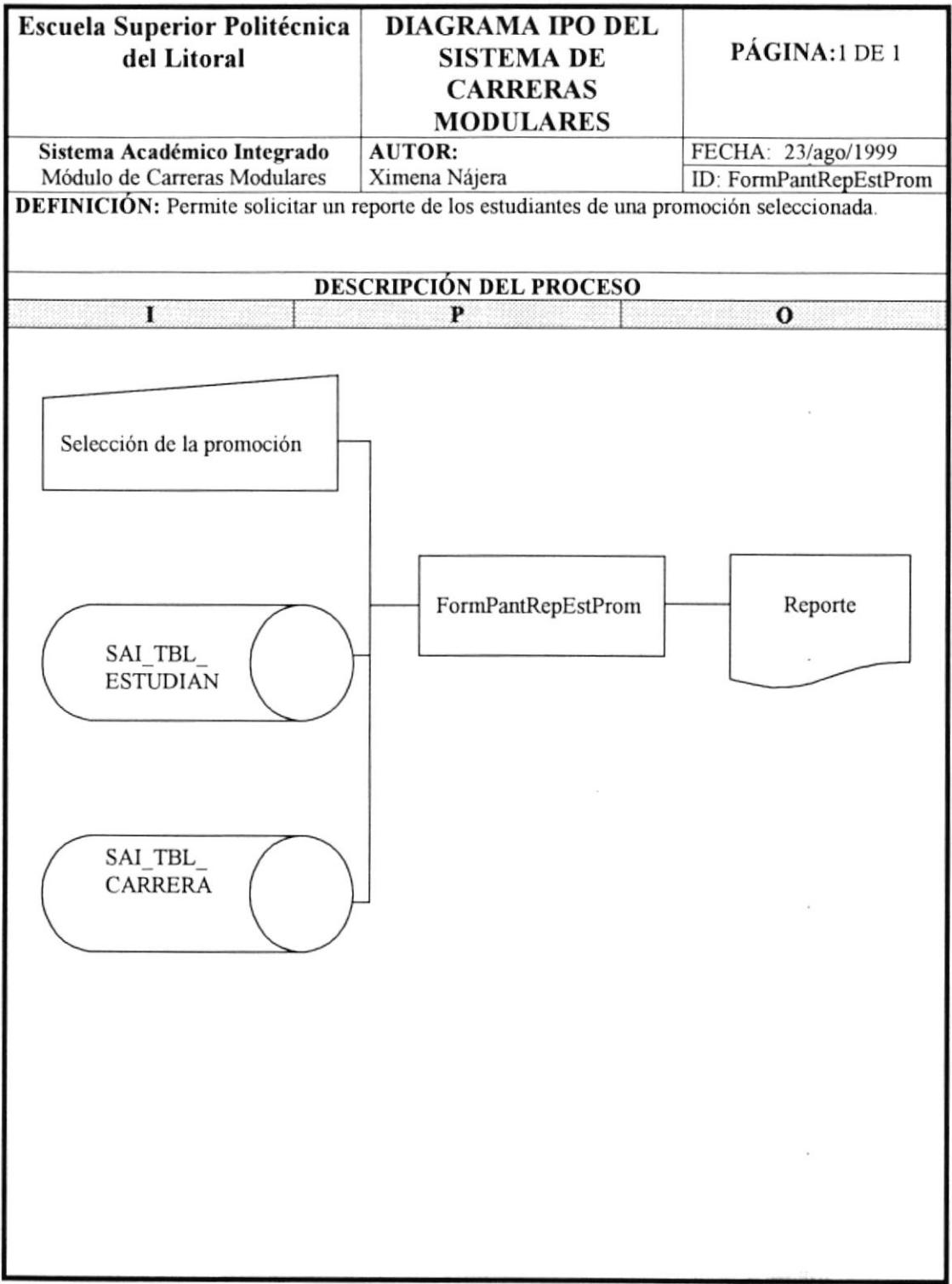

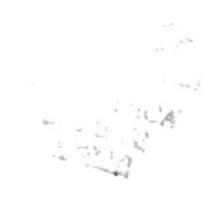

 $\bar{1}$ 

## 9.24 REPORTE PARA EL REGISTRO DE ASISTENCIAS

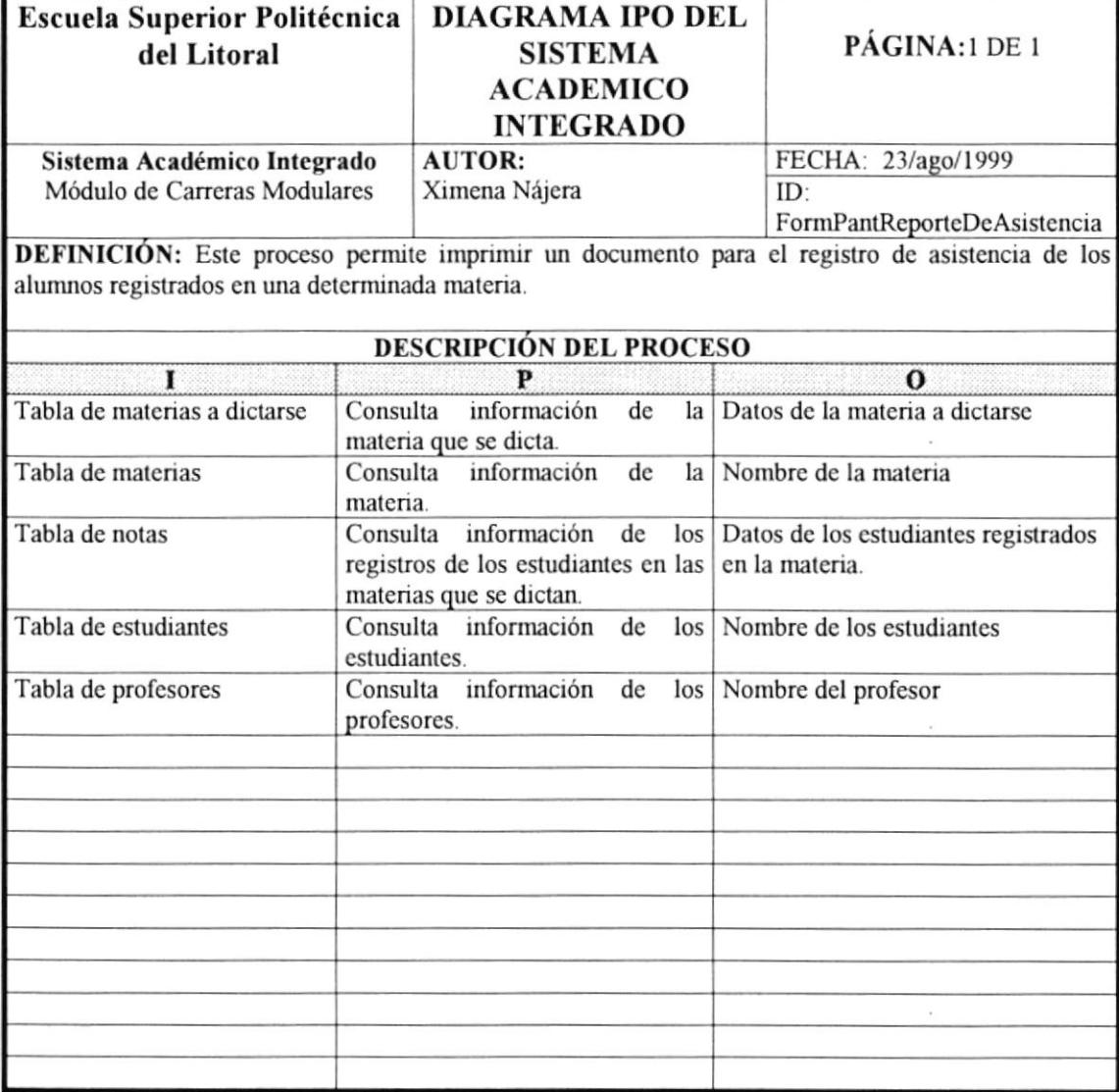

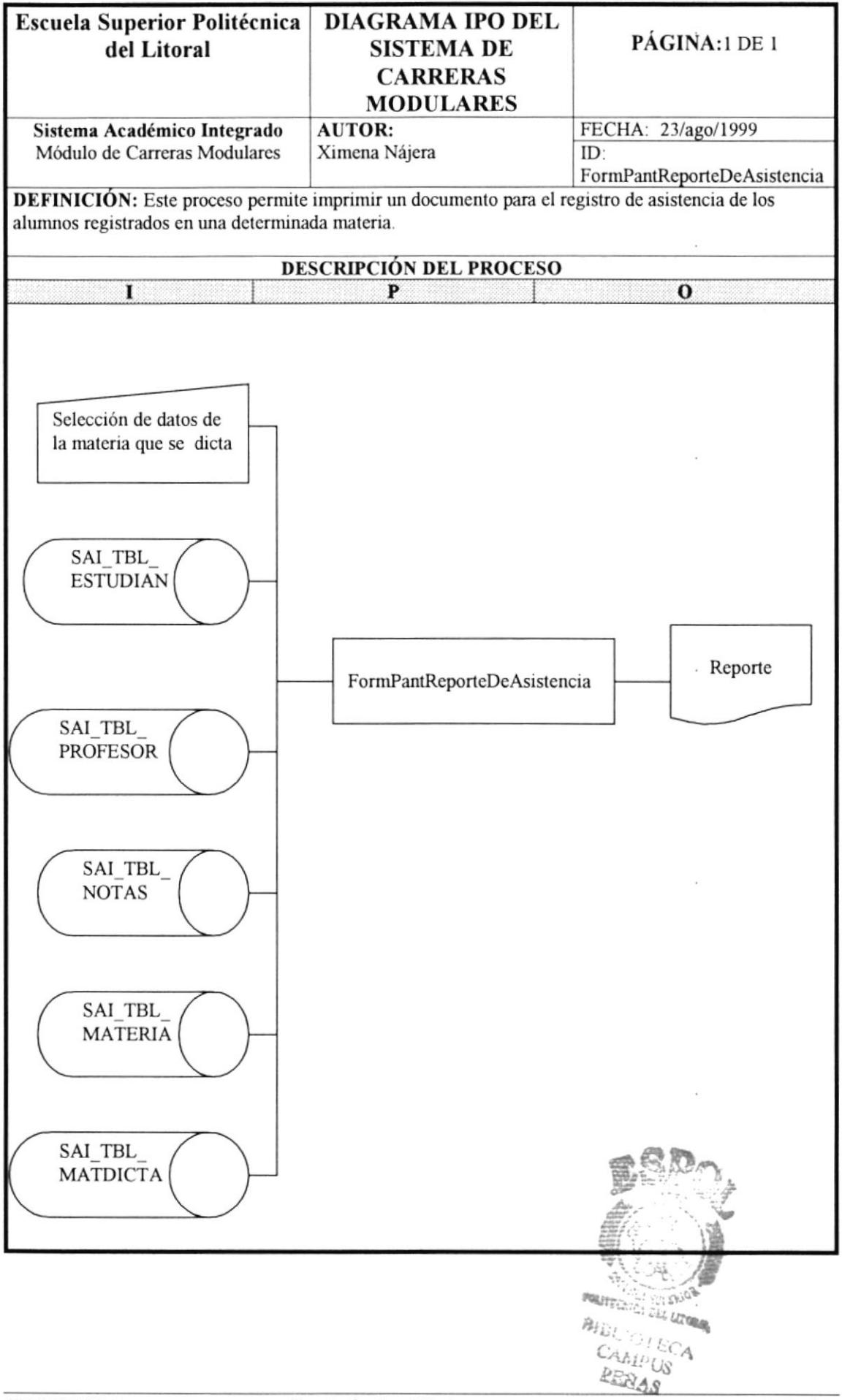

Ë

 $\bar{z}$ 

#### 9,25 REPORTE DE HORARIOS DE MATERIAS A DICTARSE

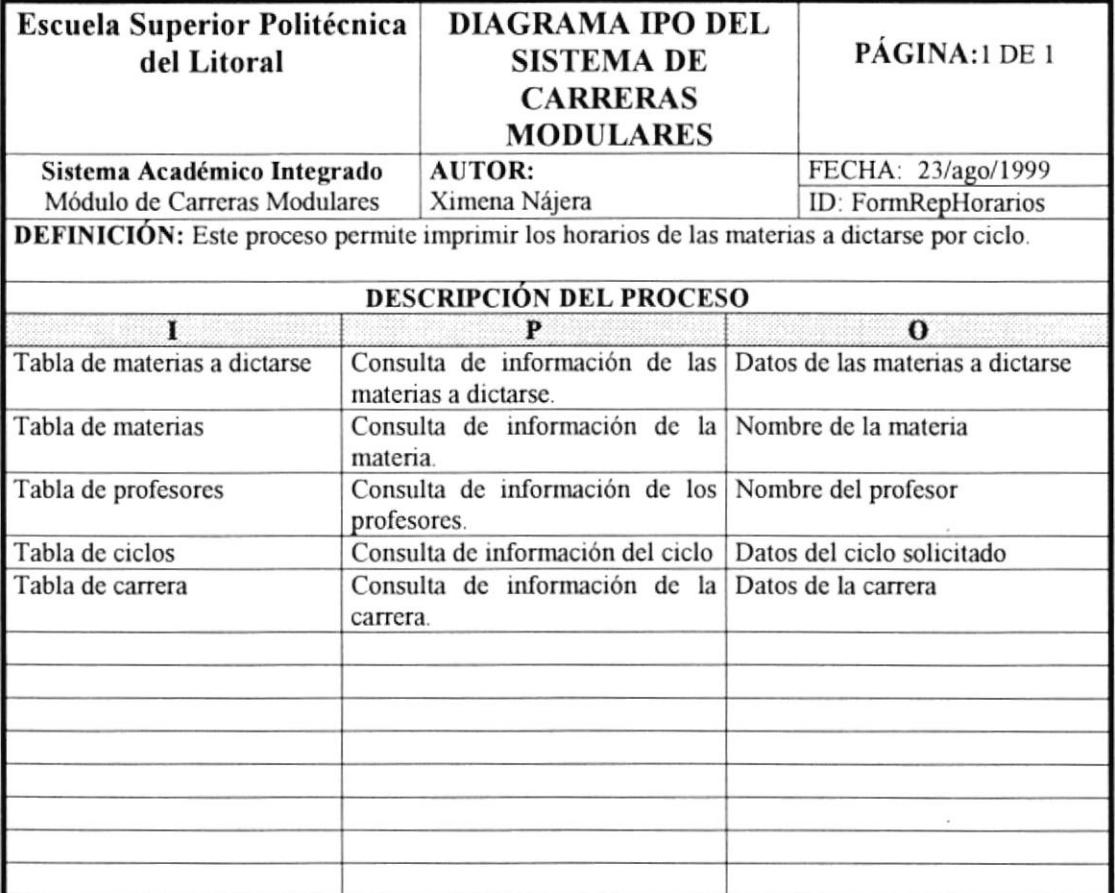

 $\overline{\phantom{a}}$  $\mathcal{A}$  :

 $\pmb{\rangle}$ 

 $\sim$ 

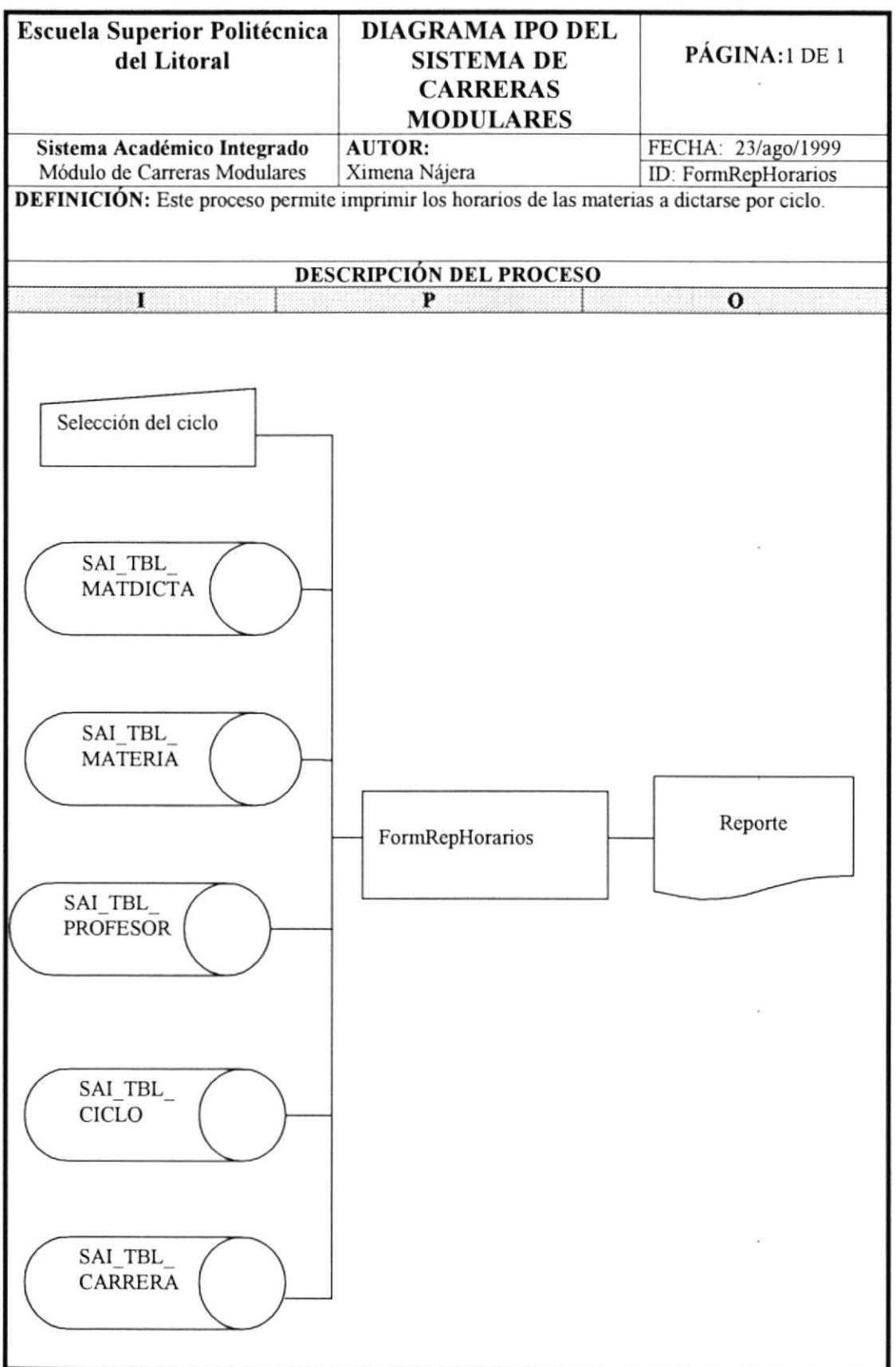

 $\tilde{\mathcal{F}}$ 

 $\mathsf{I}$ 

#### 9.26 REPORTE DE MATERIAS APROBADAS

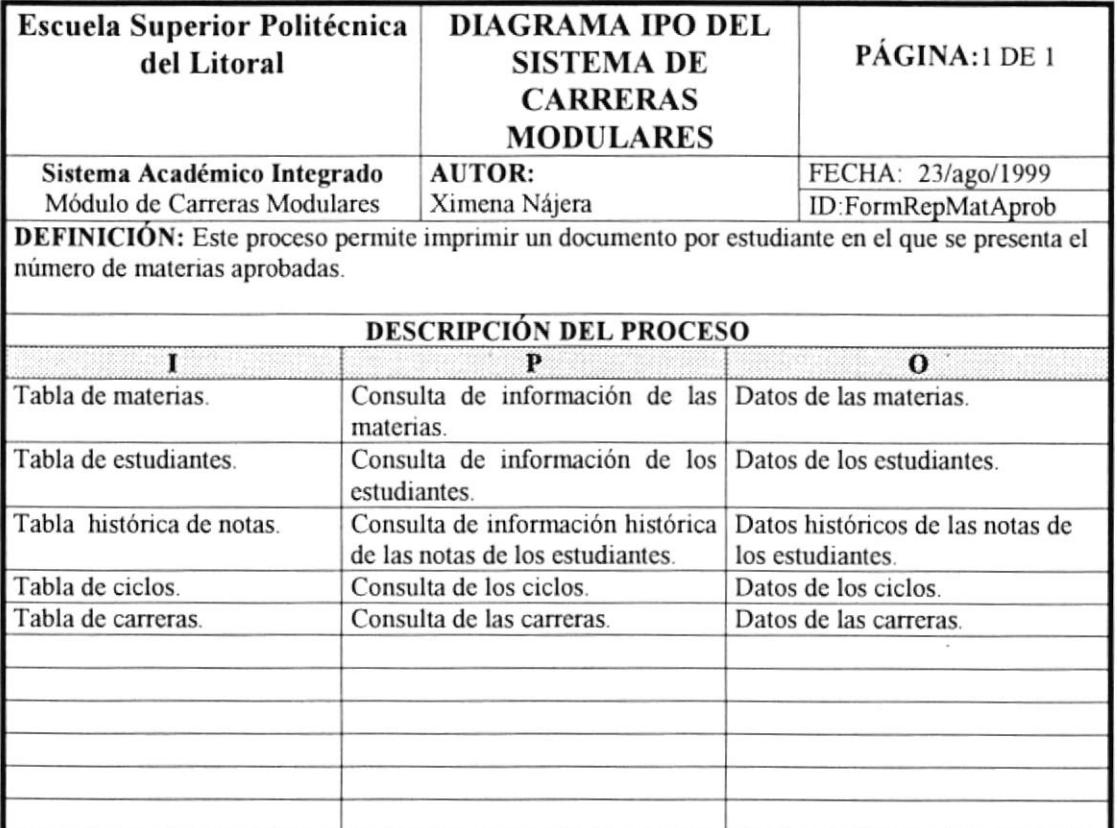

 $\frac{1}{2}$ 

 $\pmb{\mathfrak{z}}$ 

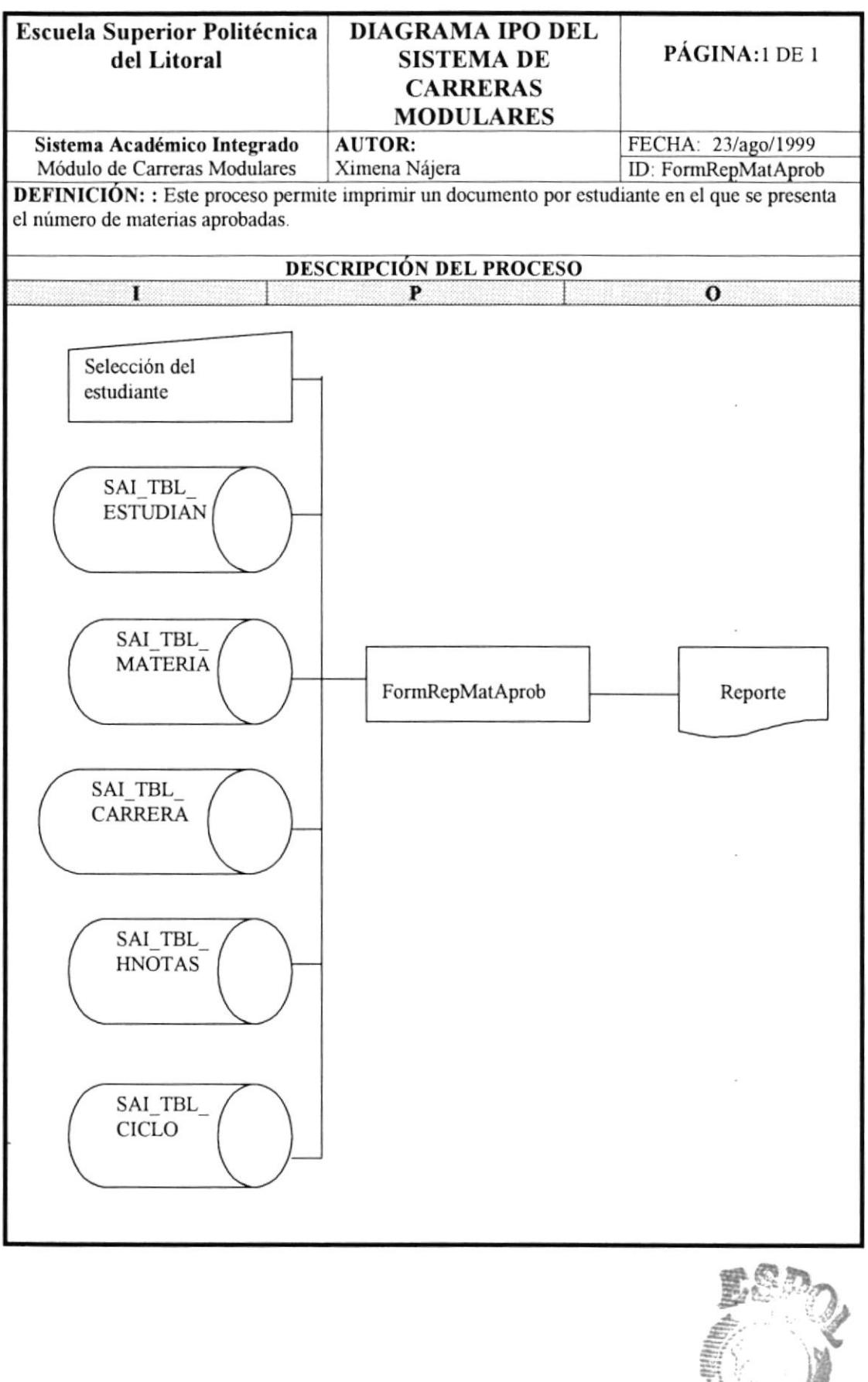

 $\hbar \omega_{H_{\mu\nu_1}}$  $\frac{\partial f_{\tilde{U}}}{\partial \tilde{U}}$  $\mathcal{L}$ **REMAS** 

US

I

## 9.27 REPORTE DE CONTROL DE CALIFICACIONES

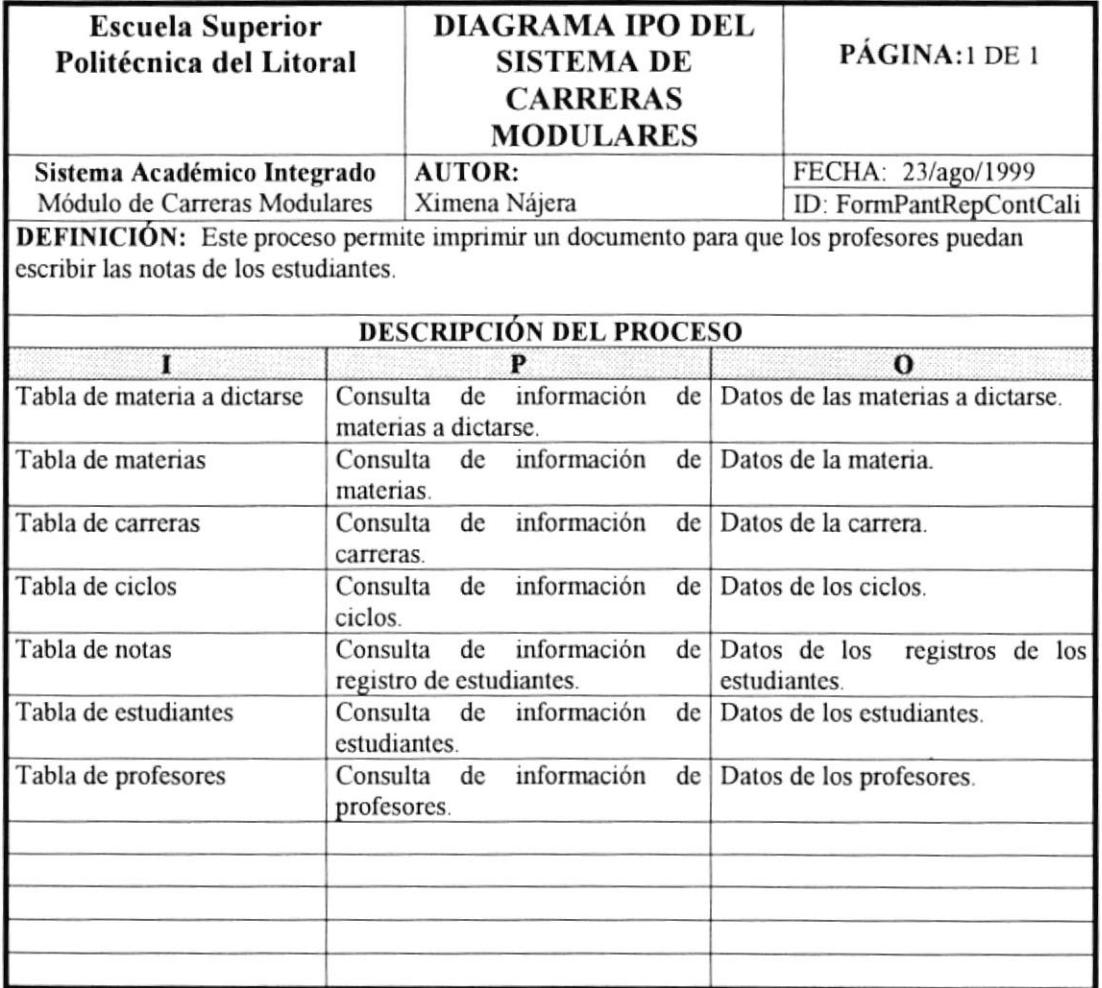

Ŷ.

 $\bar{J}$ 

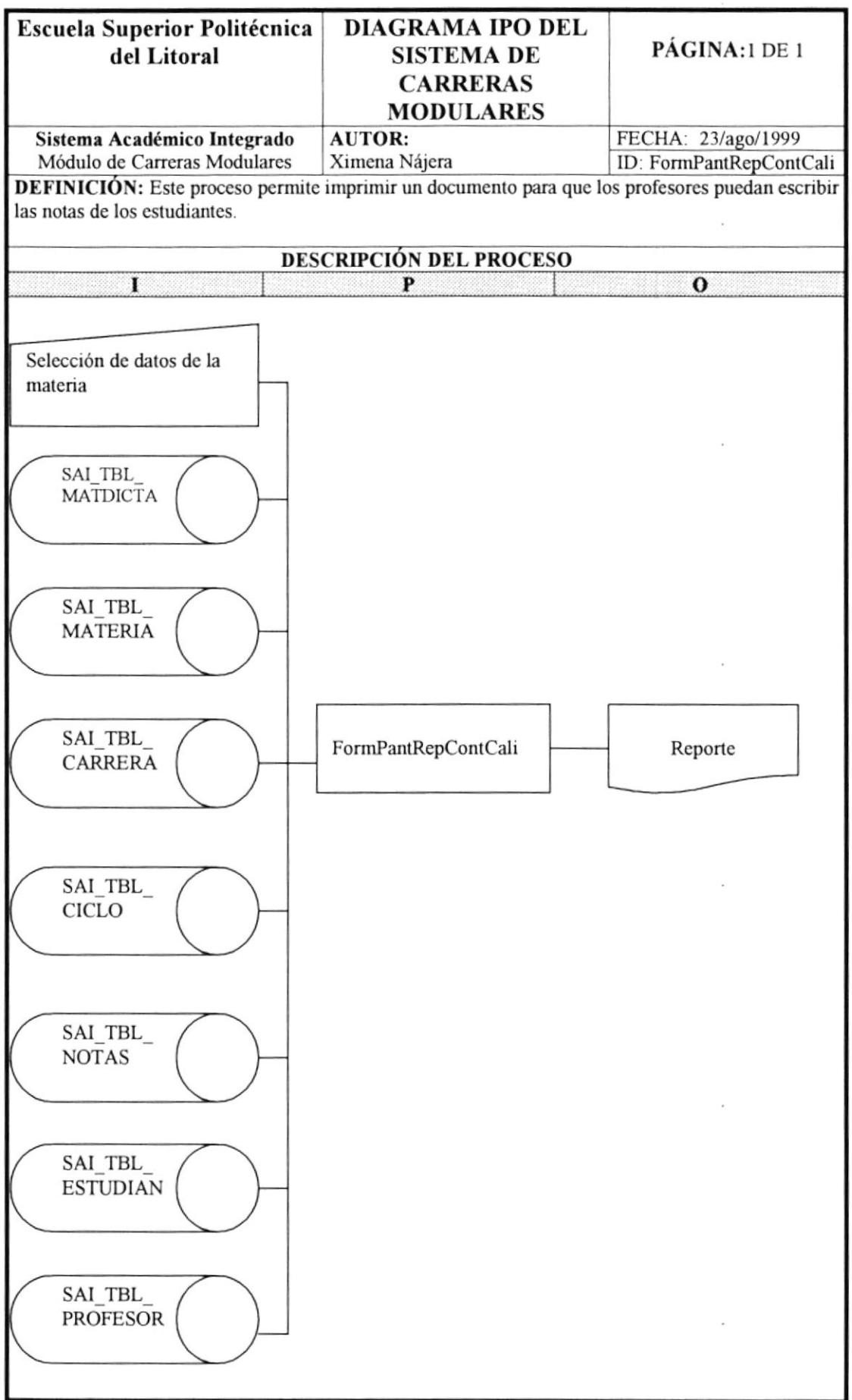

 $\bar{\kappa}$ 

j.

# 9.28 REPORTE HISTÓRICO DE NOTAS

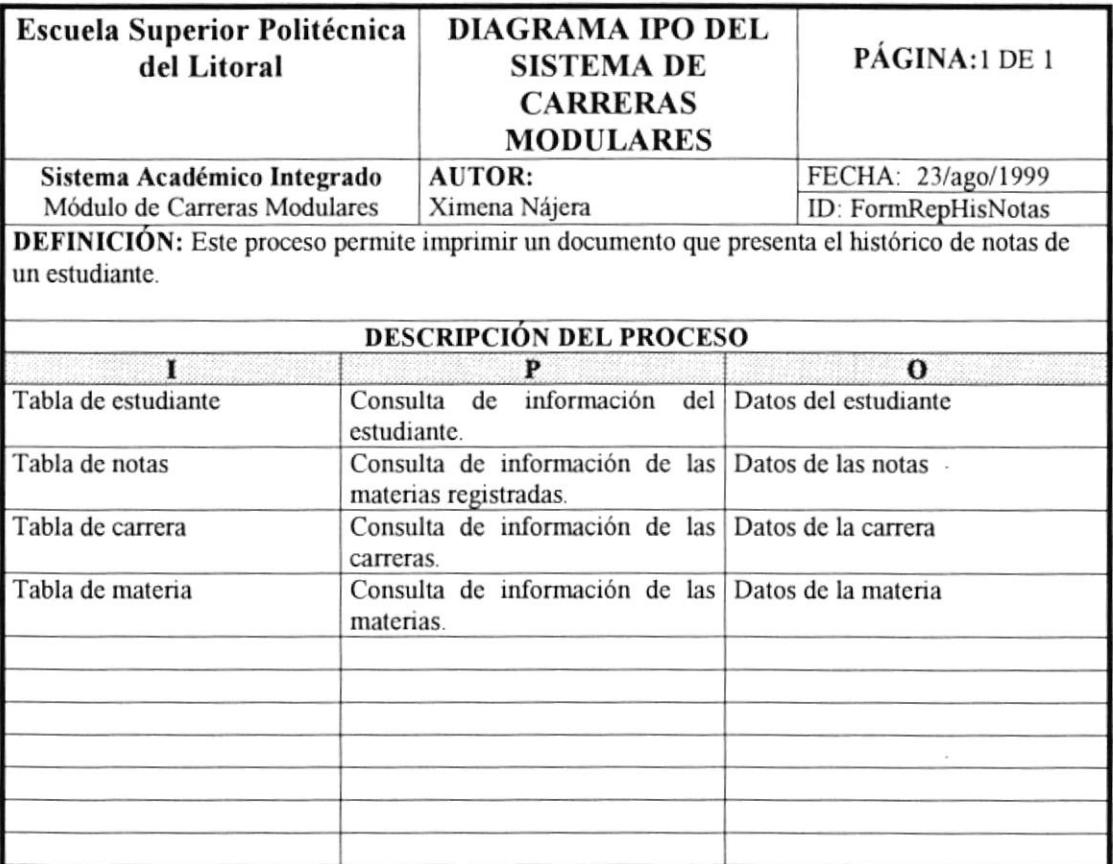

W

 $\pmb{\mathsf{r}}$ 

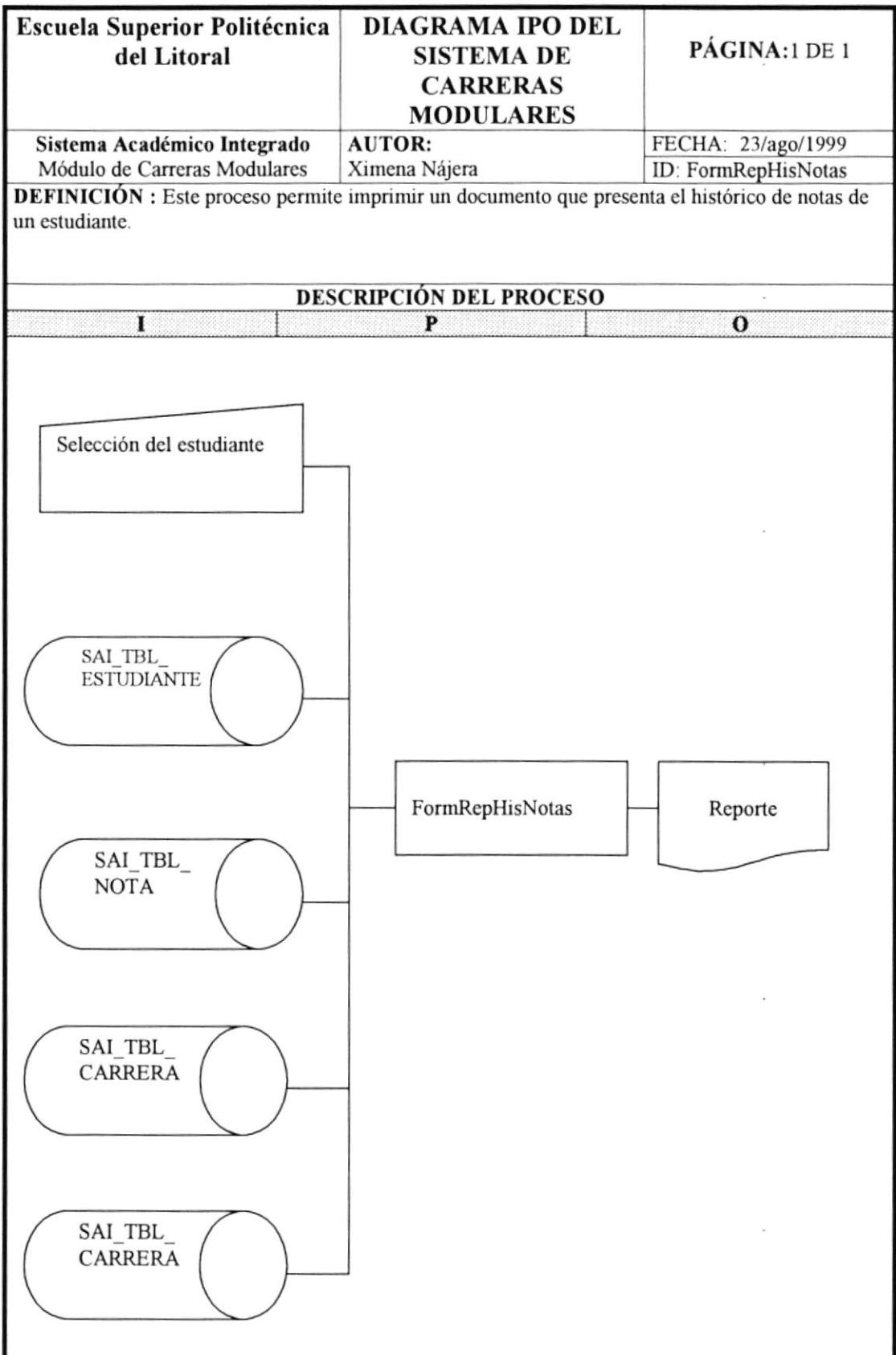

 $\overline{\omega}$ 

I

#### 9.29 PAGOS DE LOS ESTUDIANTES

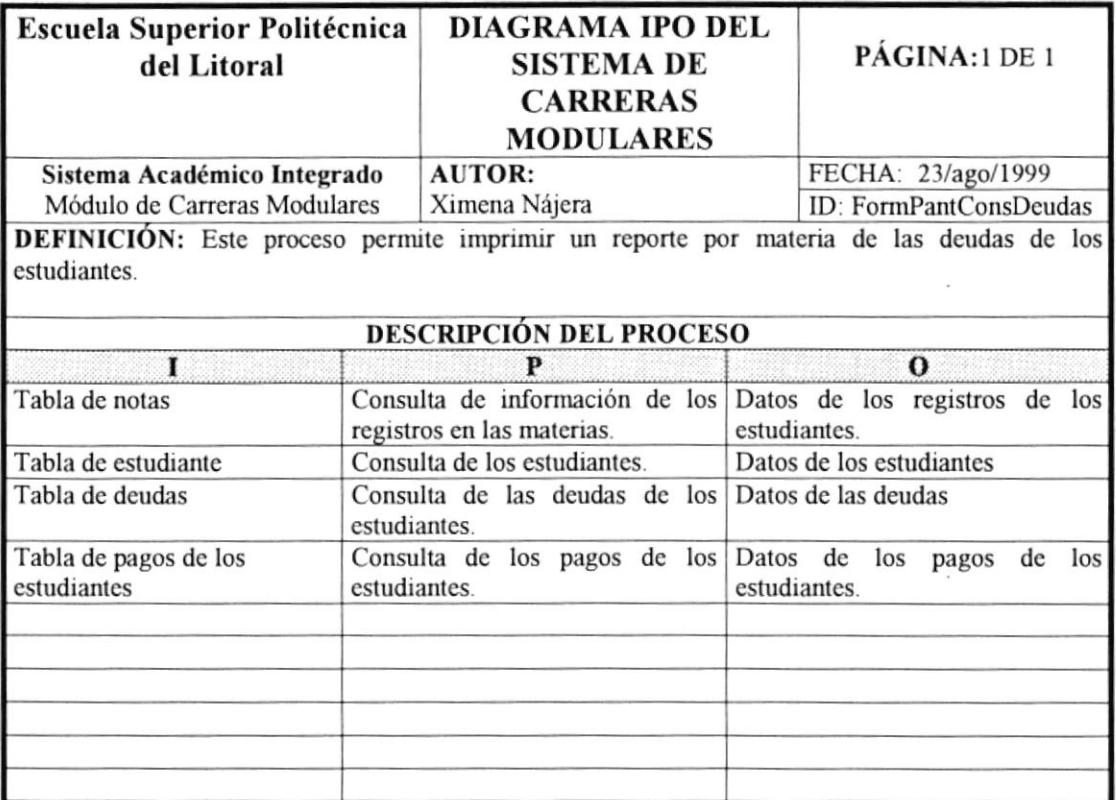

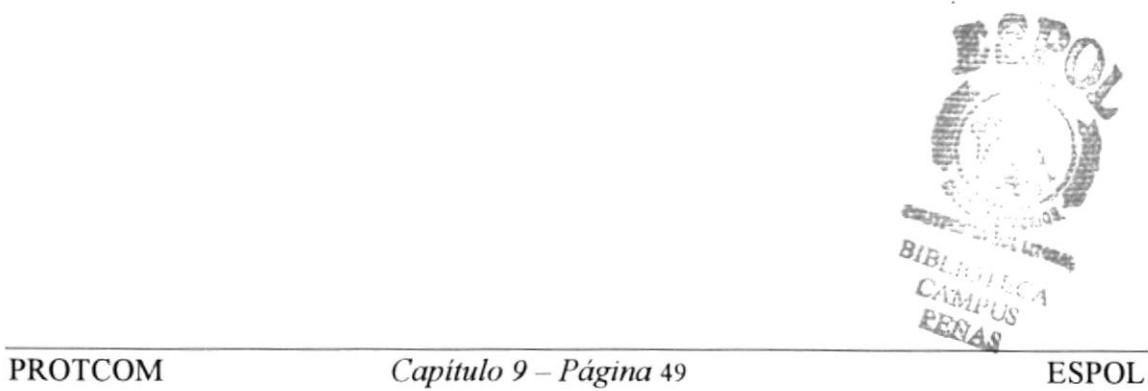

i,
$\pmb{r}$ 

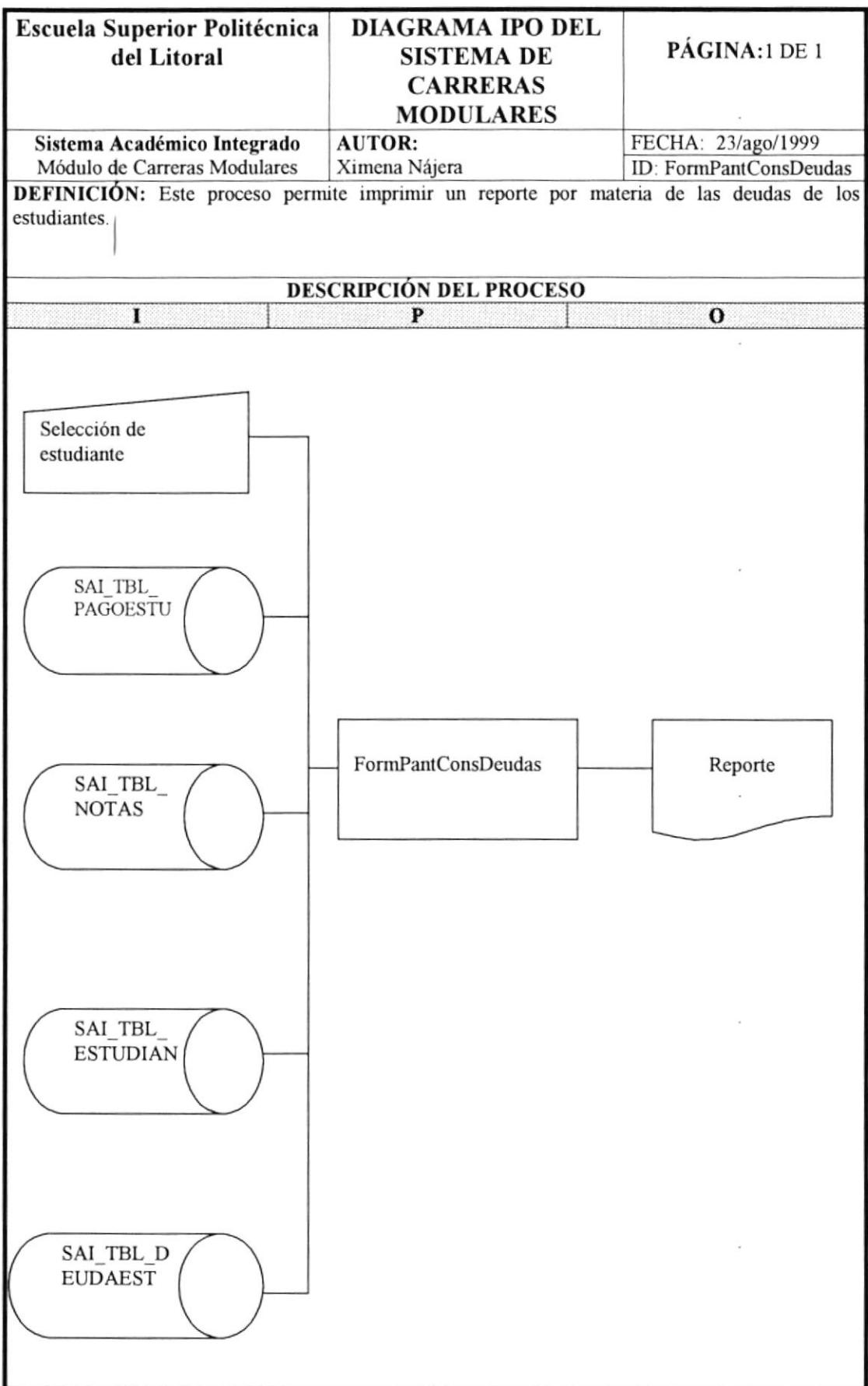

 $\alpha$ 

Y

#### 9.30 SALDO A FAVOR DE LOS ESTUDLANTES

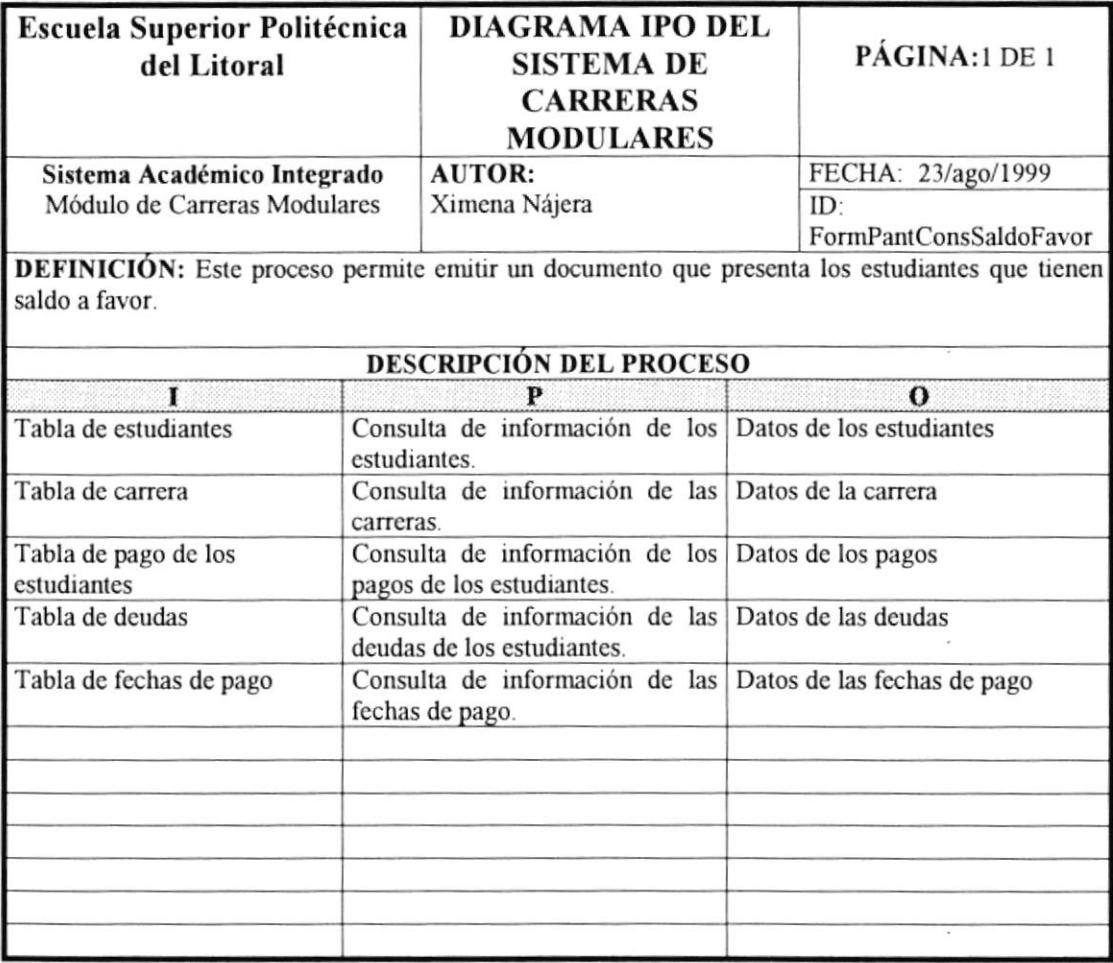

 $\mathbb{Q}^n_+$  $\tilde{B}^+_{i,\downarrow}$ **ESPOL**  $E_{\rm Edd}$ 

 $\mathbf{r}$ 

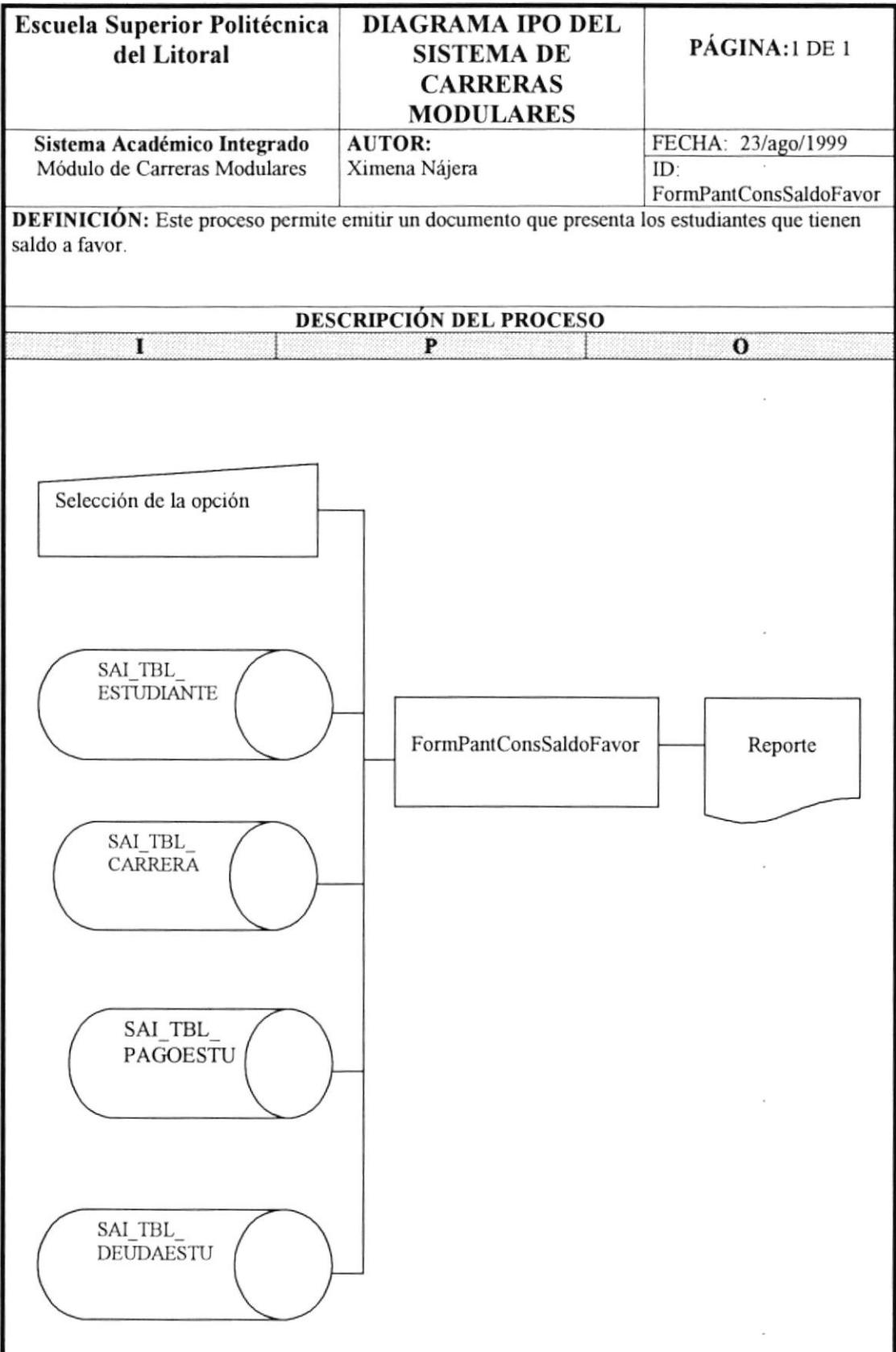

 $\bar{\mathbf{a}}$ 

j.

#### 9.31 AVISOS DE PAGO

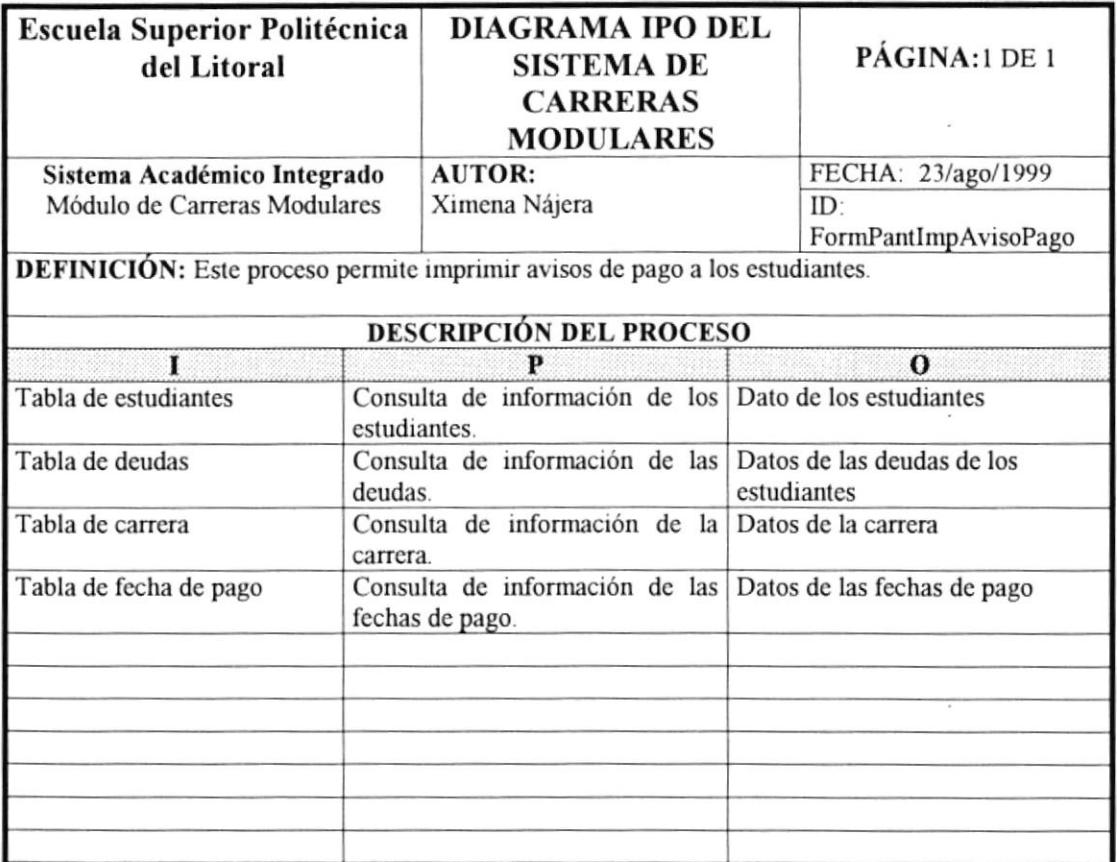

 $\overline{\phantom{a}}$ 

 $\overline{\phantom{a}}$ 

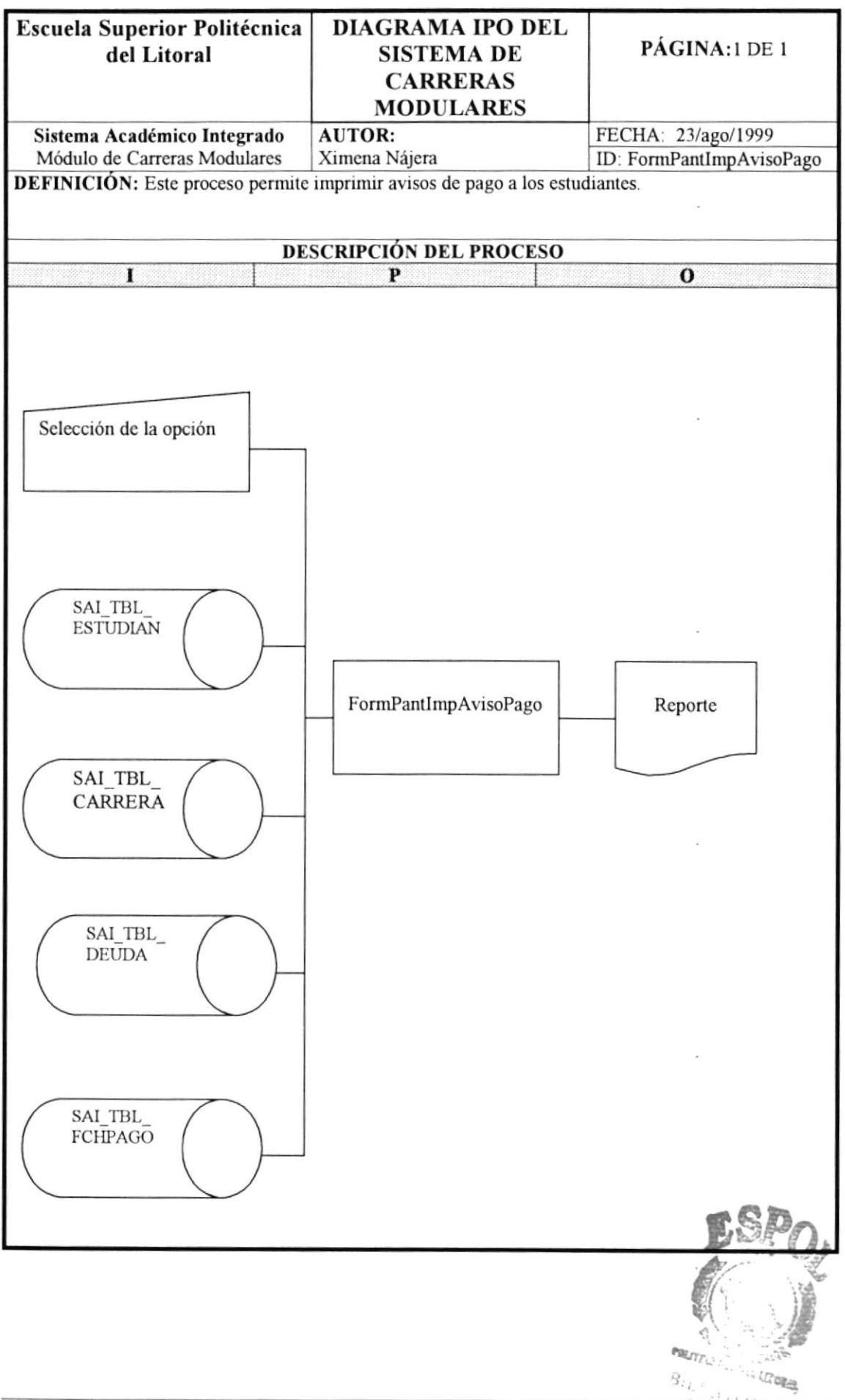

 $\left\langle \cdot, \cdot \right\rangle$ 

# CAPÍTULO

 $\mathcal{L}^{(1)}$  and  $\mathcal{L}^{(2)}$ 

# Diseño de Tablas.

 $\bar{J}$ 

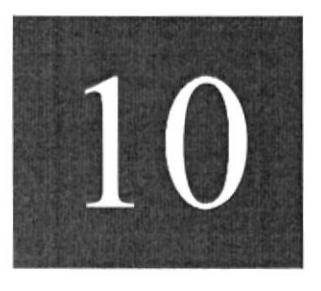

 $\tilde{\chi}$ 

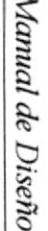

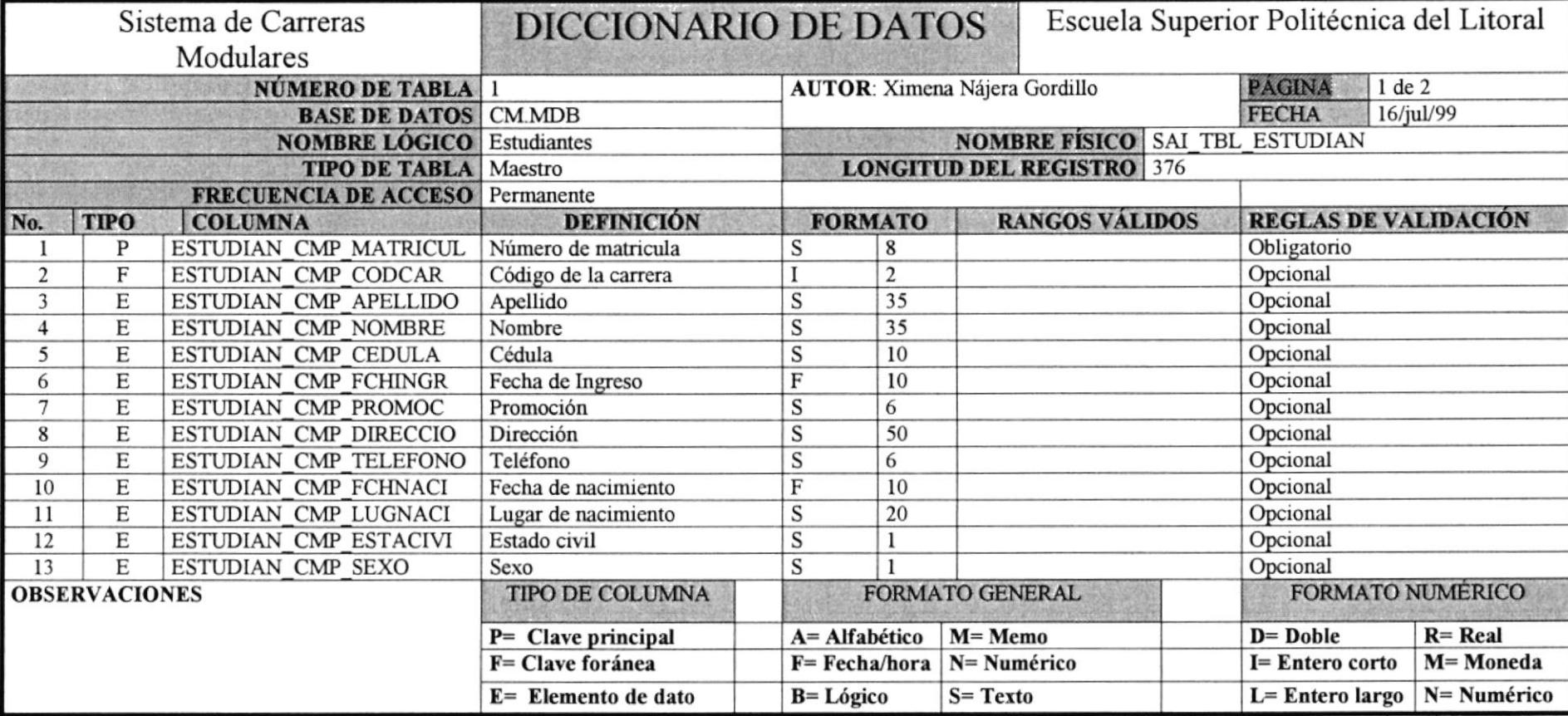

Tabla de Estudiantes

PROTCOM

**ESPOL** 

East

Sistema de Carreras Modulares

-

**TOBSH** 

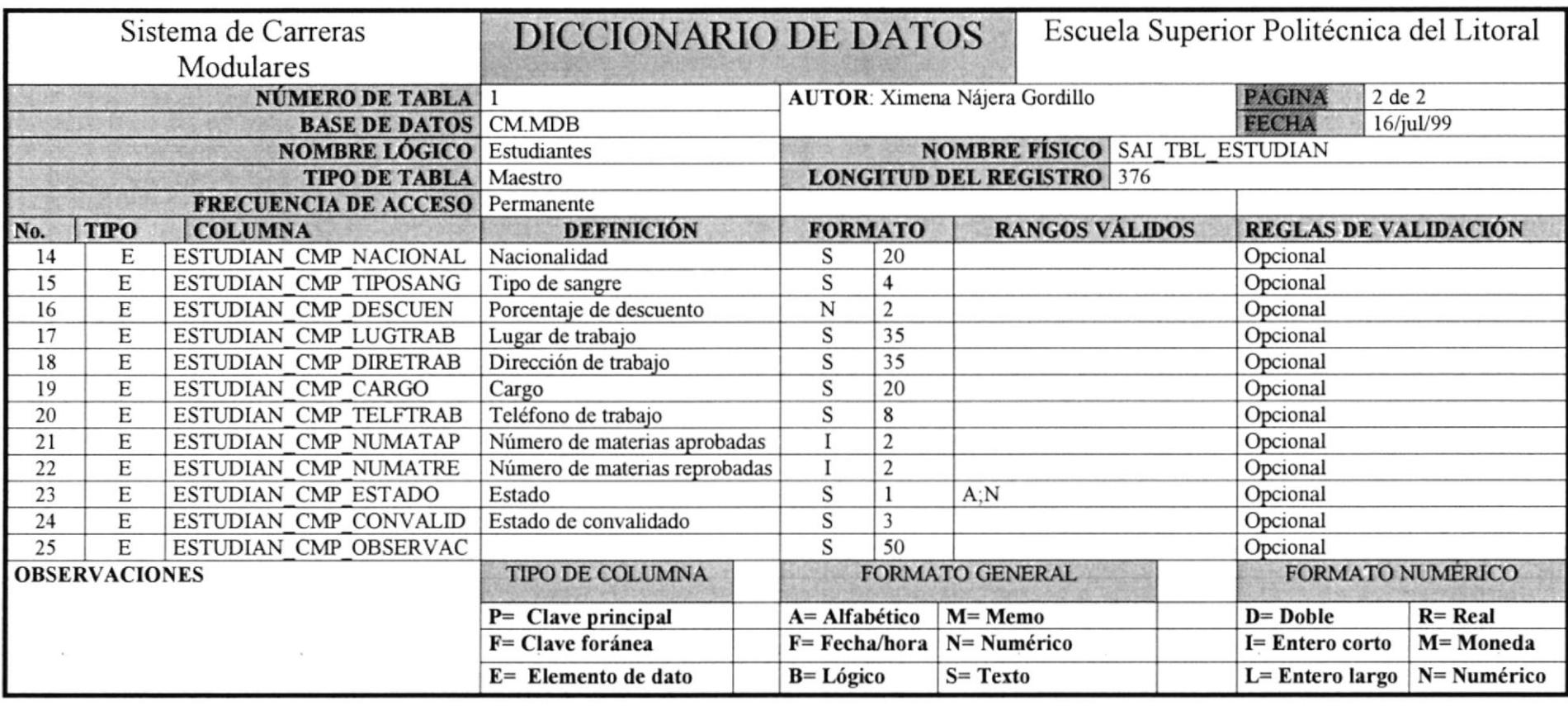

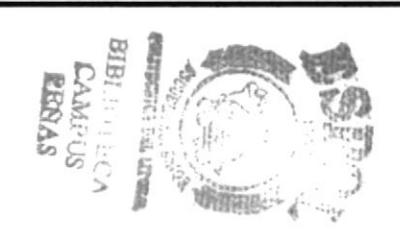

### Tabla de Materias a Dictarse

 $\mathcal{R}$ 

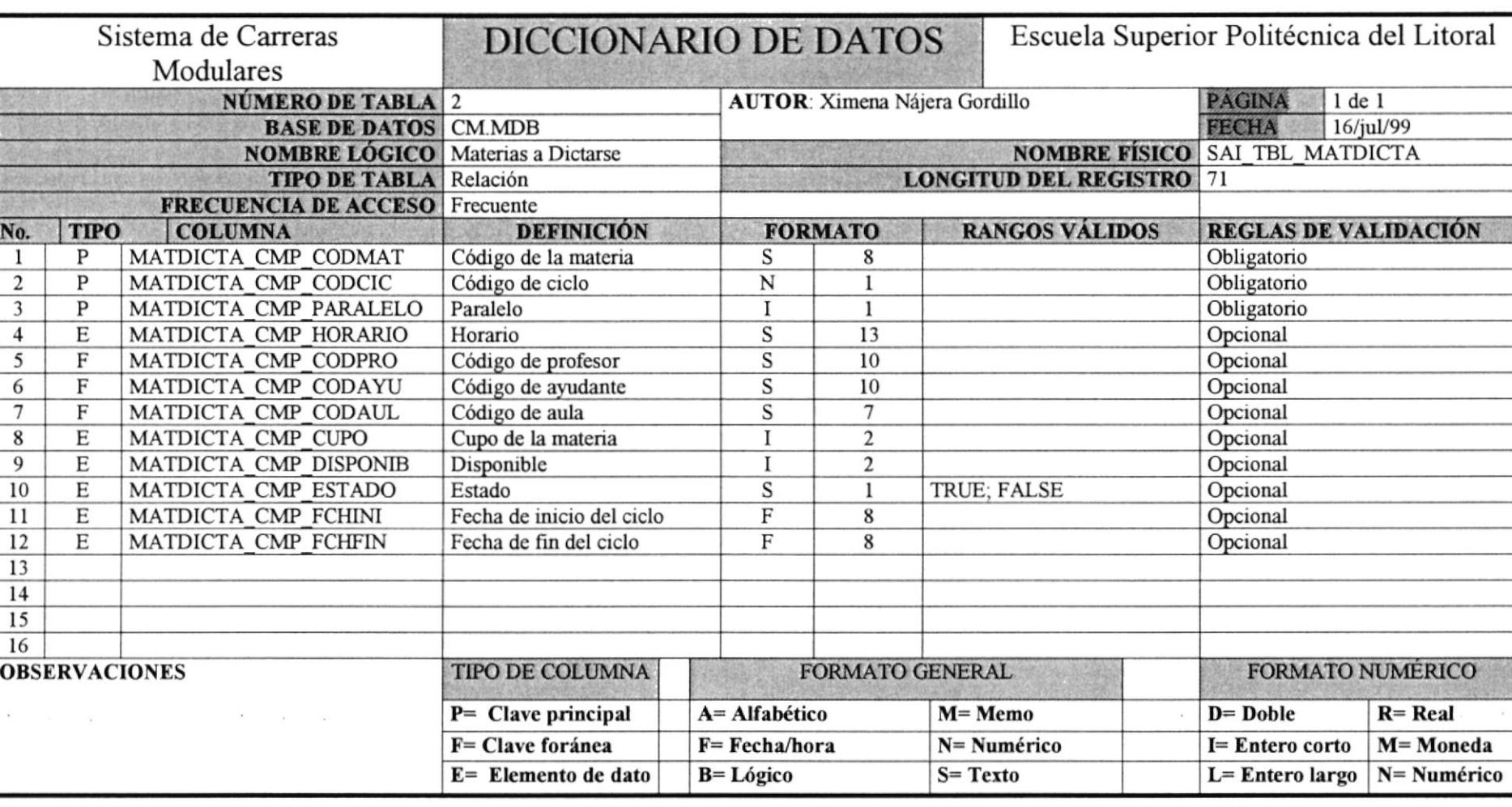

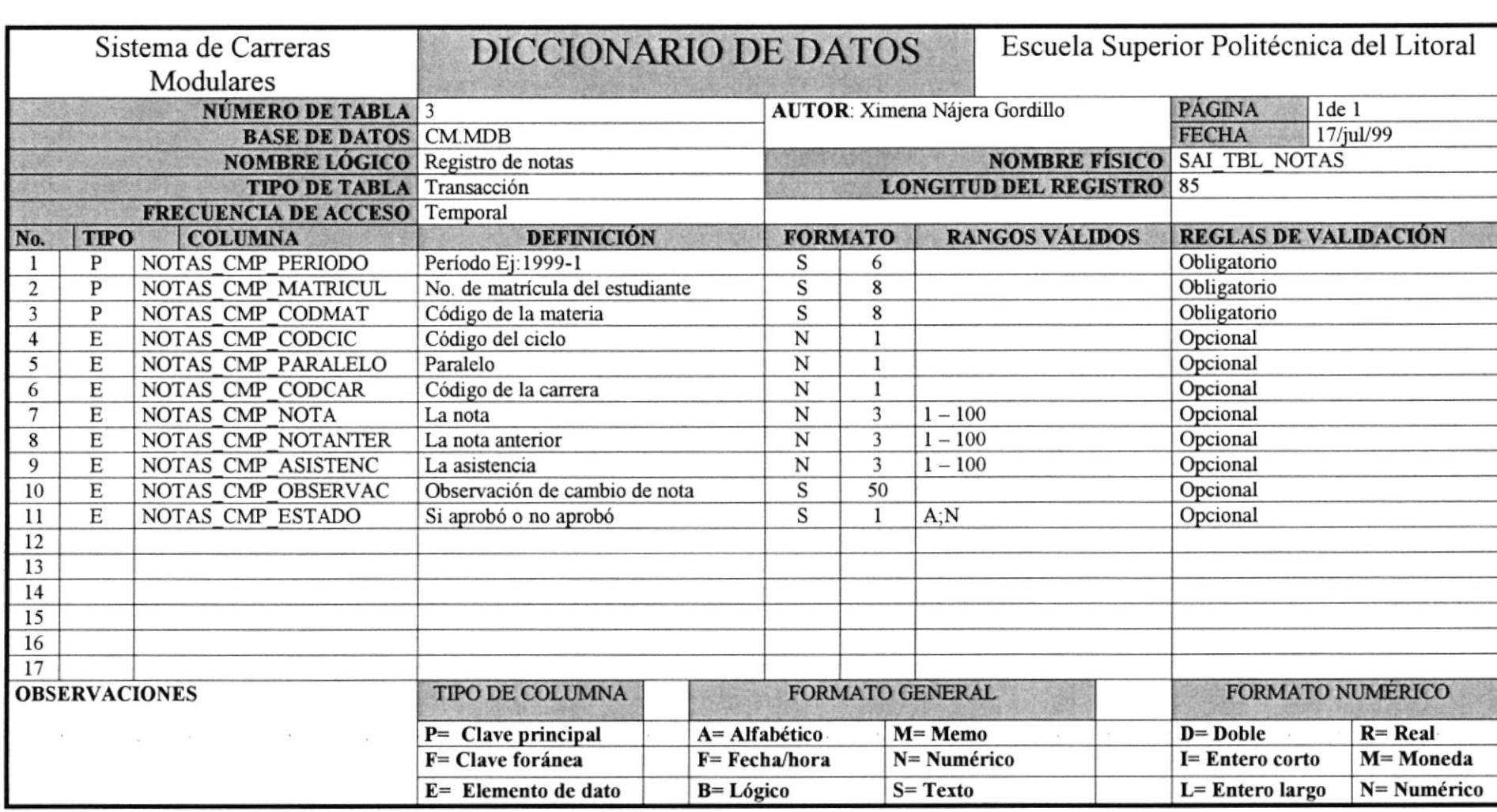

Tabla de Notas

 $\overline{\mathcal{M}}$ 

# Tabla Histórica de Notas

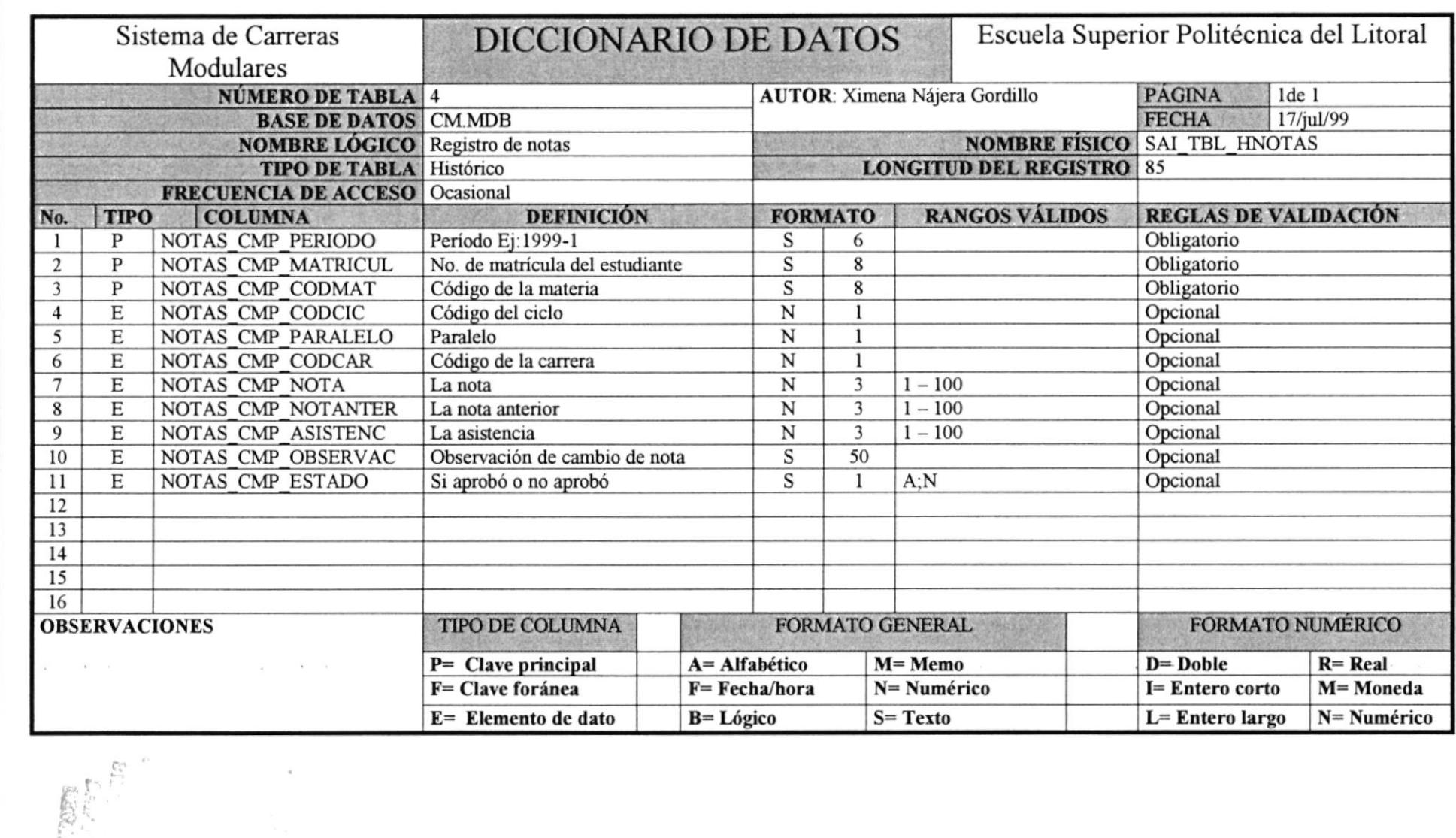

Sistema de Carreras Modulares

Capitulo 10 - Página 5

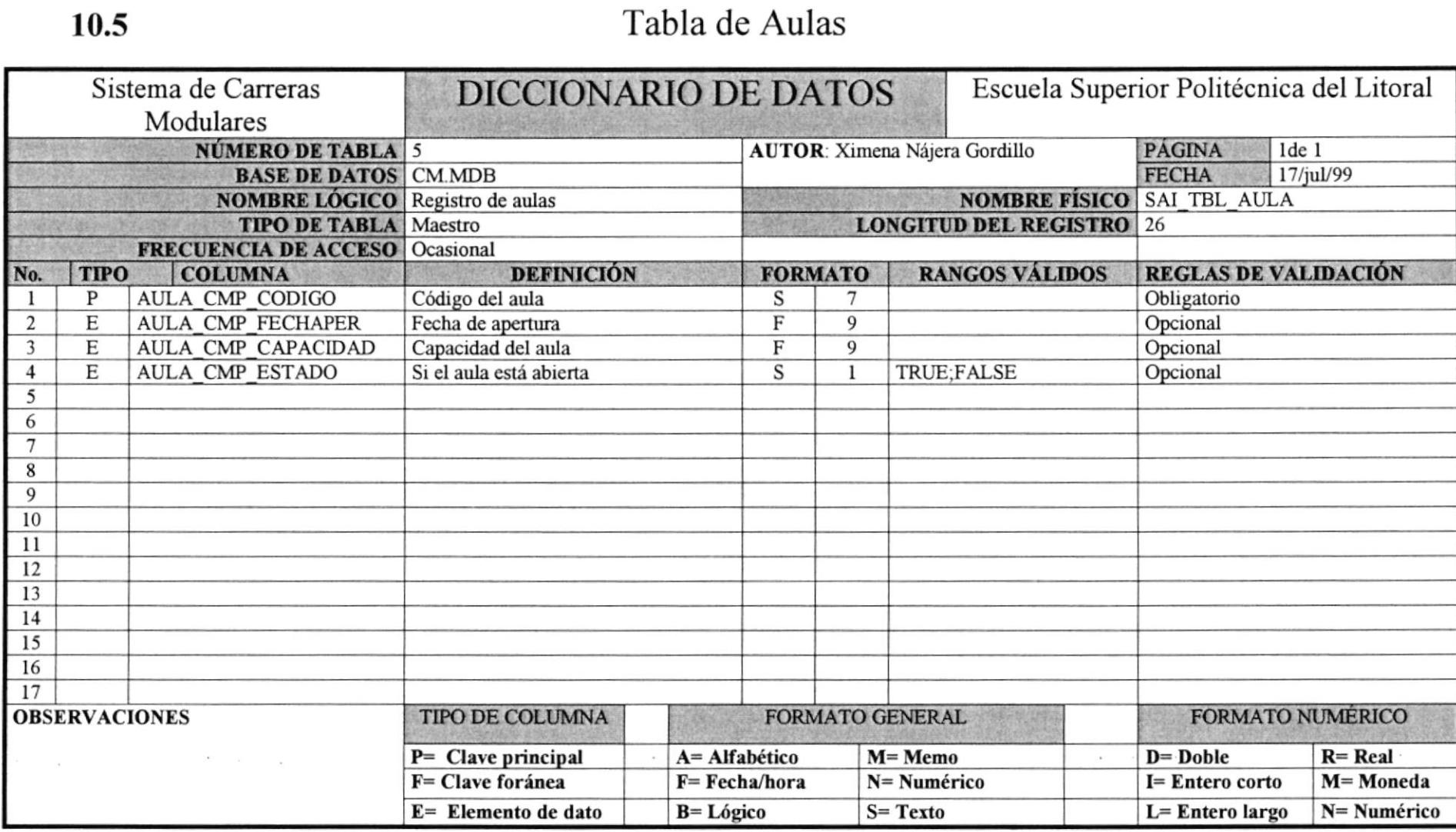

**PROTCOM** 

 $\alpha$ 

 $\overline{\phantom{a}}$ 

 $\sim$ 

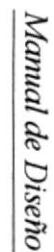

 $10.6\,$ 

PROTCOM

Capitulo 10 - Página 7

# Tabla de Ayudantes

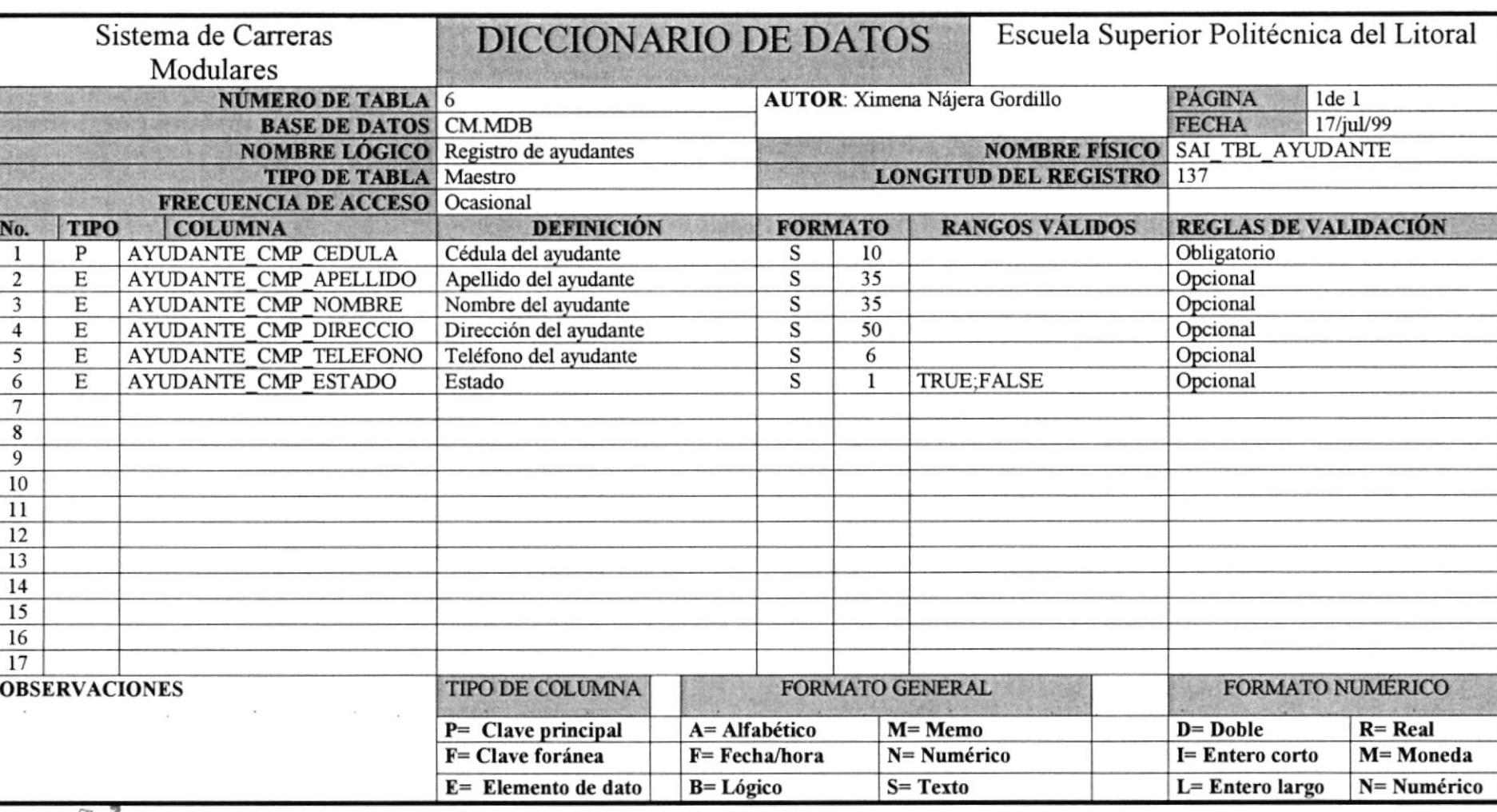

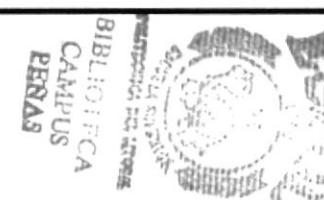

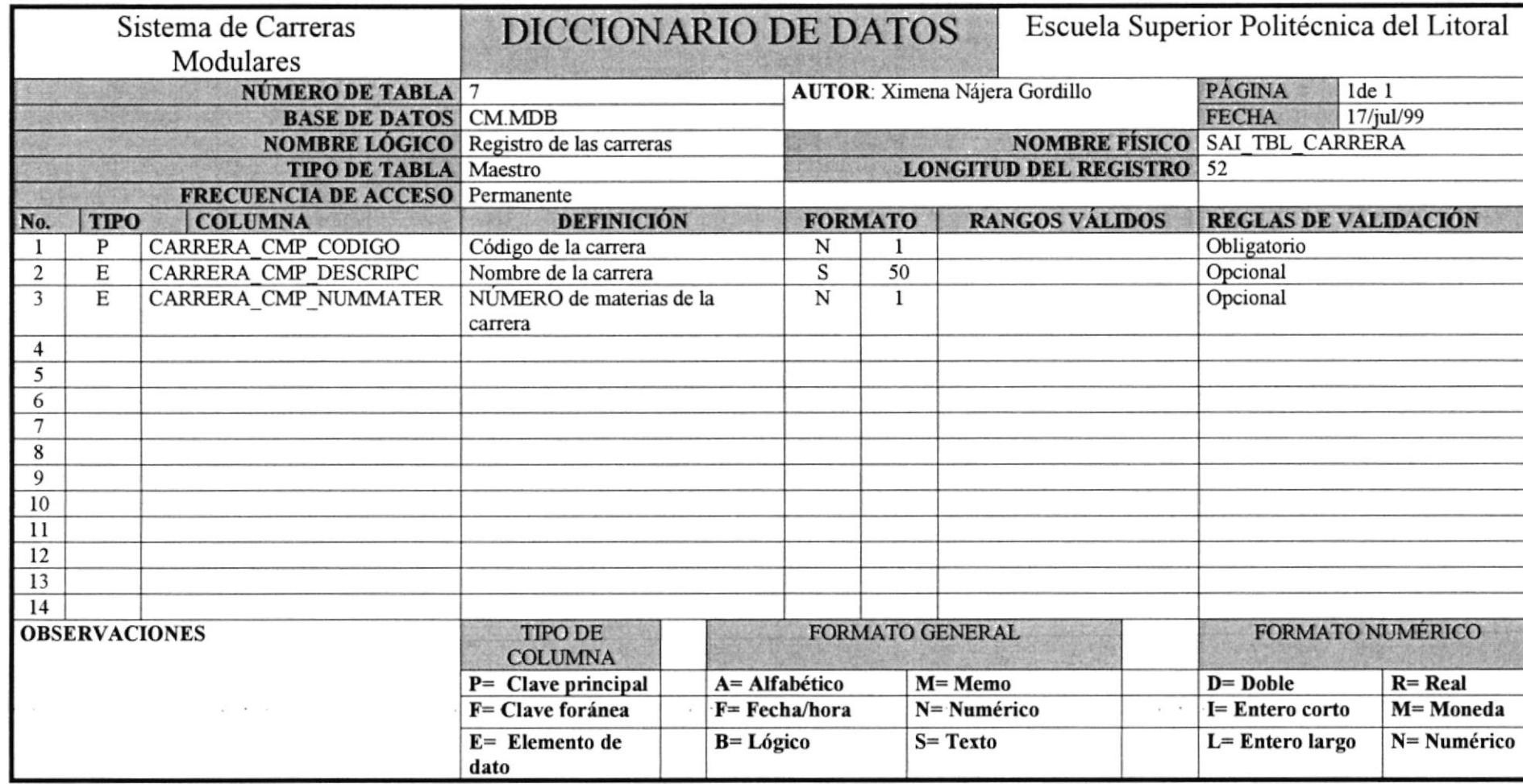

Tabla de Carreras

PROTCOM

 $10.7$ 

Capitulo 10 - Página 8

**ESPOL** 

Manual de Diseño

Sistema de Carreras Modulares

### Tabla de Deuda de Estudiantes

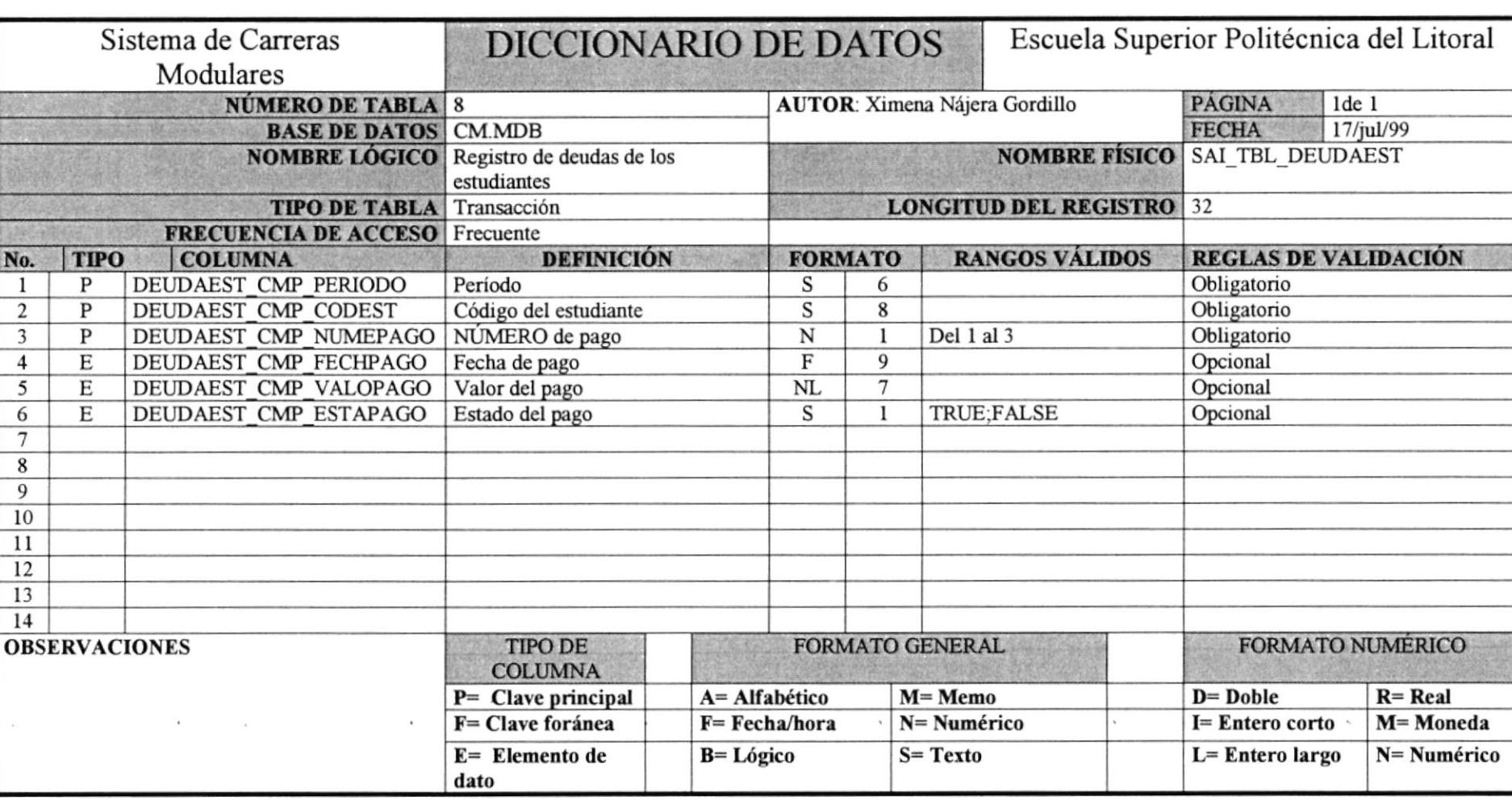

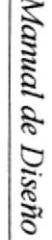

Sistema de Carreras Modulares

# Tabla de Materias

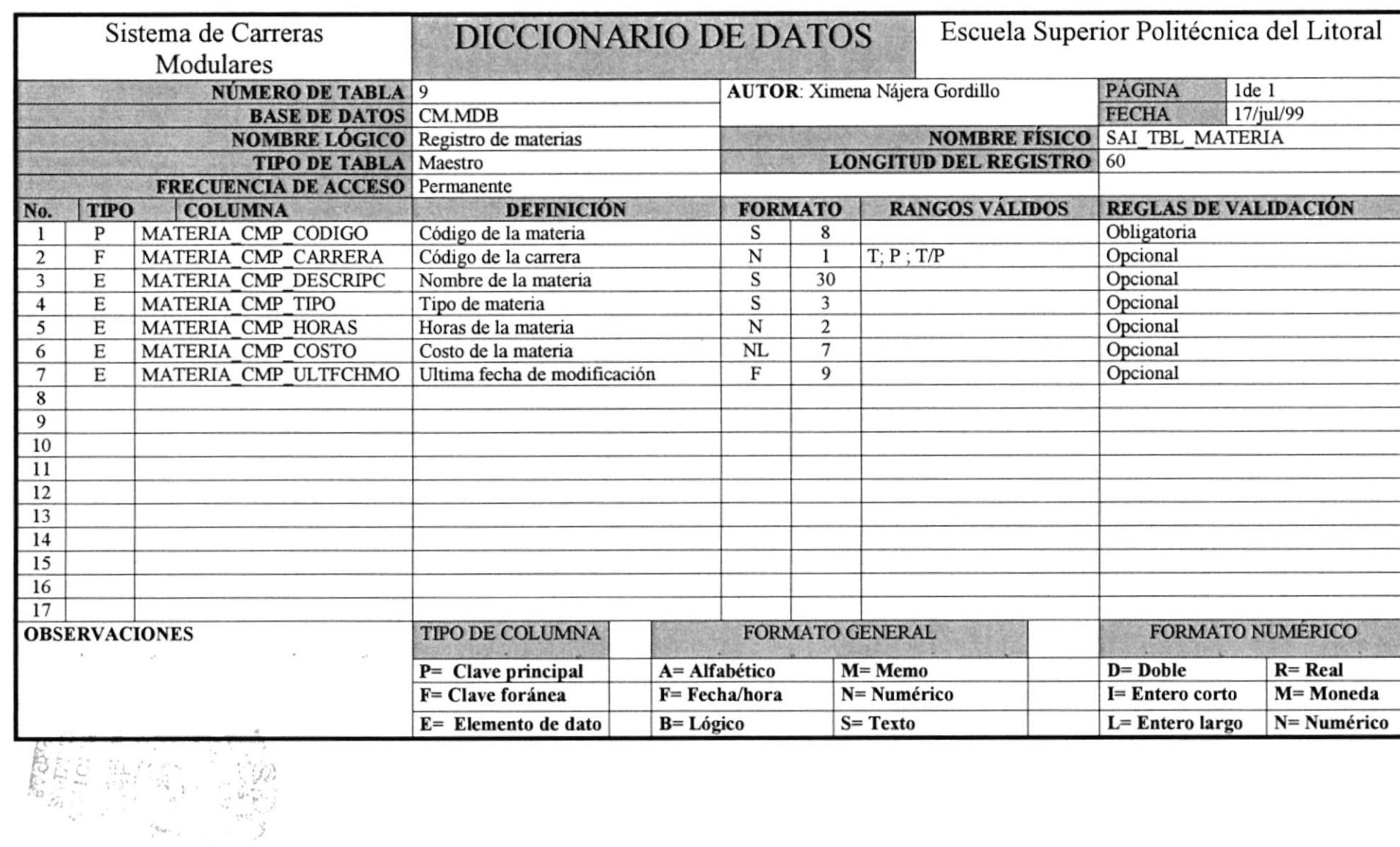

PROTCOM

 $\sim$ 

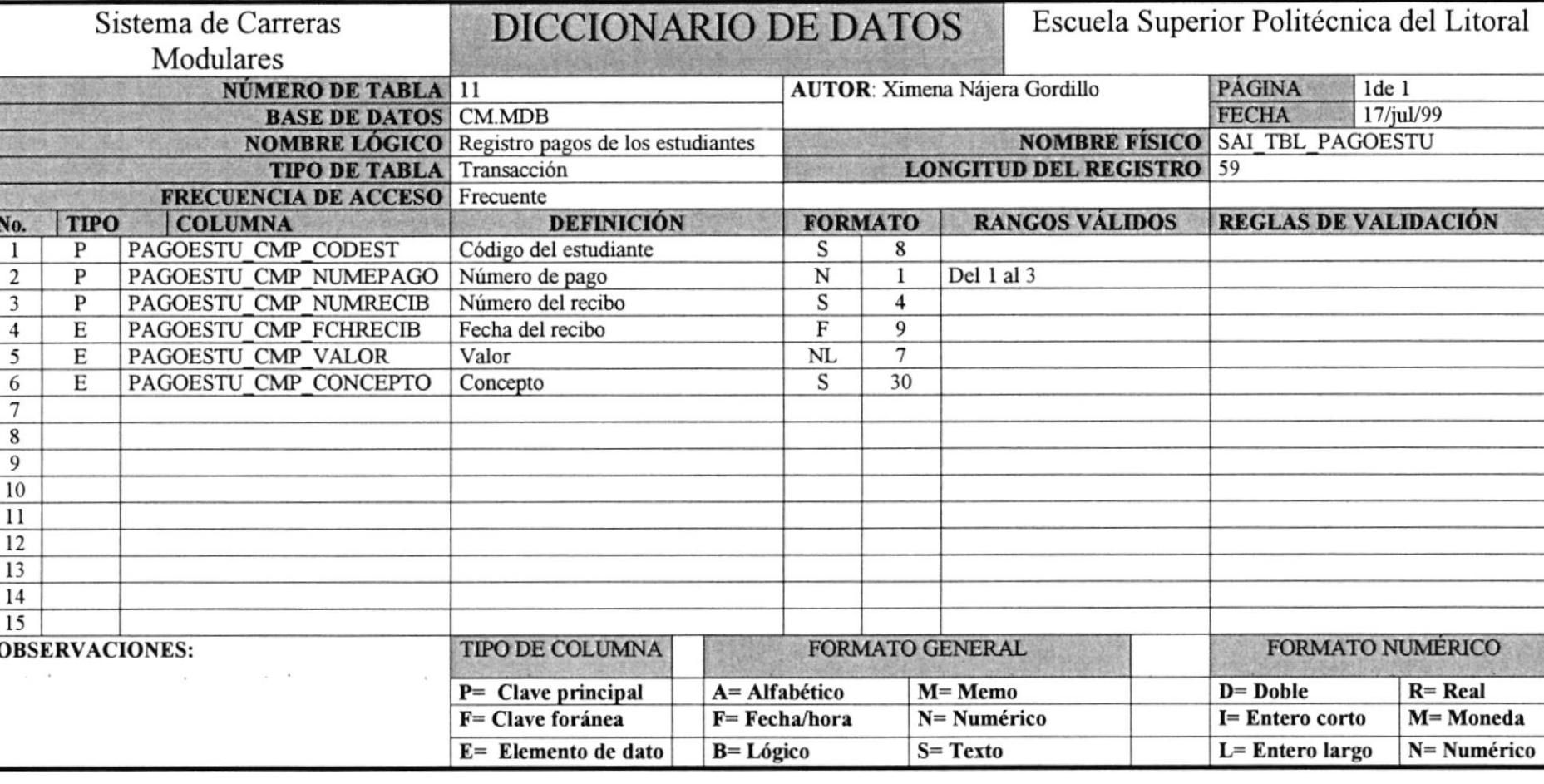

#### $10.10$

Tabla de Pago de los Estudiantes

 $\overline{\phantom{a}}$ 

# Tabla de Fecha de Pago

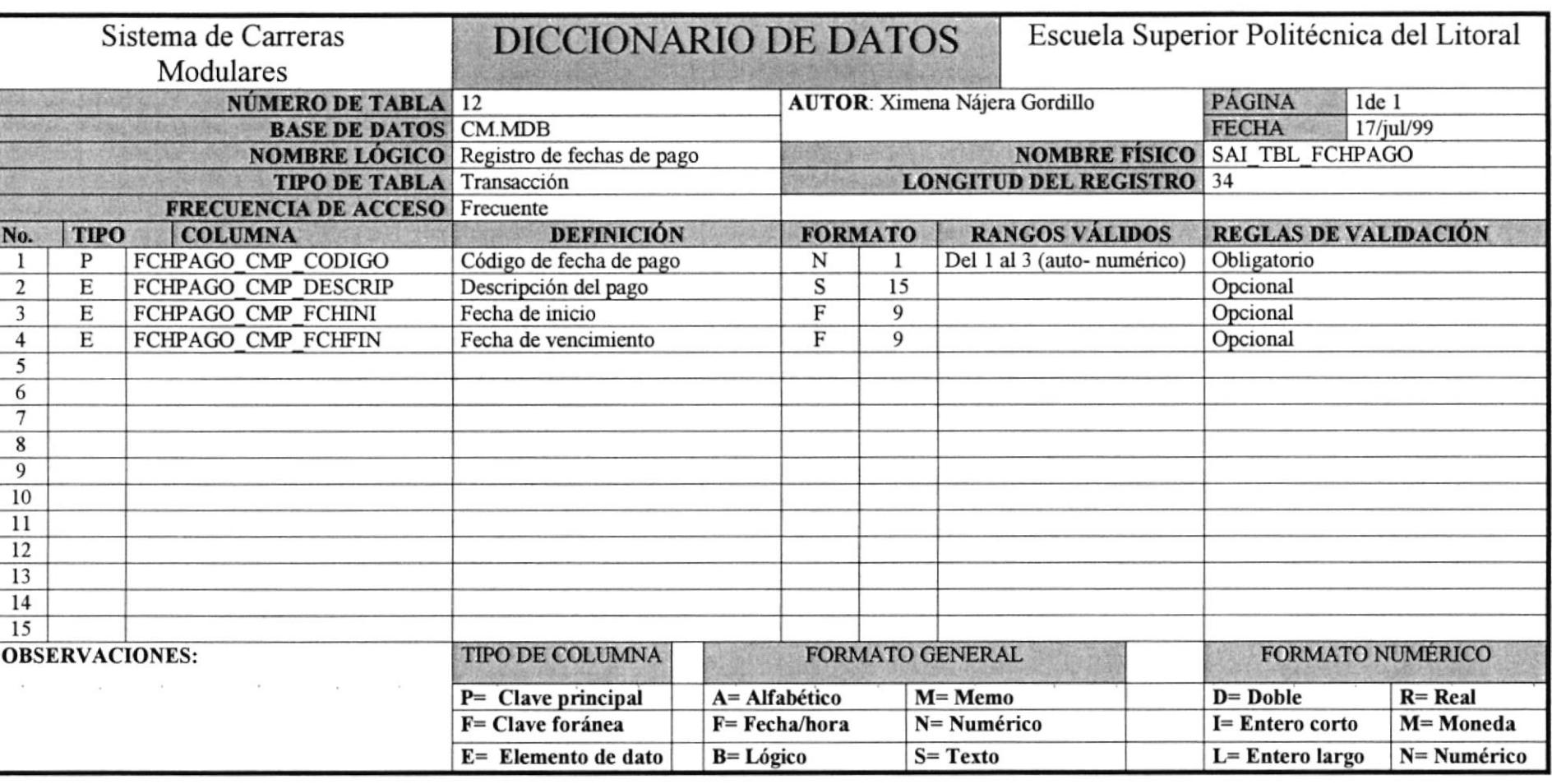

 $10.12$ 

Sistema de Carreras

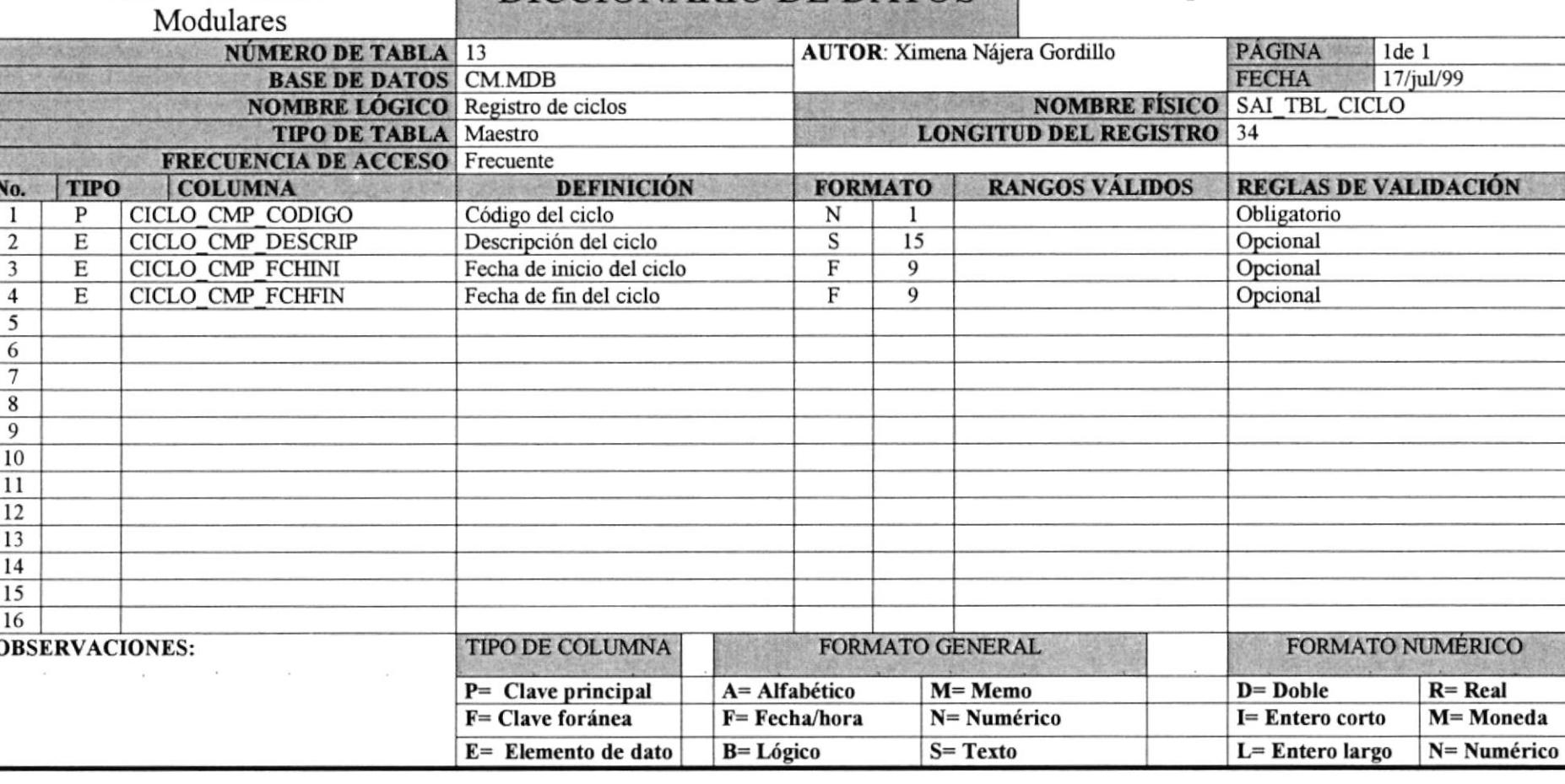

### Tabla de Ciclo

DICCIONARIO DE DATOS

Manual de Diseño

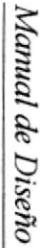

**ESPOL** 

#### $\overline{B}B$ **SPAGE**<br>ROSI<sup>TIVIVO</sup> 言語 乱

### Tabla de Profesor

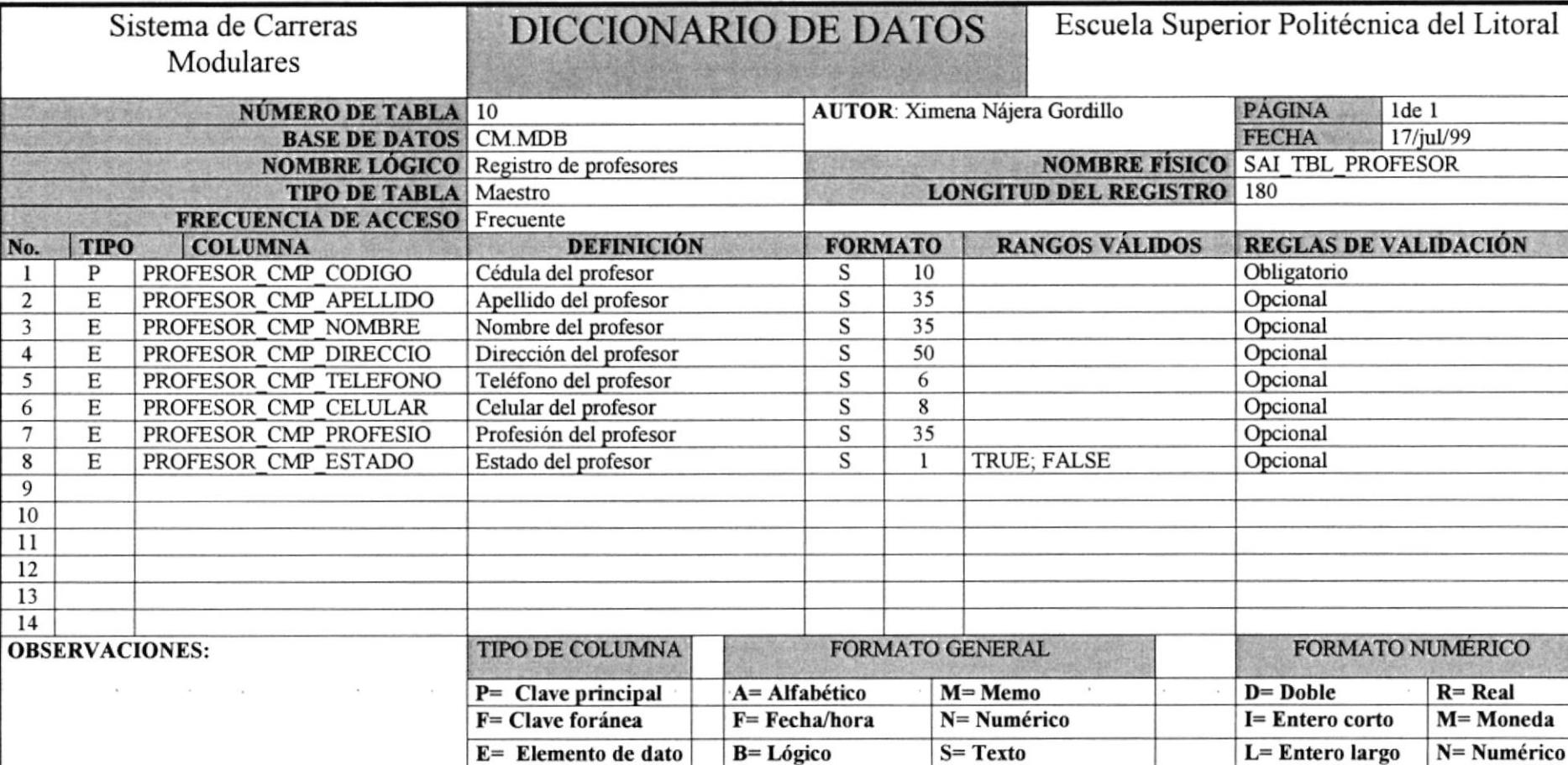

 $10.13$ 

# CAPÍTULO

 $\frac{1}{2}$ 

 $\frac{1}{2} \frac{1}{\sqrt{2}} \left( \frac{1}{\sqrt{2}} \right)$ 

### **Control de Procesos.**

 $\bar{1}$ 

 $\tau$ 

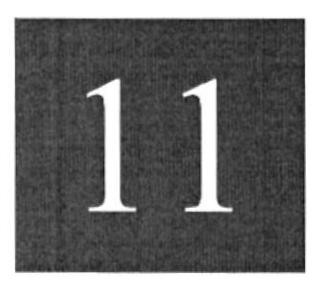

 $\omega$ 

 $\sim$ 

#### **11. CONTROL DE PROCESOS**

#### 11.1 CONTROL DE ACCESO

La protección de la información debe formar una parte importante en el diseño y desarrollo de una aplicación que trabaja con una base de datos. Al proteger una base de datos se puede controlar que un usuario o grupo de usuarios puede hacer algo con los objetos de la base de datos dependiendo de los permisos sobre ellos.

La seguridad del sistema está formada por varias piezas que deben encajar para que sea completa: los grupos de trabajo, las cuentas de usuario y de grupo, la asignación de autorizaciones.

Es necesario aclarar, que la Cuenta asignada a un usuario es la identificación de la persona en el sistema, por lo cual es indispensable su total discreción; o sea, nadie más la debe conocer, para evitar que realice modificaciones con su Cuenta.

#### 11.1.1 Acceso al Sistema

El acceso al Sistema será restringido por los siguientes pasos:

- 1. El ingreso del Nombre Usuario y de la clave.
- 2. Dicha clave es revisada internamente por el Sistema, para determinar a que nivel puede accesar el usuario.
- 3. Si la clave ingresada por un Usuario en particular, pertenece a un nivel al que éste no puede tener acceso, se presentará un mensaje indicando lo ocurrido; caso contrario se le permitirá el acceso.
- 4. El usuario será el único responsable de lo que pueda suceder con la información que se maneja mientras trabaja con una sesión en el Sistema.
- 5. El Usuario que entre al sistema tendrá permiso al nivel de tablas, para que pueda agregar, modifica y/o eliminar información dependiendo de sus permisos.

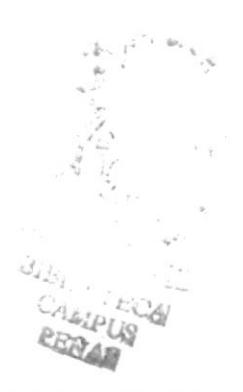

# CAPÍTULO

# Seguridad de los Datos.

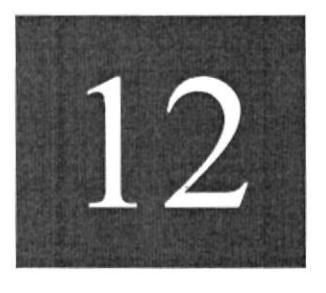

#### 12. SEGTIRIDAD DE LOS DATOS

#### I2.1 RESPALDODEDATOS

De acuerdo a las necesidades y requerimientos con el fin de que exista siempre información que permita continuar los procesos, proponemos las siguientes especificaciones para la retención de datos del sistema propuesto:

#### 12.1.1 Respaldos realizados por el Administrador de la Base de Datos:

- $\checkmark$  Respaldar todas las tablas. Los datos serán almacenados diariamente en el disco duro del servidor. Los respaldos de la base de datos son realizados por la persona encargada, por el administrador de Sistemas o por el mismo usuario.
- ¿ Mantener íntegra la información que se encuentra en los dispositivos de almacenamiento; por lo que es necesario que sean guardados en lugares seguros como cajas de seguridad.

#### 12.2 RESTAURACIÓN DE DATOS

En caso de que la información se pierda, por medio del respaldo se la podrá restaurar.

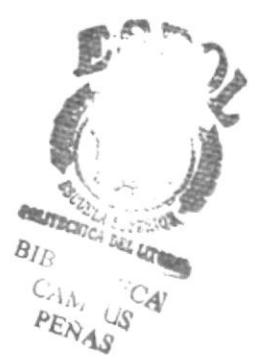